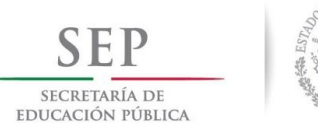

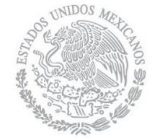

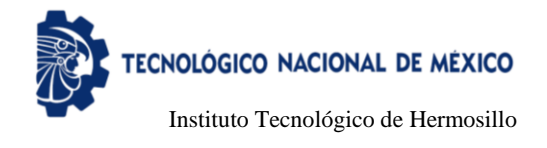

# Instituto Tecnológico de Hermosillo División de Estudios de Posgrado e Investigación

Algoritmo para la predicción de anomalías cardiacas graves

# **TESIS**

Presentada por: Ing. Gilberto Chávez López

Como requisito parcial para obtener el grado de

Maestro en Ciencias de la Computación

Director de tesis: M.C. César Enrique Rose Gómez

Hermosillo, Sonora, México Agosto de 2018

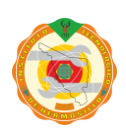

Av. Tecnológico S/N Col. El Sahuaro, C.P. 83170 Hermosillo, Sonora. Tel. (662) 2-606500 Ext. 136 e-mail: depi\_hermosillo@tecnm.mx **www.tecnm.mx www.ith.mx**

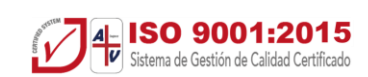

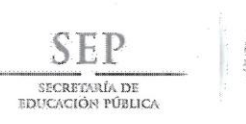

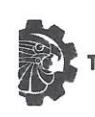

TECNOLÓGICO NACIONAL DE MÉXICO

Instituto Tecnológico de Hermosillo

SECCIÓN: DIV. EST. POS. E INV. No. OFICIO: DEPI/156/18. ASUNTO: AUTORIZACIÓN DE IMPRESIÓN DE TESIS.

07 de Juniode 2018

C. GILBERTO CHÁVEZ LÓPEZ, PRESENTE.

Por este conducto, y en virtud de haber concluido la revisión del trabajo de tesis que lleva por nombre "ALGORITMO PARA LA PREDICCIÓN DE ANOMALÍAS CARDIACAS (GRAVES", que presenta para el examen de grado de la MAESTRÍA EN CIENCIAS DE LA COMPUTACIÓN, y habiéndola encontrado satisfactoria, nos permitimos comunicarle que se autoriza la impresión del mismo a efecto de que proceda el trámite de obtención de grado.

Deseándole éxito en su vida profesional, quedo de usted.

ATENTAMENTE

M.C. CÉSAR ENRIQUE ROSE GÓMEZ

**DIRECTOR** 

M.C.O. ROSA IRENE SANCHEZ FERMÍN JEFA DE LA DIVISIÓN DE ESTUDIOS DE POSGRADO E INVESTIGACIÓN

DRA. MARÍA TRINIDAD SERNA ENCINAS **SECRETARIA** 

M.C. SONIA REGINA MENESES MENDOZA **VOCAL** 

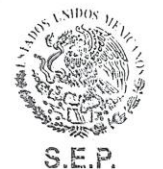

RISF/momv\*

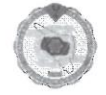

Av. Tecnológico S/N Col. El Sahuaro, C.P. 83170 Hermosillo, Sonora. Tel. (662) 2-606500 Ext. 136 e-mail: depi\_hermosillo@tecnm.mx www.tecnm.mx www.ith.mx

INSTITUTO TECNOLÓGICO DE HERMOSILLO DIVISIÓN DE ESTUDIOS DE POSGRADO

I-ISO 9001:2015 w Sistema de Gestión de Calidad Certificado

# **Dedicatoria**

A mis padres, Gilberto y María Dolores, a quienes debo todos y cada uno de los objetivos que he tenido la dicha de ver cumplidos, estoy convencido que los logros que alcance siempre son y serán gracias a la formación que me han dado en casa.

A mis hermanos, Miguel y Lucía, por siempre motivarme a ser la mejor versión de mí, y, sobretodo, por su cariño, apoyo y ejemplo a lo largo de mi vida.

## **Agradecimientos**

A mi director, M.C. César Enrique Rose Gómez, por la confianza que depositó en mí para la realización del trabajo que se ha materializado en esta tesis, así como por su consejo y guía que fueron fundamentales para mantenerme centrado y enfocado en cumplir los objetivos propuestos.

A mis sinodales, Dra. María Trinidad Serna Encinas y M.C. Sonia Regina Meneses Mendoza, por el valioso tiempo que dedicaron a la revisión de este trabajo de tesis.

A mis compañeros de generación, por el apoyo y sugerencias a lo largo de las horas compartidas dentro y fuera de los laboratorios.

Al núcleo académico de la Maestría en Ciencias de la Computación del Instituto Tecnológico de Hermosillo, por su invaluable labor de enseñanza, su trato siempre cordial y accesible para resolver las dudas y fomentar el aprendizaje.

Al Consejo Nacional de Ciencia y Tecnología, por el apoyo económico mediante la beca de manutención #446217.

A todos les estaré eternamente agradecido por ser parte de esta etapa que me ha permitido mejorar mi preparación y crecer como persona.

## **Resumen**

Las enfermedades cardiovasculares han sido la principal causa de muerte a nivel mundial durante los últimos 15 años, tan solo en el año 2016 un total de 17.8 millones de personas murieron en el mundo a consecuencia de dichos padecimientos, de las cuales 9.4 millones fueron consecuencia de enfermedades isquémicas del corazón. Si bien estas estadísticas por sí solas son alarmantes, existe otro factor crítico a considerar, un 36% de las muertes ocurridas a consecuencia de enfermedades cardiovasculares durante el año mencionado se pueden clasificar como prematuras.

En este trabajo de tesis se presenta la propuesta, diseño, implementación y pruebas de un algoritmo inteligente para la detección de eventos isquémicos mediante el análisis de señales electrocardiográficas.

Se revisa la teoría concerniente a las enfermedades cardiovasculares, el electrocardiograma, las técnicas de inteligencia artificial consideradas y trabajos relacionados. Se detallan las metodologías diseñadas para la implementación de cada una de las partes que componen el algoritmo propuesto, como la extracción de características mediante las que se analizan las señales. Se presenta la implementación del algoritmo, las pruebas realizadas, los resultados obtenidos y el análisis de dichos resultados.

Mediante el algoritmo propuesto se obtuvo un valor de sensibilidad superior al 95% en las pruebas realizadas para la detección de latidos cardiacos isquémicos, confirmando la viabilidad de las metodologías propuestas para la implementación realizada.

## **Abstract**

Cardiovascular diseases have been the leading cause of death globally for the last 15 years, in 2016 alone a total of 17.8 million people died in the world due to these diseases, out of the reported 17.8 million deaths, 9.4 million were due to ischemic heart diseases. Besides these alarming statistics there is another critical factor to take into account, 36% of the total deaths due to cardiovascular diseases occurred in 2016 can be classified as premature.

In this thesis we present the proposal, design, implementation and tests conducted for an intelligent algorithm for detection of ischemic events through the analysis of electrocardiographic signals.

We first review the theory regarding cardiovascular diseases, the electrocardiogram, possible artificial intelligence techniques to be used and related work. Then we show the methodologies designed for implementing each of the components of the proposed algorithm, such as the extraction of features through which we analyze the signals. We then present the algorithm implementation, the test protocol designed, the results obtained and the analysis of those results.

The results show that our approach for implementing a myocardial ischemia detection algorithm achieves a sensitivity value above 95% for the detection of ischemic heartbeats, confirming the viability of the proposed methodologies for the conducted implementation.

# **Contenido**

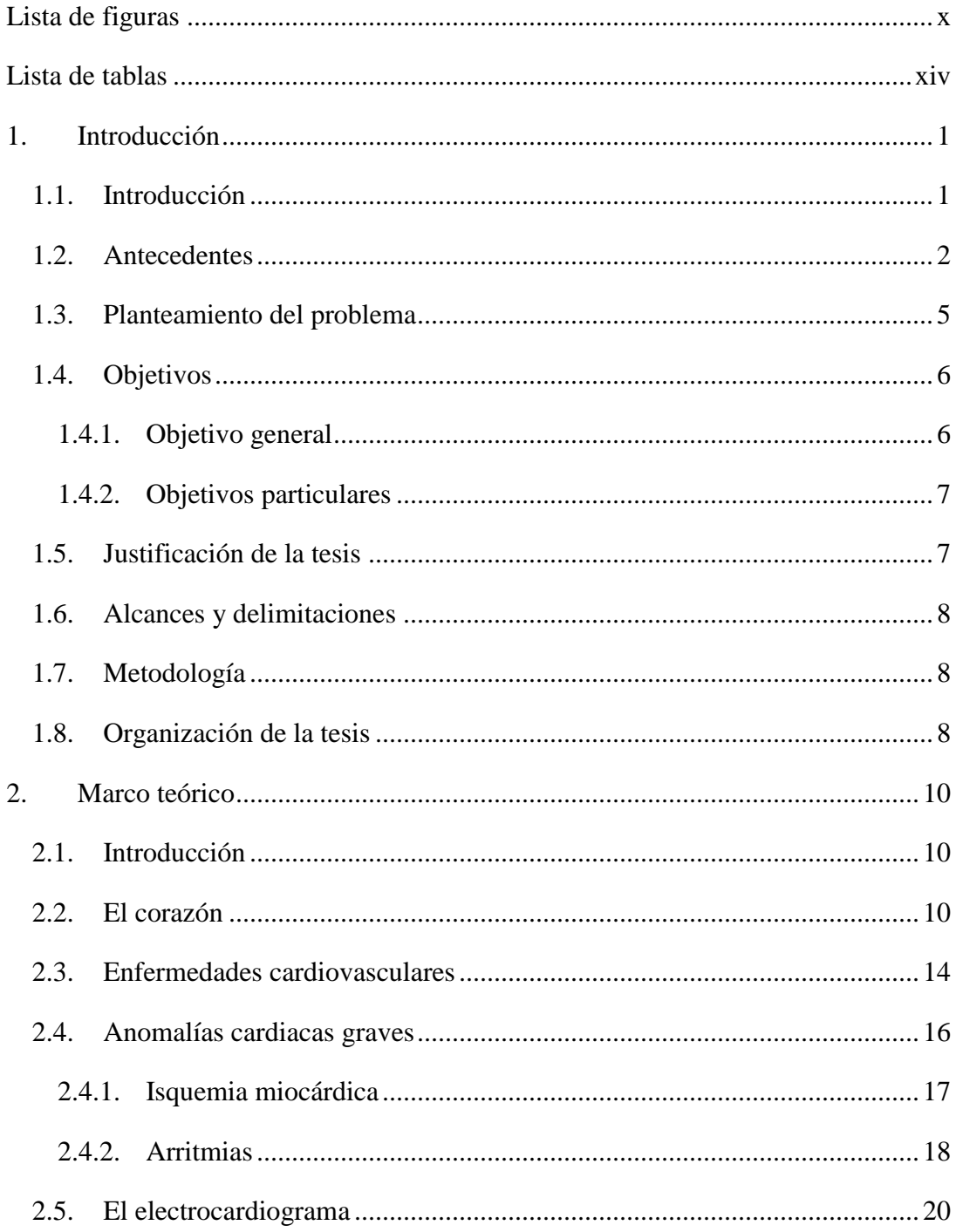

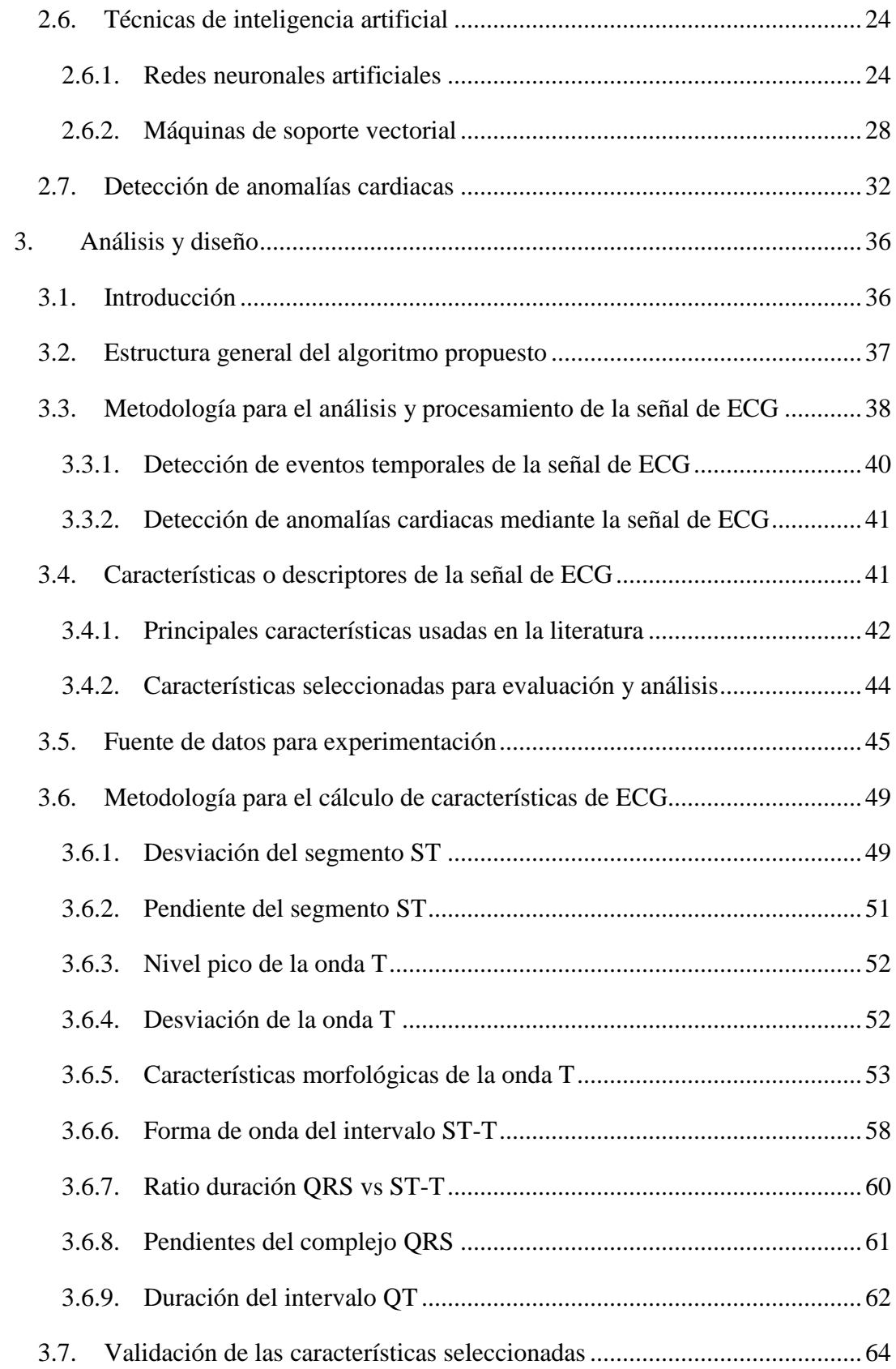

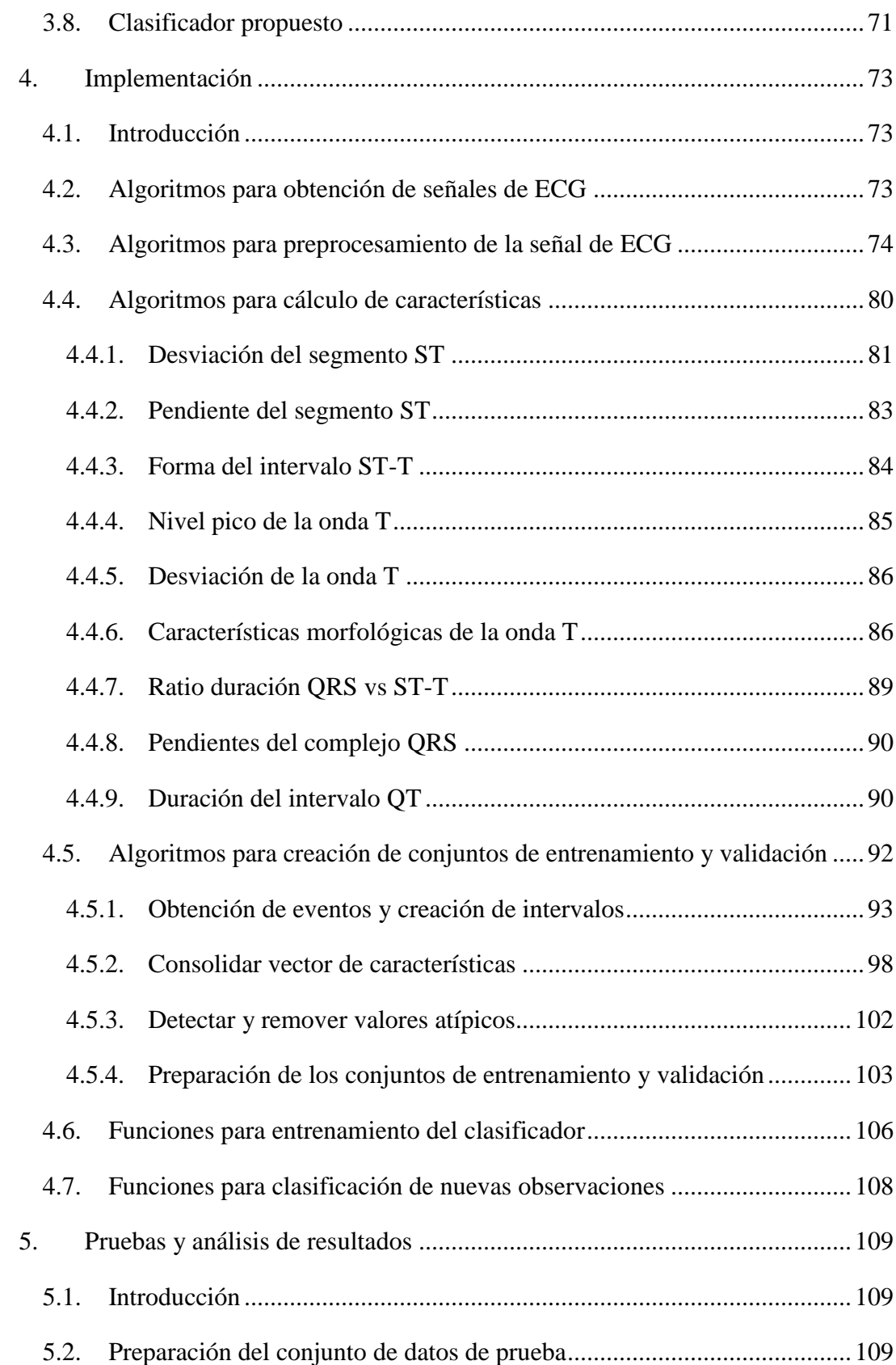

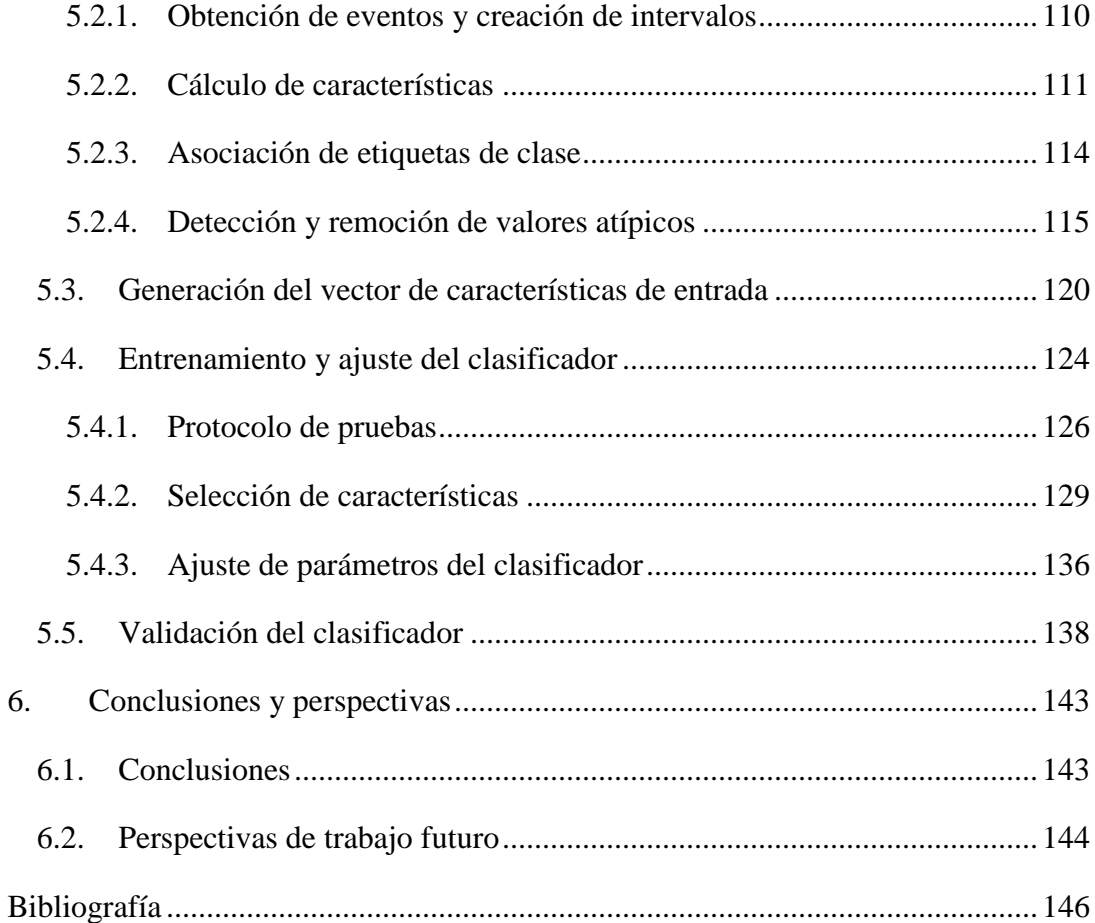

# <span id="page-10-0"></span>**Lista de figuras**

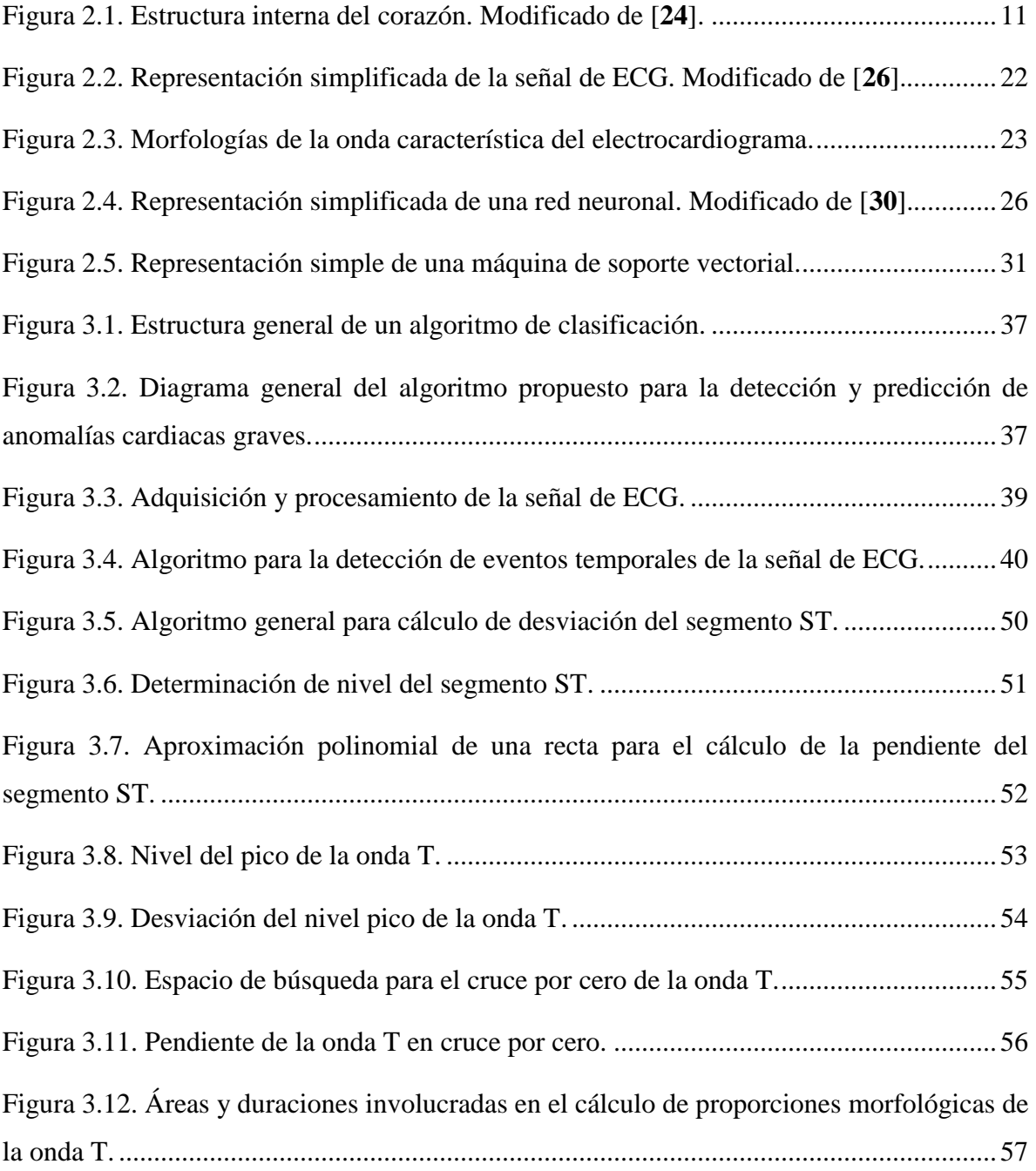

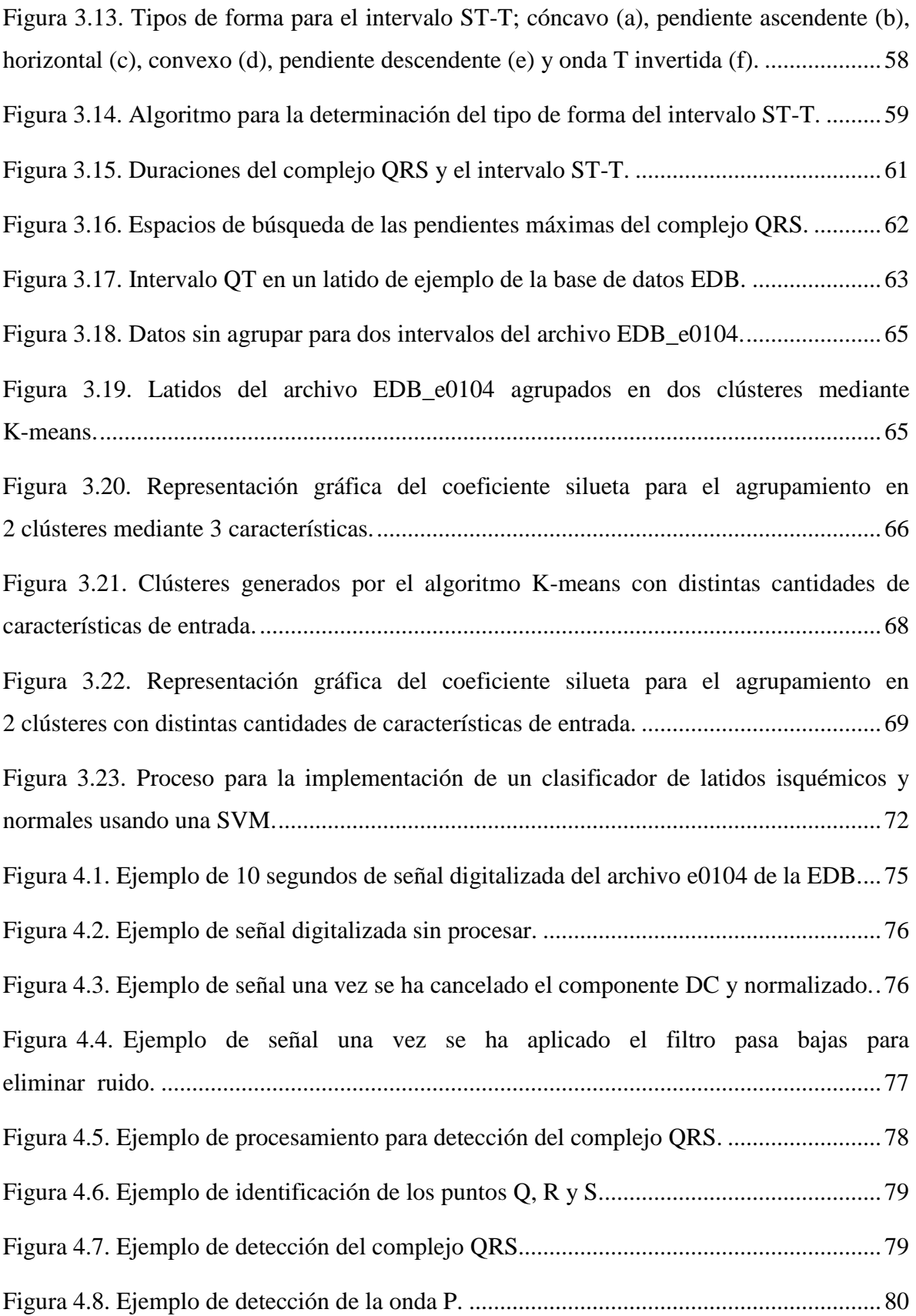

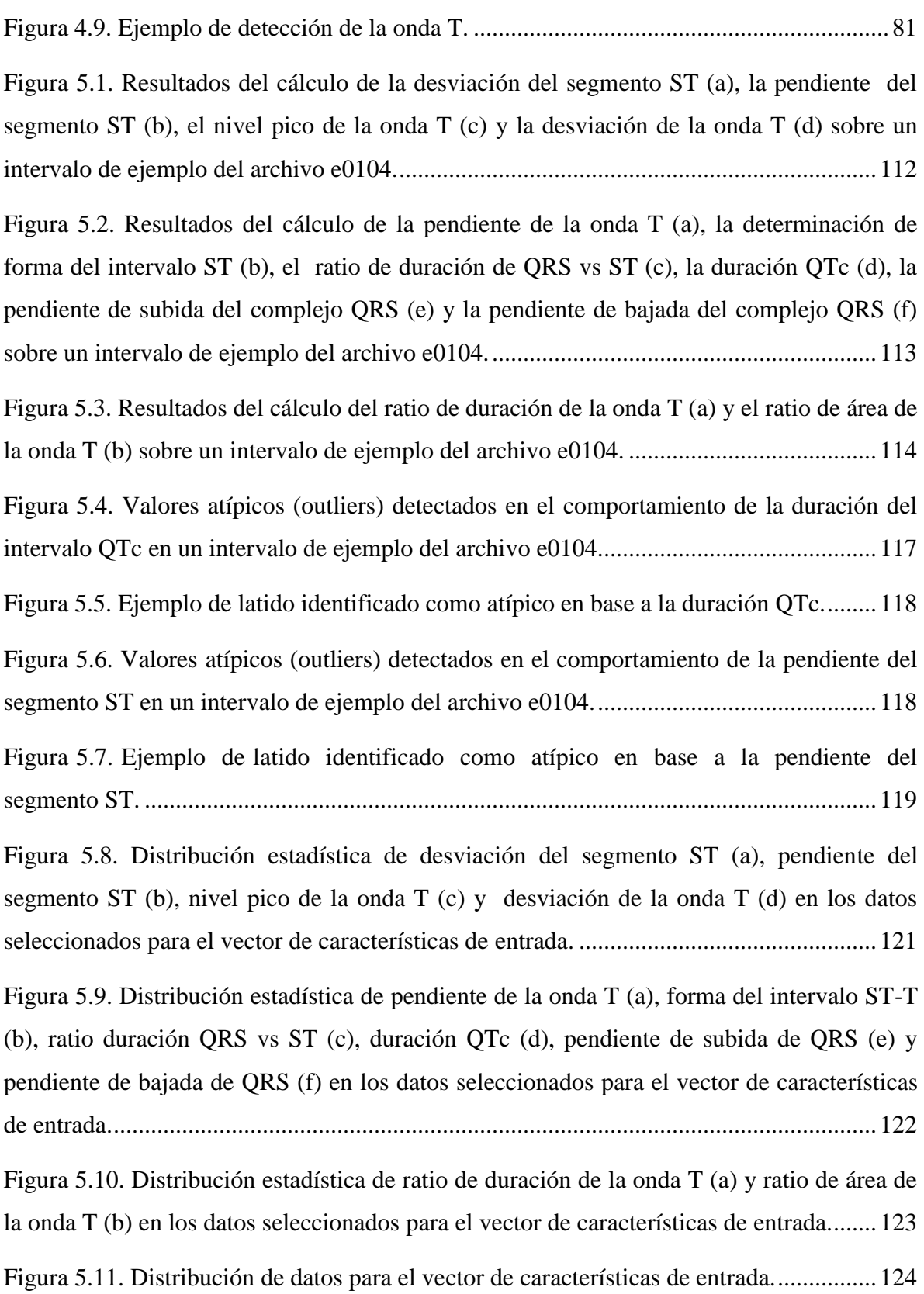

Figura 5.12. Distribución de latidos normales para el vector de características de entrada. ...............................................................................................................................125 Figura 5.13. Distribución de latidos anormales para el vector de características de entrada. ...............................................................................................................................125 Figura 5.14. Resultados de las medidas de porcentaje de acierto (a), porcentaje de error (b), sensibilidad (c), especificidad (d), valor predictivo positivo (e) y valor predictivo negativo (f) para el desempeño del clasificador en base al número de características de entrada....133 Figura 5.15. Distribución de latidos normales (a) y anormales (b) usados para validación. ..........................................................................................................................138 Figura 5.16. Matriz de confusión para la validación del clasificador de latidos cardiacos.139 Figura 5.17. Curva ROC que describe el desempeño del clasificador en la validación.....140

# <span id="page-14-0"></span>**Lista de tablas**

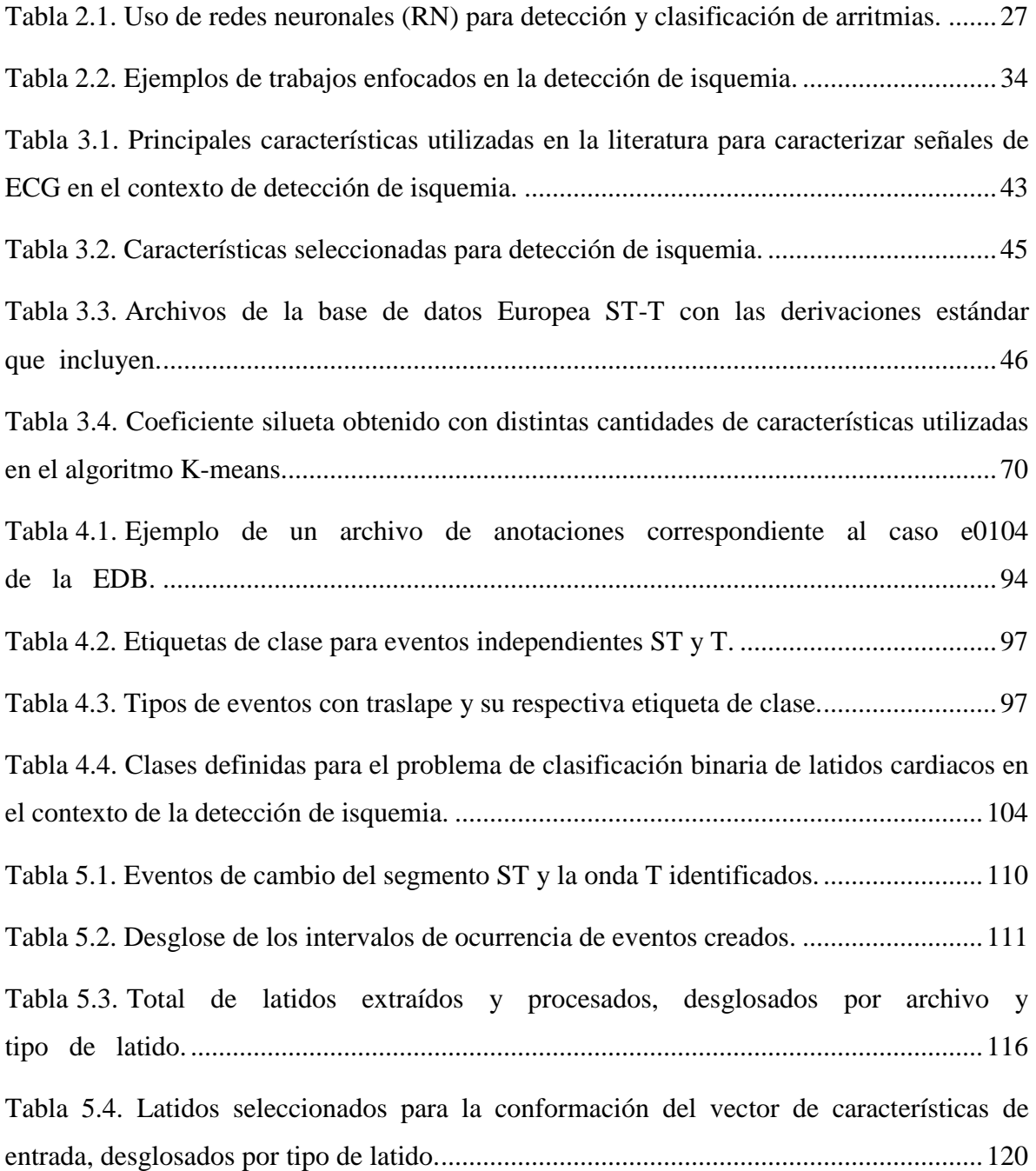

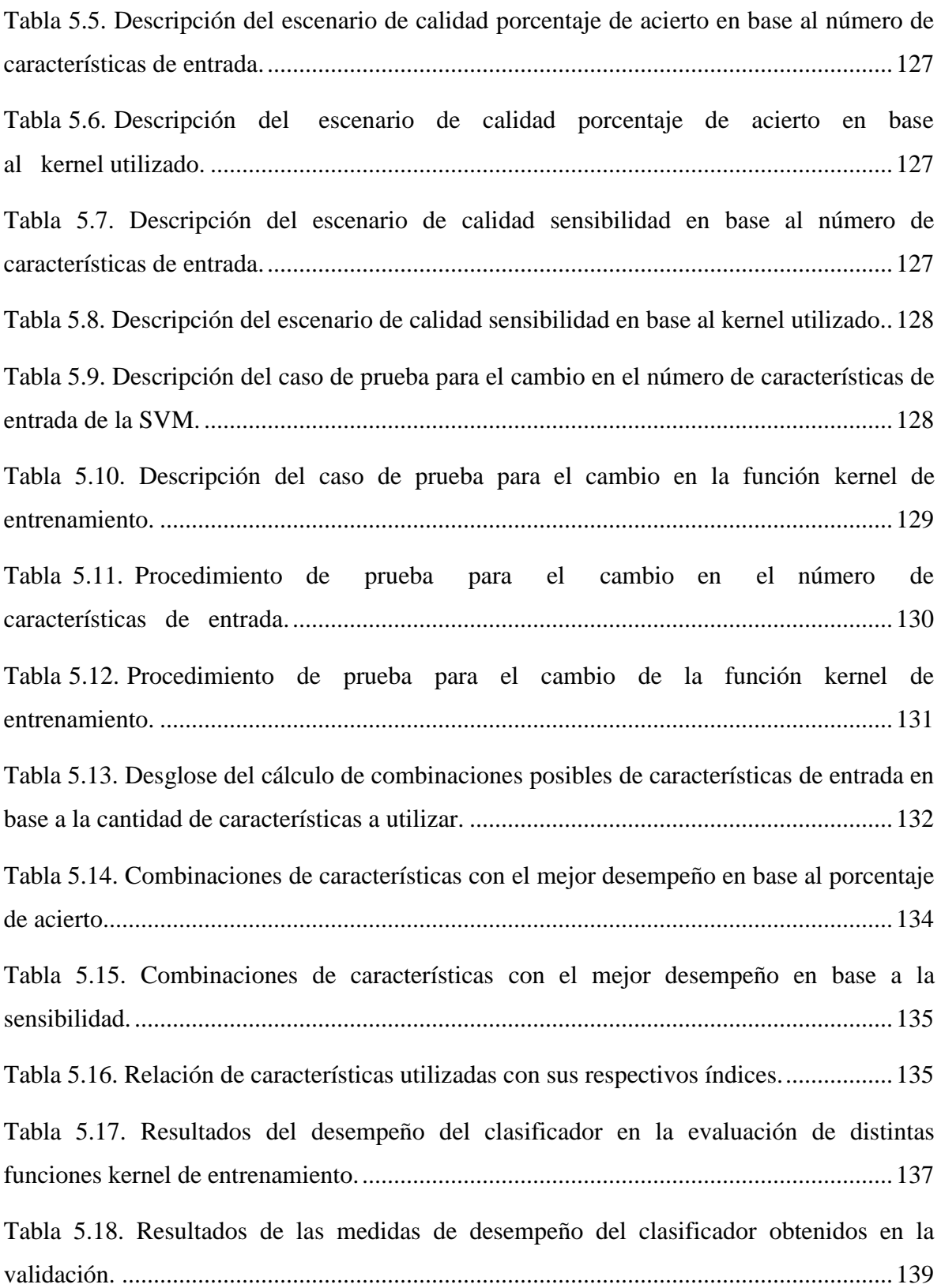

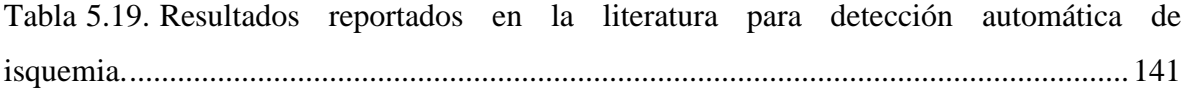

## <span id="page-17-0"></span>**1. Introducción**

### <span id="page-17-1"></span>**1.1. Introducción**

De acuerdo a estadísticas recopiladas por la Organización Mundial de la Salud (OMS), en el año 2016 un total de 17.8 millones de personas murieron en el mundo a consecuencia de enfermedades cardiovasculares [**1**].

El total de defunciones de las que se tiene registro en el mismo año asciende a un estimado de 56.8 millones de personas, con estas cifras podemos calcular que el 31.4% de las muertes a nivel mundial ocurren a causa de enfermedades cardiovasculares, es decir, tres de cada diez personas que mueren lo hacen a consecuencia de una enfermedad cardiovascular; esto convierte a las enfermedades cardiovasculares en la principal causa de muerte a nivel mundial, y lo han sido durante los últimos 15 años [**1**] [**2**].

Las enfermedades cardiovasculares agrupan un gran número de padecimientos, sin embargo, las mismas estadísticas permiten identificar los más comunes, del total de 17.8 millones de fallecimientos a causa de enfermedades cardiovasculares, 9.43 millones fueron consecuencia de las llamadas enfermedades isquémicas del corazón y 5.78 millones resultado de accidentes cerebrovasculares, es decir, en conjunto estos dos padecimientos acumulan un total de 15.21 millones de defunciones [**1**] [**2**].

Según datos del Instituto Nacional de Estadística y Geografía (INEGI), en el año 2016 se registraron un total de 685766 defunciones en México, de las cuales 175078 fueron consecuencia de enfermedades cardiovasculares; es decir, en México el 25.53% de las defunciones se dieron como resultado de una enfermedad cardiovascular. Del total de muertes por enfermedades cardiovasculares, 34782 corresponden a accidentes cerebrovasculares y 97743 a enfermedades isquémicas del corazón [**3**].

Tal como sucede en el escenario mundial, en México las enfermedades cardiovasculares también se encuentran entre las principales causas de muerte, uno de cada cuatro mexicanos que mueren, lo hacen a consecuencia de una enfermedad del corazón.

Estas estadísticas por sí solas son alarmantes, aun así existe otro factor crítico que nos lleva a poner particular atención en estos padecimientos, las llamadas muertes prematuras; éstas son aquellas que ocurren en personas cuya edad aún se encuentra por debajo de la esperanza de vida, a nivel mundial se define el rango de edad para muerte prematura entre los 30 y los 69 años, aunque algunas fuentes lo extienden hasta los 75 años en países altamente desarrollados, y según los mismos datos reportados por la OMS, un 36% de las muertes ocurridas a consecuencia de enfermedades cardiovasculares durante el año 2016 se pueden clasificar como prematuras, es decir, ocurrieron en el periodo más productivo de la vida [**1**] [**4**].

Este trabajo de tesis tiene como propósito el diseño, implementación y pruebas de un algoritmo inteligente para la detección y clasificación de latidos cardiacos que muestren indicios sobre la presencia de condiciones de isquemia miocárdica, para de esta manera colaborar en la detección y predicción de eventos graves producto de enfermedades isquémicas del corazón. Se revisan aspectos teóricos de los temas centrales, así como el estado del arte referente a la detección de anomalías cardiacas mediante algoritmos inteligentes. Posteriormente se aborda el análisis y diseño del algoritmo inteligente propuesto, así como la implementación del mismo, para continuar con las pruebas realizadas y el análisis de los resultados obtenidos. Finalmente se detallan las conclusiones y perspectivas de trabajo futuro identificadas en el desarrollo del trabajo.

#### <span id="page-18-0"></span>**1.2. Antecedentes**

Los órganos del cuerpo humano necesitan de oxígeno y nutrientes para su funcionamiento y satisfacen dichas necesidades a través de la sangre, la cual transporta estos vía el sistema circulatorio. Los componentes del sistema circulatorio trabajan con el objetivo común de transportar la sangre a todas las células del organismo para proporcionarles oxígeno, nutrientes y otras sustancias necesarias [**5**].

El principal componente del sistema circulatorio es el corazón, que hace la función de una bomba que envía la sangre a través del cuerpo. Para que el organismo funcione de manera correcta no basta con que el corazón bombee la sangre, sino que debe de hacerlo con una determinada presión y frecuencia [**5**] [**6**] [**7**] [**8**].

Los órganos del cuerpo, al realizar sus funciones, producen electricidad y el corazón no es la excepción, así mismo, este último debe su funcionamiento a la propagación de un impulso eléctrico a lo largo y ancho del mismo. La actividad eléctrica del corazón puede ser medida por un electrocardiógrafo, el cual registra las variaciones de las señales eléctricas y las transcribe en el electrocardiograma [**5**] [**6**].

El electrocardiograma, comúnmente referido por las siglas ECG, es la técnica más extendida para el estudio del corazón, es un registro gráfico de la actividad eléctrica del mismo que se repite a lo largo del tiempo y se toma exteriormente mediante el uso de electrodos superficiales colocados en la piel del paciente, registrando los patrones de activación eléctrica del corazón que se transmiten hasta la superficie del cuerpo [**5**] [**9**].

El ECG proporciona una gran cantidad de información que puede ser almacenada, transmitida y procesada de diversas maneras y con diversos fines. De esta forma, resulta muy útil para la evaluación de trastornos o enfermedades que afectan el funcionamiento adecuado del corazón [**9**] [**[10](#page-163-0)**].

Las enfermedades cardiovasculares agrupan múltiples trastornos del sistema circulatorio, los cuales pueden tener su origen en desordenes del corazón, los vasos sanguíneos, o incluso ambos a la vez; estos trastornos incluyen enfermedades coronarias, como enfermedades isquémicas y ataques al corazón, cerebrovasculares, hipertensión, insuficiencia cardiaca, entre otras. Comúnmente las enfermedades cardiacas reciben el nombre de cardiopatías [**5**] [**6**].

Dentro de las distintas enfermedades cardiovasculares y anomalías cardiacas resaltan aquellas cuyos efectos sobre la salud son particularmente graves, ya sea por la gran cantidad de personas afectadas o por los bajos porcentajes de supervivencia a los que se enfrentan las personas que las padecen.

3

Las estadísticas muestran que las enfermedades isquémicas del corazón son la principal causa de muerte entre las enfermedades cardiovasculares. Por otra parte, existen otro tipo de anomalías particularmente peligrosas por su alto grado de mortalidad, como las llamadas arritmias.

La isquemia miocárdica se define como un desbalance entre el suministro y la demanda de oxígeno del corazón, consecuencia de una deficiencia en el flujo sanguíneo al mismo, generalmente provocada por la obstrucción de las arterias coronarias. El desbalance de oxígeno provoca múltiples consecuencias en el corazón, la gravedad de las mismas dependerá de la magnitud de la reducción de flujo sanguíneo, la duración de la afectación o episodio y la zona del corazón afectada [**5**] [**9**] [**11**].

Existen múltiples técnicas de inteligencia artificial que han sido utilizadas en el contexto de la detección o predicción de anomalías cardiacas o cardiopatías. Como por ejemplo las redes neuronales y las máquinas de soporte vectorial.

Las redes neuronales son modelos que emulan el funcionamiento del cerebro biológico en el sentido de que no requieren de la programación de tareas sino que generalizan y aprenden a través de la experiencia mediante un proceso conocido como entrenamiento. Tienen propiedades que facilitan tareas de adaptabilidad, aprendizaje automático, clasificación y predicción [**[12](#page-163-1)**] [**[13](#page-163-2)**] [**[14](#page-163-3)**] [**[15](#page-163-4)**].

Por ejemplo, como un antecedente directamente relacionado con este trabajo, Rose-Gómez et al. muestran en [**16**] el trabajo realizado en cuanto al procesamiento de ECG para detección de cardiopatías, se utilizan distintas técnicas para construir un vector de características a partir de la señal de ECG, el cual se utiliza para una clasificación basada en una red neuronal. Mientras que en [**[17](#page-163-5)**] se detalla la implementación de la generación de alertas de anomalías cardiacas con un algoritmo inteligente híbrido, usando una red neuronal para clasificar arritmias apoyado en un conjunto de reglas para la detección.

Por otra parte, las máquinas de soporte vectorial son un conjunto de algoritmos de aprendizaje máquina usado comúnmente para clasificación cuyo uso se ha extendido y demostrado un buen desempeño en múltiples áreas de aplicación. Si bien inicialmente se diseñaron para resolver problemas de clasificación binaria, su aplicación se ha extendido a tareas de regresión, clasificación multiclase, agrupamiento, entre otras. [**[15](#page-163-4)**] [**[18](#page-163-6)**] [**[19](#page-163-7)**].

En la literatura podemos encontrar múltiples ejemplos del uso de máquinas de soporte vectorial en la detección de cardiopatías, específicamente en la detección de isquemia. Por ejemplo, Magrans et al. [**[20](#page-163-8)**] presentan una implementación de un algoritmo de detección de eventos de isquemia miocárdica con un modelo de clasificación basado en una máquina de soporte vectorial.

Otro caso de interés es el mostrado por Park et al. [**21**], quienes realizan la detección de episodios de isquemia usando una máquina de soporte vectorial apoyada por métodos de selección de características. En este caso se extraen 3 características de señales de ECG obtenidas de la *European ST-T Database*, las cuales se promedian en grupos de 5 latidos para ser clasificados.

El estudio de más casos como los mencionados nos permite generar un panorama inicial sobre el cual sentar las bases del diseño de las metodologías y algoritmos a implementar con el fin de conseguir ofrecer una solución que aporte al desarrollo de un algoritmo inteligente que sea capaz detectar y predecir la ocurrencia de anomalías cardiacas graves.

#### <span id="page-21-0"></span>**1.3. Planteamiento del problema**

En lo respectivo al estado de Sonora, éste se encuentra entre los primeros lugares a nivel nacional en la ocurrencia de enfermedades cardiovasculares, según datos del INEGI en el año 2016 se presentaron 4871 defunciones consecuencia de estas enfermedades, lo que corresponde al 28.65% de las defunciones totales. A su vez, se presentaron 799 casos de enfermedades cerebrovasculares y 544 muertes por enfermedad hipertensiva. En lo referente a las enfermedades isquémicas del corazón, el INEGI reporta que en el año en cuestión 2966 de las defunciones en Sonora fueron a consecuencia de enfermedades isquémicas del corazón, es decir 60.89% de las defunciones por enfermedades cardiovasculares son consecuencia de enfermedades isquémicas del corazón [**3**].

Ante estos datos surge la inquietud de desarrollar una solución que proporcione una ayuda para poder brindar una atención más rápida y oportuna a las personas que sufren estos padecimientos, algo que resulta de vital importancia cuando se presenta un evento cardiaco de este tipo. Adicionalmente, si se cuenta con la posibilidad de no sólo reaccionar sino además prevenir estos eventos, se estará en posibilidad de brindar una atención médica aún más oportuna que puede hacer la diferencia entre la vida y la muerte de un paciente.

Se plantean las siguientes preguntas de investigación:

- ¿Cómo detectar eventos de isquemia mediante el procesamiento digital de la señal de ECG?
- ¿Cómo predecir la ocurrencia de infartos mediante el procesamiento digital de la señal de ECG?
- ¿Es posible utilizar técnicas de inteligencia artificial para implementar un algoritmo que sea capaz de realizar dicha detección y predicción?
- $i$ Cómo implementar un algoritmo predictivo que permita detectar anomalías cardiacas graves?

Lo planteado anteriormente nos lleva a la definición de la siguiente problemática:

¿Qué características debe tener un algoritmo que permita procesar digitalmente la señal de ECG para detectar y predecir anomalías cardiacas graves?

### <span id="page-22-0"></span>**1.4. Objetivos**

A continuación se describen los objetivos planteados para el desarrollo de este trabajo de tesis.

#### <span id="page-22-1"></span>**1.4.1. Objetivo general**

Implementar un algoritmo que permita detectar y predecir anomalías cardiacas graves, mediante el procesamiento digital de la señal de ECG, utilizando técnicas de inteligencia artificial.

#### **1.4.2. Objetivos particulares**

<span id="page-23-0"></span>Para que sea posible cumplir el objetivo general se plantean los siguientes objetivos particulares.

- 1. Hacer un análisis y estudio profundo de los temas centrales y el estado del arte.
- 2. Realizar el procesamiento digital de la señal de ECG.
- 3. Determinar las características a extraer de la señal de ECG para la construcción del vector de características.
- 4. Determinar las técnicas de inteligencia artificial a utilizar.
- 5. Diseñar el algoritmo para detección y predicción de eventos isquémicos y potenciales infartos.
- 6. Implementar el algoritmo.
- 7. Validar el funcionamiento del algoritmo.

### <span id="page-23-1"></span>**1.5. Justificación de la tesis**

Las enfermedades cardiovasculares son la principal causa de muerte a nivel mundial, uno de cada tres fallecimientos en el mundo son a causa de enfermedades cardiovasculares; sin embargo, la mayoría de las enfermedades del corazón son prevenibles. Las estadísticas son alarmantes, en el mundo las enfermedades cardiovasculares provocan 17.8 millones de muertes al año. Actualmente no se da el uso de monitoreo en tiempo real en pacientes ambulatorios con antecedentes de anomalías cardiacas, lo que tiene como consecuencia que ante la ocurrencia de un evento anormal en el paciente no se pueda dar una respuesta rápida, lo cual puede tener consecuencias fatales [**[22](#page-164-0)**] [**[23](#page-164-1)**].

El desarrollo de un algoritmo inteligente que permita monitorear a este tipo de pacientes para detectar y predecir la ocurrencia de anomalías cardiacas puede marcar la diferencia entre la vida y la muerte para un número creciente de personas con estos padecimientos, esto puede ser un gran beneficio para una amplia población, lo cual se traduce en un alto impacto social.

7

#### <span id="page-24-0"></span>**1.6. Alcances y delimitaciones**

El presente trabajo se enfoca en el diseño e implementación de un algoritmo inteligente que permita detectar la ocurrencia de eventos isquémicos mediante el procesamiento digital de la señal de ECG.

Se trabajará en el laboratorio de Sistemas Inteligentes de la Maestría en Ciencias de la Computación en el Tecnológico Nacional de México / Instituto Tecnológico de Hermosillo.

#### <span id="page-24-1"></span>**1.7. Metodología**

La primera etapa consiste en un análisis bibliográfico a profundidad sobre las diferentes áreas y temáticas que componen el marco teórico de este trabajo. Se definen y estudia el estado del arte y los trabajos relacionados.

En una segunda etapa se procedió al diseño del algoritmo y las metodologías que sustentan dicho diseño, esto es el análisis y diseño de las distintas partes que lo componen. La tercera parte consiste en la implementación de los algoritmos diseñados.

Una cuarta y última etapa consiste en el diseño y ejecución de un protocolo de pruebas que permite evaluar los distintos algoritmos implementados con respecto a los objetivos planteados para el desarrollo integral del algoritmo inteligente propuesto.

#### <span id="page-24-2"></span>**1.8. Organización de la tesis**

El presente trabajo se estructura de la siguiente manera. En el Capítulo II se hace un estudio del marco teórico y un análisis del estado del arte, incluyendo los temas que sustentan el desarrollo del algoritmo, tal como la teoría concerniente a las cardiopatías de interés para el trabajo, las distintas técnicas de inteligencia artificial que se pueden implementar, así como trabajos relacionados.

En el Capítulo III se detalla el análisis y diseño de las metodologías que sustentan el algoritmo, incluyendo las metodologías diseñadas para la implementación de cada una de las partes que componen el algoritmo propuesto.

En el Capítulo IV se presenta la implementación del algoritmo, incluyendo una descripción de dicha implementación y las distintas partes que lo componen.

En el Capítulo V se incluyen las pruebas desarrolladas y los resultados obtenidos de las mismas, además se hace un análisis de los resultados obtenidos.

Finalmente, en el Capítulo VI, se presentan las conclusiones a las que se llegó con el trabajo desarrollado y se detallan las perspectivas para trabajo futuro del presente trabajo.

## <span id="page-26-0"></span>**2. Marco teórico**

### <span id="page-26-1"></span>**2.1. Introducción**

En el presente capítulo se hace un análisis documentado sobre los temas centrales que sirven como sustento de este trabajo de tesis. Se incluyen algunos temas básicos para entender el trabajo desarrollado, los retos del mismo y posibles alternativas de solución.

Se revisan aspectos teóricos de la anatomía del corazón y su funcionamiento, así como de las enfermedades cardiovasculares y el principal método para el estudio del comportamiento del corazón y el posterior diagnóstico de anomalías en el funcionamiento del mismo, también se estudian las características de las anomalías cardiacas sobre las que se enfoca este trabajo.

Se incluye también una revisión sobre las posibles técnicas de inteligencia artificial a usar para resolver el problema de investigación, así como los métodos y herramientas a utilizar para analizar el comportamiento del corazón.

Se hace también un estudio del estado del arte, incluyendo la revisión de proyectos y publicaciones relacionadas con el problema a resolver.

### <span id="page-26-2"></span>**2.2. El corazón**

Los distintos órganos del cuerpo humano necesitan de oxígeno y nutrientes para realizar sus funciones, sin ellos los órganos comenzarían a fallar hasta llegar a un estado total de falla del organismo, los órganos satisfacen su necesidad de oxígeno y nutrientes a través de la sangre, la cual transporta estos vía el sistema circulatorio. Es así que el corazón, las venas y arterías, los componentes del sistema circulatorio, trabajan con el objetivo común de transportar la sangre a todas las células del organismo para proporcionarles oxígeno, nutrientes y otras sustancias necesarias. El sistema circulatorio constituye así un sistema de riego que lleva sangre rica en oxígeno hasta los órganos y además recolecta sangre pobre en oxígeno y cargada de residuos [**5**].

El principal componente del sistema circulatorio es el corazón, que hace la función de una bomba para enviar la sangre a través del cuerpo, además el sistema circulatorio también está compuesto por tubos o vasos cerrados que actúan como tuberías conductoras a través de las cuales circula la sangre que es bombeada por el corazón. Los vasos sanguíneos a través de los cuales sale sangre del corazón reciben el nombre de arterías y se encargan de llevar sangre oxigenada del corazón a los distintos tejidos del cuerpo, mientras que aquellos a través de los cuales llega sangre al corazón son conocidos como venas y tienen la función de llevar la sangre cargada de desechos de vuelta al corazón [**5**] [**6**].

Internamente el corazón está formado por cuatro cavidades: las aurículas, derecha e izquierda, y los ventrículos, derecho e izquierdo. La aurícula derecha se ubica hacia atrás y hacia arriba del ventrículo derecho mientras que la aurícula izquierda se ubica de forma análoga al ventrículo izquierdo. Los límites de las aurículas y los ventrículos son perceptibles en la superficie externa del corazón a través de los surcos interventriculares, interauriculares y auriculoventriculares. En la [Figura 2.1](#page-27-0) se muestra un esquema simplificado de la estructura interna del corazón [**6**].

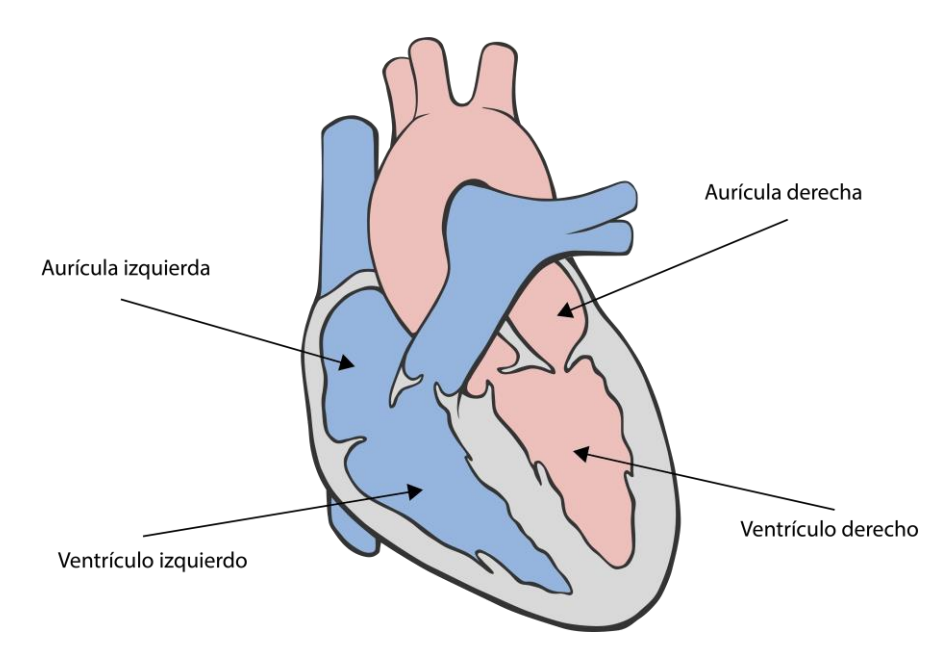

<span id="page-27-0"></span>*Figura 2.1. Estructura interna del corazón. Modificado de [24].*

También se hace una distinción entre el llamado corazón derecho, formado por la aurícula y el ventrículo derechos, que se encarga de impulsar la sangre destinada a la circulación arterial pulmonar de presión baja, y el definido como corazón izquierdo, formado por la aurícula y el ventrículo izquierdos, el cual se encarga de bombear la sangre correspondiente a la circulación arterial sistémica de presión elevada [**11**].

La sangre llega al corazón por las aurículas y es impulsada fuera de este por los ventrículos, es así que fundamentalmente son los ventrículos los que se encargan de impulsar la sangre hacia el cuerpo mientras que las aurículas tienen la función de una especie de reservorio que contribuye al llenado de su respectivo ventrículo [**5**].

Para cumplir su función, el corazón debe de ser capaz de relajarse para permitir el ingreso de sangre, así como contraerse para expulsar la sangre, esta relajación y contracción es posible gracias a que las paredes del corazón están formadas por un tipo particular de músculo, el cual recibe el nombre de miocardio [**5**].

Cuando el corazón se contrae sus cavidades reducen su tamaño, a la reducción de estas cavidades se le conoce como sístole; por otro lado, cuando el corazón se relaja regresa a su tamaño original y las cavidades se dilatan, a esta dilatación se le conoce como diástole. Las sístoles y diástoles de las aurículas y los ventrículos se presentan de forma ordenada y coordinada de forma cíclica [**5**] [**6**].

Al ocurrir la diástole las aurículas y los ventrículos se llenan de sangre, mientras que durante la sístole las cavidades se contraen y expulsan la sangre que recibieron durante la diástole. Alrededor del 70% de la sangre que llega a los ventrículos lo hace de forma pasiva, esto significa que los ventrículos se llenan simplemente por el hecho de que las válvulas que controlan la entrada de sangre en estos están abiertas, mientras que el 30% restante llega de forma activa como resultado de la contracción de las aurículas, que envían la sangre que les queda hacia los ventrículos. La ocurrencia sucesiva de diástole y sístole tiene como resultado el bombeo de la sangre y forman el ciclo cardiaco [**5**] [**6**].

El ciclo cardiaco es lo que permite al corazón conseguir el bombeo de la sangre al sistema circulatorio, formalmente se define como la sucesión de fenómenos químicos, eléctricos, mecánicos y sonoros que suceden desde una sístole auricular hasta la siguiente, aunque algunos autores también lo definen como los fenómenos cardiacos que se producen desde el comienzo de un latido cardiaco hasta el comienzo del siguiente. El ciclo cardiaco completo tiene una duración aproximada de 0.8 segundos [**6**] [**7**].

El proceso del ciclo cardiaco comienza con un fenómeno químico, el sistema nervioso y todos los músculos del cuerpo se excitan como resultado de intercambios químicos de iones en las células que los componen, en el caso específico del músculo cardiaco se da un intercambio de iones de calcio  $(Ca^{++})$  y sodio  $(Na^+)$  entre las fibras del miocardio y la sangre que las irriga, este intercambio de iones produce los movimientos mecánicos del corazón [**6**].

Los órganos del cuerpo, al realizar sus funciones, producen electricidad, el corazón debe su funcionamiento al hecho de tener un sistema que propaga un impulso eléctrico a todo el músculo cardiaco, este sistema de conducción cardiaco hace posible que la orden de contracción llegue a todo el miocardio en una secuencia ordenada. El impulso que da inicio a la contracción se genera cuando se da la excitación, como resultado de los intercambios iónicos, de un conjunto particular de fibras cardiacas que reciben por nombre nódulo sinusal, posteriormente este impulso se propaga por el resto del corazón [**5**] [**6**].

Esta actividad eléctrica del órgano puede ser medida por un electrocardiógrafo, el cual registra las variaciones de las señales eléctricas y las transcribe en el electrocardiograma, en una sección posterior describiremos a detalle las características del mismo y su uso en el monitoreo de la actividad del corazón [**6**].

Podemos describir la sucesión de movimientos mecánicos que forman el ciclo cardiaco de la siguiente forma. Iniciamos con las aurículas en diástole, llenándose de sangre, las válvulas que comunican las aurículas con los ventrículos, llamadas válvulas auriculoventriculares, se encuentran cerradas por lo que la presión dentro de las aurículas comienza a aumentar, durante este proceso los ventrículos están también en diástole, posteriormente se da la contracción de las aurículas, las válvulas auriculoventriculares se abren y los ventrículos se llenan con la sangre proveniente de las aurículas. Después, las válvulas auriculoventriculares se cierran, se produce una nueva diástole auricular, los ventrículos se llenan completamente y la presión dentro de estos aumenta.

Enseguida se produce una sístole ventricular y las válvulas que regulan el paso de sangre de los ventrículos a las arterias, llamadas válvulas sigmoideas, se abren, permitiendo la salida de sangre de los ventrículos, además continúa la diástole auricular y las aurículas comienzan a llenarse nuevamente. Los ventrículos, una vez vacíos, comienzan una diástole ventricular, las válvulas sigmoideas se cierran, se mantiene la diástole auricular y las aurículas completan su llenado para iniciar así un nuevo ciclo cardiaco. Como ya se mencionó, el ciclo cardiaco tiene una duración aproximada de 0.8 segundos, de los cuales coinciden durante 0.4 segundos la diástole auricular y la diástole ventricular [**6**].

Para que el organismo funcione de manera correcta no basta con que el corazón bombee la sangre, sino que debe de hacerlo con una determinada presión, conocida como presión arterial, y una determinada frecuencia, llamada frecuencia cardiaca. La frecuencia cardiaca consiste en el número de ciclos cardiacos que el corazón completa, o el número de veces que se contrae, en un minuto, que se conoce comúnmente como los latidos por minuto (lpm) del corazón. De esta forma, la duración total del ciclo cardiaco, incluyendo la sístole y la diástole, es igual al valor inverso de la frecuencia cardiaca. Por ejemplo, en un caso en el que la frecuencia cardiaca es de 82 lpm la duración del ciclo cardiaco es de 1/82 lpm, lo que es aproximadamente 0.0121 minutos o 0.7317 segundos por latido [**6**] [**7**] [**8**].

La frecuencia cardiaca normal en reposo se encuentra entre 60 y 90 lpm y se conoce como normocardia, sin embargo, en algunas situaciones la frecuencia cardiaca se puede alterar, ya sea por motivos funcionales, como el organismo adaptándose a alguna condición del entorno, o por motivos disfuncionales, como una enfermedad. Los trastornos en los latidos del corazón o el ritmo cardiaco reciben el nombre de arritmia. [**6**].

## <span id="page-30-0"></span>**2.3. Enfermedades cardiovasculares**

Las enfermedades cardiovasculares son un grupo de trastornos del sistema circulatorio, pueden deberse a un desorden del corazón, los vasos sanguíneos, o ambos a la vez; estos incluyen enfermedades coronarias, como enfermedades isquémicas y ataques al corazón, enfermedades cerebrovasculares, hipertensión, insuficiencia cardiaca, entre otras. Comúnmente las enfermedades cardiacas reciben el nombre de cardiopatías [**5**] [**6**].

Según la OMS [**25**], las siguientes son algunas de las enfermedades cardiovasculares más comunes:

- Cardiopatía coronaria: enfermedad correspondiente a los vasos sanguíneos que irrigan el corazón.
- Enfermedades cerebrovasculares: enfermedades que afectan a los vasos sanguíneos que llevan sangre al cerebro.
- Arteriopatías periféricas: enfermedades de los vasos sanguíneos de los miembros superiores e inferiores.
- Cardiopatía reumática: lesiones del corazón y las válvulas cardiacas como consecuencia de fiebre reumática.
- Cardiopatías congénitas: enfermedades debidas a malformaciones del corazón presentes desde el nacimiento.
- Trombosis venosas profundas y embolias pulmonares: se presentan por coágulos de sangre presentes en las venas de las piernas, los cuales se pueden desprender y alojarse en los vasos del corazón o los pulmones, provocando la obstrucción de estos.

Los ataques cardiacos, también llamados infarto agudo al miocardio, así como los accidentes cerebrovasculares son fenómenos agudos que suelen ocurrir como consecuencia de obstrucciones en los vasos sanguíneos que impiden el flujo de sangre hacia el corazón o el cerebro. La principal causa de esto es la formación de depósitos de grasa en las paredes de los vasos sanguíneos que irrigan el corazón o el cerebro [**25**].

Otro tipo común de cardiopatía es la angina de pecho, esta es un dolor característico, generalmente en el centro del pecho, que se da como consecuencia del estrés físico o psíquico. Las arterias coronarias, encargadas de llevar sangre al músculo cardiaco, se estrechan con el paso del tiempo debido a la acumulación de grasa en el interior de sus paredes, la angina de pecho se da cuando la abertura de la arteria es tan estrecha que la cantidad de sangre a la que permite el paso no es suficiente para satisfacer las necesidades de corazón, especialmente cuando la frecuencia cardiaca aumenta al realizar un esfuerzo físico [**5**].

Otra cardiopatía particularmente importante es el infarto al miocardio, este se produce cuando un coágulo sanguíneo obstruye totalmente el flujo de sangre por alguna arteria coronaria, lo que provoca que no llegue el oxígeno necesario para la supervivencia de una parte del corazón y en consecuencia esta muera [**5**].

La hipertensión arterial es una tensión o presión alta; cuando la tensión arterial se mantiene elevada durante periodos largos de tiempo produce un daño progresivo en distintos órganos, incluyendo el corazón, la retina, los riñones o las mismas arterias. Es así que la hipertensión arterial es una enfermedad cardiovascular por sí misma, y a la vez favorece la aparición de otras, tales como el infarto al miocardio, insuficiencia cardiaca o arritmias cardiacas [**5**].

Cuando el corazón no tiene la capacidad de bombear de forma adecuada la sangre para que esta llegue en las cantidades necesarias a todo el organismo se produce lo que comúnmente se llama insuficiencia cardiaca. Las causas más comunes son haber tenido un infarto cardiaco con anterioridad y la hipertensión arterial [**5**].

Algunos de los tipos más preocupantes de trastornos o alteraciones en el funcionamiento del corazón son las arritmias, como se mencionó anteriormente estas son alteraciones en los latidos del corazón o el ritmo cardiaco, por ejemplo, esto podría ser que el latido de las aurículas no esté coordinado con el latido de los ventrículos, de modo que las aurículas no cumplan su función de cooperar con el llenado de los ventrículos, reduciendo la cantidad de sangre que estos últimos pueden recibir y posteriormente enviar a los órganos [**7**].

#### <span id="page-32-0"></span>**2.4. Anomalías cardiacas graves**

Dentro de las distintas enfermedades cardiovasculares y anomalías cardiacas resaltan aquellas cuyos efectos sobre la salud son particularmente graves, ya sea por la gran cantidad de personas afectadas o por los bajos porcentajes de supervivencia a los que se enfrentan quienes las padecen.

Tal como muestran las estadísticas presentadas en el capítulo 1, las enfermedades isquémicas del corazón son la principal causa de muerte entre las enfermedades

cardiovasculares. Por otra parte, existen arritmias que son particularmente peligrosas por su alto grado de mortalidad.

Es así que podemos incluir entre anomalías cardiacas graves a la cardiopatía isquémica, también llamada isquemia miocárdica, y las arritmias.

#### <span id="page-33-0"></span>**2.4.1. Isquemia miocárdica**

La isquemia miocárdica se define como una falta o deficiencia de flujo sanguíneo al corazón, generalmente provocada por la obstrucción de las arterias coronarias, lo que provoca un desbalance entre el suministro y la demanda de oxígeno del músculo cardiaco. El corazón requiere suficiente oxígeno para su correcto funcionamiento, por lo que la falta del mismo provoca múltiples consecuencias, la gravedad de las mismas dependerá de la magnitud de la reducción de flujo sanguíneo, la duración de la afectación o episodio y la zona del corazón afectada [**5**] [**11**] [**9**].

El origen de un episodio de isquemia puede ser debido a una oclusión coronaria progresiva crónica, una oclusión coronaria aguda o incluso la insuficiencia coronaria relativa que se produce cuando se realiza ejercicio físico [**7**].

Algunas veces se presenta un episodio repentino y agudo que puede llegar a provocar la muerte súbitamente, ya sea como resultado de una oclusión severa en una arteria coronaria o una fibrilación consecuencia del episodio isquémico. En otros casos el proceso puede desarrollarse a lo largo de semanas o incluso años, como consecuencia de una disminución lenta de la capacidad del corazón para bombear sangre al organismo [**7**].

Es importante señalar que en los casos donde el episodio de isquemia no es severo, la isquemia puede ser reversible y la zona afectada puede llegar a recuperarse y regresar a su funcionamiento normal [**5**].

La isquemia miocárdica puede ocurrir sin presentar síntomas de dolor en la persona que la padece, la cual puede llegar a percibirlo como un incremento en el cansancio o la fatiga cuando se realiza un esfuerzo físico, también puede tener síntomas como mareos o sensación de debilidad, los cuales no necesariamente se relacionan directamente con la

17

presencia de isquemia miocárdica. Este tipo de ocurrencia se conoce como isquemia silenciosa [**5**].

Aun así, la isquemia silenciosa puede ser detectada o diagnosticada mediante distintas exploraciones, la más común de ellas es el uso del electrocardiograma realizado durante una prueba de esfuerzo o durante un monitoreo por un periodo de tiempo prolongado mediante dispositivos de tipo Holter [**5**].

El caso opuesto, y sin duda la manifestación más grave de isquemia, es el llamado infarto al miocardio. Este ocurre de forma inmediatamente posterior a una oclusión severa de una arteria coronaria dado que el flujo sanguíneo disminuye drásticamente, de modo que se presentan zonas del corazón en las que el flujo es prácticamente nulo, por lo que dicha zona no puede mantener su función muscular y muere [**7**].

La detección oportuna de los primeros indicios de isquemia es una parte fundamental para prevenir que el padecimiento evolucione a una situación de mayor gravedad, permitiendo administrar una tratamiento oportuno a la persona, el cual puede incluso permitir revertir las primeras afectaciones de episodios isquémicos sobre el corazón, mejorando sin duda la calidad de vida de la persona afectada.

#### <span id="page-34-0"></span>**2.4.2. Arritmias**

Cuando se presenta una irregularidad en los impulsos eléctricos que guían las contracciones del músculo cardiaco, se da una pérdida de la secuencia rítmica del corazón, lo que se conoce como arritmia o trastornos del ritmo. Las arritmias son más frecuentes de lo que una persona imaginaría, sin embargo suelen pasar inadvertidas, especialmente cuando se dan de forma esporádica. Aun así es importante hacer notar que algunos tipos de arritmias son consideradas de alto riesgo, debido a que ponen en riesgo la vida e incluso pueden llegar a causar una muerte súbita en la persona [**5**].

Las arritmias pueden ser clasificadas de distintas formas. Una forma de clasificación es en base a la frecuencia cardiaca, es así que tenemos las llamadas taquicardias, cuando el ritmo cardiaco se acelera por encima de lo considerado como normal; y las bradicardias, cuando el ritmo cardiaco es más lento que lo normal [**5**] [**6**].

En términos generales, durante una taquicardia el comportamiento del corazón es normal, con la excepción del ritmo cardiaco acelerado. La taquicardia suele tener su causa en situaciones como el aumento de la temperatura corporal, estimulación del corazón por los nervios simpáticos y enfermedades tóxicas del corazón [**5**] [**6**] [**7**].

Las arritmias también se pueden clasificar en base al punto en el corazón donde tienen su origen. Aquellas que se originan en las aurículas o en cualquier punto por encima de los ventrículos reciben el nombre de arritmias supraventriculares, mientras que aquellas cuyo origen se encuentra en los ventrículos son llamadas arritmias ventriculares. Estas últimas son las más peligrosas dado que pueden poner en riesgo la vida, debido a que generalmente afectan la capacidad del corazón para bombear sangre al organismo [**5**].

Los tipos más peligrosos de arritmias son las llamadas fibrilaciones, las cuales pueden ser auriculares o ventriculares.

#### **Fibrilación auricular**

Es una taquicardia que afecta a las aurículas; se presenta una activación eléctrica rápida y desorganizada de estas, lo que provoca que ocurra una contracción no coordinada a una frecuencia muy elevada. Es la arritmia cardiaca más frecuente y puede llegar a tener como consecuencia la pérdida de la contracción auricular, frecuencia ventricular alta o un ritmo ventricular irregular [**5**] [**7**] [**9**].

Debido a la contracción desorganizada de las aurículas se presenta una desincronización mecánica entre estas y los ventrículos, de forma que las aurículas dejan de ser eficientes para realizar el bombeo de sangre a los ventrículos, sin embargo, sigue fluyendo sangre de manera pasiva hacia los ventrículos y la eficiencia del bombeo de estos últimos solo disminuye alrededor de un 20% o 30%, es así que una persona puede llegar a vivir meses o incluso años con fibrilación auricular. Sin embargo, la disminución de la cantidad de sangre que el corazón bombea al sistema circulatorio afecta la capacidad de la persona para realizar actividad física y consecuentemente disminuye su calidad de vida [**5**] [**7**] [**9**].
Además, una fibrilación auricular puede descompensar o agravar una cardiopatía estable. Se estima que la mortalidad en aquellas personas que presentan fibrilación auricular es el doble de la observada en aquellas que no la presentan [**5**] [**7**] [**9**].

#### **Fibrilación ventricular**

Es la arritmia más grave, cuando no se corrige en un lapso de 1 a 3 minutos suele tener como resultado la muerte. Es una perturbación severa del ritmo eléctrico del corazón, se presenta debido a la ocurrencia de varios impulsos que se originan al mismo tiempo en distintos lugares de los ventrículos, estos impulsos se producen de manera errática estimulando múltiples porciones del músculo ventricular hasta caer en un ciclo en el que se re-excita el mismo músculo ventricular una y otra vez sin parar. Esto provoca que muchas porciones pequeñas de los ventrículos se estén contrayendo a la vez mientras que al mismo tiempo muchas otras se están relajando, de modo que nunca hay una contracción coordinada del músculo ventricular, lo que provoca una contracción asíncrona, rápida y caótica de los ventrículos, que no permite el ciclo de bombeo del corazón [**7**] [**9**] [**[10](#page-163-0)**].

A pesar de la gran cantidad de señales de estimulación de los ventrículos las cavidades ventriculares no aumentan de tamaño ni se contraen, sino que permanecen en una fase o estado indeterminado de contracción parcial, bombeando una cantidad nula o despreciable de sangre, de forma que la sangre deja de llegar al cerebro y en un lapso de alrededor de 6 segundos la persona pierde la consciencia. Posteriormente, en cuestión de minutos, se comienza a dar la muerte irrecuperable de tejidos en todo el cuerpo. Se estima que por cada minuto que pasa antes de que la persona reciba atención médica cuando ocurre una fibrilación ventricular la probabilidad de sobrevivencia se reduce entre un 7% y un 10% [**7**] [**9**] [**[10](#page-163-0)**].

# **2.5. El electrocardiograma**

Históricamente se ha presentado un avance continuo y significativo en las distintas técnicas utilizadas para diagnóstico en la medicina, sin embargo algunas de las pruebas que incluso podrían considerarse como clásicas siguen siendo las más utilizadas en la actualidad. Tal es el caso del electrocardiograma, comúnmente referido por las siglas ECG,

este es la técnica más común para el estudio de las enfermedades del corazón, es un registro gráfico de la actividad eléctrica del corazón que se repite a lo largo del tiempo y se toma exteriormente mediante el uso de electrodos superficiales colocados en la piel del paciente. El ECG registra los patrones de activación eléctrica del corazón que se transmiten hasta la superficie del cuerpo [**5**] [**9**].

Diferencias de potencial entre las regiones polarizadas y despolarizadas del corazón generan corrientes eléctricas que son conducidas por el cuerpo, detectadas por los electrodos, amplificadas y registradas por el ECG, comúnmente en un papel calibrado especialmente para este tipo de señal [**9**].

El ECG proporciona una gran cantidad de información que puede ser almacenada, transmitida y procesada de diversas maneras y con diversos fines. De esta forma, el ECG resulta muy útil para la evaluación de dolor agudo en el pecho, palpitaciones, síncope y disnea aguda, además es la herramienta predilecta para el diagnóstico de arritmias cardiacas, trastornos en la circulación y algunos aspectos de enfermedades isquémicas agudas. Es también una herramienta fundamental para evaluar la evolución de los pacientes que padecen enfermedades del corazón, especialmente de enfermedades isquémicas del corazón [**9**][**[10](#page-163-0)**].

En una gráfica de ECG típica podemos apreciar una línea guía, llamada línea isoeléctrica o línea basal, dicha línea puede identificase fácilmente como la línea horizontal que se encuentra entre cada latido registrado en la gráfica.

Los latidos a su vez quedan representados por las distintas oscilaciones o deflexiones de la línea basal, las cuales forman ángulos, segmentos, ondas e intervalos, que comúnmente llamamos ondas del ECG y constituyen un patrón característico que se repite de manera cíclica con una frecuencia regular en el registro de la señal, formando la imagen que comúnmente se relaciona con el electrocardiograma.

La distancia en el eje horizontal de la gráfica indica el tiempo transcurrido, mientras que la distancia en el eje vertical, llamada altura o profundidad, indica el voltaje que se está produciendo. En la [Figura 2.2](#page-38-0) se muestra una representación simplificada de una señal típica de ECG [**5**].

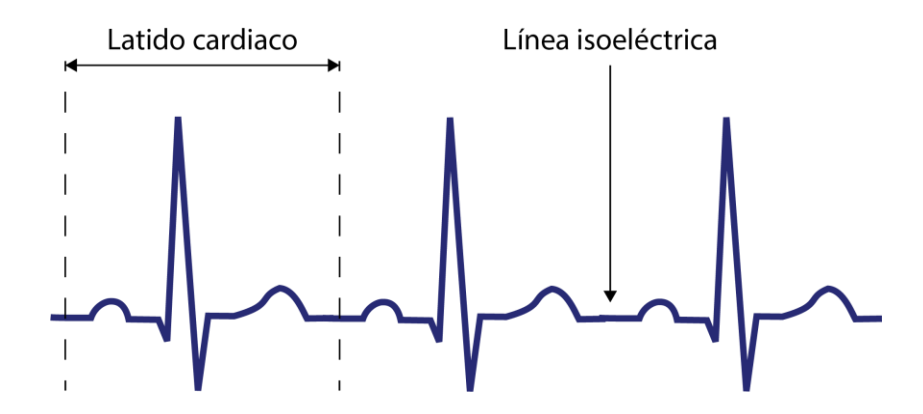

*Figura 2.2. Representación simplificada de la señal de ECG. Modificado de [26].*

<span id="page-38-0"></span>En la señal de ECG se pueden distinguir distintas morfologías sucesivas para cada ciclo cardiaco, las cuales son indicativas de cada uno de los componentes del mismo, las morfologías más significativas son las siguientes:

- Onda P: primera deflexión hacia arriba que se aprecia en el ECG, producida por la propagación de la despolarización de las aurículas o activación auricular, es seguida por la contracción auricular, su duración suele ser menor a 100ms.
- Intervalo PR: abarca del inicio de la onda P al inicio de la onda Q o, en la ausencia de esta, la onda R. Representa la duración de la despolarización de las aurículas. Su duración es más corta a mayor frecuencia cardiaca y viceversa.
- Segmento PR: es la sección isoeléctrica entre el final de la onda P y el inicio de la siguiente deflexión del ECG, durante este tiempo las aurículas terminan de vaciarse, ocurre justo antes del inicio de la contracción de los ventrículos.
- Complejo QRS: es la marca más característica de la señal de ECG, está formado por las ondas Q, R y S, aparece aproximadamente 160ms después del inicio de la onda P, representa la despolarización ventricular que a su vez indica el inicio de la contracción de los ventrículos, suele tener una duración menor a 100ms.
- Segmento ST: es sección isoeléctrica entre el final de la onda S y el inicio de la onda T, representa el periodo de inactividad entre la despolarización y el inicio de la repolarización ventricular.
- Intervalo QT: la contracción ventricular sucede aproximadamente desde el inicio de la onda Q hasta el final de la onda T, por lo que este intervalo representa la sístole eléctrica ventricular, su duración varía de forma inversamente

proporcional a la frecuencia cardiaca, en condiciones normales es de aproximadamente 350ms.

- Onda T: representa la fase de repolarización ventricular, cuando las fibras del músculo ventricular comienzan a relajarse, se presenta un poco antes del final de la contracción ventricular. [**5**] [**7**] [**9**] [**11**]

En la [Figura 2.3](#page-39-0) se muestra un ejemplo de una onda de ECG donde se indican las distintas morfologías que se han mencionado.

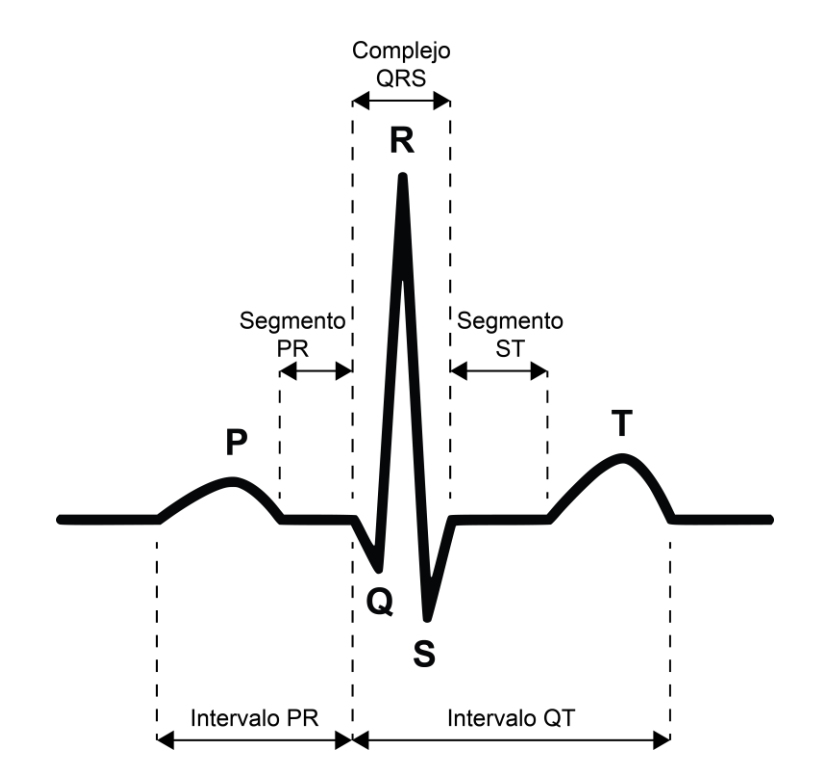

*Figura 2.3. Morfologías de la onda característica del electrocardiograma.*

<span id="page-39-0"></span>También se suelen manejar otro par de intervalos presentes en la señal que resultan útiles para el análisis de la señal de ECG y la extracción de características tanto de cada latido como del ritmo cardiaco, si bien estos no se indican en la [Figura 2.3](#page-39-0) resulta importante describirlos dada su utilidad. Dichos intervalos son las siguientes:

- Intervalo RR: es la distancia entre dos ondas R sucesivas, se mide desde el inicio de una onda R hasta el inicio de la siguiente y su duración depende de la frecuencia cardiaca. En el ritmo sinusal, el cual es aquel que se origina en el nódulo sinusal, este intervalo debe ser constante.

- Intervalo QTc: como se mencionó, la duración del intervalo QT depende de la frecuencia cardiaca, por lo que se recomienda ajustar el valor de dicho intervalo de acuerdo a la frecuencia cardiaca, para esto se calcula el llamado intervalo QT corregido, comúnmente abreviado QTc [**27**].

Ocasionalmente el ECG puede llegar a registrar una onda adicional, la cual ocurre posterior a la onda T y recibe el nombre de onda U. Estas ondas son pequeñas y forman parte del proceso de repolarización. Hay fuentes que sugieren que las ondas U son producto de potenciales posteriores que probablemente se generan debido a una retroalimentación electromecánica [**9**] [**28**].

# **2.6. Técnicas de inteligencia artificial**

Existen múltiples técnicas de inteligencia artificial que han sido utilizadas en el contexto de la detección o predicción de problemas relacionados con anomalías cardiacas o cardiopatías.

A continuación revisamos algunos conceptos y teoría de dos técnicas que particularmente son prometedoras en el desarrollo de este trabajo, estas son las redes neuronales artificiales y las máquinas de soporte vectorial.

#### **2.6.1. Redes neuronales artificiales**

Las redes neuronales artificiales o sistemas neuronales artificiales, comúnmente llamadas redes neuronales, son modelos que emulan el funcionamiento del cerebro biológico en el sentido de que no requieren de la programación de tareas sino que generalizan y aprenden a través de la experiencia, son sistemas de procesamiento paralelo y distribuido. Están compuestas por un conjunto de elementos de procesamiento en esencia muy sencillos, los cuales emulan el comportamiento de las neuronas biológicas, así como un cierto número de conexiones entre ellos [**[12](#page-163-1)**] [**[13](#page-163-2)**].

Tienen propiedades que facilitan tareas de adaptabilidad, aprendizaje automático, clasificación y predicción. Son una forma de emular características inherentes a los humanos, como la capacidad de memorizar y de asociar hechos, o la capacidad del ser humano para resolver problemas recurriendo a su experiencia en condiciones similares. Es así que las redes neuronales tienen la capacidad de aprender mediante un proceso conocido como entrenamiento. Esencialmente, una red neuronal es un modelo simplificado y artificial del cerebro humano diseñado para realizar una tarea en particular, generalmente implementada o simulada utilizando software [**[12](#page-163-1)**] [**[14](#page-163-3)**] [**[15](#page-163-4)**].

Formalmente una red neuronal es una estructura compuesta por un conjunto de procesadores paralelos conectados entre sí a manera de un grafo dirigido, organizada de manera que la estructura de la red se adapta al problema que se le presenta. Cada nodo del grafo es un elemento o unidad de procesamiento, comúnmente referidos como neuronas, estos intercambian datos o información entre sí a través de conexiones que se indican mediante las aristas del grafo, además se indica la dirección del flujo de información utilizando flechas dirigidas para las aristas [**[14](#page-163-3)**] [**29**].

Las redes neuronales adquieren conocimiento del medio ambiente a través del proceso de aprendizaje o entrenamiento, las conexiones entre las neuronas tienen distintas fuerzas o intensidades, conocidas como pesos sinápticos, estos son los que almacenan el conocimiento adquirido como resultado del entrenamiento [**[15](#page-163-4)**].

En la [Figura 2.4](#page-42-0) se muestra una representación simple de una red neuronal, podemos apreciar 3 etapas o capas de la red, la capa de entrada (a) está compuesta por unidades destinadas a recibir la información de entrada, después se tiene una o más capas intermedias, llamadas capas ocultas (b), que contienen las neuronas o unidades de procesamiento, finalmente se tiene una capa de salida (c) que entrega el resultado generado por la red para una entrada específica.

El proceso de aprendizaje más popular es el conocido como aprendizaje supervisado, este se realiza mediante un mapeo de la entrada a la salida, se modifican los pesos de la red en base a la aplicación de un conjunto de entradas, llamadas conjunto de entrenamiento, para las cuales de antemano conocemos la salida que esperamos genere la red, de forma que los pesos se modifican hasta obtener la salida deseada. Es así que la red es capaz de encontrar su propia solución a un problema en particular, dados solamente ejemplos del comportamiento deseado de la red, esto es la base de lo que se conoce como generalización, y se refiere a la capacidad de la red de generar salidas aceptables para entradas no recibidas durante el entrenamiento [**[15](#page-163-4)**] [**29**].

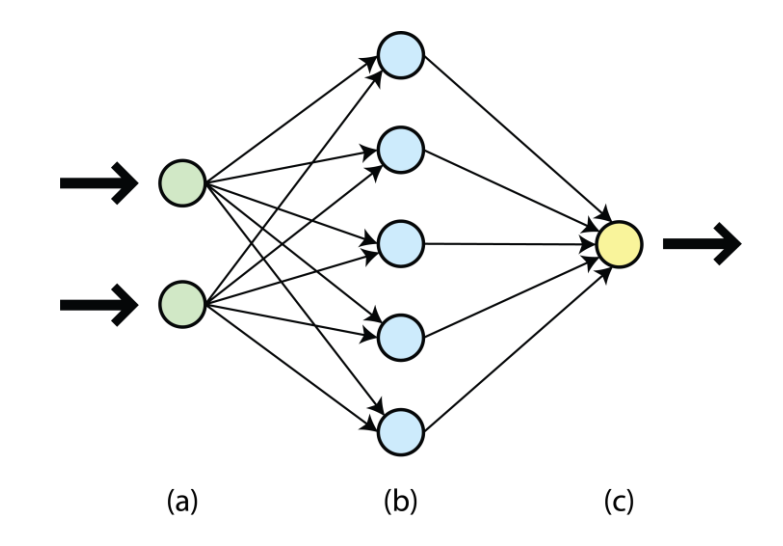

*Figura 2.4. Representación simplificada de una red neuronal. Modificado de [30].*

<span id="page-42-0"></span>Las redes neuronales constituyen una excelente herramienta para atacar problemas que requieran el reconocimiento de patrones o la clasificación, como es el caso de las distintas morfologías presentes en el ECG, así como tareas relacionadas con la predicción. Debido a esto podemos encontrar múltiples ejemplos de trabajos científicos que utilizan las redes neuronales como una herramienta útil en el análisis de las señales de ECG [**[10](#page-163-0)**].

Uno de los casos más comunes donde se utilizan redes neuronales es en la detección y análisis de latidos en la señal de ECG para la identificación y clasificación de arritmias, podemos encontrar algunos ejemplos en la [Tabla 2.1,](#page-43-0) donde se hace una reseña de los puntos principales de interés encontrados en dichos trabajos.

También podemos encontrar casos en los que se usa un red neuronal específicamente para detectar una de las ondas del ECG, como en [**[31](#page-164-0)**], donde se utiliza esta herramienta para detectar el final de la onda T. En casos como [**[32](#page-165-0)**] podemos observar la

capacidad de utilizar redes neuronales para tareas de predicción, en este caso para predecir la ocurrencia de una arritmia.

<span id="page-43-0"></span>

| Autor                                   | Aplicación                                                                                              | Características                                                                                                    |  |  |  |
|-----------------------------------------|----------------------------------------------------------------------------------------------------|----------------------------------------------------------------------------------------------------|--|--|--|
| Rose-Gómez y<br>Serna-Encinas<br>$[16]$ | Procesamiento de ECG<br>para detección de<br>cardiopatías.                                              | Se utilizan distintas técnicas para obtención de intervalos<br>y duración de ondas de ECG para construir un vector de<br>características y su posterior clasificación con una RN.                                              |  |  |  |
| Rose-Gómez y<br>Serna-Encinas<br>$[17]$ | Generación de alertas de<br>anomalías cardiacas con un<br>algoritmo inteligente<br>híbrido.             | Uso de una RN para clasificar arritmias bajo las clases<br>AAMI apoyado en un conjunto de reglas para la<br>detección de algunas de ellas.                                                                                     |  |  |  |
| Moazzen et al.<br>$[33]$                | Clasificador inteligente<br>para reconocimiento de<br>arritmias.                                        | Clasificación de latidos a partir del complejo QRS usando<br>un clasificador de 2 capas basado en una red neuronal<br>probabilística                                                                                           |  |  |  |
| Liu et al. $[34]$                       | Identificación de arritmias<br>para un sistema de<br>monitoreo portátil.                                | Uso de una red de inferencia neuro-difusa para<br>reconocimiento de latidos arrítmicos a partir de la<br>posición del complejo QRS.                                                                                            |  |  |  |
| Vishwa et al.<br>$[35]$                 | Clasificación de arritmias<br>con múltiples derivaciones<br>de ECG.                                     | Red neuronal con retropropagación para clasificación de<br>latidos en normales o anormales a partir de múltiples<br>derivaciones de ECG.                                                                                       |  |  |  |
| Gutiérrez-<br>Gnecchi et al.<br>$[36]$  | Método para clasificar<br>arritmias implementado en<br>plataforma DSP.                                  | Uso de transformada wavelet para identificar ondas de<br>ECG y extraer características<br>para<br>${\bf su}$<br>posterior<br>clasificación usando una red neuronal probabilística.                                             |  |  |  |
| Sadaphule et<br>al. [37]                | Detección y clasificación de<br>3 tipos de latidos usando<br>RN.                                        | Obtención de un vector de características mediante<br>transformada wavelet discreta para su introducción a una<br>red neuronal para clasificación.                                                                             |  |  |  |
| de Figueiredo-<br>Dalvi [38]            | Clasificación de latidos con<br>RN y reducción de<br>dimensionalidad.                                   | Extracción de 106 características de la señal de ECG,<br>reducidas a 25 mediante Análisis de Componentes<br>Principales para usarse como entrada de una RN.                                                                    |  |  |  |
| Özbay et al.<br>$[39]$                  | Integración de<br>agrupamiento difuso y<br>transformada wavelet con<br>un clasificador basado en<br>RN. | Una primera etapa de agrupamiento difuso funciona como<br>pre-clasificador, después<br>se extrae<br>un vector<br>de<br>características con transformada wavelet para realizar la<br>clasificación con un perceptrón multicapa. |  |  |  |

*Tabla 2.1. Uso de redes neuronales (RN) para detección y clasificación de arritmias.*

Otros autores han propuesto implementaciones para detectar anomalías más específicas, por ejemplo en [**[40](#page-166-0)**] encontramos un caso enfocado a la detección de fibrilación ventricular mediante el análisis de ECG utilizando una red de Boltzmann, la cual es un tipo de red neuronal. En [**[41](#page-166-1)**] se utiliza una red neuronal para distinguir entre una taquicardia ventricular y una fibrilación ventricular.

Otro caso interesante es el presentado en [**[42](#page-166-2)**], los autores proponen un método para predecir enfermedades isquémicas, se utilizan dos redes neuronales distintas, la primera, un perceptrón multicapa (MLP), se encarga de predecir los próximos latidos a partir de la señal de ECG, posteriormente los latidos resultado de la predicción son clasificados como normales o isquémicos mediante una red neuro-difusa adaptativa (ANFIS).

#### **2.6.2. Máquinas de soporte vectorial**

Las máquinas de soporte vectorial, también llamadas máquinas de vectores de soporte y comúnmente referidas por las siglas SVM, acrónimo en inglés para *Support Vector Machine*, son un conjunto de algoritmos de aprendizaje máquina usado comúnmente para clasificación. Las bases fueron desarrolladas y presentadas durante la década de 1990 y desde entonces su uso se ha extendido y demostrado un buen desempeño en múltiples áreas de aplicación. Si bien inicialmente se diseñaron para resolver problemas de clasificación binaria, su aplicación se ha extendido a tareas de regresión, clasificación multiclase, agrupamiento, entre otras. [**[15](#page-163-4)**] [**[18](#page-163-6)**] [**[19](#page-163-7)**].

Los fundamentos de las máquinas de soporte vectorial fueron desarrollados como parte de investigaciones sobre teorías de aprendizaje estadístico en las que se buscaba acotar el error de generalización en función de la complejidad del espacio de búsqueda, por lo que las SVM están basadas en sólidos principios teóricos [**[19](#page-163-7)**].

La idea básica del funcionamiento de una SVM es que dado un conjunto de entrenamiento, se construye un hiperplano como una frontera de decisión de modo que se maximiza el margen de separación entre los ejemplos u observaciones positivas y negativas [**[15](#page-163-4)**] [**[43](#page-166-3)**].

La construcción del modelo se centra en el principio de minimización del riesgo estructural, en lugar de la minimización del riesgo empírico usada en otros métodos de aprendizaje estadístico. En lugar de minimizar la pérdida empírica esperada en los datos de entrenamiento, se intenta minimizar la pérdida esperada de generalización [**[19](#page-163-7)**] [**[43](#page-166-3)**].

Ciertamente no sabemos dónde estarán las observaciones que aún no han sido vistas por la SVM, pero bajo la asunción probabilística de que serán extraídas de la misma distribución de los ejemplos de entrenamiento, existen elementos para sugerir que es posible minimizar la pérdida de generalización eligiendo una frontera de decisión que se encuentre lo más lejos posible de los ejemplos observados para cada clase. Dicho separador es lo que llamamos separador de margen máximo, donde el margen está dado por el doble de la distancia del separador a la muestra más cercana de cualquier clase [**[43](#page-166-3)**].

Esto significa que el modelado de una SVM no tiene como prioridad construir un modelo que cometa pocos errores, sino que busca construir un modelo confiable, aunque se cometan errores en el entrenamiento del mismo, lo que permite al modelo generado conseguir una buena generalización [**[19](#page-163-7)**] [**[43](#page-166-3)**].

Es así que el proceso de entrenamiento busca obtener un modelo que estructuralmente tenga poco riesgo de cometer errores ante datos futuros. Si bien el entrenamiento de las SVM es lento, el resultado es un modelo altamente preciso, debido a su habilidad para modelar fronteras de decisión complejas y no lineales [**[19](#page-163-7)**] [**[44](#page-166-4)**].

El entrenamiento de una máquina de soporte vectorial se basa fundamentalmente en encontrar o definir la frontera de decisión dada por el hiperplano o separador de margen máximo.

Al calcular la distancia perpendicular de cada observación de entrenamiento a un hiperplano dado, se considera como margen del hiperplano a la distancia mínima calculada para todas las observaciones. Con esto en mente, el hiperplano de margen máximo, también llamado hiperplano de separación óptimo, es aquel hiperplano de separación tal que el margen es el máximo, lo que es lo mismo, es aquel que tiene la mayor distancia a las observaciones de entrenamiento [**[18](#page-163-6)**].

Si bien existen múltiples hiperplanos que pueden separar las clases del problema, el entrenamiento busca encontrar el mejor de ellos, es decir, el hiperplano de margen máximo [**[44](#page-166-4)**].

29

Las SVM crean hiperplanos de separación lineales, pero tienen la capacidad de llevar los datos de entrada a un espacio de dimensión mayor. Frecuentemente, datos que no son linealmente separables en el espacio original de entrada son fácilmente separables en el espacio de dimensión mayor. De esta forma, se utiliza un mapeo no lineal para transformar los datos originales de entrenamiento en una dimensión más alta, en la cual busca el hiperplano de separación lineal óptimo que separa los elementos de las clases respectivas [**[19](#page-163-7)**] [**[43](#page-166-3)**].

Con un mapeo adecuado en una dimensión suficientemente alta, los elementos de las dos clases pueden ser separados por el hiperplano. El separador lineal en la dimensión mayor es a su vez no lineal en el espacio original [**[19](#page-163-7)**] [**[43](#page-166-3)**].

La SVM encuentra dicho hiperplano usando los llamados vectores de soporte, los cuales son los elementos esenciales, y los ya mencionados márgenes, los cuales son definidos a su vez por los vectores de soporte [**[19](#page-163-7)**].

Un aspecto fundamental de las SVM es el reconocimiento de que algunas observaciones son más importantes que otras y que poner atención a ellas puede llevar a una mejor generalización del algoritmo. Las muestras que se ubican sobre los márgenes reciben el nombre de vectores de soporte, el término "soporte" se les da debido a que "sostienen" el hiperplano de separación. Esencialmente, los vectores de soporte son las observaciones esenciales que determinan la ubicación del hiperplano de separación y definen los márgenes, por lo que son las observaciones más difíciles de clasificar y proporcionan la mayor información en cuanto a la clasificación [**[43](#page-166-3)**] [**[44](#page-166-4)**].

De esta forma, la máquina de soporte vectorial realiza la clasificación de una observación de prueba en base a cuál lado del hiperplano de separación se encuentra [**[18](#page-163-6)**].

Las SVM son un método no paramétrico, retienen los ejemplos de entrenamiento y potencialmente necesitan almacenar cada uno de ellos. Por otro lado, en la práctica usualmente retienen solo una pequeña fracción del total de ejemplos. Son menos propensas que otros métodos a presentar un sobreajuste. Los vectores de soporte encontrados también proporcionan una descripción compacta del modelo generado por el aprendizaje. Es así que las SVM tienen la flexibilidad para representar funciones complejas, pero también son resistentes al sobreajuste [**[43](#page-166-3)**] [**[44](#page-166-4)**].

El caso más simple de una SVM es aquel problema de dos clases linealmente separables, es decir, un problema de clasificación binario en el que la separación de las dos clases se puede conseguir mediante una recta [**[19](#page-163-7)**] [**[44](#page-166-4)**].

En la [Figura 2.5](#page-47-0) se muestra un ejemplo simple del problema de clasificación lineal atacado mediante una máquina de soporte vectorial. Se muestran tres rectas de separación, las cuales representan los posibles hiperplanos  $H_1$ ,  $H_2$  y  $H_3$ , se puede apreciar que los datos son linealmente separables dado que existe al menos una línea recta que separe todas las muestras de las dos clases. Se puede notar que existen múltiples soluciones, dado que pueden existir múltiples hiperplanos que separen correctamente los ejemplos de ambas clases, es decir que minimizan el error empírico. Sin embargo, no todas las rectas que consiguen separar los datos sin cometer errores son igualmente buenas en cuanto al error de generalización [**[19](#page-163-7)**] [**[44](#page-166-4)**].

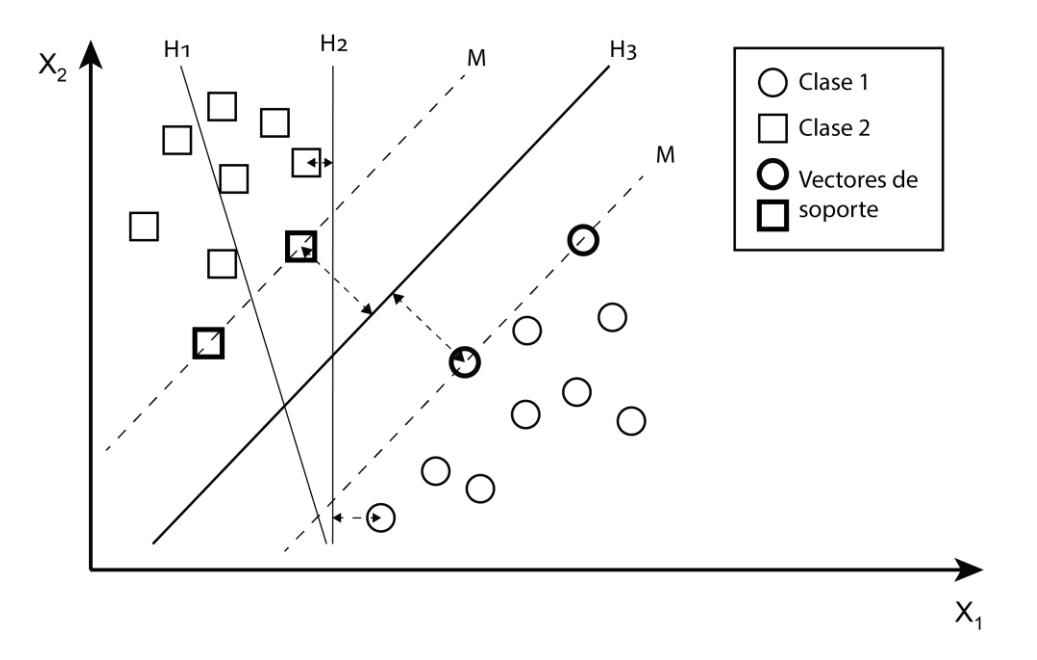

*Figura 2.5. Representación simple de una máquina de soporte vectorial.*

<span id="page-47-0"></span>Por ejemplo, tanto la recta  $H_2$  como la  $H_3$  separan con éxito las observaciones de las dos clases, aunque en el caso de  $H_3$  la distancia hacia las muestras más cercanas, es decir,

los márgenes M, son notablemente mayores que los del caso de H<sub>2</sub>, por lo que es claro que el hiperplano de margen máximo está dado por la recta H3, la cual constituye la frontera de decisión para el caso mostrado como ejemplo.

# **2.7. Detección de anomalías cardiacas**

En la literatura podemos encontrar distintas propuestas de algoritmos y métodos computacionales para la identificación de anomalías cardiacas.

Por ejemplo, en el caso de la identificación y clasificación de los latidos del corazón con el fin de detectar arritmias, de Chazal et al. [**[45](#page-166-5)**], proponen un método para la clasificación automática de latidos a partir de la señal de ECG, mediante las características del intervalo correspondiente a cada latido y la morfología del ECG se clasifican los latidos en una de las 5 clases recomendadas por el estándar ANSI/AAMI EC57:1998 para la clasificación de arritmias.

El método propuesto consta de 3 etapas: pre-procesamiento, procesamiento y clasificación. La etapa de pre-procesamiento se encarga de filtrar la señal para remover ruido de la misma; la etapa de procesamiento incluye dos módulos, uno para la detección de latidos, el cual se encarga de localizar todos los latidos presentes en la señal, y un módulo para la extracción de características de cada latido, el cual se encarga de crear un vector de características que posteriormente es procesado por la etapa de clasificación.

Para la conformación del vector de características se definen algunos intervalos de interés, tales como los intervalos RR, la duración del complejo QRS, la duración de la onda T y características morfológicas de la señal. Es así que se definen 6 grupos de características para la señal de ECG, los cuales a su vez se combinaron en 8 grupos que fueron utilizados como vectores de características para probar distintas configuraciones para la clasificación de latidos.

Por otra parte, Moazzen et al. [**33**] proponen un clasificador inteligente de señales de ECG para detección de arritmias similar a una red neuronal probabilística. El clasificador propuesto tiene 2 capas y una base de datos de señales conocidas que previamente han sido categorizadas y etiquetadas en M clases basadas en sus similitudes. El método propuesto se basa solamente en el complejo QRS para clasificar los latidos, por lo que no requiere la identificación de otros puntos de la señal relativos a ondas distintas a la onda R, lo que se traduce en una menor carga de procesamiento.

La primera capa calcula la similitud de una señal de entrada desconocida con las señales conocidas y tiene como salidas variables bayesianas correspondientes a cada una de las M clases. La segunda capa simplemente indica a cuál de las clases es más probable que pertenezca la señal de entrada, basándose en una selección del máximo de las M variables bayesianas.

Si bien los dos ejemplos mencionados se basan en la detección o clasificación de arritmias, nos permiten observar la aplicación de algunos de los principios fundamentales del procesamiento de señales electrocardiográficas para la detección de anomalías cardiacas.

Ahora bien, en lo referente a la detección de isquemia miocárdica, en la [Tabla 2.2](#page-50-0) se hace una reseña de los puntos importantes observados en algunos trabajos relevantes seleccionados sobre el caso particular.

Los trabajos enlistados son solo una selección donde podemos observar algunas características recurrentes en el análisis de señales de ECG para la detección de eventos o episodios de isquemia miocárdica. Se implementan una variedad de técnicas de inteligencia artificial, como redes neuronales, máquinas de soporte vectorial y árboles de decisión. Así mismo, las características o medidas usadas para caracterizar la señal de ECG son muy variadas y algunos autores aplican técnicas para la selección de características o la reducción de dimensionalidad de las mismas.

Bhoi et al. [**46**] exponen varios puntos muy relevantes, dado que desarrollan un modelo que busca atacar dos problemas a la vez, centrado tanto en la detección de arritmias como en la detección de isquemia. Comparan el desempeño de dos clasificadores, basados en árboles de decisión y una máquina de soporte vectorial, así mismo muestran una implementación de agrupamiento usando K-means.

33

Tanto la clasificación como el agrupamiento se realizan sobre pacientes, no sobre latidos individuales como otros trabajos. Se calculan tres características de la señal de ECG, la duración del intervalo QT, el ratio de duración del complejo QRS contra el intervalo ST y el 99% del ancho de banda ocupado, en base a los promedios de cada paciente para dichas características se determina si el paciente se considera saludable, arrítmico o isquémico.

<span id="page-50-0"></span>

| Autor                    | <b>Aplicación</b>                                                                    | Características                                                                                                    |
|--------------------------|--------------------------------------------------------------------------------------|----------------------------------------------------------------------------------------------------|
| Bhoi et al. $[46]$       | Clasificación y<br>agrupamiento de pacientes<br>con arritmias o isquemia.            | Análisis colectivo del complejo QRS, segmento ST y<br>onda T para evaluar la ocurrencia de anomalías cardiacas.<br>Clasifican sujetos saludables, arrítmicos o isquémicos.<br>Los datos de experimentación se obtienen de las BD<br>MIT-BIH, Fantasia y European ST-T Database. Para<br>clasificación se utilizan árboles de decisión y SVM,<br>mientras que para agrupamiento se utiliza K-means. |
| Magrans et al.<br>$[20]$ | Detección de eventos de<br>isquemia miocárdica con un<br>modelo de SVM.              | Desarrollo de un modelo basado en SVM para la<br>detección de eventos isquémicos en base a características<br>del complejo QRS y el segmento ST.                                                                                                    |
| Afsar et al.<br>$[47]$   | Detección de episodios de<br>desviación del segmento ST<br>usando un conjunto de RN. | Se detectan episodios de desviación del segmento ST<br>usando un clasificador compuesto por un conjunto de<br>redes neuronales con retropropagación.                                                                                                    |
| Park et al. [21]         | Detección de episodios de<br>isquemia usando SVM y<br>selección de características.  | Extracción de 3 características de señales de ECG<br>obtenidas de la European ST-T Database, las cuales se<br>promedian en grupos de 5 latidos y se clasifican usando<br>una SVM.                                                                                                    |
| Hadjem et al.<br>$[48]$  | Predicción de anomalías del<br>segmento ST y la onda T<br>usando RUSBoost.           | Se predicen 7 anomalías del segmento ST y la onda T<br>relacionadas con isquemia miocárdica. Se combinan<br>técnicas de potenciación de árboles de decisión y<br>sub-muestreo aleatorio para mejorar el desempeño y<br>resolver el problema de desbalance de clases.                                                                                                    |
| Jeong et al.<br>$[49]$   | Detección de cambios en el<br>patrón del segmento ST.                                | Detección de cambios transitorios en la señal de ECG. Se<br>detectan cambios de nivel en el segmento ST y se<br>clasifica la forma del segmento.                                                                                                    |

*Tabla 2.2. Ejemplos de trabajos enfocados en la detección de isquemia.*

Por otra parte, Jeong et al. [**[49](#page-167-0)**] proponen un algoritmo para la detección de cambios en el patrón del segmento ST. Tal como puntualizan los autores, resulta de especial importancia detectar cambios transitorios en el ECG ocasionados por episodios de isquemia miocárdica, los cuales en parte se reflejan electrocardiográficamente en el segmento ST. El

algoritmo analiza la señal de ECG, detecta los cambios en el nivel del segmento ST y clasifica la forma del mismo.

El primer paso del proceso de análisis realizado sobre la señal de ECG es encontrar los puntos característicos de la misma, particularmente las ondas R, S y T deben de ser detectadas de manera precisa para poder hacer un buen análisis del segmento ST.

Los autores proponen una aproximación polinomial mediante una curva de mínimos cuadrados del segmento ST para la clasificación del mismo. La aproximación polinomial se realiza de R a T o de S a T para detectar un cambio de nivel del segmento ST y clasificar su forma, esta clasificación se realiza a través de una comparación de la curva aproximada y un conjunto de curvas de referencia, las cuales tienen las formas típicas observadas en el segmento ST cuando se presenta un evento de isquemia miocárdica.

La revisión de estos trabajos nos permite tener un panorama del estado del arte en cuanto a la detección y predicción de anomalías cardiacas.

# **3. Análisis y diseño**

# **3.1. Introducción**

El objetivo de este proyecto es implementar un algoritmo para la detección y predicción de anomalías cardiacas graves, específicamente isquemia miocárdica y padecimientos derivados, como infartos, mediante el procesamiento digital de la señal de ECG, de manera que, una vez integrado el algoritmo a un sistema de monitoreo cardiaco, se puedan generar alertas rojas que a su vez pueden ser enviadas a una plataforma médica.

De esta forma, tanto para la detección como para la predicción, el problema radica en realizar una clasificación de los latidos del corazón y determinar si se presenta un evento de isquemia.

Un problema de clasificación se basa en identificar o determinar a cuál categoría de un conjunto pertenece un objeto u observación, generalmente con base a un conjunto de entrenamiento que contiene objetos para los que de antemano conocemos a cuál categoría pertenecen.

La estructura general de un algoritmo de clasificación consta de una etapa de entrada o preprocesamiento de los datos, seguido de una etapa donde se realizan transformaciones u operaciones sobre los datos para extraer información que puede ser analizada, dichas transformaciones suelen ser mapeos que permiten representar los objetos en una forma más apropiada para la tarea o fin específico, así como la extracción de medidas que se usan para la clasificación; una vez realizado el procesamiento, representación y caracterización mediante las dos etapas anteriores, se procede a la última etapa, la cual consiste en la clasificación, es en esta donde se asigna o determina la categoría apropiada para el objeto que se estudia. En la [Figura 3.1](#page-53-0) se muestra un esquema general de un algoritmo de clasificación [**[50](#page-167-1)**].

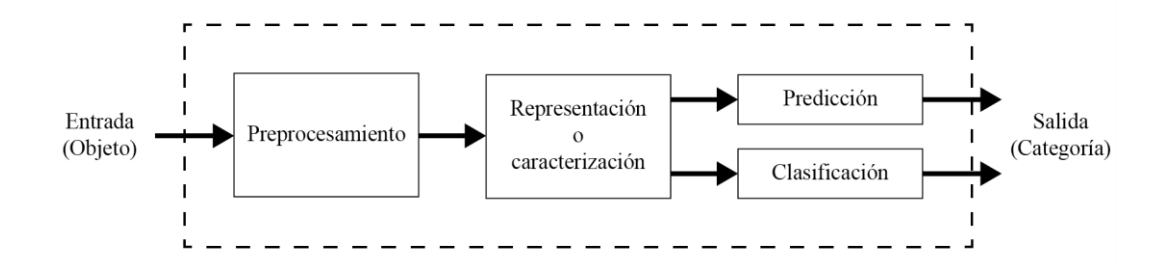

*Figura 3.1. Estructura general de un algoritmo de clasificación.*

<span id="page-53-0"></span>En el presente capítulo se plantea la propuesta del algoritmo a implementar, con las distintas etapas que lo conforman. También se revisan a detalle las características específicas que se analizan en la señal de ECG para identificar los distintos eventos que se han planteado como indicativos de problemas de isquemia miocárdica.

# **3.2. Estructura general del algoritmo propuesto**

Es importante diferenciar las distintas etapas del algoritmo, las cuales cumplen con distintas funciones y por lo tanto tienen características específicas consecuencia de la tarea que deben realizar. Es así que se propone un algoritmo compuesto por 4 etapas, cuyo diagrama general se muestra en la [Figura 3.2.](#page-53-1)

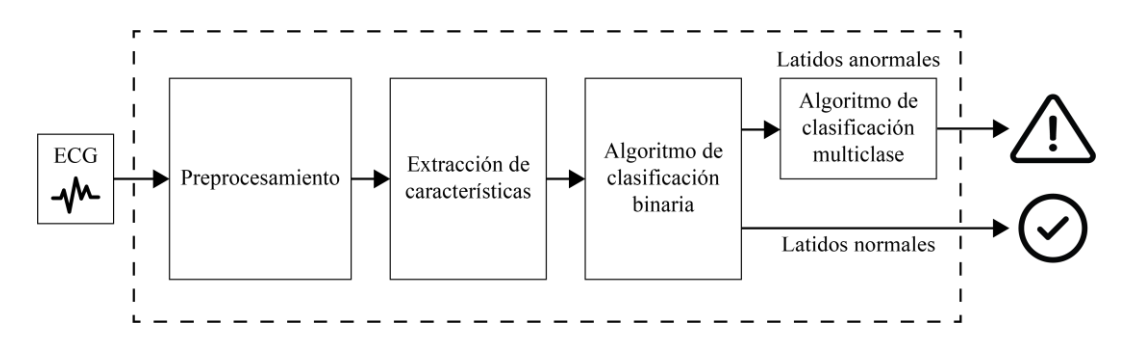

<span id="page-53-1"></span>*Figura 3.2. Diagrama general del algoritmo propuesto para la detección y predicción de anomalías cardiacas graves.*

Primeramente se hace énfasis en la necesidad de una etapa de preprocesamiento de la señal de ECG, lo que incluye el filtrado de la señal para remover características indeseables, como ruido en la señal, y constituye la etapa de entrada del algoritmo.

Una segunda etapa se encarga del análisis de la señal para realizar la identificación y extracción de las características que diferencian un latido normal o saludable de uno anormal o isquémico. De tal manera que la segunda etapa del algoritmo está enfocada en la extracción de características que dará como resultado el vector de características que será la entrada de un algoritmo de clasificación que se encargará de identificar y asignar en alguna clase los latidos introducidos.

La tercera etapa del algoritmo se compone de un clasificador binario que recibe el vector de características construido en la segunda etapa y entregará como salida una etiqueta o clasificación para cada latido, teniendo dos posibles resultados: latido normal o latido anormal.

Una cuarta etapa, compuesta por un clasificador multiclase, recibe aquellos latidos clasificados como anormales y, dependiendo de las características específicas de cada latido, los clasifica en distintos tipos de anormales. Dependiendo del tipo de anormalidad una etapa posterior parte de un sistema de monitoreo cardiaco puede generar la alerta correspondiente ante la presencia de una anomalía cardiaca grave.

# **3.3. Metodología para el análisis y procesamiento de la señal de ECG**

El análisis y procesamiento de la señal de ECG conlleva una serie de etapas que permiten realizar la identificación de los distintos eventos y padecimientos cardiacos de interés, en términos generales estas etapas se muestran en la [Figura 3.3.](#page-55-0)

La primera etapa es la adquisición de la señal, recordando, el ECG es un registro de los patrones de activación eléctrica del corazón obtenido mediante electrodos superficiales colocados en la piel del paciente, por lo que los electrodos son el sensor o transductor que generan la señal eléctrica que será analizada.

Una vez adquirida la señal esta debe ser acondicionada, en algunos casos los valores de señales eléctricas pueden ser muy grandes o muy pequeños para ser procesados directamente por el instrumento que se encarga de medir o almacenar la señal. En nuestro caso específico, las señales de ECG sin procesar presentan una amplitud muy baja y comúnmente están distorsionadas por diversas fuentes de ruido, lo que provoca que no sean adecuadas para realizar un análisis, esto genera le necesidad de acondicionar la señal adquirida, el acondicionamiento se realiza principalmente a través de la amplificación y filtrado de la señal [**[51](#page-167-2)**] [**[52](#page-167-3)**].

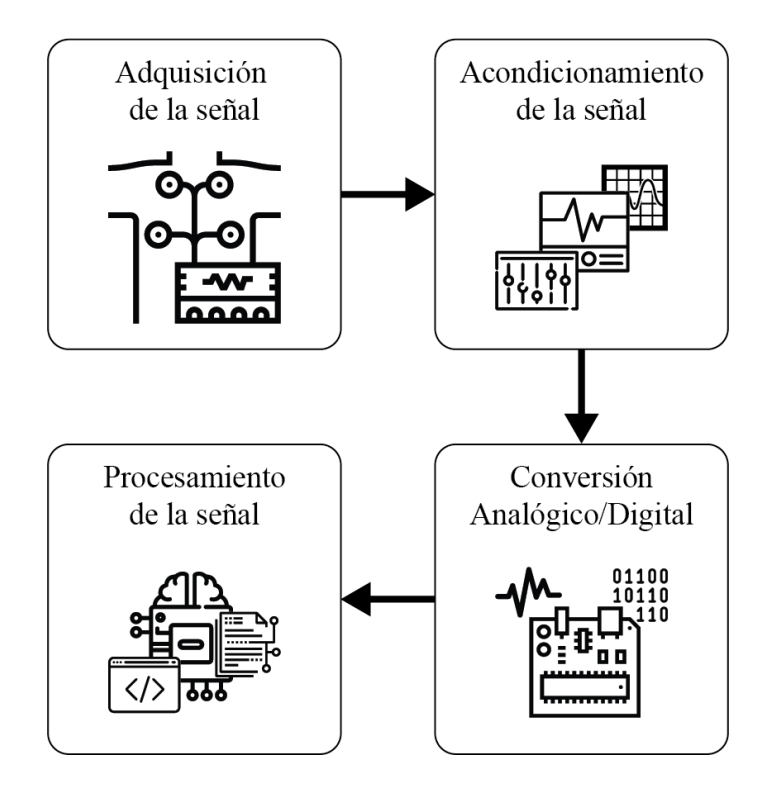

*Figura 3.3. Adquisición y procesamiento de la señal de ECG.*

<span id="page-55-0"></span>Al completar la adquisición y acondicionamiento de la señal tendremos una señal analógica adecuada para ser analizada, aunque antes de realizar el análisis es necesario convertir la señal analógica en una señal digital, para que de esta manera sea posible procesarla y analizarla utilizando medios digitales, como lo es el análisis con herramientas computacionales. Es así que se debe de considerar una etapa de conversión analógico/digital.

Una vez completadas las tres etapas anteriores se está en condiciones de trabajar como tal en el procesamiento de la señal, el cual se suele trabajar en dos fases: la primera es la detección de eventos temporales de la señal, es decir, la posición temporal de las distintas ondas, segmentos e intervalos característicos de la señal de ECG; y una segunda fase enfocada a la detección de anomalías, lo que en nuestro caso son anomalías producto de episodios de isquemia.

#### **3.3.1. Detección de eventos temporales de la señal de ECG**

La detección de eventos temporales, concernientes a la localización del inicio, pico y final de las distintas ondas de la señal de ECG se realiza utilizando el algoritmo descrito por Rose-Gómez et al. en [**16**], el cual se muestra en la [Figura 3.4.](#page-56-0)

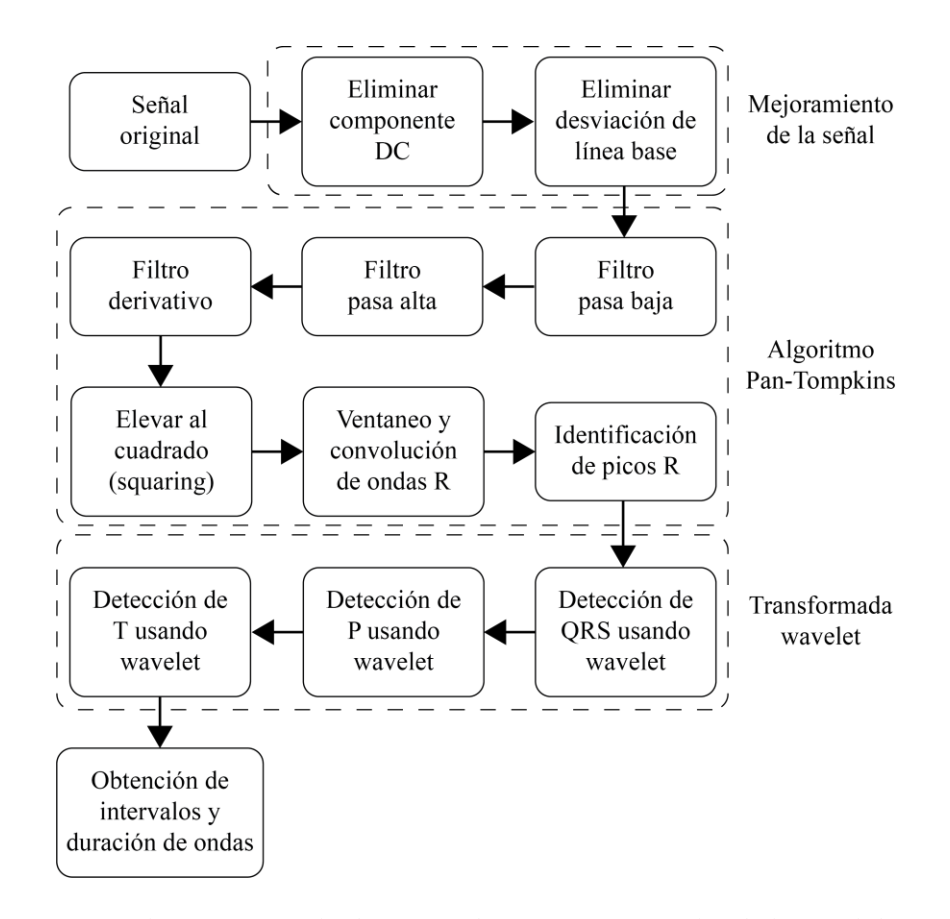

*Figura 3.4. Algoritmo para la detección de eventos temporales de la señal de ECG.*

<span id="page-56-0"></span>Primeramente se trabaja en un mejoramiento de la señal original, para esto se cancela el componente de corriente directa (DC) y se normaliza la señal; a continuación se elimina la desviación de línea base, esta es un componente de baja frecuencia de la señal de ECG que se refleja en una desviación de la línea isoeléctrica y afecta el procesamiento de la señal, por lo que si no se elimina esta desviación afecta a cualquier medición relacionada con la línea isoeléctrica de la señal. Las causas comunes de la desviación de la línea base son transpiración, respiración, movimiento de los músculos o un mal contacto de los electrodos [**[52](#page-167-3)**].

Una vez que se ha mejorado la señal se usa el algoritmo Pan-Tompkins para detectar los picos de R, el cual es un algoritmo de detección en tiempo real que se basa en el análisis de la pendiente de la señal en una banda de interés, por lo que involucra un filtro pasa baja y uno pasa alta, de forma que se trabaja la señal para reducirla a los picos pronunciados característicos de la onda R para de esta manera identificar estos últimos [**[53](#page-167-4)**].

El paso posterior a la detección de los picos de R es la detección como tal del complejo QRS mediante la localización de las ondas Q y S, así como la detección de las ondas P y T, esto se realiza usando la transformada wavelet u ondoleta apoyada en el uso de distintas ventanas temporales tomadas a partir del pico de R.

Al detectar y localizar cada una de las ondas P, Q, R, S y T es posible calcular los distintos intervalos y la duración de cada una de las ondas de la señal de ECG.

#### **3.3.2. Detección de anomalías cardiacas mediante la señal de ECG**

Una vez se han localizado los distintos eventos temporales propios de la señal de ECG y cada una de las ondas que la conforman se puede caracterizar la señal para ser analizada, lo que permite detectar anomalías en el funcionamiento del corazón.

Tal como se revisó en la sección [2.4,](#page-32-0) existen múltiples anomalías cardiacas, con características y consecuencias propias de cada una de ellas, que afectan en mayor o menor medida el funcionamiento del corazón.

A partir de este punto este trabajo se enfoca en las características y necesidades específicas del caso particular que se estudia, el cual es la detección y predicción de anomalías cardiacas graves relacionadas o consecuencia de problemas de isquemia.

## **3.4. Características o descriptores de la señal de ECG**

Una parte fundamental del análisis de señales electrocardiográficas recae en la transformación de los datos o muestras de la señal, con el objetivo de mejorar la efectividad del procesamiento y la posterior interpretación de los resultados obtenidos del mismo. En cierta forma este proceso de transformación constituye una especie de compresión de la información, dado que nos permite reducir la cantidad de información que será procesada y analizada. Es así que se extraen un cierto número de características, las cuales se busca que tengan altas propiedades discriminatorias [**28**].

De esta forma, el siguiente paso del análisis es la construcción de un vector de características, el cual debe de ser un conjunto de descriptores que transmitan completamente la esencia de la señal que se estudia.

De forma más específica, no se busca cualquier característica o descriptor, sino que se buscan aquellas que sean informativas y muestren un alto poder discriminatorio.

Estas características pueden enfocarse en distintos aspectos de la señal, por ejemplo, duraciones de intervalos o segmentos, amplitudes de distintos picos de ondas, desviaciones con respecto a la línea isoeléctrica, áreas bajo curvas, medidas de energía de la señal, pendientes de la señal, o medidas en el dominio de la frecuencia, entre otras.

A continuación se muestran las principales características utilizadas en la literatura para la caracterización de las señales de ECG.

#### **3.4.1. Principales características usadas en la literatura**

Se realizó una revisión bibliográfica exhaustiva para identificar las principales características utilizadas para la detección de eventos de isquemia en distintos trabajos publicados. Los resultados de dicha revisión se resumen en la [Tabla 3.1.](#page-59-0)

Podemos notar que algunas de las características mostradas en la [Tabla 3.1](#page-59-0) se evalúan respecto al tiempo, tales como la duración de distintos intervalos, segmentos y ondas, además, en algunos casos dichas características se evalúan en conjunto con alguna otra, en la forma de ratios o proporciones.

Generalmente las características concernientes a duraciones de intervalos, segmentos y ondas se evalúan en conjunto con la duración del intervalo RR, con la intención de evitar perturbaciones en el análisis producto de cambios en la frecuencia cardiaca, los cuales se reflejan directamente en el intervalo RR.

42

| <b>Etiqueta</b> | Descripción                                                        | Morfología de  | Usado en                                           |  |
|-----------------|--------------------------------------------------------------------|----------------|----------------------------------------------------|--|
|                 |                                                                    | interés        |                                                    |  |
| <b>STdesv</b>   | Desviación del segmento ST con respecto a la<br>línea isoeléctrica | Segmento ST    | [20] [54] [48]<br>[55] [56] [57]<br>[58] [59] [49] |  |
| STpend          | Pendiente del segmento ST                                          | Segmento ST    | [54] [60] [57]<br>[28] [59]                        |  |
| <b>STTforma</b> | Forma de onda del intervalo ST-T                                   | Intervalo ST-T | [57] [49]                                          |  |
| STárea          | Área del segmento ST                                               | Segmento ST    | [60] [55] [58]<br>$[59]$                           |  |
| <b>JTdur</b>    | Duración de Jpoint a pico T                                        | Segmento ST    | $[58]$                                             |  |
| STieef          | Función de energía isoeléctrica del segmento ST                    | Segmento ST    | $[61]$                                             |  |
| Tnivel          | Amplitud o nivel de la onda T                                      | Onda T         | [48] [28] [59]<br>$[62]$                           |  |
| Tdur            | Duración de la onda T                                              | Onda T         | [48] [60] [28]<br>$[62]$                           |  |
| Tárea           | Área de la onda T                                                  | Onda T         | $[28]$                                             |  |
| Tmorf           | Morfología de la onda T                                            | Onda T         | $[62]$                                             |  |
| QRS-STrat       | Ratio de duración de QRS vs ST-T (%)                               | Intervalo QRST | $[46]$                                             |  |
| QRSdur          | Duración del complejo QRS                                          | Complejo QRS   | [48] [28] [58]                                     |  |
| QRSárea         | Área del complejo QRS                                              | Complejo QRS   | [20] [28] [58]                                     |  |
| QRSmax          | Desviación máxima del pico positivo de QRS                         | Complejo QRS   | [28] [58]                                          |  |
| QRSmin          | Desviación máxima del pico negativo de QRS                         | Complejo QRS   | [28] [58]                                          |  |
| QRSpes          | Pendiente de subida del complejo QRS                               | Complejo QRS   | $[63]$                                             |  |
| QRSpeb          | Pendiente de bajada del complejo QRS                               | Complejo QRS   | $[63]$                                             |  |
| QTdur           | Duración intervalo QT                                              | Intervalo QT   | [48] [46] [28]<br>[58] [62]                        |  |
| Ramp            | Amplitud de la onda R                                              | Onda R         | [20] [48] [28]                                     |  |
| <b>RRdur</b>    | Duración intervalo RR                                              | Intervalo RR   | [48] [28]                                          |  |
| Pamp            | Amplitud de la onda P                                              | Onda P         | [48] [28]                                          |  |
| Pdur            | Duración onda P                                                    | Onda P         | [48] [28]                                          |  |
| PRdur           | Duración intervalo PR                                              | Intervalo PR   | [48] [28]                                          |  |
| PQdur           | Duración segmento PQ                                               | Segmento PQ    | [60] [28] [58]                                     |  |

<span id="page-59-0"></span>*Tabla 3.1. Principales características utilizadas en la literatura para caracterizar señales de ECG en el contexto de detección de isquemia.*

Similarmente, en la evaluación de características basadas en la amplitud de la señal, estas suelen evaluarse con respecto a la amplitud del pico de la onda R, con el fin de uniformizar el análisis entre distintas fuentes de datos, las cuales pueden tener distintos rangos de voltaje para la grabación de la señal de ECG.

La [Tabla 3.1](#page-59-0) nos permite observar cuales son las características más utilizadas en otros trabajos, podemos notar que las dos características que más aparecen referenciadas son la desviación del segmento ST y la pendiente del mismo. Sobre el segmento ST también encontramos que se evalúan la forma de onda y el área bajo la curva.

También la onda T aparece como una morfología de interés, en lo respectivo a su nivel, duración, área bajo la curva y características morfológicas, entre las características morfológicas se incluyen pendientes y proporciones de simetría de la onda.

El complejo QRS es otra morfología sobre la que se calculan distintas características, en aspectos como duración, área bajo la curva, desviaciones máximas y pendientes máximas.

La revisión bibliográfica de la que emanan estas observaciones nos permite tener un panorama más amplio sobre las características utilizadas para evaluar y caracterizar las señales electrocardiográficas en aplicaciones enfocadas a la detección y predicción de isquemia.

Con esta información estamos en una posición desde la que es posible seleccionar con mejores fundamentos las características a calcular y evaluar en este trabajo.

#### **3.4.2. Características seleccionadas para evaluación y análisis**

En la [Tabla 3.2](#page-61-0) se muestran las características seleccionadas como las características a evaluar y analizar para la detección de eventos indicativos de isquemia en la señal de ECG.

Dichas características han sido seleccionadas en base a los resultados reportados en los trabajos respectivos. En secciones posteriores se describen las metodologías y algoritmos diseñados para calcular cada una de las características consideradas.

44

<span id="page-61-0"></span>

| <b>Etiqueta</b>  | Descripción                          | Morfología de |  |
|------------------|--------------------------------------|---------------|--|
|                  |                                      | interés       |  |
| <b>STdesv</b>    | Desviación del segmento ST           | Segmento ST   |  |
| STpend           | Pendiente del segmento ST            | Segmento ST   |  |
| <b>STT</b> forma | Forma de onda del intervalo ST-T     | Intervalo ST  |  |
| Tnivel           | Nivel o amplitud pico de la onda T   | Onda T        |  |
| <b>T</b> desy    | Desviación de la onda T              | Onda T        |  |
| <b>T</b> morf    | Morfología de la onda T              | Onda T        |  |
| QRS-STrat        | Ratio de duración de QRS vs ST-T (%) | Intervalo QT  |  |
| QRSpes           | Pendiente de subida del complejo QRS | Complejo QRS  |  |
| QRSpeb           | Pendiente de bajada del complejo QRS | Complejo QRS  |  |
| OTcdur           | Duración intervalo QT                | Intervalo QT  |  |

*Tabla 3.2. Características seleccionadas para detección de isquemia.*

# **3.5. Fuente de datos para experimentación**

En cuanto al conjunto de datos disponible para experimentación y validación de los algoritmos desarrollados, se cuenta con la base de datos del intervalo ST-T de la Sociedad Europea de Cardiología (ESC), comúnmente referida como *European ST-T Database*, ESC-ST-T o EDB, la cual se encuentra disponible como parte del archivo PhysioBank en el portal PhysioNet [**[64](#page-168-3)**] [**[65](#page-168-4)**] [**[66](#page-168-5)**].

Dicha base de datos cuenta con 90 grabaciones de ECG de dos horas de duración con una frecuencia de muestreo de 250Hz, tomadas de 79 pacientes distintos, todos y cada uno de ellos con sospecha o diagnóstico de isquemia miocárdica. Cada una de las grabaciones cuenta con registros correspondientes a 2 derivaciones estándar de ECG. Además, lo que resulta de especial importancia, cada registro incluye anotaciones de referencia realizadas y contrastadas por 2 cardiólogos expertos que indican eventos característicos de isquemia, específicamente cambios en el segmento ST y la onda T, los cuales pueden ser tanto elevaciones como depresiones [**[64](#page-168-3)**] [**[65](#page-168-4)**].

En la [Tabla 3.3](#page-62-0) se muestran los 90 archivos disponibles en la base de datos EDB, con sus respectivos nombres y las derivaciones estándar que incluyen.

| Archivo Deriv. |                                  | Archivo Deriv. |                                | Archivo Deriv. |                                  | Archivo Deriv. |                                  | Archivo Deriv. |                                  |
|----------------|----------------------------------|----------------|--------------------------------|----------------|----------------------------------|----------------|----------------------------------|----------------|----------------------------------|
| e0103          | V <sub>4</sub><br><b>MLIII</b>   | e0124          | V <sub>4</sub><br><b>MLIII</b> | e0170          | V <sub>4</sub><br><b>MLIII</b>   | e0404          | V <sub>5</sub><br>$\text{MLI}$   | e0605          | V <sub>5</sub><br><b>MLIII</b>   |
| e0104          | <b>MLIII</b><br>V <sub>4</sub>   | e0125          | V <sub>4</sub><br><b>MLIII</b> | e0202          | V <sub>5</sub><br><b>MLI</b>     | e0405          | V <sub>5</sub><br>V <sub>1</sub> | e0606          | V <sub>5</sub><br><b>MLIII</b>   |
| e0105          | <b>MLIII</b><br>V <sub>4</sub>   | e0126          | V <sub>4</sub><br>$MLIII$      | e0203          | V <sub>5</sub><br>MLI            | e0406          | V <sub>5</sub><br><b>MLI</b>     | e0607          | V <sub>5</sub><br>V <sub>4</sub> |
| e0106          | <b>MLIII</b><br>V <sub>3</sub>   | e0127          | V <sub>4</sub><br><b>MLIII</b> | e0204          | V <sub>5</sub><br>$MLI$          | e0408          | V <sub>5</sub><br><b>MLI</b>     | e0609          | V <sub>5</sub><br><b>MLIII</b>   |
| e0107          | D <sub>3</sub><br>V <sub>4</sub> | e0129          | <b>MLIII</b><br>V <sub>3</sub> | e0205          | V <sub>5</sub><br><b>MLI</b>     | e0409          | V <sub>5</sub><br><b>MLI</b>     | e0610          | V <sub>5</sub><br><b>MLIII</b>   |
| e0108          | V <sub>4</sub><br>MLIII          | e0133          | <b>MLIII</b><br>V3             | e0206          | V <sub>5</sub><br>MLI            | e0410          | V <sub>5</sub><br>MLI            | e0611          | V <sub>5</sub><br>MLIII          |
| e0110          | V <sub>3</sub><br>MLIII          | e0136          | <b>MLIII</b><br>V <sub>4</sub> | e0207          | V <sub>5</sub><br><b>MLI</b>     | e0411          | V <sub>5</sub><br><b>MLI</b>     | e0612          | V <sub>5</sub><br><b>MLIII</b>   |
| e0111          | <b>MLIII</b><br>V <sub>4</sub>   | e0139          | <b>MLIII</b><br>V <sub>4</sub> | e0208          | V <sub>5</sub><br><b>MLI</b>     | e0413          | V <sub>2</sub><br>V <sub>5</sub> | e0613          | V <sub>5</sub><br><b>MLIII</b>   |
| e0112          | <b>MLIII</b><br>V <sub>4</sub>   | e0147          | <b>MLIII</b><br>V <sub>4</sub> | e0210          | V <sub>5</sub><br><b>MLI</b>     | e0415          | V <sub>2</sub><br>V <sub>5</sub> | e0614          | V <sub>5</sub><br>V <sub>1</sub> |
| e0113          | <b>MLIII</b><br>V <sub>4</sub>   | e0148          | <b>MLIII</b><br>V <sub>4</sub> | e0211          | V <sub>5</sub><br><b>MLI</b>     | e0417          | V <sub>5</sub><br><b>MLI</b>     | e0615          | V <sub>5</sub><br><b>MLIII</b>   |
| e0114          | <b>MLIII</b><br>V <sub>4</sub>   | e0151          | V <sub>3</sub><br><b>MLIII</b> | e0212          | V <sub>5</sub><br>$MLI$          | e0418          | V <sub>5</sub><br><b>MLI</b>     | e0704          | V <sub>5</sub><br>V <sub>1</sub> |
| e0115          | V <sub>5</sub><br><b>MLIII</b>   | e0154          | <b>MLIII</b><br>V <sub>4</sub> | e0213          | V <sub>5</sub><br><b>MLI</b>     | e0501          | V <sub>2</sub><br>V <sub>4</sub> | e0801          | V <sub>1</sub><br>V <sub>5</sub> |
| e0116          | V <sub>4</sub><br><b>MLIII</b>   | e0155          | <b>MLIII</b><br>V <sub>4</sub> | e0302          | V <sub>3</sub><br>V <sub>5</sub> | e0509          | V <sub>2</sub><br>V <sub>4</sub> | e0808          | V <sub>5</sub><br>V <sub>1</sub> |
| e0118 V4       | <b>MLIII</b>                     | e0159 MLIII    | V <sub>4</sub>                 | e0303          | V <sub>2</sub><br>V <sub>5</sub> | e0515          | V <sub>2</sub><br>V <sub>5</sub> | e0817          | V <sub>5</sub><br>V <sub>1</sub> |
| e0119          | V <sub>4</sub><br><b>MLIII</b>   | e0161          | V <sub>4</sub><br><b>MLIII</b> | e0304          | V <sub>3</sub><br>V <sub>5</sub> | e0601          | V <sub>5</sub><br><b>MLIII</b>   | e0818          | V <sub>5</sub><br>V <sub>1</sub> |
| e0121          | V <sub>4</sub><br><b>MLIII</b>   | e0162          | <b>MLIII</b><br>V <sub>4</sub> | e0305          | V <sub>2</sub><br>V <sub>5</sub> | e0602          | V <sub>5</sub><br><b>MLIII</b>   | e1301          | V <sub>1</sub><br>V <sub>5</sub> |
| e0122          | V <sub>4</sub><br><b>MLIII</b>   | e0163          | <b>MLIII</b><br>V <sub>4</sub> | e0306          | V <sub>2</sub><br>V <sub>5</sub> | e0603          | V <sub>5</sub><br>V <sub>2</sub> | e1302          | V <sub>1</sub><br>V <sub>5</sub> |
| e0123          | V <sub>4</sub><br><b>MLIII</b>   | e0166          | V <sub>4</sub><br><b>MLIII</b> | e0403          | V <sub>5</sub><br>V <sub>1</sub> | e0604          | V <sub>2</sub><br><b>MLIII</b>   | e1304          | V <sub>1</sub><br>V <sub>5</sub> |

<span id="page-62-0"></span>*Tabla 3.3. Archivos de la base de datos Europea ST-T con las derivaciones estándar que incluyen.*

Las anotaciones de la base de datos definen eventos ST-T, sobre los cuales se indica el inicio, puntos extremos y final de los mismos. Dichos eventos fueron determinados con base a los siguientes lineamientos:

- a. Duración mínima del evento: 30 segundos.
- b. Cambios del segmento ST: variaciones del segmento ST de 0.1mV con respecto al valor de referencia, medidos 80ms después del J-point, se consideran como inicio o final de un cambio del segmento ST. En casos de frecuencia cardiaca mayor a 120 latidos por minuto la desviación del segmento ST se mide 60ms después del J-point.
- c. Cambios de la onda T: desviaciones de la amplitud de la onda T de 0.2mV con respecto al valor de referencia se consideran como inicio o final de un cambio de la onda T, mientras que desviaciones de 0.4mV inician o terminan un cambio extremo.
- d. Inicio y final de episodios de cambios ST-T: se utiliza un umbral de nivel de 0.05mV para localizar el primer y último latido de cada cambio de ST, mientras que en el caso de la onda T un umbral de nivel de 0.2mV se aplica para cambios de amplitud.
- e. Episodios sucesivos son considerados como separados solo si existe un intervalo de al menos 30 segundos en el que las desviaciones se mantengan dentro de los límites establecidos [**[65](#page-168-4)**].

En total, los 90 archivos de la base de datos contienen 367 episodios de cambio del segmento ST y 401 episodios de cambio de la onda T, los cuales tienen duraciones desde 30 segundos hasta varios minutos y presentan desviaciones pico en el rango de 100 microvolts hasta más de un milivolt [**[64](#page-168-3)**].

Por cada registro o grabación de ECG se incluyen tres archivos con fines distintos, estos son un archivo de encabezado, uno de señales digitalizadas y uno de anotaciones. Las características de cada uno de ellos se describen a continuación:

- Archivo de encabezado: el archivo de encabezado se distingue por la extensión .hea, este archivo incluye texto con información sobre cada archivo específico

de la EDB. Se incluye una descripción de las señales de ECG presentes en el archivo, especificando la derivación correspondiente a cada una, así como información referente a la frecuencia de muestreo con la que fue tomada la grabación, también se especifican las características del formato que tienen los datos del archivo de señales digitalizadas. Adicionalmente se incluye información referente al paciente sobre el que se tomaron las grabaciones, tal como la edad, el género, información de diagnóstico y medicamentos suministrados.

- Archivo de señales digitalizadas: tiene la extensión .dat, contiene las señales de ECG digitalizadas en formato binario, es importante tomar en cuenta las características especificadas en el archivo de encabezado para hacer la lectura de los datos.
- Archivo de anotaciones: tiene la extensión .atr, contiene las anotaciones realizadas por los cardiólogos expertos que revisaron las señales e identifican los distintos eventos del segmento ST y la onda T presentes en cada señal.

Se tomó la decisión de trabajar en el desarrollo de este trabajo utilizando la derivación V4, esto motivado en parte por el hecho de que se espera que los algoritmos desarrollados sean eventualmente integrados a un sistema de monitoreo cardiaco portátil para alerta de cardiopatías en pacientes de tipo ambulatorio, dicho sistema tiene entre sus premisas minimizar la cantidad de electrodos utilizados en el paciente y actualmente utiliza la derivación I [**[10](#page-163-0)**].

Entre los archivos de la base de datos EDB podemos encontrar que se dispone principalmente de tres derivaciones, siendo estas: V5 con 54 casos, MLIII con 47 casos y V4 con 34 casos.

Después de un análisis exploratorio sobre registros de ECG conteniendo nueve distintas derivaciones se determinó que, de las opciones disponibles, la derivación V4 presenta una mayor similitud con respecto a la derivación I, por lo que, considerando también el número de archivos disponibles, se consideró esta como la opción más viable para eventualmente adaptar los algoritmos desarrollados para ser implementados en el sistema de monitoreo ambulatorio.

# **3.6. Metodología para el cálculo de características de ECG**

A continuación se detallan las metodologías diseñadas para la extracción de las distintas características de la señal de ECG seleccionadas para la conformación del vector de características para identificar eventos de isquemia.

#### **3.6.1. Desviación del segmento ST**

La primera característica evaluada es el nivel y, en caso de que exista, desviación del segmento ST. Esto se refiere al nivel del segmento ST con respecto a la línea isoeléctrica de la señal.

Diversas fuentes especifican distintos valores de referencia para la línea isoeléctrica, siendo las más comunes el nivel del segmento PQ [**[49](#page-167-0)**] [**[54](#page-167-5)**] [**56**], otros autores indican que se busca la región más plana del segmento PR [**[20](#page-163-8)**] [**67**] [**68**], que en términos prácticos es equivalente al segmento PQ, algunos autores también refieren como nivel isoeléctrico el segmento entre la onda T y la onda P del siguiente latido, el llamado segmento TP [**67**] [**68**]. Se seleccionó la primera opción dado que al explorar distintos ejemplos de señales del conjunto de datos disponibles para experimentación se observó que el segmento PQ presenta menos variaciones que el segmento TP, sobre todo ante la presencia de ondas U.

En la [Figura 3.5](#page-66-0) se muestra el algoritmo general diseñado para calcular la desviación del segmento ST.

El primer paso es identificar el segmento PQ, para lo cual se extraen los valores de la señal contenidos entre el final de la onda P ( $P_{\text{FIN}}$ ) y el inicio de la onda Q ( $Q_{\text{INICO}}$ ), se calcula la media aritmética del segmento y se toma dicho valor como el valor para el nivel del segmento PQ y por consiguiente el nivel isoeléctrico de la señal.

Posteriormente se determina el nivel del segmento ST, la mayoría de los casos estudiados en la literatura proponen tomar como referencia para el nivel del segmento ST un punto 80ms después del punto J, que marca el inicio del segmento y es comúnmente denotado como J-point, para casos de frecuencia cardiaca normal, o 60ms para casos cuando la frecuencia cardiaca supere los 90 latidos por minuto [**[48](#page-166-6)**] [**[49](#page-167-0)**] [**56**] [**[59](#page-168-0)**].

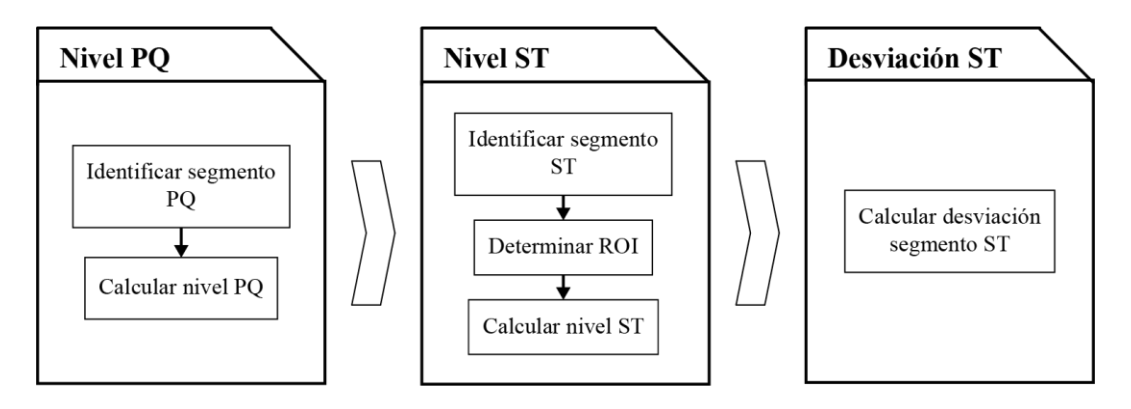

*Figura 3.5. Algoritmo general para cálculo de desviación del segmento ST.*

<span id="page-66-0"></span>La duración normal del segmento ST se estima en 120ms [**28**], con esto en mente se decidió tomar como referencia para el nivel un punto, denominado como punto ST, ubicado a dos terceras partes de la duración del segmento ST, es decir, en  $J$ -point +  $(2/3 * ST<sub>DURACI</sub>/N).$ 

Para evitar perturbaciones producto de variaciones en la señal se decidió tomar la lectura de una región de interés (ROI) en lugar de una lectura puntual, la ROI se define como 20ms alrededor del punto establecido anteriormente, es decir que abarque ±10ms. Posteriormente se calcula la media aritmética de la señal en la ventana demarcada por la ROI y se toma el valor obtenido como el nivel del segmento ST.

El procedimiento para la determinación de la ROI y el cálculo del nivel del segmento ST se describe gráficamente en la [Figura 3.6.](#page-67-0)

Una vez obtenidos tanto el nivel del segmento ST como el del segmento PQ se comparan dichos valores para establecer la desviación del segmento ST con respecto a la línea isoeléctrica de la señal. Valores positivos de desviación corresponden a elevaciones del segmento, mientras que valores negativos corresponden a depresiones del mismo.

Adicionalmente, para uniformizar las mediciones entre latidos, se calcula el valor de la desviación del segmento ST con respecto al valor del pico de la onda R del latido respectivo, para de esta manera obtener el ratio o proporción de la desviación del segmento ST con respecto al pico de la onda R.

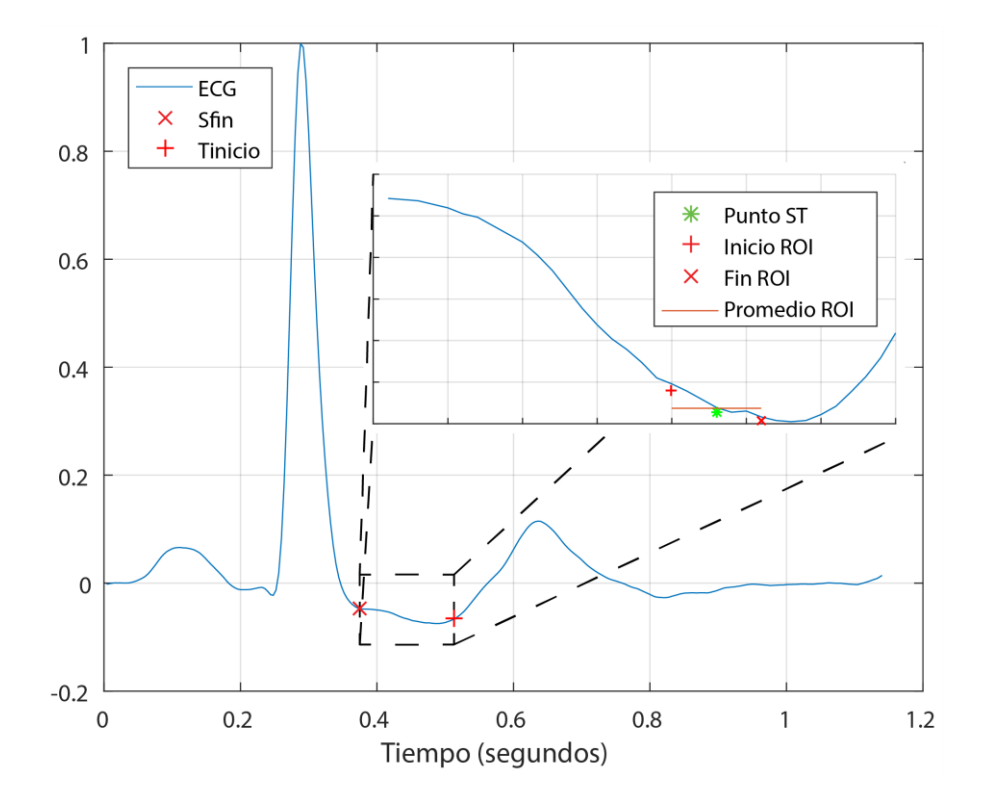

*Figura 3.6. Determinación de nivel del segmento ST.*

## <span id="page-67-0"></span>**3.6.2. Pendiente del segmento ST**

Otra de las características evaluadas es la pendiente del segmento ST, para esto se trabaja con la misma región de interés (ROI) descrita en la subsección anterior. En este caso se utiliza un método de aproximación polinomial para encontrar el segmento de recta que, desde el punto de vista de mínimos cuadrados, mejor se aproxima a todas las lecturas contenidas en la ventana demarcada por la ROI.

En la [Figura 3.7](#page-68-0) se muestra un ejemplo de la recta aproximada para el cálculo de la pendiente del segmento ST, tomando el mismo latido utilizado como ejemplo en la descripción del cálculo de la desviación del segmento ST.

Una vez encontrada la recta que mejor se aproxima a la señal en la ventana de la ROI se toma la pendiente de dicha recta y se divide entre un factor Δ*t*, el cual representa el incremento del índice temporal correspondiente a una muestra de la señal y es directamente dependiente de la frecuencia de muestreo utilizada en la señal que se analice.

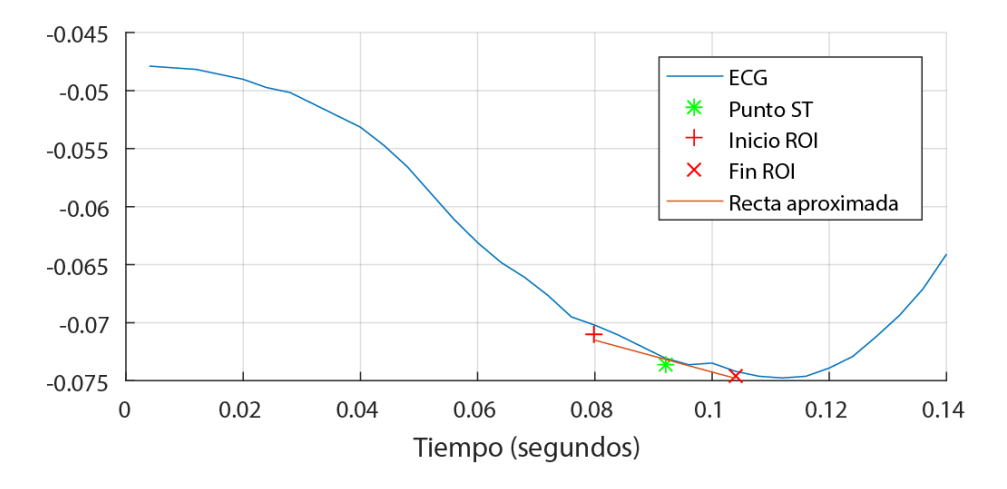

<span id="page-68-0"></span>*Figura 3.7. Aproximación polinomial de una recta para el cálculo de la pendiente del segmento ST.*

De esta forma se calcula la pendiente del segmento ST en el denominado punto ST.

## **3.6.3. Nivel pico de la onda T**

También se evalúa el nivel del pico de la onda T. Para la detección del pico de la onda T se utiliza el algoritmo descrito por Rose-Gómez en [**[69](#page-169-0)**], una vez encontrado el pico de T se extrae el valor de la señal en ese instante.

La ubicación del pico de la onda T, y su nivel respectivo, se muestra en la [Figura](#page-69-0)  [3.8](#page-69-0) usando un latido de ejemplo.

Una vez obtenido el nivel del pico de la onda T, con el fin de uniformizar las mediciones entre latidos y de manera análoga a lo realizado en el cálculo de la desviación del segmento ST, se calcula el nivel del pico de la onda T con respecto al valor del pico de la onda R del latido respectivo, para de esta manera obtener el ratio o proporción del nivel pico de la onda T con respecto al pico de la onda R.

# **3.6.4. Desviación de la onda T**

En lo referente a la característica que mide la desviación de la onda T es importante mencionar que se mide la desviación de esta con respecto a un valor de referencia establecido para cada paciente o grabación.

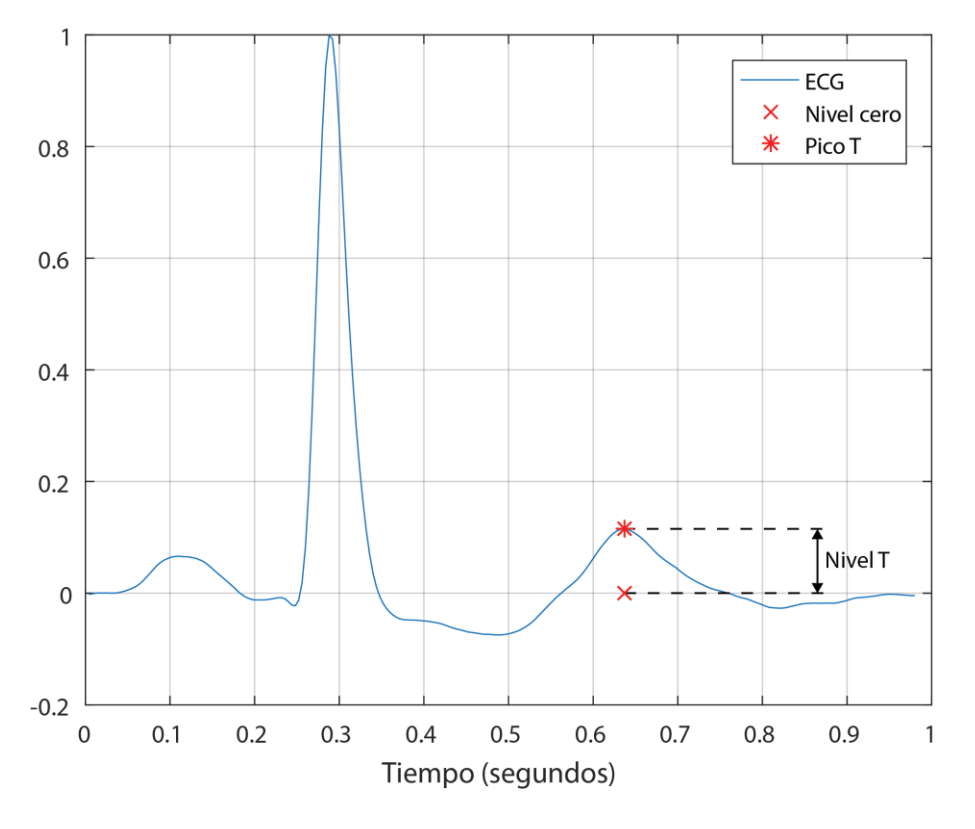

*Figura 3.8. Nivel del pico de la onda T.*

<span id="page-69-0"></span>Siguiendo los lineamientos establecidos para las anotaciones presentes en la EDB con respecto a cambios de la onda T, se considera el valor de referencia como el nivel promedio de la onda T para los primeros 30 segundos de la grabación correspondiente.

Es así que primeramente se debe de calcular el valor de referencia del nivel de la onda T para cada archivo de la EDB, para posteriormente comparar los valores individuales de cada latido del archivo con su valor de referencia correspondiente, para de esta forma calcular el valor de la desviación del nivel pico de la onda T.

En la [Figura 3.9](#page-70-0) se muestra gráficamente la comparación que se realiza para el cálculo de la desviación de la onda T.

## **3.6.5. Características morfológicas de la onda T**

Se proponen también como parte de las características para la conformación del vector de características de los latidos algunas características morfológicas específicas de la onda T, las cuales son la pendiente de la misma y las proporciones, de duración y áreas, de la onda T con respecto a la localización del pico de la onda.

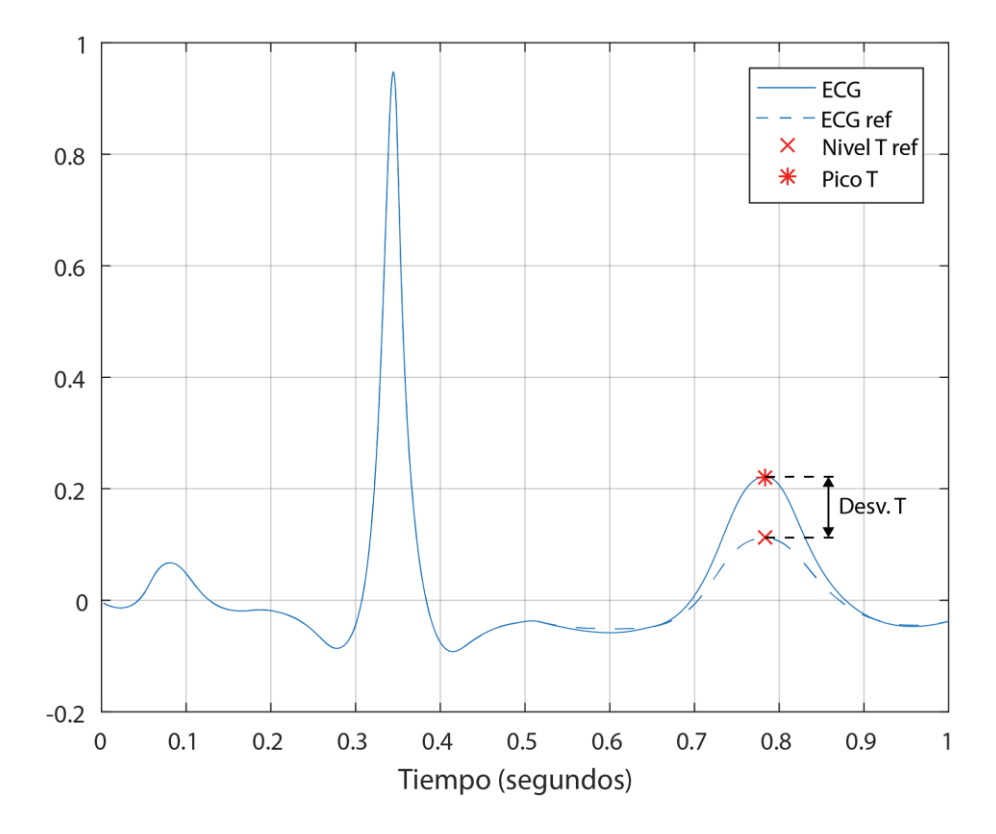

A continuación se detallan las metodologías para cada una de dichas características.

*Figura 3.9. Desviación del nivel pico de la onda T.*

#### <span id="page-70-0"></span>**Pendiente de la onda T**

En lo que respecta a la pendiente de la onda T esta se refiere a la pendiente específicamente en el punto donde la señal tiene su primer cruce por cero posterior al pico de la onda.

Para calcular el valor de la pendiente en dicho punto primeramente es necesario encontrar el punto de la señal correspondiente al cruce por cero, para esto se determinó realizar una búsqueda comprendida en un espacio de búsqueda abarcando un intervalo desde el pico de la onda T hasta el inicio de la onda P del latido siguiente. En la [Figura 3.10](#page-71-0) se muestra el espacio de búsqueda para el primer cruce por cero de la señal posterior al pico de la onda T.

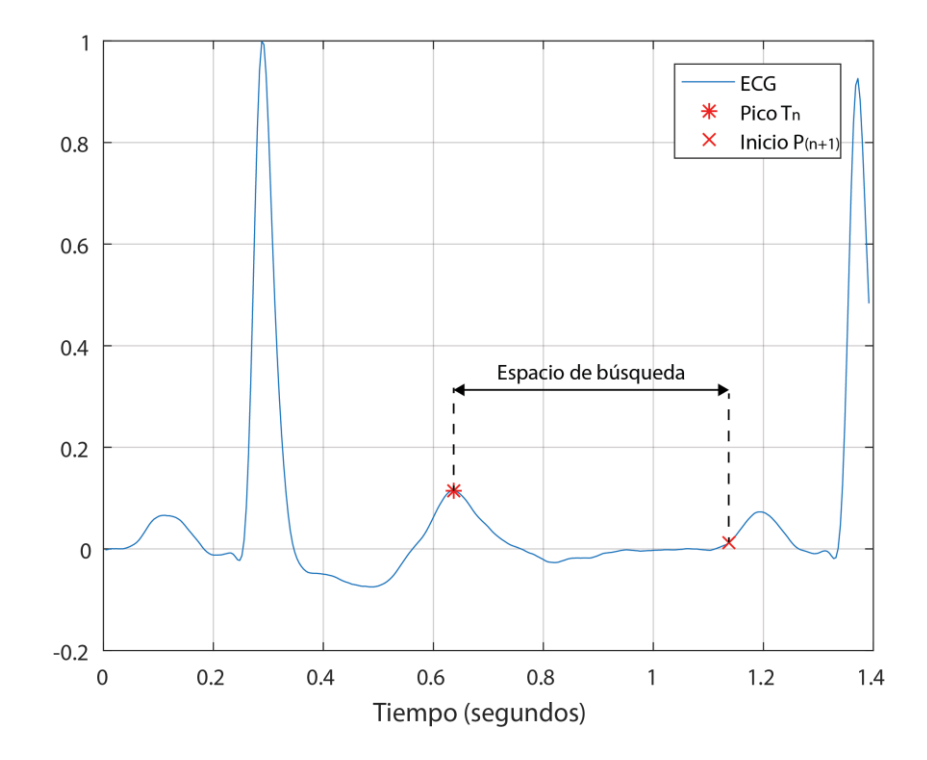

*Figura 3.10. Espacio de búsqueda para el cruce por cero de la onda T.*

<span id="page-71-0"></span>Posteriormente se construye un vector conteniendo todos los elementos o muestras dentro del espacio de búsqueda especificado y a partir de este vector se construyen dos vectores, uno conteniendo los elementos desde el primero hasta el penúltimo y otro conteniendo los elementos desde el segundo hasta el último, de forma que el segundo vector tiene un desfase de un elemento a la derecha con respecto al primer vector.

A continuación se obtiene el producto elemento a elemento de los dos vectores, de forma que obtenemos un tercer vector que contiene el producto de cada muestra con la siguiente, este nuevo vector es el que analizamos en búsqueda de los cruces por cero de la señal.

Por la ley de signos para el producto sabemos que al multiplicar dos números de igual signo el resultado es positivo y al multiplicar dos números de signo distinto este es negativo, de esta forma, cuando se da un cruce por cero también se da un cambio de signo entre una muestra y otra, por lo que en el vector de los productos habremos de buscar aquellos elementos que tengan un valor negativo, dado que son estos los que indican un cruce por cero.
Es así que encontramos el punto donde ocurre el primer cruce por cero después del pico de T, con esta información podemos calcular el cambio instantáneo de una muestra a otra y al considerar el factor de cambio en la escala de tiempo (Δ*t*) podemos calcular la pendiente de la señal en el punto de interés.

En la [Figura 3.11](#page-72-0) se muestra un ejemplo de una onda T indicando el punto donde se calcula la pendiente de esta, se dibuja una recta a manera de ayuda visual para mostrar la pendiente calculada para el latido utilizado en el ejemplo.

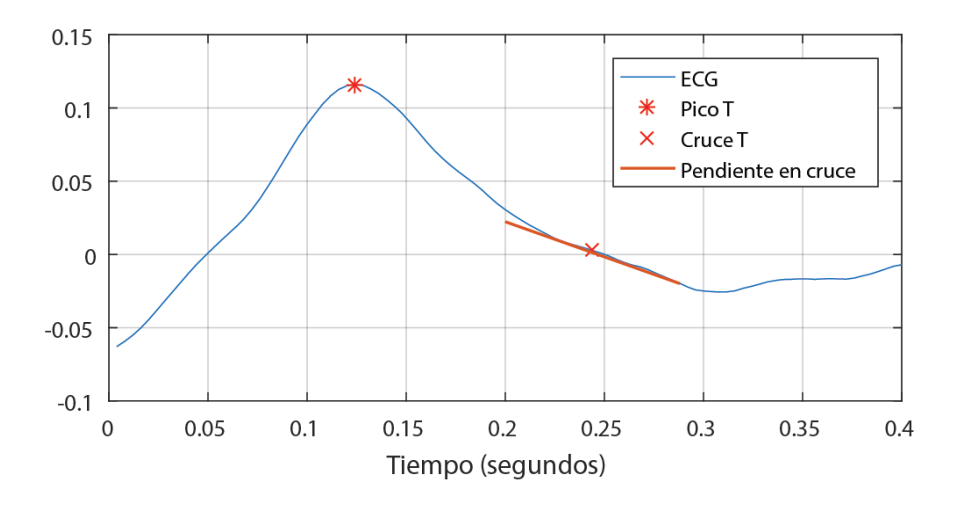

*Figura 3.11. Pendiente de la onda T en cruce por cero.*

#### <span id="page-72-0"></span>**Proporciones de duración y área de la onda T**

En cuanto a las proporciones morfológicas de la onda T se proponen dos proporciones a evaluar, ambas evalúan las razones o ratios entre dos secciones de la onda, una sección abarca del inicio al pico de la onda T, mientras que la otra sección abarca del pico al final de la misma.

Se evalúan las proporciones de área y de duración entre las secciones mencionadas. En la [Figura 3.12](#page-73-0) se muestran gráficamente las secciones involucradas, así como las áreas y duraciones que se consideran para el cálculo de las proporciones.

Se manejan las duraciones  $T_1$  y  $T_2$ , donde  $T_1$  corresponde a la duración en milisegundos del pico de la onda T al final de la misma, mientras que  $T_2$  corresponde a la duración del inicio de la onda T al pico de esta. Al dividir  $T_2$  entre  $T_1$  se obtiene la proporción o ratio de duración entre las dos secciones de la onda T.

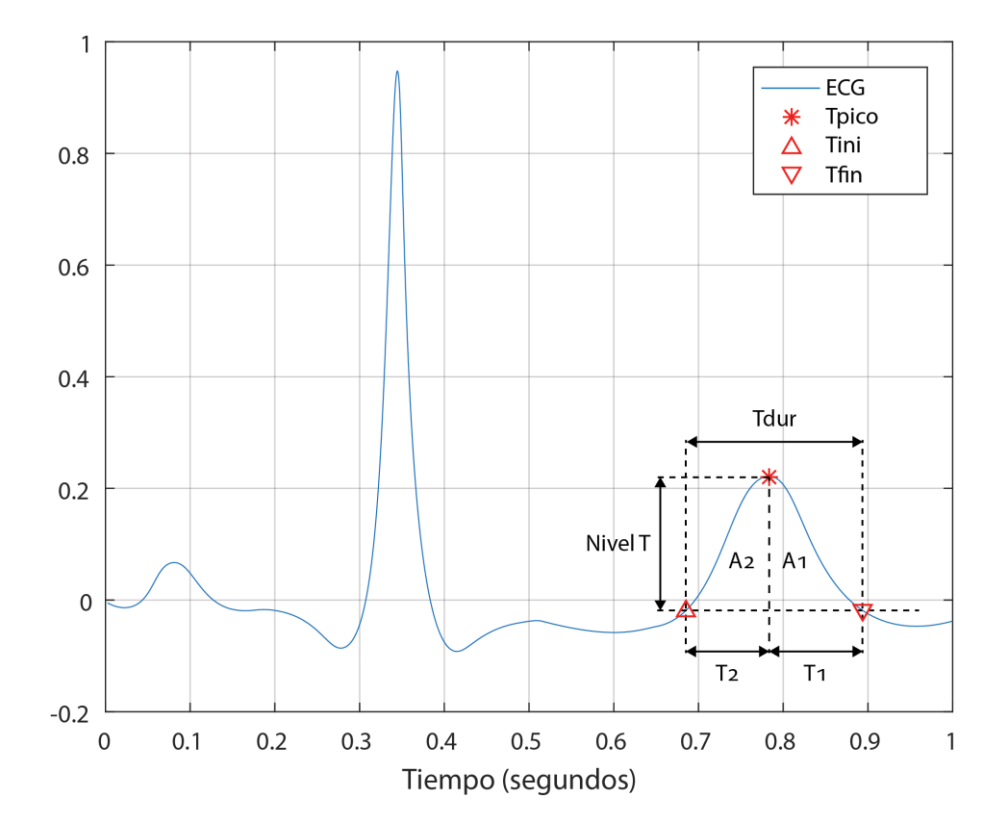

<span id="page-73-0"></span>*Figura 3.12. Áreas y duraciones involucradas en el cálculo de proporciones morfológicas de la onda T.*

En lo referente a la proporción entre las áreas de las secciones se manejan las áreas A<sup>1</sup> y A2, donde A<sup>1</sup> corresponde al área bajo la curva de la señal entre el pico y el final de la onda T, mientras que en el caso de A<sub>2</sub> corresponde al área entre el inicio y el pico de la misma.

Para obtener cada una de las áreas en cuestión se crean dos vectores auxiliares donde se guardan las muestras de la señal correspondientes a cada sección, con dichos vectores se hace una sumatoria mediante la que se obtiene el área bajo la curva de cada sección.

Finalmente, al dividir  $A_2$  entre  $A_1$  se obtiene la proporción entre las áreas de las dos secciones. Este procedimiento se lleva a cabo para cada latido analizado.

## **3.6.6. Forma de onda del intervalo ST-T**

Entre las características evaluadas también se tiene la forma o morfología del intervalo ST-T, que abarca el segmento ST y la onda T. De forma que se considera la forma de la curva que se extiende desde el J-point hasta el pico de la onda T.

De manera similar a lo mostrado en [**[49](#page-167-0)**] [**57**], se establecen 6 tipos de forma para el intervalo ST-T, los cuales se etiquetan como cóncavo, pendiente ascendente, horizontal, convexo, pendiente descendente y T negativa o invertida. Estos tipos de forma se muestran en la [Figura 3.13.](#page-74-0)

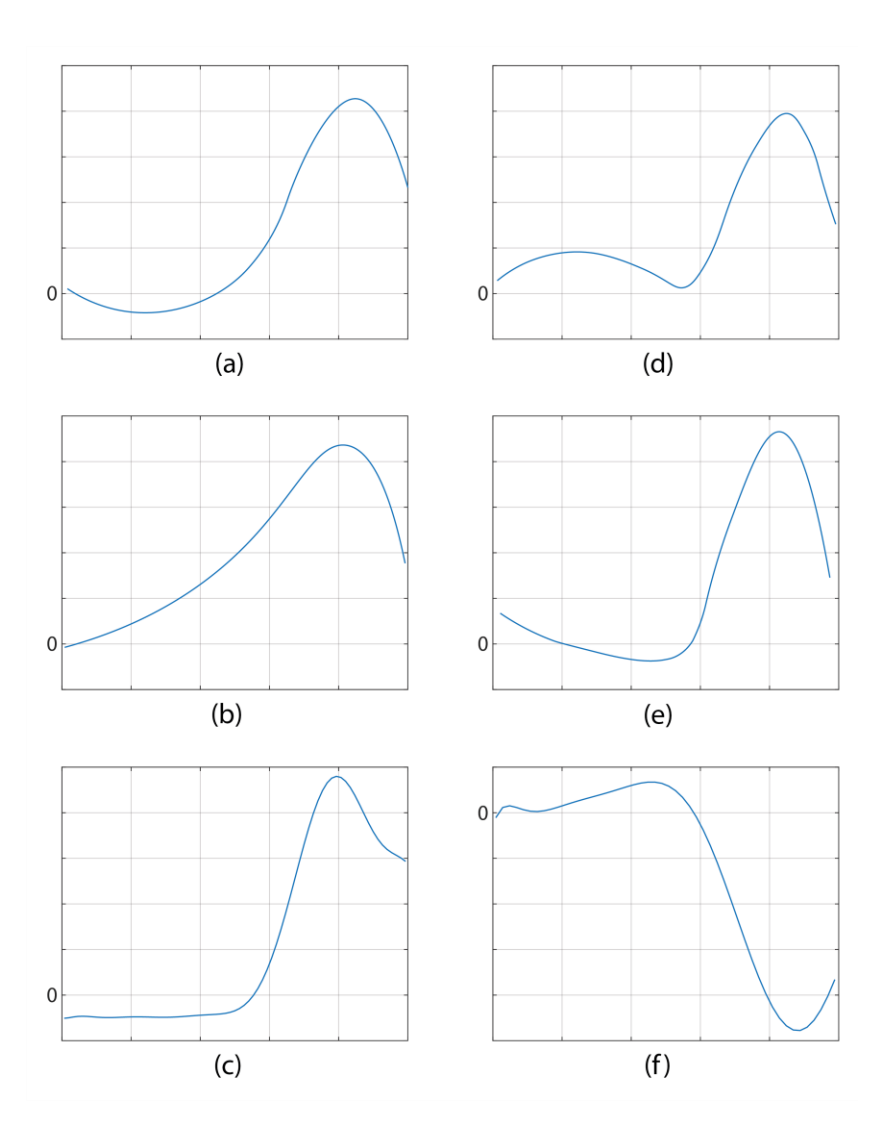

<span id="page-74-0"></span>*Figura 3.13. Tipos de forma para el intervalo ST-T; cóncavo (a), pendiente ascendente (b), horizontal (c), convexo (d), pendiente descendente (e) y onda T invertida (f).*

Para llevar a cabo la determinación del tipo de forma del intervalo ST-T se desarrolló el algoritmo mostrado en la [Figura 3.14,](#page-75-0) el cual se describe detalladamente a continuación.

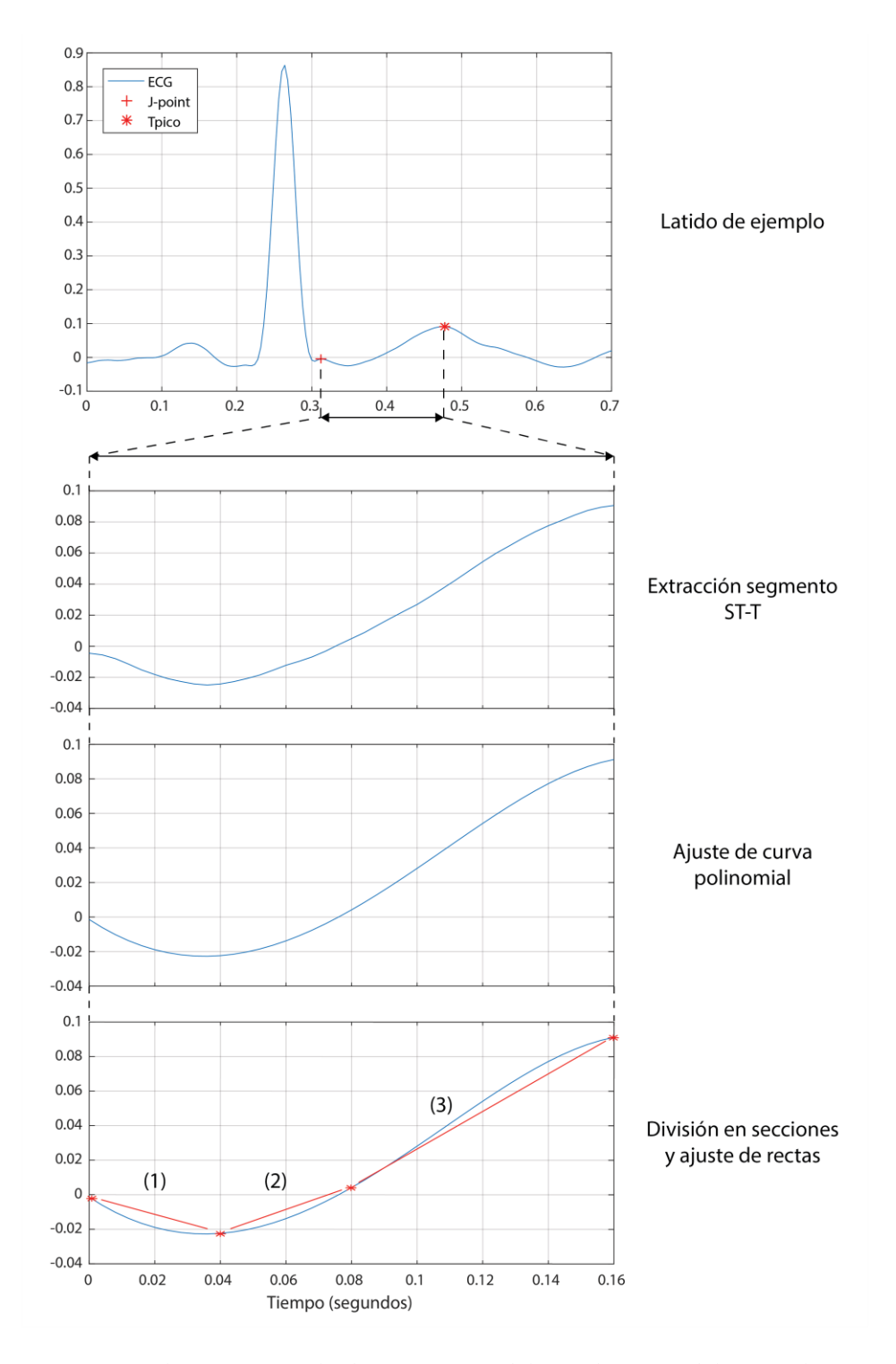

<span id="page-75-0"></span>*Figura 3.14. Algoritmo para la determinación del tipo de forma del intervalo ST-T.*

Primeramente se aísla el segmento de la señal entre el J-point y el pico de la onda T, segmento de la señal que en este caso constituye la región de interés. Posteriormente se realiza un ajuste polinomial sobre estos datos para tener una curva más suave y con menos variaciones, dado que lo que en este caso nos interesa es tener una curva representativa de la forma del intervalo ST.

Una vez se tiene la curva resultado del ajuste polinomial, esta es dividida en 3 secciones, las cuales son: (1) del J-point a la mitad del segmento ST, (2) de la mitad del segmento ST al inicio de la onda T, y (3) del inicio de la onda T al pico de la misma.

Para cada sección se realiza el cálculo de la recta que más se aproxima a todas las lecturas contenidas en esa sección de la señal y con base a la pendiente de la recta calculada se infiere cómo es la pendiente que predomina en la sección respectiva de la señal de ECG.

Una vez que se conoce el comportamiento de la pendiente de cada una de las tres secciones del segmento ST-T, mediante un conjunto de reglas, se determina a cuál de los 6 tipos de forma establecidos para el intervalo ST-T corresponde el latido que se analiza.

#### **3.6.7. Ratio duración QRS vs ST-T**

Otra de las características seleccionadas para construir el vector de características es el ratio o proporción entre la duración del complejo QRS y la duración del intervalo ST-T. En la [Figura 3.15](#page-77-0) se muestran los dos intervalos del ECG involucrados en el cálculo de esta proporción.

Para calcular las duraciones respectivas de dichos intervalos se calcula el tiempo transcurrido, en milisegundos, desde el inicio al final de cada intervalo, comprendiendo el complejo QRS desde el inicio de la onda Q hasta el final de la onda S, mientras que el intervalo ST-T comprende desde el final de la onda S hasta el final de la onda T.

El cálculo de la proporción de duración de QRS vs ST-T se realiza dividiendo la duración del complejo QRS entre la duración del intervalo ST-T, tal como se muestra en la [Ecuación 3.1.](#page-77-1)

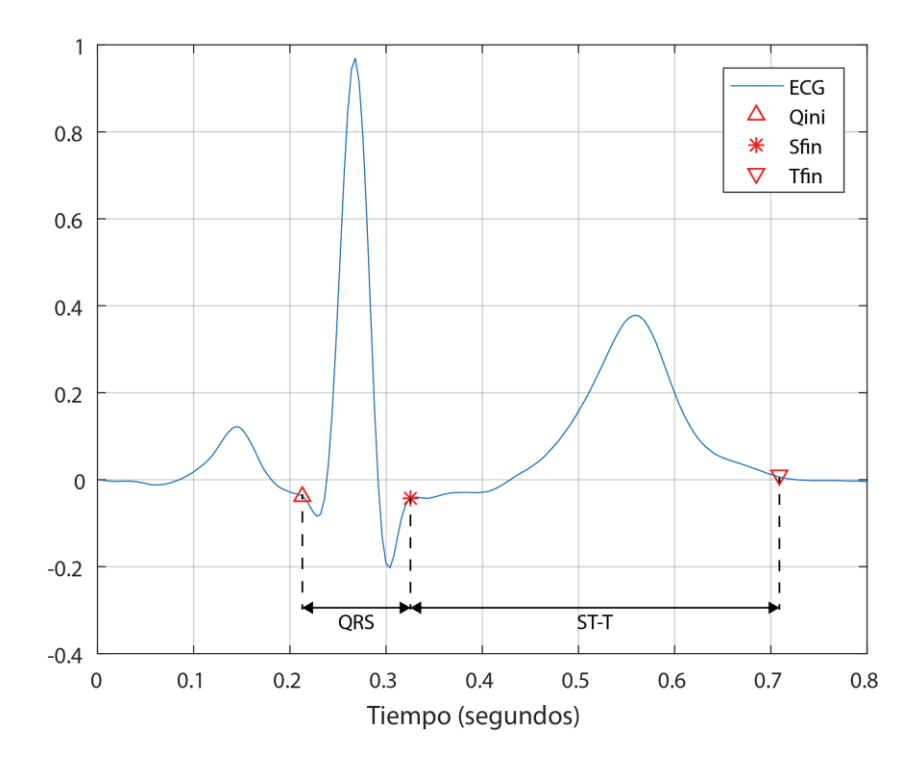

*Figura 3.15. Duraciones del complejo QRS y el intervalo ST-T.*

<span id="page-77-0"></span>Los resultados reportados en [**46**] sobre la comparación de la proporción promedio observada entre un grupo de sujetos saludables, obtenidos de la base de datos *Fantasia*, y un grupo de sujetos con diagnóstico o sospecha de isquemia, obtenidos de la base de datos EDB, sugieren que el grupo conformado por los sujetos que padecen isquemia miocárdica presenta un valor 26.93% mayor en la proporción de duraciones de QRS vs ST-T.

$$
QRS - ST_{rat} = \frac{QRS_{duration}}{ST - T_{duration}}
$$

*Ecuación 3.1. Cálculo de ratio duración QRS vs ST-T.*

## <span id="page-77-1"></span>**3.6.8. Pendientes del complejo QRS**

También se incluye entre las características seleccionadas las pendientes del complejo QRS, tanto de subida como de bajada. En [**63**] se reporta que dichas pendientes son considerablemente menos pronunciadas cuando ocurre una oclusión en una arteria, principalmente debido a un ensanchamiento del complejo QRS o una disminución en su amplitud.

Con esto en mente se considera que las pendientes del complejo QRS pueden ser un buen indicador que permita cuantificar cambios en el complejo QRS producidos por un evento de isquemia.

Para determinar los valores de las pendientes de interés se delinean dos espacios de búsqueda, los cuales se muestran en la [Figura 3.16,](#page-78-0) el primer espacio de búsqueda (a) abarca desde Q hasta R y el segundo (b) desde R hasta S.

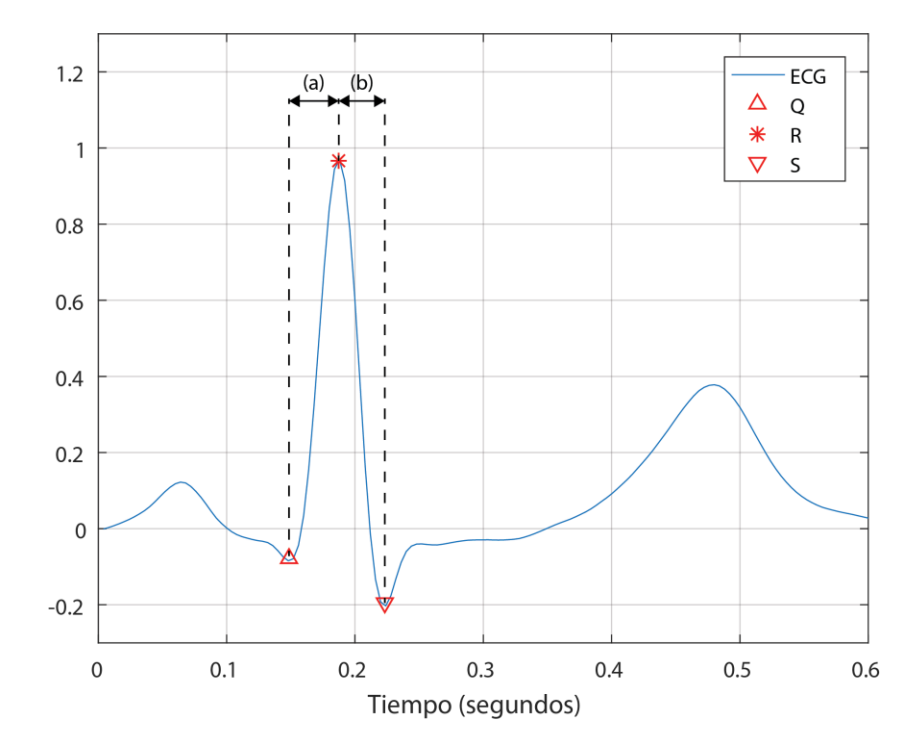

*Figura 3.16. Espacios de búsqueda de las pendientes máximas del complejo QRS.*

<span id="page-78-0"></span>Utilizando la primera derivada de la señal de ECG se cuantifica la razón de cambio y por consiguiente la pendiente de la señal, posteriormente se busca el valor máximo para la pendiente en cada espacio de búsqueda y se designa este valor como el valor de la pendiente de subida y bajada respectivamente.

## **3.6.9. Duración del intervalo QT**

Entre las características seleccionadas para la construcción de nuestro vector de características también tenemos la duración del intervalo QT. Distintos trabajos reportan evidencia de que durante eventos de isquemia se presenta un acortamiento en la duración del intervalo QT [**[58](#page-167-1)**] [**[70](#page-169-0)**], lo que permite pensar que dicha característica aporta a conseguir una mejor diferenciación entre latidos normales y latidos isquémicos. En la [Figura 3.17](#page-79-0) se muestra el intervalo QT en un latido de ejemplo de la base de datos EDB.

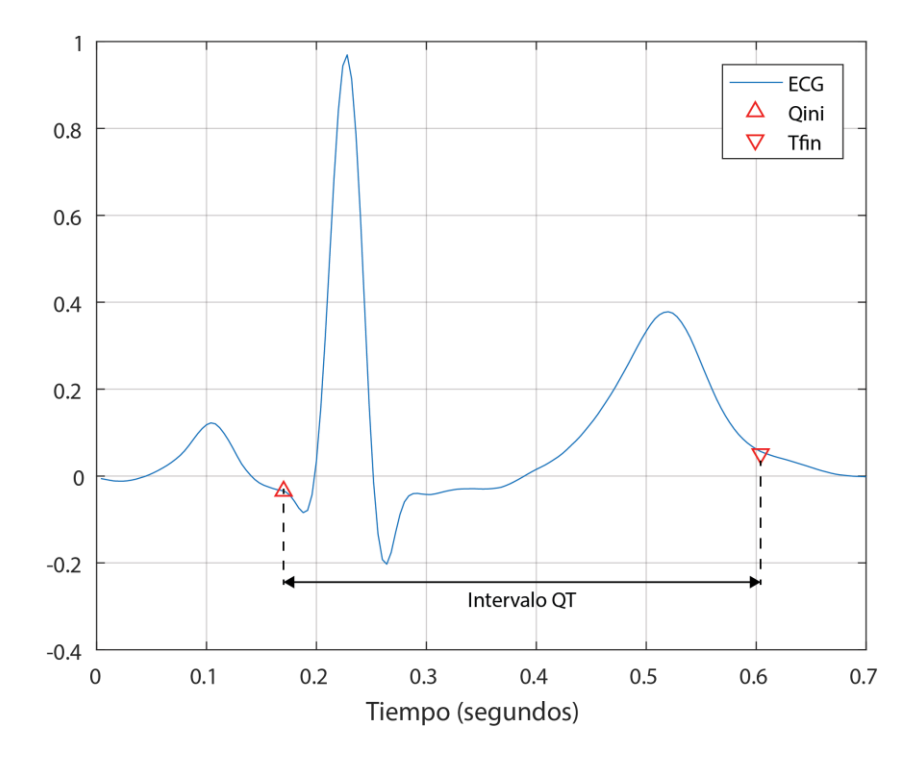

*Figura 3.17. Intervalo QT en un latido de ejemplo de la base de datos EDB.*

<span id="page-79-0"></span>Dado que la duración del intervalo QT depende directamente de la frecuencia cardiaca es recomendable ajustarlo en base a esta última para ser interpretado, esto se consigue haciendo uso del intervalo QT corregido (QTc), el cual se calcula mediante la fórmula de Bazett, que se muestra en la [Ecuación 3.2.](#page-79-1)

$$
QTc = \frac{QT}{\sqrt{RR}}
$$

#### *Ecuación 3.2. Fórmula de Bazett para el cálculo de QT corregido.*

<span id="page-79-1"></span>Es importante considerar que en la fórmula de Bazett tanto la duración QT como RR se deben de introducir en segundos. De esta forma se calcula la duración QTc como característica para cada latido cardiaco procesado.

# **3.7. Validación de las características seleccionadas**

Con el objetivo de validar la utilidad de las características seleccionadas en base a su capacidad discriminatoria, se realizaron experimentos sobre un caso particular del conjunto de datos para experimentación.

Se utilizó el archivo e0104 de la base de datos EDB, el cual de antemano se sabía que presentaba distintos eventos tanto de elevación del segmento ST como elevaciones y depresiones de la onda T.

Se tomaron dos intervalos de la señal donde se identificaron, mediante las anotaciones de la base de datos, un caso de control y un caso de elevación del segmento ST. Se extrajeron un total de 223 latidos para llevar a cabo el experimento, 110 del intervalo de control y 113 del intervalo con el evento de elevación del segmento ST.

Sobre los datos seleccionados se aplicaron los distintos algoritmos para el cálculo de características de los latidos, con lo que se construyó el vector de características de cada latido, agrupando estos en una matriz conteniendo los datos respectivos para cada una de las 223 observaciones.

En la [Figura 3.18](#page-81-0) se muestran los latidos utilizados, se grafican en tres dimensiones usando como ejes la desviación del segmento ST, la desviación de la onda T y la pendiente de la onda T, adicionalmente, también se grafican en dos dimensiones utilizando como ejes la desviación del segmento ST y desviación de la onda T, esto con la intención de apreciar de una mejor manera los latidos correspondientes al evento de elevación del segmento ST.

Una vez construido el vector de características se utilizó el algoritmo de agrupamiento *K*-means, una técnica de aprendizaje no supervisado, con un número de clústeres *k* = 2 para identificar dos grupos y asignar cada latido a uno de ellos [**[19](#page-163-0)**] [**[44](#page-166-0)**].

El objetivo de esto fue validar que las características seleccionadas son de utilidad para separar dos posibles grupos de latidos, los cuales hipoteticamente corresponden a normales y anormales. Se utilizó una técnica de aprendizaje no supervisado para comprobar que *n* número de características seleccionadas permiten a un algoritmo computacional identificar y separar los datos en dos grupos.

Datos sin agrupar EDB\_e0104: control y elevación ST  $0.6$  $0.5$  $0.4$ 

#  $10^{-3}$ 

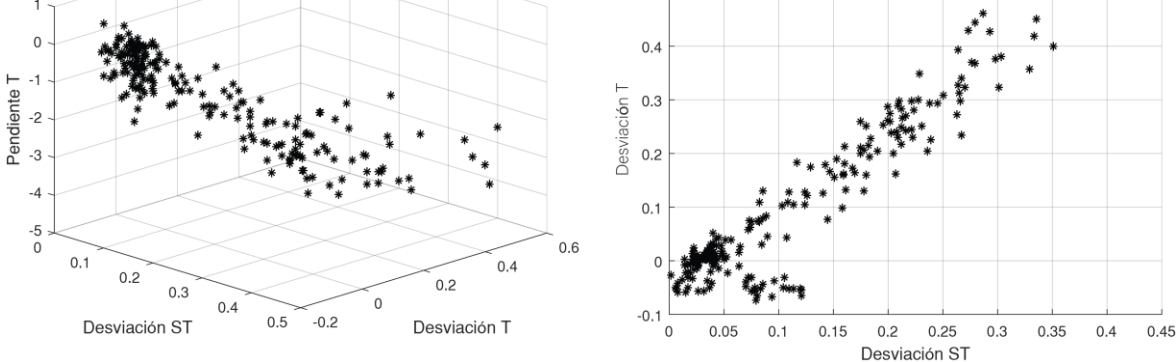

*Figura 3.18. Datos sin agrupar para dos intervalos del archivo EDB\_e0104.*

<span id="page-81-0"></span>Inicialmente se alimentó el algoritmo *K*-means con solo cuatro características, siendo estas la desviación del segmento ST, la desviación de la onda T, la pendiente de la onda T y la pendiente del segmento ST. Con dichas características se obtuvieron los clústeres y asignaciones que se muestran en la [Figura 3.19.](#page-81-1)

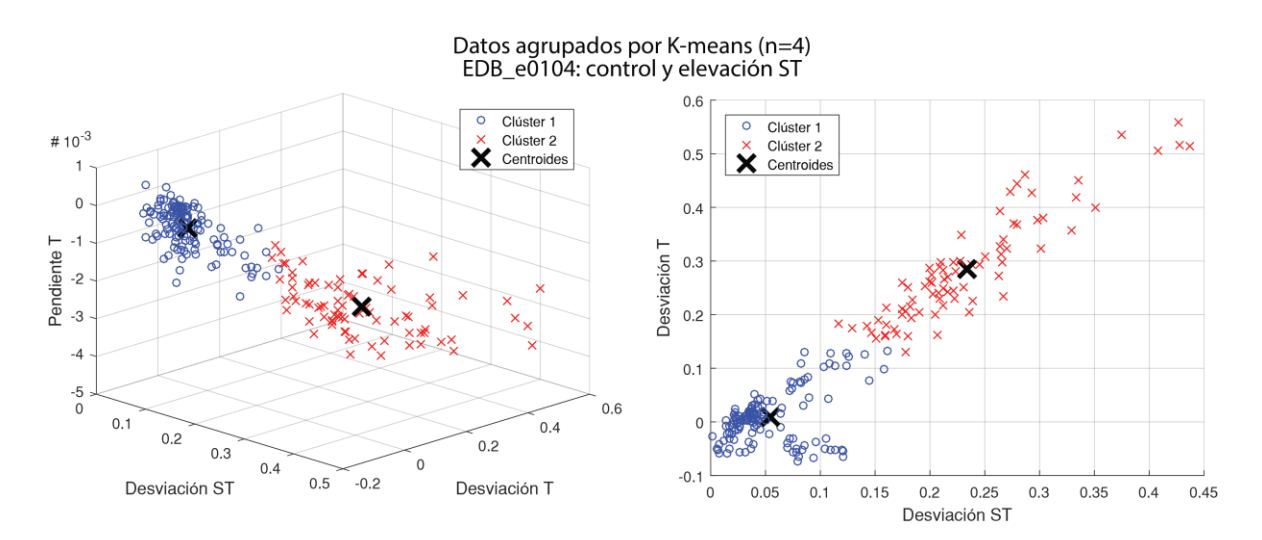

<span id="page-81-1"></span>*Figura 3.19. Latidos del archivo EDB\_e0104 agrupados en dos clústeres mediante K-means.*

Para evaluar qué tan adecuadamente separados se encuentran los clústeres determinados por el algoritmo, y por consiguiente los datos asignados a cada clúster, se calculó el coeficiente silueta para cada observación.

El coeficiente silueta es una medida para validación de la consistencia en clústeres de datos, evalúa qué tan similar es un elemento a los demás elementos de su clúster, lo que se conoce como cohesión, y qué tan diferente es con respecto a los elementos de otros clústeres, lo que se conoce como separación. Dicho coeficiente toma un valor entre -1 y +1, un valor positivo alto indica que el elemento es muy similar a los demás elementos de su clúster y poco similar a los elementos de otros clústeres [**[44](#page-166-0)**].

De esta forma, el coeficiente silueta de un conjunto de datos está dado por el valor promedio del coeficiente para todos los elementos que forman el conjunto, por lo que si la mayoría de los elementos tienen valores positivos altos se interpreta que el agrupamiento por clústeres es adecuado.

En la [Figura 3.20](#page-82-0) se muestran los resultados obtenidos del coeficiente silueta para el caso de *K*-means con un número de características *n* = 4.

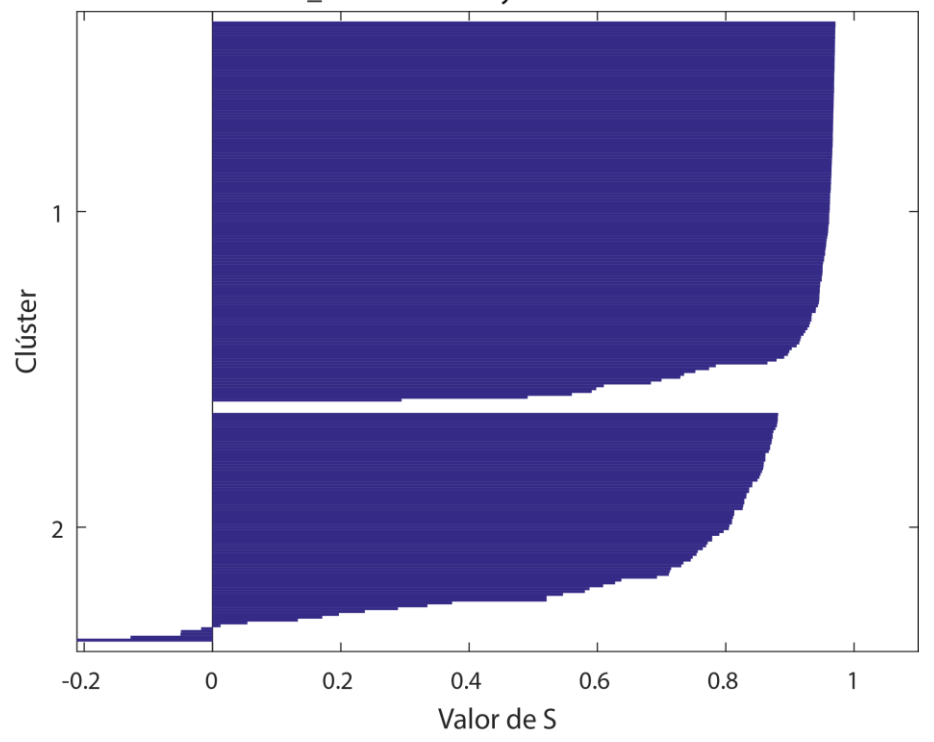

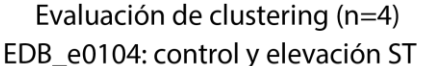

<span id="page-82-0"></span>*Figura 3.20. Representación gráfica del coeficiente silueta para el agrupamiento en 2 clústeres mediante 3 características.*

Se puede apreciar que, a pesar de que existen algunos elementos con valores negativos en el clúster 2, la mayoría de los elementos en ambos clústeres presenta valores mayores a 0.8. En este caso se obtuvo un valor de coeficiente silueta para el conjunto de datos de  $S = 0.8282$ .

Es importante recalcar que el coeficiente silueta no es una medida de precisión en la clasificación, sino una medida de qué tan bien agrupado se encuentra un conjunto de datos después de ser procesado con una técnica de agrupamiento o *clustering*, como el algoritmo *K*-means.

Posteriormente se probó el agrupamiento en 2 clústeres, de igual manera usando el algoritmo *K*-means, introduciendo el resto de las características calculadas, agregando una característica a la vez al conjunto de datos proporcionado como entrada al algoritmo.

En la [Figura 3.21](#page-84-0) se muestran los clústeres generados utilizando  $n = \{5, 6, 7, 8, 10, 12\}$  características respectivamente, para cada caso se muestran los elementos en una gráfica de dos dimensiones, utilizando como ejes la desviación del segmento ST y la desviación de la onda T.

Podemos apreciar como a partir de *n* = 7 características, en el espacio bidimensional representado, los clústeres comienzan a mezclarse y la cantidad de elementos asignados a cada clúster presenta un desbalance, con una mayor cantidad de elementos asignados al clúster 1.

Se evaluó la calidad del agrupamiento en cada uno de los casos presentados usando el coeficiente silueta, los resultados obtenidos se muestran en la [Figura 3.22.](#page-85-0)

Gráficamente se puede corroborar como aumenta considerablemente el número de elementos asignados al clúster 1, aunque dicha tendencia se invierte en el caso de *n* = 12 características. También se puede apreciar como el coeficiente decrece, señal de que disminuye la cohesión y separación de los clústeres.

67

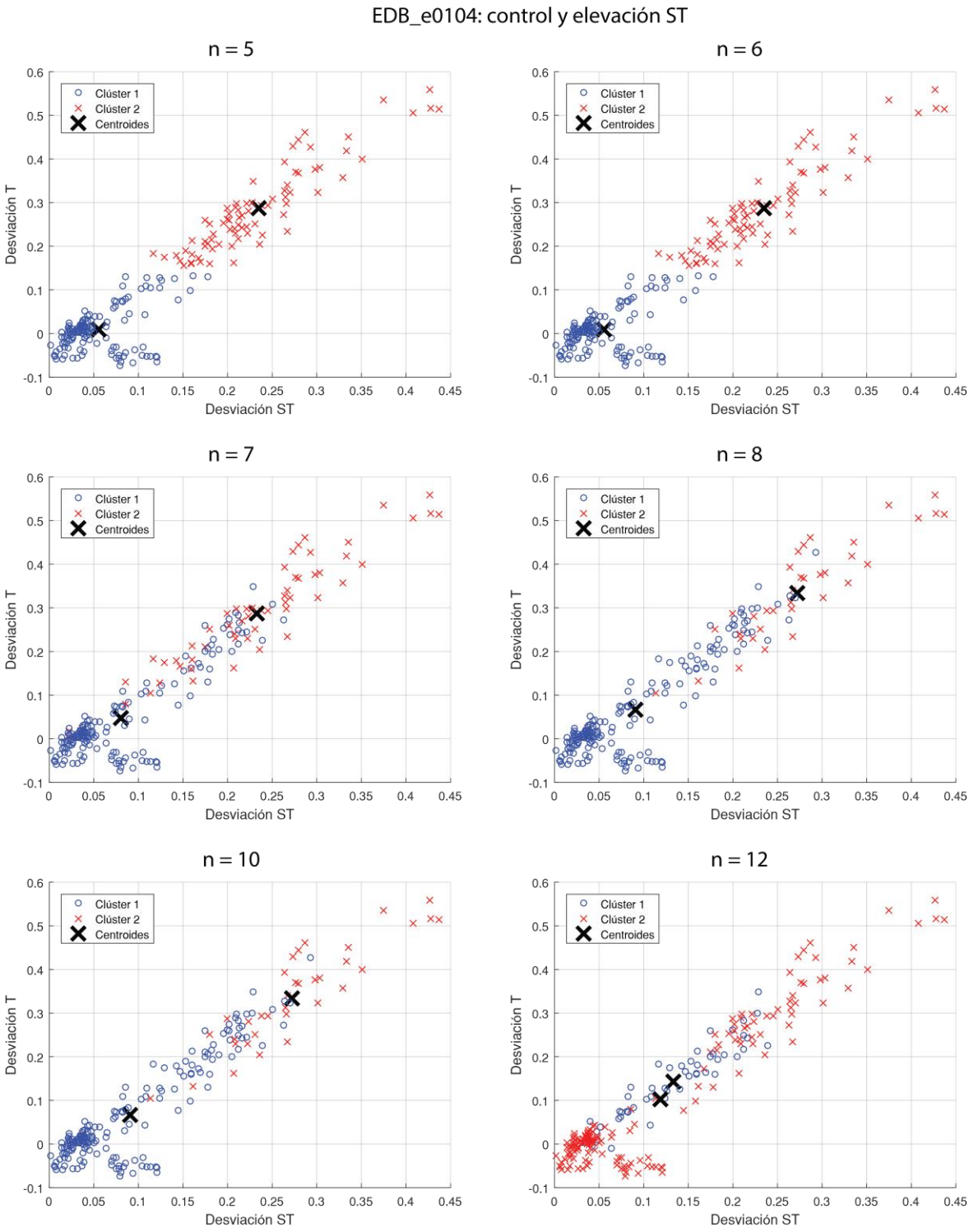

Datos agrupados por K-means usando distintos números de características (n).

<span id="page-84-0"></span>*Figura 3.21. Clústeres generados por el algoritmo K-means con distintas cantidades de características de entrada.*

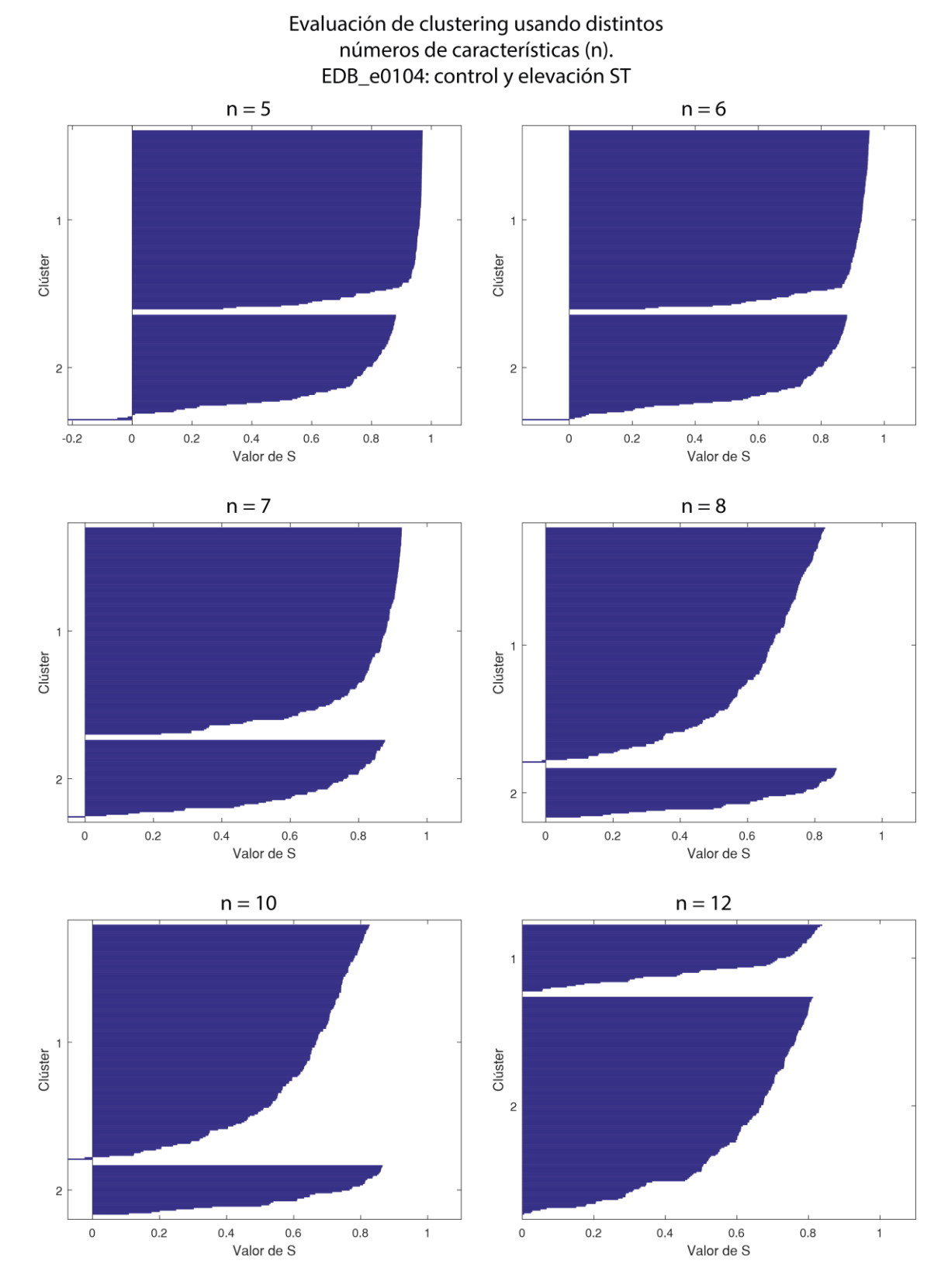

<span id="page-85-0"></span>*Figura 3.22. Representación gráfica del coeficiente silueta para el agrupamiento en 2 clústeres con distintas cantidades de características de entrada.*

Los resultados obtenidos para el coeficiente silueta del conjunto de datos para los casos de *n* = [4,12] características se resumen en la [Tabla 3.4.](#page-86-0)

<span id="page-86-0"></span>*Tabla 3.4. Coeficiente silueta obtenido con distintas cantidades de características utilizadas en el algoritmo K-means.*

| $\mathbf n$    | Características                                                                                     | <b>Coeficiente Silueta</b> |
|----------------|----------------------------------------------------------------------------------------------------|----------------------------|
| $\overline{4}$ | STdesv, Tdesv, Tpend, STpend                                                                        | 0.8282                     |
| 5              | STdesv, Tdesv, Tpend, STpend, Tnivel                                                                | 0.8287                     |
| 6              | STdesv, Tdesv, Tpend, STpend, Tnivel, QRS-STrat                                                     | 0.8115                     |
| 7              | STdesv, Tdesv, Tpend, STpend, Tnivel, QRS-STrat,<br>QRSpes                                          | 0.7812                     |
| 8              | STdesv, Tdesv, Tpend, STpend, Tnivel, QRS-STrat,<br>QRSpes, QRSpeb                                  | 0.6273                     |
| 9              | STdesv, Tdesv, Tpend, STpend, Tnivel, QRS-STrat,<br>QRSpes, QRSpeb, Trdur                           | 0.6267                     |
| 10             | STdesv, Tdesv, Tpend, STpend, Tnivel, QRS-STrat,<br>QRSpes, QRSpeb, Trdur, Trárea                   | 0.6226                     |
| 11             | STdesv, Tdesv, Tpend, STpend, Tnivel, QRS-STrat,<br>QRSpes, QRSpeb, Trdur, Trárea, QTcdur           | 0.6225                     |
| 12             | STdesv, Tdesv, Tpend, STpend, Tnivel, QRS-STrat,<br>QRSpes, QRSpeb, Trdur, Trárea, QTcdur, STTforma | 0.6058                     |

Los resultados obtenidos del coeficiente silueta indican que los clústeres son apropiados en términos de cohesión y separación, por lo que podemos inferir que las características seleccionadas para construir el vector de características de cada latido poseen propiedades discriminativas que permiten una separación aceptable de los datos, especialmente si tenemos en consideración el hecho de que se utilizó una técnica de aprendizaje no supervisado, lo cual permite explicar que al añadir más características como entradas los grupos comienzan a mezclarse en mayor medida.

Esto da pie a proponer una técnica de clasificación basada en aprendizaje supervisado y refuerza la selección de las características a utilizar en dicha técnica, de forma que nos lleve a obtener un porcentaje de acierto elevado al clasificar latidos para diferenciarlos entre normales y anormales, lo que permitirá detectar eventos de isquemia miocárdica con una buena precisión.

## **3.8. Clasificador propuesto**

Pensando en las condiciones y necesidades identificadas para el caso particular de la clasificación y detección de eventos de isquemia miocárdica, así como considerando las distintas técnicas de clasificación usando aprendizaje supervisado y los casos de éxito reportados en la literatura, se propone la implementación de una Máquina de Soporte Vectorial (SVM) como clasificador binario para diferenciar latidos normales de latidos anormales.

En la [Figura 3.23](#page-88-0) se muestra el proceso propuesto para implementar una SVM como modelo de clasificación para latidos cardiacos.

Usar una técnica basada en aprendizaje supervisado nos permitirá generar un modelo de clasificación respaldado por un mapeo previo de los tipos de latidos que nos interesa identificar, así como evaluar la capacidad y desempeño del modelo para identificar dichos tipos de latidos.

Describiendo de manera general el proceso para la creación del modelo de clasificación, primeramente se extraen los datos de la base de datos EDB, para esto se obtienen los archivos correspondientes a las señales de ECG y las anotaciones, las cuales identifican los distintos eventos relacionados a la presencia de isquemia.

Los archivos de las señales son procesados para extraer las características de la señal, una vez extraídas se realiza un proceso de identificación y remoción de valores extremos o atípicos, comúnmente referidos como *outliers*.

Posteriormente, con las características calculadas y los eventos identificados, se crea el vector de características para cada latido con su respectiva etiqueta correspondiente al tipo de latido identificado mediante los eventos delimitados por las anotaciones.

Estos datos se separan en un conjunto de entrenamiento, el cual se usará para entrenar la SVM, y un conjunto de validación, con el cual se evaluará el desempeño del clasificador posterior al entrenamiento.

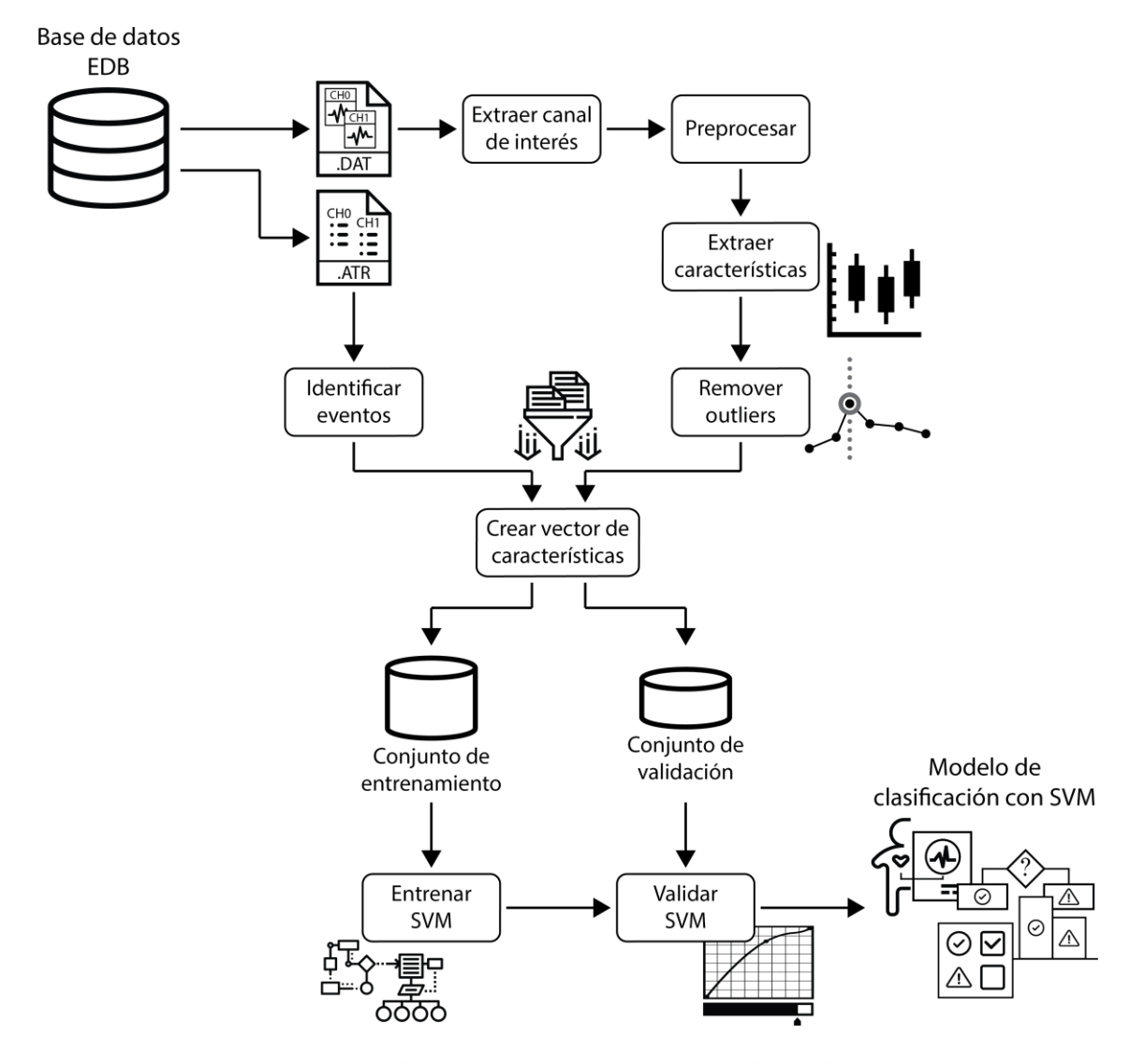

<span id="page-88-0"></span>*Figura 3.23. Proceso para la implementación de un clasificador de latidos isquémicos y normales usando una SVM.*

Este proceso nos entregará como resultado un modelo de clasificación de latidos cardiacos para la detección de eventos de isquemia basado en una máquina de soporte vectorial. En el Capítulo IV se hace una explicación detallada de la implementación de cada una de estas etapas.

# **4. Implementación**

# **4.1. Introducción**

En el presente capítulo se revisa la implementación de las distintas etapas que llevan a la obtención del modelo de clasificación de latidos cardiacos para la detección de eventos de isquemia utilizando una máquina de soporte vectorial.

Se presentan los distintos algoritmos utilizados en cada etapa, incluyendo la obtención y preparación de los datos, tanto las señales digitalizadas como la identificación de eventos, así como la creación de los conjuntos de entrenamiento y validación para la creación del modelo de clasificación con la SVM.

La implementación de los algoritmos diseñados se realizó en el entorno MATLAB y teniendo como fuente de datos la *European ST-T Database* (EDB).

# **4.2. Algoritmos para obtención de señales de ECG**

Como se mencionó anteriormente, los registros de la base de datos EDB incluyen dos derivaciones estándar de ECG contenidas en un archivo binario donde cada derivación se guarda como un canal. De modo que para trabajar con los casos seleccionados primeramente es necesario extraer las señales correspondientes a la derivación de interés, en este caso la derivación V4, de aquellos registros que la contengan.

Para extraer la señal de interés se utilizó una versión modificada del script denominado rddata.m [**71**], el cual se encuentra disponible en el portal PhysioNet y, así como la librería WFDB [**[66](#page-168-0)**] [**72**], forma parte de las herramientas disponibles en el portal para utilizar los archivos proporcionados como parte de las distintas bases de datos que se ofrecen. El procedimiento general utilizado para la extracción de la señal se muestra en el [Algoritmo 1.](#page-90-0)

<span id="page-90-0"></span>*Algoritmo 1. Extracción de señal digitalizada desde archivo de la EDB.*

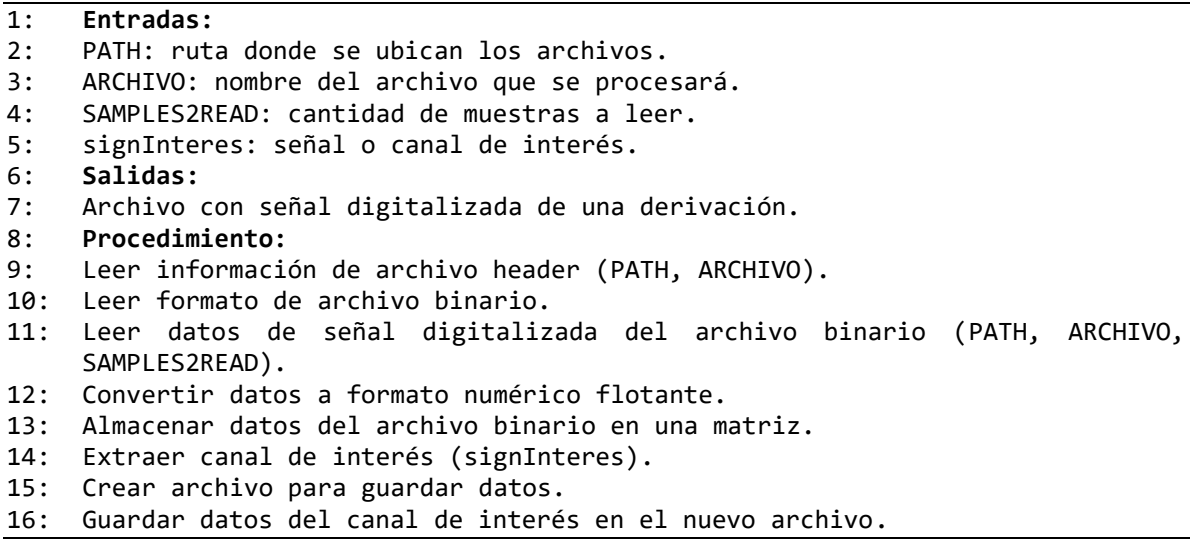

El algoritmo procesa los archivos binarios, almacenados en formato .dat, que contienen las señales digitalizadas, en un formato denominado 212, y las almacena en una matriz de 2 columnas por 1800000 filas, correspondiente a las 2 derivaciones contenidas en cada archivo y las 1800000 muestras que conforman cada señal.

Una vez se tiene la matriz con las señales digitalizadas se extrae el canal, y por lo tanto la derivación, de interés de dicha matriz y se almacena en un vector, el cual es almacenado en un archivo .dat para su análisis posterior.

En la [Figura 4.1](#page-91-0) se muestra un ejemplo de 10 segundos de la señal obtenida del archivo e0104, mediante la observación de dicho ejemplo se aprecia la necesidad de aplicar técnicas de preprocesamiento para limpiar la señal original, especialmente ante aspectos como la variación de la línea base y el desplazamiento general y por secciones del nivel isoeléctrico.

# **4.3. Algoritmos para preprocesamiento de la señal de ECG**

En el preprocesamiento de la señal se incluyen tareas tanto de limpieza de la señal, entre las que podemos mencionar remover ruido y otro tipo de variaciones, como de la detección de eventos temporales, específicamente la detección del inicio, final y pico de

cada una de las ondas que componen el ECG. Para este fin se implementó el algoritmo desarrollado por Rose-Gómez et. al y descrito en [**16**].

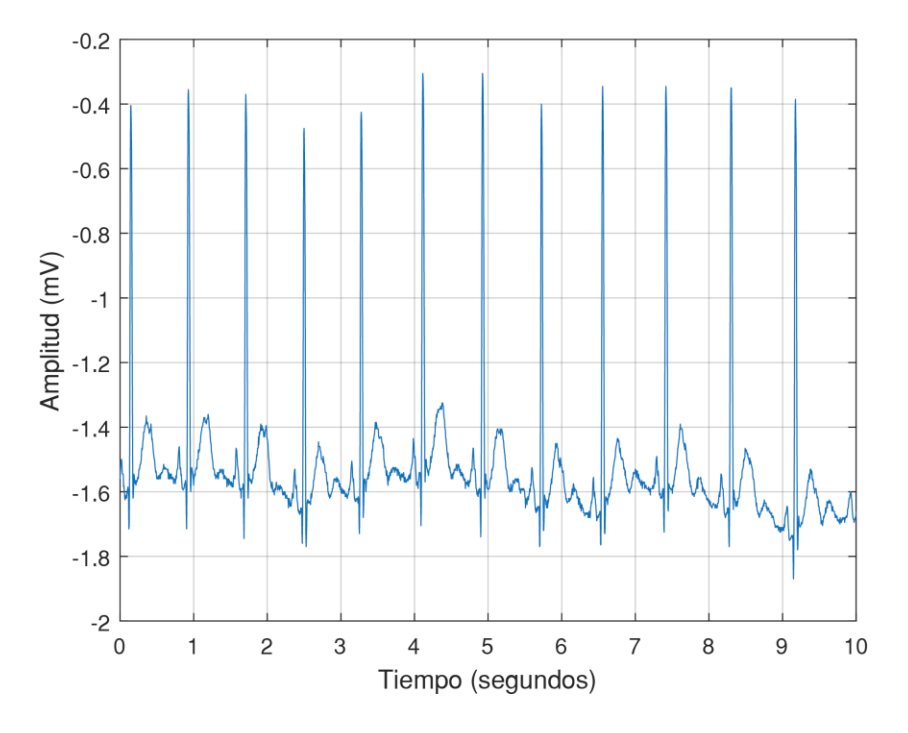

<span id="page-91-0"></span>*Figura 4.1. Ejemplo de 10 segundos de señal digitalizada del archivo e0104 de la EDB.*

Tomando como ejemplo el caso del archivo e0104, en la [Figura 4.2](#page-92-0) se muestra un ejemplo de la señal de ECG original obtenida para 3 segundos del caso mencionado.

Se puede observar que la señal original presenta múltiples detalles que pueden afectar la detección de eventos temporales y la posterior extracción de características, entre los que podemos mencionar la presencia de ruido en la señal o el desplazamiento de la línea base.

Es así que primeramente se procesa la señal para cancelar el componente DC de la misma mediante el uso de la media aritmética de la señal, también se normaliza la señal con base en el valor máximo encontrado en el intervalo analizado. En la [Figura 4.3](#page-92-1) se muestra la señal de ejemplo una vez que se ha cancelado el componente DC y normalizado.

Posteriormente, con el uso de un filtro pasa bajas, se elimina el ruido de alta frecuencia presente en la señal, con lo que se obtiene la señal mostrada en la [Figura 4.4.](#page-93-0)

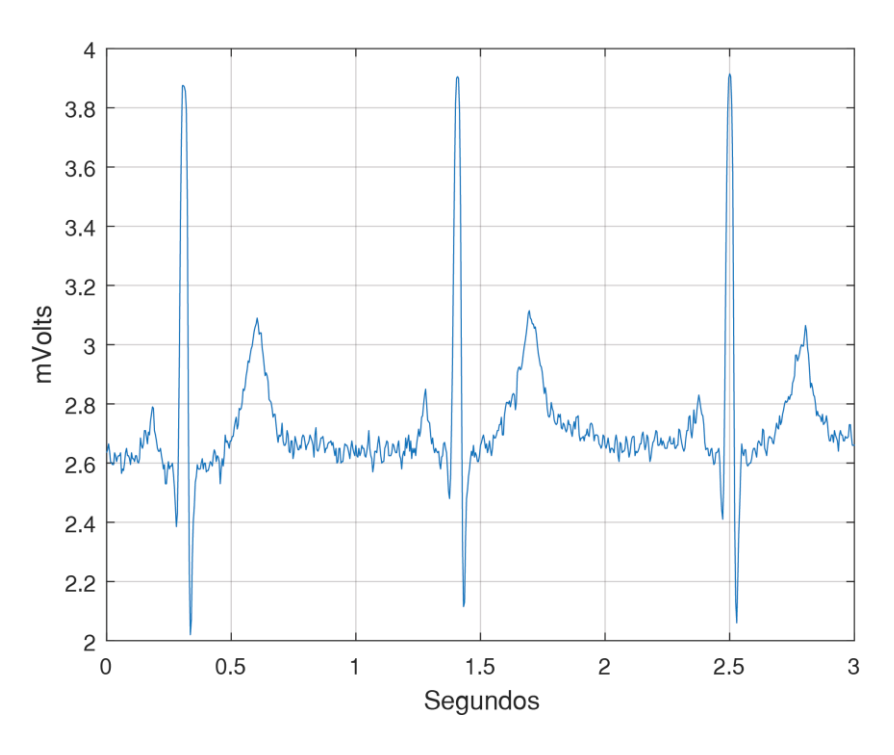

*Figura 4.2. Ejemplo de señal digitalizada sin procesar.*

<span id="page-92-0"></span>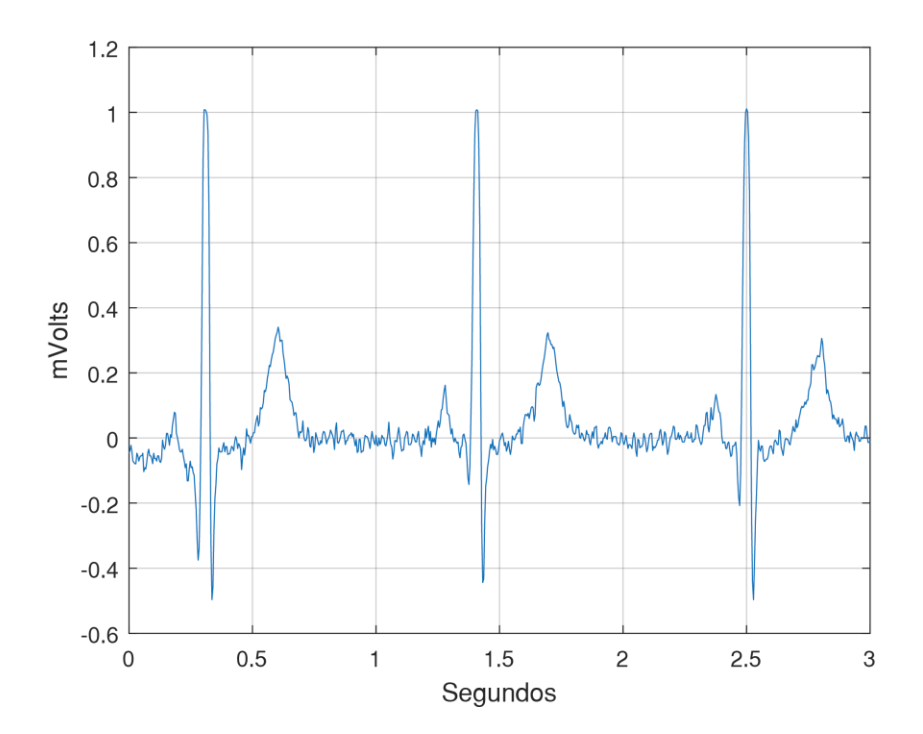

<span id="page-92-1"></span>*Figura 4.3. Ejemplo de señal una vez se ha cancelado el componente DC y normalizado.*

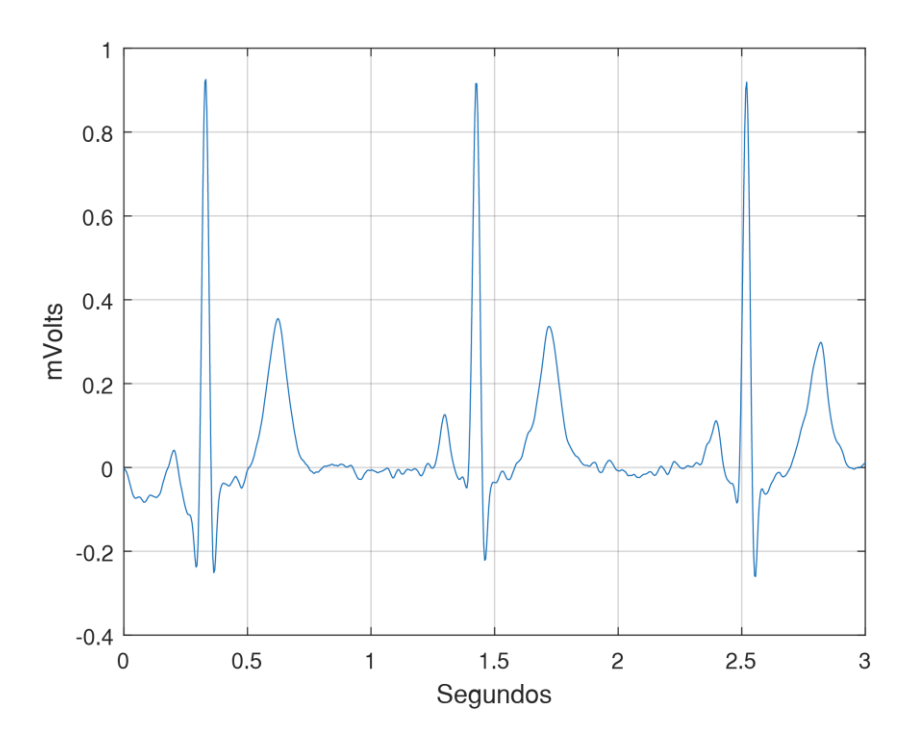

<span id="page-93-0"></span>*Figura 4.4. Ejemplo de señal una vez se ha aplicado el filtro pasa bajas para eliminar ruido.*

Una vez se ha limpiado la señal se procede a la detección de las ondas de ECG, iniciando con el complejo QRS. La detección del complejo QRS se realiza en dos etapas, una primera enfocada a la detección de los picos Q, R y S, para lo cual se utilizan técnicas de filtrado, primeramente se utiliza un filtro pasa alta para remover las ondas P y T, posteriormente se usa un filtro derivativo para detectar las pendientes pronunciadas características del complejo QRS, enseguida se realiza una medida de la energía instantánea de la derivada de la señal, lo que se consigue elevando la señal al cuadrado y aplicando una integral móvil, con lo que se obtiene un pulso en la sección de la señal correspondiente al complejo QRS. Este proceso se ilustra en la [Figura 4.5.](#page-94-0)

Posteriormente, una vez se ha identificado la sección correspondiente al complejo QRS, se procede a identificar los picos de cada una de las ondas que lo componen, los cuales se muestran en la [Figura 4.6.](#page-95-0)

El siguiente paso es la detección del inicio y final del complejo QRS, lo que se traduce en determinar el inicio de la onda Q y el final de la onda S, para esto se utiliza la transformada wavelet en una ventana centrada 200 ms alrededor del pico de la onda R, es

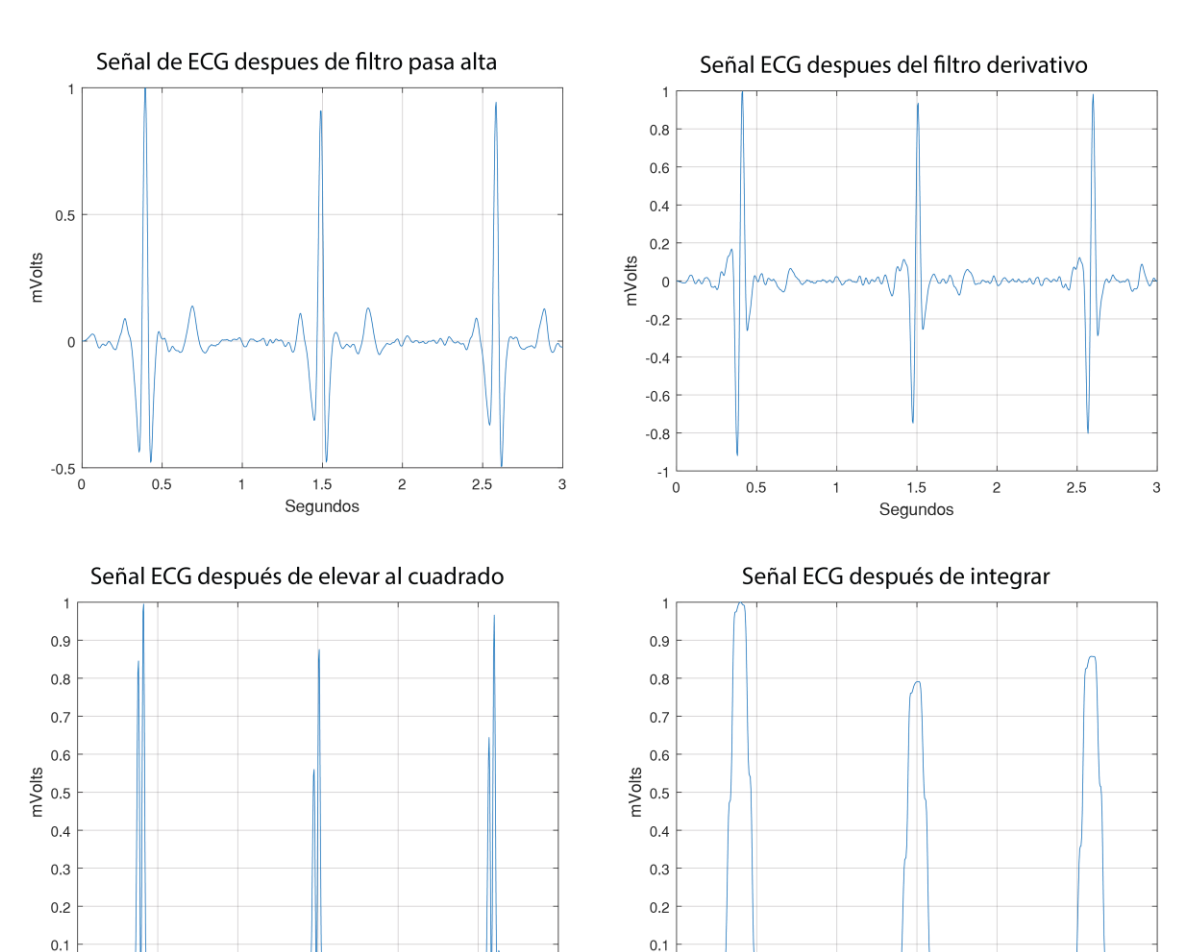

decir, 100 ms antes del pico de R para buscar el inicio de la onda Q y 100 ms después del pico de R para buscar el final de la onda S. El resultado se muestra en la [Figura 4.7.](#page-95-1)

*Figura 4.5. Ejemplo de procesamiento para detección del complejo QRS.*

3

 $2.5$ 

 $0\frac{1}{0}$ 

 $0.5$ 

1

 $1.5$ 

Segundos

 $\overline{c}$ 

 $2.5$ 

3

 $\frac{1}{\sigma}$ 

 $0.5$ 

 $1.5$ 

Segundos

 $\overline{c}$ 

<span id="page-94-0"></span>Una vez se ha identificado con inicio, pico y final cada una de las ondas que componen el complejo QRS procedemos a la detección de las ondas P y T. Para la detección de estas ondas se utiliza un procedimiento similar al de las ondas Q y S, usando ventanas definidas a partir del pico de la onda R y la transformada wavelet.

En el caso de la onda P se define una ventana que abarca 150 ms a la izquierda del pico R, específicamente desde 200ms hasta 50ms antes de la ocurrencia de R, dentro de esta ventana se aplica la transformada wavelet para detectar el inicio, pico y final de la onda P. Esto se ilustra en la [Figura 4.8.](#page-96-0)

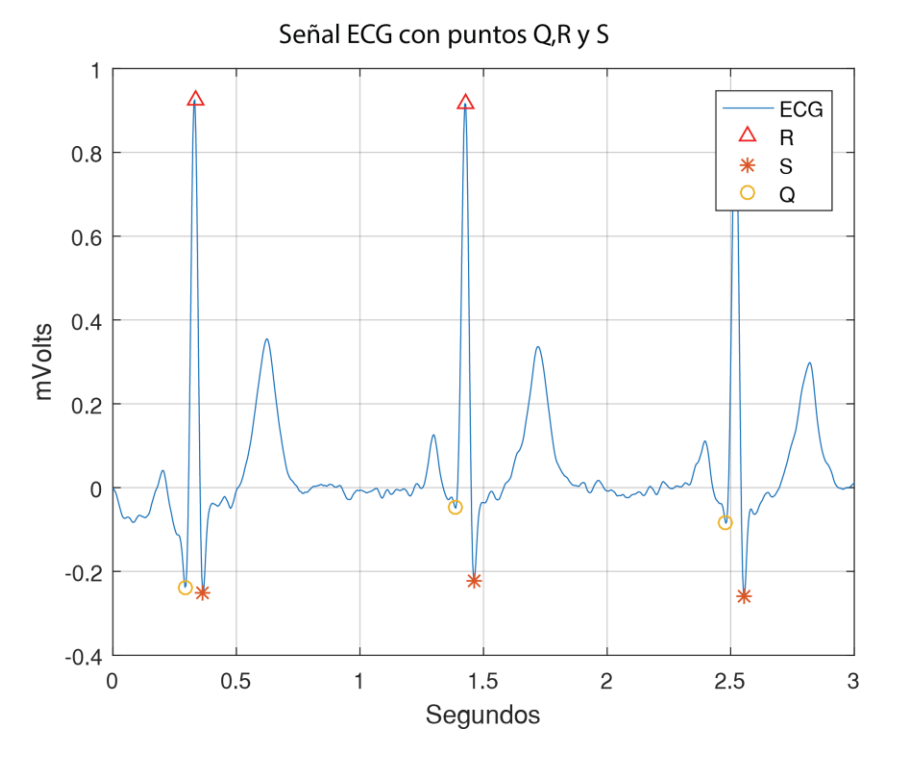

*Figura 4.6. Ejemplo de identificación de los puntos Q, R y S.*

<span id="page-95-0"></span>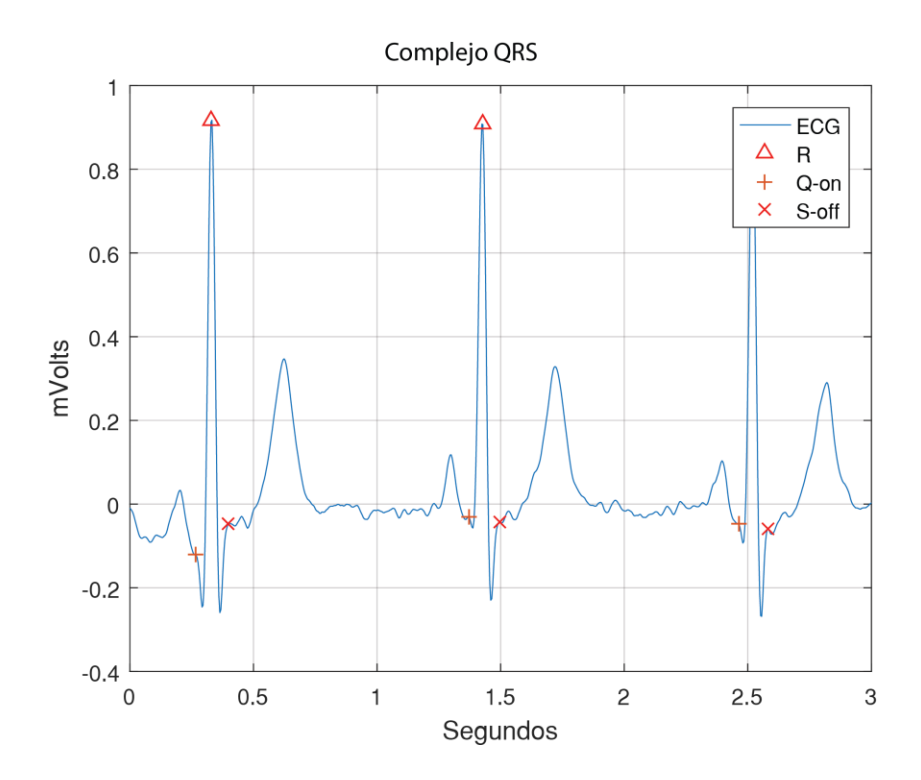

<span id="page-95-1"></span>*Figura 4.7. Ejemplo de detección del complejo QRS.*

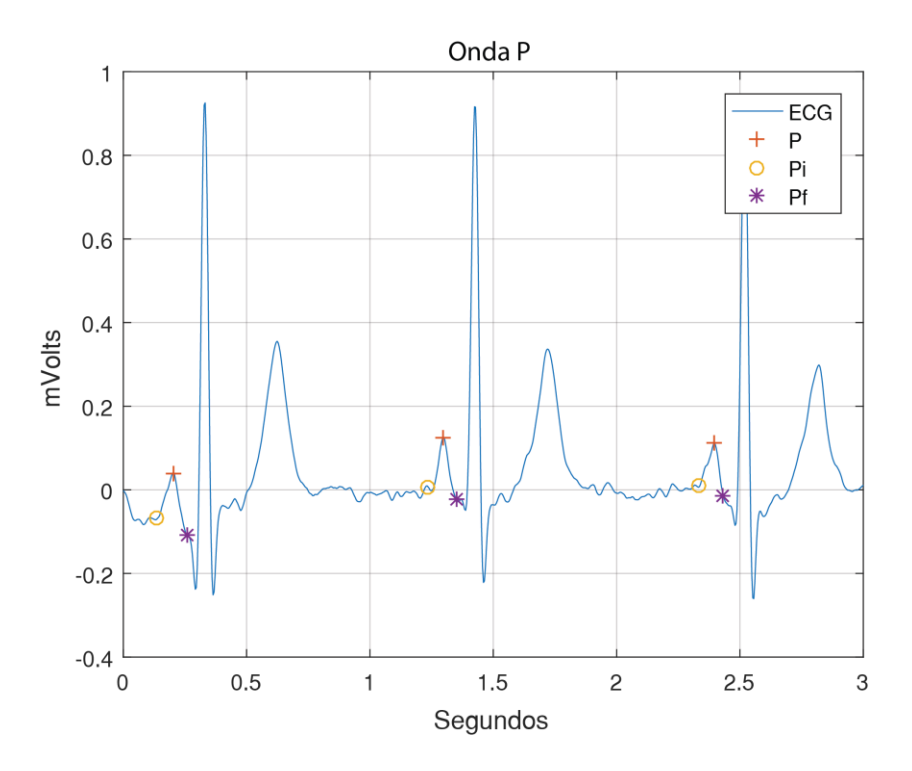

*Figura 4.8. Ejemplo de detección de la onda P.*

<span id="page-96-0"></span>En lo referente a la onda T se utiliza el mismo procedimiento aplicando la transformada wavelet, con la diferencia de que se utiliza una ventana de 0.4 veces la duración promedio del intervalo RR, comenzando al final de la onda S. En la [Figura 4.9](#page-97-0) se muestra un ejemplo de la detección de la onda T.

Es así que se completa el proceso de detección temporal de cada uno de los eventos u ondas que componen la señal de ECG, lo que nos da pie a llevar a cabo el análisis como tal de la señal, mediante la extracción de características de la misma.

# **4.4. Algoritmos para cálculo de características**

En esta sección se muestran los algoritmos utilizados y la implementación de los mismos para el cálculo de características enfocadas a la detección de eventos de isquemia. Se describe el funcionamiento de los algoritmos y se muestran las secciones de código más relevantes para la implementación en MATLAB.

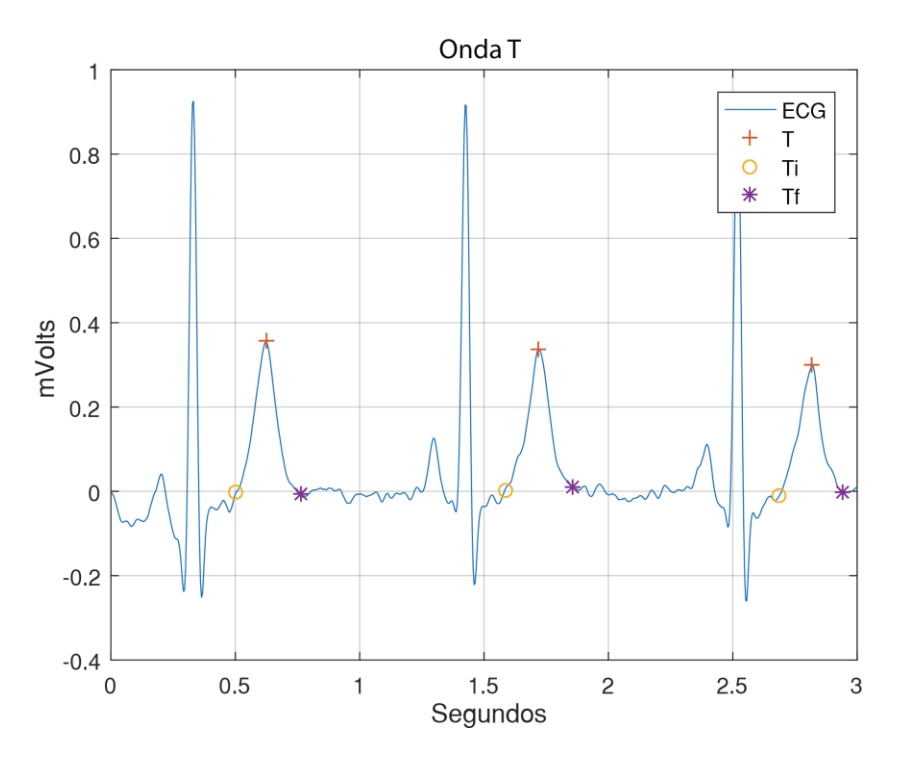

*Figura 4.9. Ejemplo de detección de la onda T.*

#### <span id="page-97-0"></span>**4.4.1. Desviación del segmento ST**

El cálculo de la desviación del segmento ST involucra tres etapas principales, primeramente la determinación del nivel isoeléctrico del latido, mediante el nivel del segmento PQ, y posteriormente el nivel del segmento ST para finalmente comparar ambos niveles. El algoritmo utilizado para el cálculo de la desviación del segmento ST se muestra en el [Algoritmo 2.](#page-98-0)

En el [Algoritmo 2](#page-98-0) se pueden apreciar las principales acciones que se llevan a cabo en cada una de las tres etapas mencionadas anteriormente. El cálculo del nivel del segmento PQ se basa en un bucle for que recorre desde 1 hasta nLatidos, siendo esta última el número de latidos contenidos en la señal que se analiza, los vectores donde se guarda la posición, mediante el número o índice de la muestra de la señal, donde ocurren cada uno de los eventos de las ondas del ECG, específicamente el final de P y el inicio de Q.

Con esta información se extraen las muestras correspondientes al segmento PQ del *i*-ésimo latido y se calcula el promedio del nivel del mismo.

<span id="page-98-0"></span>*Algoritmo 2. Cálculo de la desviación del segmento ST*

```
1: Entradas:
2: ECG: señal digitalizada de ECG.
3: Pfin: vector de posición del final de la onda P.
4: Qini: vector de posición del inicio de la onda Q.
5: Sfin: vector de posición del final de la onda S.
6: Tini: vector de posición del inicio de la onda T.
7: nLatidos: número de latidos contenidos en ECG.
8: Salidas:
    9: desvST: desviación del segmento ST
10: Procedimiento:
11: % Cálculo nivel PQ
17: for i=1 hasta nLatidos
18: Calcular promTemp = promedio( ECG[Pfin[i]:Qini[i]] )
19: nivelPQ(i) = promTemp
20: fin for
21:
22: % Cálculo nivel ST
23: for i=1 hasta nLatidos
24: puntoST = (2/3) * (Tini[i] – Sfin[i])
25: ROIsegmentoST = ECG[puntoST - 3 : puntoST + 3]
26: nivelST[i] = promedio( ROIsegmentoST )
27: fin for
28:
29: % Desviación ST
    desvST = nivelST - nivelPQ
```
Enseguida se sigue un procedimiento similar para el cálculo del nivel del segmento ST, se recorren cada uno de los latidos presentes en la señal de ECG y se calcula la ubicación del punto ST, sobre el cual se centra la ROI que abarca un intervalo de 3 muestras antes y después del punto ST, este número de muestras se determinó en base a la duración en milisegundos deseada para la ventana y la frecuencia de muestreo de las señales digitalizadas de ECG que se utilizan.

Una vez determinada la ROI del segmento ST se calcula el promedio de las muestras contenidas en la misma y se toma dicho valor como el valor del nivel del segmento ST, el cual se compara con el nivel del segmento PQ para el latido respectivo, obteniendo así el valor de la desviación del segmento ST, dicho valor es dividido entre el valor del pico de la onda R de cada latido para obtener así el valor de la desviación proporcional al valor pico del latido.

La implementación en MATLAB del cálculo de la desviación del segmento ST se muestra en el [Bloque de código 1.](#page-99-0)

```
Bloque de código 1. Implementación del cálculo de la desviación y pendiente del segmento ST.
1: % Determinación de nivel PQ
2: tamPromPQ = length(PfinAj);
3: promedioPQ = zeros(1,tamPromPQ);
4: pendienteST = zeros(1,length(TfinAj));
5: for ik = 1:tamPromPQ
6: tempjk = 1;
7: tamanoTemp = QiniAj(ik) - PfinAj(ik);
8: tempValorPQ = zeros(1, tamanoTemp);
9: for jk = PfinAj(ik):QiniAj(ik)10: tempValorPQ(tempjk) = valoresECG(jk);
11: tempjk = tempjk+1;
12: end
13: promedioPQ(ik) = mean(tempValorPQ);
14: end
15:
16: % Determinación nivel ST y pendiente ST
17: promedioST = zeros(1,length(TfinAj));
18: nivelST = zeros(1,length(TfinAj));
19: for ik = 1:length(TfinAj)
20: % Extraer segmento ST
21: tempjk = 1;
22: tamanoTemp = TfinAj(ik) - SfinAj(ik);
23: tempValorST = zeros(1,tamanoTemp);
24: for jk = SfinAj(ik):TfinAj(ik)<br>25: tempValorST(tempjk) = valo
            25: tempValorST(tempjk) = valoresECG(jk);
26: tempjk = tempjk+1;
27: end
28: % Nivel ST
29: offsetNivelST = round( ( TiniAj(ik) - SfinAj(ik) ) * ( 2/3 ) );
30: ventanaST = tempValorST(offsetNivelST - 3 : offsetNivelST + 3);
31: nivelST(ik) = mean(ventanaST); 
32: % Pendiente ST
33: polyx = 1:1:length(ventanaST);
34: polyRectaST = polyfit(polyx,ventanaST,1);
35: pendienteST(ik) = polyRectaST(1); 
36: end
37:
38: % Incluir delta t para el cálculo de la pendiente
39: pendienteST = pendienteST ./ dt;
40:
41: % Cálculo desviación segmento ST
42: desvST = nivelST - promedioPQ;
43: desvSTrR = desvST ./ Rval;
```
#### **4.4.2. Pendiente del segmento ST**

Para el cálculo de la pendiente del segmento ST se utiliza la aproximación lineal de una recta sobre la ventana demarcada por la ROI del segmento ST, por lo que este cálculo se realiza de forma paralela al nivel del segmento ST de cada latido, de forma que se aprovecha el hecho de que ya se han aislado las muestras correspondientes a la ROI.

Una vez calculada la recta que más se aproxima a las muestras contenidas en la ROI se toma la pendiente de dicha recta como la pendiente del segmento ST, la cual es dividida por el factor Δ*t* o dt.

La implementación del cálculo descrito para la pendiente del segmento ST se muestra también en el [Bloque de código 1.](#page-99-0)

#### **4.4.3. Forma del intervalo ST-T**

La determinación de la forma del intervalo ST-T comienza con el cálculo de pendientes de las secciones establecidas para el intervalo. Para eso se recorren uno a uno los latidos presentes en la señal y se toman las muestras contenidas entre el fin de la onda S y el pico de la onda T.

Una vez se tienen las muestras deseadas se realiza una aproximación polinomial de una curva para obtener una forma representativa de la morfología del intervalo ST-T, dicha curva se divide en tres secciones, sobre las cuales se aproximan rectas para tener así una medida de la orientación predominante de la pendiente en cada sección.

La implementación del procedimiento para ajustar y seccionar la curva, así como la aproximación de las rectas se muestra en el [Bloque de código 2.](#page-101-0)

Se definieron tres posibles tendencias para cada pendiente, las cuales son: negativa, positiva o aproximadamente cero. La determinación de la tendencia depende de si el valor de la pendiente se encuentra dentro de un umbral definido para considerar que la pendiente es aproximadamente cero, en caso contrario se considera negativa o positiva, dependiendo del caso.

En base al comportamiento de las tendencias para las pendientes de las secciones se aplica un conjunto de reglas con el que se determina el tipo de forma del intervalo ST-T para cada latido analizado.

84

```
Bloque de código 2. Implementación del cálculo de pendientes descriptivas de la morfología del 
intervalo ST-T.
```

```
1: % Inicialización
2: tamForma = length(SfinAj);
3: gradoPoly = 5;
4: p = zeros(tamForma,gradoPoly+1);
5: pendForma = zeros(tamForma,3);
6: picoTindex = TpicAj;
7:
8: for ik = 1:tamForma
9: % Extraer sección de interés (Sfin a Tpico)
10: tempjk = 1;
11: tamanoTemp = (picoTindex(ik) - SfinAj(ik))+1;
12: tempST = zeros(1,tamanoTemp);
13: for jk = SfinAj(ik):picoTindex(ik)
14: tempST(tempjk) = valoresECG(jk);
15: tempjk = tempjk+1;
16: end
17: % interpolación de la ventana
18: plx = 1:1:tamanoTemp;
19: ply = tempST;
20: p(ik,:) = polyfit(plx, ply, gradoPoly);21: 
22: % evaluación del polinomio
23: plx2 = 1:1:tamanoTemp;
24: plv2 = polyval(p(ik,:), plx2);25: 
26: % puntos para evaluar la pendiente para determinar la forma
27: ppf2 = round( (TiniAj(ik) - SfinAj(ik)) / 2 );
28: ppf3 = TiniAj(ik) - SfinAj(ik);
29: 
30: % secciones para evaluar la pendiente
31: \text{spf1} = \text{plv2}(1:\text{ppf2});32: spf2 = plv2(ppf2:ppf3);
33: spf3 = plv2(ppf3:end);34: 
35: % Ajuste de rectas sobre las secciones
36: pf1 = polyfit(1:1:length(spf1),spf1,1);
37: pf2 = polyfit(1:1:length(spf2),spf2,1);
38: pf3 = polyfit(1:1:length(spf3),spf3,1);
39: 
40: dt = 1 / fs;
41: pendForma(ik,1) = pf1(1)/dt;
42: pendForma(ik,2) = pf2(1)/dt;
43: pendForma(ik,3) = pf3(1)/dt;
44: end
```
#### **4.4.4. Nivel pico de la onda T**

Para el cálculo del nivel pico de la onda T se implementaron las instrucciones en MATLAB mostradas en el [Bloque de código 3,](#page-102-0) las cuales se basan en los procedimientos descritos en la sección [3.6.3.](#page-68-0)

```
Bloque de código 3. Implementación del cálculo del nivel pico de la onda T.
1: % Obtener pico de T
2: tamPicoT = length(TpicAj);
3: picoTindex = TpicAj;
4: picoT = valoresECG(picoTindex);
5:
6: % Calcular ratio de picoT con respecto a R
7: nivelPkTrR = picoT ./ Rval;
```
#### **4.4.5. Desviación de la onda T**

La implementación del cálculo de la desviación del nivel de la onda T es un procedimiento relativamente sencillo, dado que se basa en la comparación del nivel calculado para cada latido con el nivel de referencia del archivo respectivo de la EDB.

En lo referente a la obtención de dicho nivel de referencia, se realiza un procesamiento iterativo de todas las señales de la EDB utilizadas y se procesan los primeros 30 segundos de cada una, para de esta forma obtener el valor del nivel de la onda T para cada latido contenido en dicho intervalo de tiempo.

Posteriormente se calcula el promedio del nivel de la onda T para los intervalos de tiempo mencionados para cada archivo y se asignan dichos promedios como valor de referencia de la onda T para la señal respectiva.

El procedimiento implementado para el cálculo del nivel de referencia de la onda T para el total de señales de la EDB analizadas se muestra en el [Bloque de código 4.](#page-103-0)

## **4.4.6. Características morfológicas de la onda T**

En lo que respecta a la morfología de la onda T se implementaron tres características, una primera que evalúa la pendiente de la onda T en el cruce por cero al final de la onda, así como dos que evalúan proporciones, de área y duración, de la onda T antes y después del pico. A continuación se muestra cómo se implementó el cálculo de dichas características.

#### **Pendiente de la onda T**

El cálculo del valor de la pendiente de la señal de ECG en el punto correspondiente al primer cruce por cero posterior al pico de la onda T se realiza en dos etapas.

```
Bloque de código 4. Implementación del cálculo del nivel de referencia de la onda T.
```

```
1: % Cargar archivos EDB
2: load('archivosEDB.mat');
3: % Especificar intervalo a analizar
4: iniInter = 1; % Segundo 0
5: finInter = 7500; % Segundo 30
6:
7: % Calcular nivel de referencia de T
8: % Inicializar variable para guardar valores de referencia de T
9: tamArch = size(archivosEDB,1);
10: cell_refT = cell(tamArch,2);
11: % Recorrer archivos seleccionados de la EDB
12: for ik = 1 : tamArch
13: arch bd = cell2mat( archivosEDB(ik) );
14: limI = iniInter;
15: limS = finInter;
16: try
17: % Calcular características
18: [caracSTT, carac_list] = analisisSegmentoST_fn( arch_bd, limI, 
    limS);
19: picoT = caracSTT(2,:);20: refT = mean(picoT);
21: cell_refT(ik,1) = {arch_bd};22: cell_refT(ik,2) = {refT};
23: catch error_catch
24:
25: end 
26: end
```
Primeramente es necesario encontrar el punto donde ocurre el cruce por cero, para esto se utiliza el espacio de búsqueda y las técnicas descritas en el capítulo anterior, una vez encontrado dicho punto se calcula el cambio de la señal de ECG entre ese punto, o muestra, y el siguiente para finalmente dividir dicho valor entre el factor Δ*t* entre las muestras y obtener así el valor de la pendiente de la onda T en el cruce por cero posterior al pico de la misma.

En el [Bloque de código 5](#page-104-0) se muestra la implementación llevada a cabo.

#### **Proporciones de duración y área de la onda T**

La implementación de los cálculos de proporciones, tanto de duración como de área, de la onda T se muestra en el [Bloque de código 6.](#page-105-0)

El cálculo de la proporción o ratio de duración se basa en las ubicaciones temporales del inicio, pico y final de la onda T. Es así que se calculan las duraciones, primeramente del inicio al pico de la onda y posteriormente del pico al final de la onda. Se dividen los valores calculados y se obtiene la proporción de duración entre las dos secciones especificadas de la onda T.

```
Bloque de código 5. Implementación del cálculo de la pendiente de la onda T.
1: % Búqueda del primer cruce por cero después del pico T
2: indexCruce = zeros(1,tamPicoT);
3: diffTCruce = zeros(1,tamPicoT);
4: for ik = 1:tamPicoT
5: if ik < tamPicoT
6: espacioB = valoresECG( picoTindex(ik) : PfinAj(ik+1) );
7: else
8: espacioB = valoresECG( picoTindex(ik) : end );
9: end
10: vecB1 = espacioB(1:end-1);11: vecB2 = espacioB( 2:end);
12: vecBprod = vecB1 .* vecB2;
13: cruce = find( vecBprod \langle 0, 1 \rangle;
14: if isempty(cruce)
15: indexCruce(ik) = 0;
16: else
17: indexCruce(ik) = cruce;
18: end
19: indexCruce(ik) = indexCruce(ik) + picoTindex(ik);
20: 
21: % Se calcula el cambio para 2 muestras en el cruce por cero.
22: diffTCruce(ik) = valoresECG(indexCruce(ik)+1) -
    valoresECG(indexCruce(ik)); 
23: end
24:
25: % Se considera dt para obtener la pendiente, dT / dt.
26: pendCruceT = diffTCruce ./ dt;
```
En cuanto a la proporción de áreas, se hace uso de un vector temporal donde se almacenan las muestras de la señal de ECG correspondientes a la onda T, sobre las cuales se realiza un ajuste de nivel en base al nivel de línea isoeléctrica.

Posteriormente, usando dicho vector, se crean dos vectores temporales adicionales donde se almacenan las muestras de cada sección utilizada para el cálculo de proporciones.

Mediante una sumatoria se calcula el área bajo la curva de la sección correspondiente a cada uno de los vectores temporales y al dividir las áreas calculadas se obtiene la proporción de áreas entre las dos secciones de la onda T.

Es así que se implementaron los algoritmos para el cálculo de los ratios o proporciones de duración y área para la onda T.

<span id="page-105-0"></span>*Bloque de código 6. Implementación del cálculo de proporciones de la onda T.*

```
1: % Ratio de duración
2: Ta2 = TpicAj - TiniAj;
3: Ta1 = TfinAj - TpicAj;
4: Trdur = Ta2 ./ Ta1; 
5: % Ratio de área
6: Trarea = zeros(1,nLatidos);
7: for ik = 1 : nLatidos
8: % Extracción de la onda T
9: ondaTtemp = valoresECG( TiniAj(ik) : TfinAj(ik) );
10: % Nivelación de la onda T con respecto a la línea isoeléctrica
11: ondaTtemp = ondaTtemp - promedioPQ(ik);
12: % Obtención del pico de la onda T
13: Tpicotemp = TpicAj(ik) - TiniAj(ik);
14: %Separación de la onda T en dos vectores, antes y después del pico
15: vecS2 = ondaTtemp( 1 : Tpicotemp );
16: vecS1 = ondaTtemp( Tpicotemp : end );
17: % Cálculo de áreas mediante suma
18: areaS2 = sum( vecS2 );
19: areaS1 = sum(vecS1);
20: % Cálculo de ratio de áreas
21: Trarea(ik) = areaS2./ areaS1;
22: end
```
## **4.4.7. Ratio duración QRS vs ST-T**

La implementación del cálculo del ratio de duración del complejo QRS y el intervalo ST-T se basa en un procedimiento basado en operaciones relativamente simples, el cual se muestra en el [Bloque de código 7.](#page-106-0) Dichas operaciones se facilitan específicamente por la forma en que se implementa el uso de vectores numéricos en el entorno de MATLAB.

Primeramente se calcula la duración del complejo QRS mediante la diferencia entre la posición en la señal del fin de la onda S y el inicio de la onda Q, el manejo de vectores de MATLAB permite calcular la duración correspondiente a todos los latidos en una sola operación, dado que al restar dos vectores de tamaño N el resultado será un tercer vector de tamaño N conteniendo las diferencias elemento a elemento de los dos vectores originales.

Posteriormente se calcula la duración del intervalo ST-T, de igual manera con una diferencia entre las posiciones pero en este caso del final de la onda T y el final de la onda S. Una vez se cuenta con ambas duraciones se calcula el ratio o razón de la duración del complejo QRS con respecto al intervalo ST-T.

```
Bloque de código 7. Implementación del cálculo del ratio de QRS vs ST-T
1: % duración del complejo QRS
2: QRSdur = SfinAj - QiniAj;
3: QRSdurms = QRSdur .* (1000 / fs);
4:
5: % duración del intervalo ST-T
6: STTdur = TfinAj - SfinAj;
7: STTdurms = STTdur .* (1000 / fs);
8:
9: % ratio QRS vs ST-T
10: QRSTrat = QRSdurms ./ STTdurms;
```
## **4.4.8. Pendientes del complejo QRS**

Mediante la implementación mostrada en el [Bloque de código 8](#page-107-0) se realiza el cálculo de las pendientes máximas del complejo QRS, para lo cual se recorre un latido a la vez la señal que se analiza y se aíslan dos secciones del latido, la primera entre el pico de la onda Q y la onda R y la segunda entre la onda R y el pico de la onda S.

Sobre cada sección se calculan las diferencias muestra a muestra de la señal y se busca el valor máximo del cambio, en valor absoluto, para de esta manera encontrar el valor máximo de la razón de cambio por muestra en cada sección. Finalmente se divide el cambio instantáneo de la muestra donde se identifica el valor máximo entre el factor dt para obtener así las pendientes máximas de subida y bajada del complejo QRS.

#### **4.4.9. Duración del intervalo QT**

En lo referente al cálculo de la duración del intervalo QT, tal como se especificó anteriormente, se utiliza el cálculo del intervalo QTc para evitar perturbaciones en el análisis producto de cambios en la frecuencia cardiaca.

Este cálculo requiere primeramente calcular, para cada latido, la duración del intervalo QT y la duración del intervalo RR, con dichos datos se procede a calcular la duración QTc. En el [Bloque de código 9](#page-108-0) se muestra la implementación de este cálculo.

Es así que primeramente se calcula la duración del intervalo QT, considerando el número de muestras de la señal entre el inicio de la onda Q y el final de la onda T, posteriormente se multiplica por el inverso de la frecuencia de muestreo para obtener la duración en segundos del intervalo QT.

```
Bloque de código 8. Implementación del cálculo de las pendientes máximas del complejo QRS.
```

```
1: % Inicializar variables
2: maxPendQRSup = zeros(1,nLatidos);
3: maxPendQRSdw = zeros(1,nLatidos);
4:
5: % Calcular pendientes máximas
6: for ik = 1:nLatidos
7: % pendiente de subida Q:R
8: tempjk = 1;
9: tamanoQR = RposAj(ik) - QpicAj(ik);
10: tempQR = zeros(1,tamanoQR);
11: for jk = QiniAj(ik) : RposAj(ik)
12: tempQR(tempjk) = valoresECG(jk);
13: tempjk = tempjk+1; 
14: end
15: pendQR = diff(tempQR);
16: [\sim, \text{ maxInd}] = \text{max}( \text{ abs}( \text{ pendQR } ) );
17: maxPendQRSup(ik) = pendQR(maxInd);
18: 
19: % pendiente de bajada R:S
20: tempjk = 1;
21: tamanoRS = SpicAj(ik) - RposAj(ik);
22: tempRS = zeros(1,tamanoRS);
23: for jk = RposAj(ik): SpicAj(ik)24: tempRS(tempjk) = valoresECG(jk);
25: tempjk = tempjk+1; 
26: end
27: pendRS = diff(tempRS);
28: \lceil \sim, maxInd] = max( abs( pendRS ) );
29: maxPendQRSdw(ik) = pendRS(maxInd); 
30: end
31:
32: pendQRSup = maxPendQRSup ./ dt;
33: pendQRSdw = maxPendQRSdw ./ dt;
```
En lo respectivo a la duración del intervalo RR se realiza un procedimiento similar, teniendo en cuenta que este cálculo involucra dos latidos a la vez, dado que se calcula la duración desde el pico R de cada latido al pico R del latido siguiente, de forma que para *n* latidos se calcula la duración del intervalo RR desde para los latidos [1:*n*-1] y al enésimo latido, dado que no existe un latido siguiente, se le asigna como valor de duración el promedio de los 5 latidos anteriores.

Una vez calculada la duración del intervalo QT y el intervalo RR se procede a calcular el valor de duración del intervalo QTc. Es importante recordar que tanto la duración del intervalo QT como la del intervalo RR deben de ser consideradas en segundos para la utilización de la fórmula de Bazett.
```
Bloque de código 9. Implementación del cálculo de la duración QTc.
```

```
1: % Duración intervalo QT en segundos
2: QTdur = TfinAj - QiniAj;
3: QTdurs = QTdur \tbinom{*}{} (1 / fs);4:
5: % Duración intervalo RR en segundos
6: tamRR = length(RposAj);
7: RRdur = zeros(1,tamRR);
8: for ik = 1 : ( tamRR - 1 )
9: RRdur(ik) = RposAj(ik + 1) - RposAj(ik);
10: end
11: RRdur(tamRR) = mean( RRdur( (tamRR-5):(tamRR-1) ) );
12: RRdurs = RRdur .* (1 / fs);
13:
14: % Cálculo de QTc en segundos
15: QTcdurs = QTdurs ./ (sqrt(RRdurs));
```
# **4.5. Algoritmos para creación de conjuntos de entrenamiento y validación**

Una parte fundamental de la implementación de un modelo de clasificación basado en aprendizaje supervisado, como el que se propone, recae en la creación de los conjuntos de entrenamiento y validación. El conjunto de entrenamiento permitirá al modelo identificar y modelar las relaciones entre las características y las clases, mientras que el conjunto de validación permitirá evaluar el desempeño de la clasificación posterior al aprendizaje [**[19](#page-163-0)**].

Tanto el conjunto de entrenamiento como el de validación están formados por *n* observaciones representadas por un vector de características compuesto por las mediciones realizadas sobre *m* atributos o características. Además, a cada observación se le asigna una clase, la cual se representa mediante un atributo adicional llamado etiqueta de clase, de modo que para asignar dicha etiqueta es necesario conocer de antemano a qué clase pertenece cada observación [**[44](#page-166-0)**].

Es así que para dar paso a la creación de los conjuntos de entrenamiento y validación debemos conocer y asignar la etiqueta de clase de cada latido, por lo que primeramente es necesario identificar los eventos indicados mediante las anotaciones de la EDB, los cuales delimitan intervalos donde ocurren anomalías del segmento ST y la onda T

propios de eventos de isquemia, por lo que nos permiten identificar si un latido en particular corresponde a uno característico de un evento de isquemia.

## <span id="page-109-0"></span>**4.5.1. Obtención de eventos y creación de intervalos**

Los archivos de anotaciones de la EDB incluyen distintos indicadores que marcan la ocurrencia tanto de cada latido como de eventos relevantes en la señal de ECG y se apegan a los lineamientos establecidos para las distintas bases de datos que forman parte de la plataforma PhysioBank, dichos lineamientos, disponibles en [**[73](#page-169-0)**], detallan indicadores tanto generales como específicos para alguna base de datos en particular.

El archivo de anotaciones de la EDB incluye, para cada anotación, el índice de la muestra a la que corresponde la anotación, el tipo de anotación, el subtipo y un comentario o campo auxiliar que proporciona información adicional sobre la anotación.

En el caso del tipo de anotación existen distintos caracteres que indican el tipo de evento que se anota, por ejemplo, la anotación de tipo "N" indica la ocurrencia del pico R de cada latido. En este caso nos interesa particularmente los eventos de cambio del segmento ST y la onda T, los cuales se indican con los caracteres 's' y 'T' respectivamente [**[74](#page-169-1)**].

Así mismo, mediante el campo auxiliar se indica el evento específico, como puede ser inicio, fin o pico de una elevación o depresión de la morfología indicada. Dicho campo auxiliar está compuesto por 3 partes: el tipo de evento o episodio ("ST" o "T"), el número de señal o canal al que corresponde ( $0'$  o  $1'$ ) y la dirección de la desviación ( $+$ ' o  $-$ '). Además, para indicar el inicio o final del evento se utiliza como prefijo un paréntesis izquierdo o derecho respectivamente, mientras que para indicar el pico de un evento se utiliza como prefijo "A" y se agrega como sufijo un número de 3 o 4 dígitos que indica la magnitud en microvolts de la desviación máxima [**[65](#page-168-0)**] [**[74](#page-169-1)**].

Un fragmento del archivo de anotaciones correspondiente al caso e0104 se muestra como ejemplo en la [Tabla 4.1,](#page-110-0) se aprecian dos anotaciones relevantes, la primera de cambio en el segmento ST y la segunda de cambio en la onda T. Tomando como ejemplo la primera anotación de cambio, podemos observar que el campo auxiliar, "(ST0-", indica que la anotación corresponde al inicio de un evento de depresión del segmento ST en el canal 0.

| Sample # | <b>Type</b> | Sub            | Chan     | <b>Num</b> | Aux     |
|----------|-------------|----------------|----------|------------|---------|
| 202618   | $\mathbf N$ | $\theta$       | $\theta$ | $\Omega$   |         |
| 202824   | N           | $\Omega$       | $\Omega$ | $\theta$   |         |
| 203026   | N           | $\theta$       | 0        | $\theta$   |         |
| 203027   | S           | $\Omega$       | 0        | $\theta$   | $(ST0-$ |
| 203224   | N           | $\theta$       | 0        | $\theta$   |         |
| 203428   | N           | $\theta$       | $\Omega$ | $\Omega$   |         |
| 203632   | N           | $\theta$       | $\Omega$ | $\theta$   |         |
| 203633   | T           | $\Omega$       | $\Omega$ | $\theta$   | $(T0 -$ |
| 203836   | N           | $\theta$       | $\Omega$ | $\theta$   |         |
| 204028   | N           | $\overline{0}$ | 0        | $\theta$   |         |
| 204228   | N           | 0              | 0        | $\theta$   |         |

<span id="page-110-0"></span>*Tabla 4.1. Ejemplo de un archivo de anotaciones correspondiente al caso e0104 de la EDB.*

En el [Algoritmo 3](#page-111-0) se describe el procedimiento para la obtención de los intervalos de eventos del segmento ST y la onda T.

Se trabaja primeramente con los eventos del segmento ST y posteriormente con los de la onda T, se extraen todas las anotaciones correspondientes a los mismos y se buscan aquellas que indican el inicio de un evento, posteriormente, tomando estas como base se buscan las anotaciones correspondientes al final de cada evento, guardando el inicio, final y descripción de cada evento.

A continuación se reemplazan las descripciones con etiquetas de clase, se concatenan y ordenan los eventos ST y T en una sola matriz y se agregan los eventos correspondientes a traslapes, es decir, cuando ocurren simultáneamente un evento del segmento ST y uno de la onda T.

Para la extracción de información desde el archivo de anotaciones se utiliza la función rdann.m [**[75](#page-169-2)**] de la librería WFDB, esta función recibe como parámetros el archivo sobre el que se trabaja y el tipo de eventos en particular que se desean extraer, los cuales se

indican mediante los caracteres "s" o "T", esto último es la razón por la que se deben extraer

por separado los eventos del segmento ST y la onda T.

<span id="page-111-0"></span>*Algoritmo 3. Obtención de intervalos de eventos.*

```
1: Entradas:
2: archivo: archivo del que se desea obtener las anotaciones.
3: Salidas:
4: intervalosEventos: matriz conteniendo los intervalos donde ocurren los 
     distintos eventos.
5: Procedimiento:
6: Determinar canal de interés (archivo)
    Extraer anotaciones de eventos ST (archivo, 's')
8: for i = 1 hasta nEventosST<br>9: Buscar anotación de inic
       Buscar anotación de inicio de evento
10: Guardar posición de inicio de evento
11: Guardar descripción de evento
12: for j = i hasta nEventosST
13: Buscar anotación de final de evento
14: Guardar posición de final de evento
15: Fin for
16: Fin for
17: Extraer anotaciones de eventos T (archivo, 'T')
18: for i = 1 hasta nEventosT
19: Buscar anotación de inicio de evento
20: Guardar posición de inicio de evento
21: Guardar descripción de evento
22: for j = i hasta nEventosT
23: Buscar anotación de final de evento
24: Guardar posición de final de evento
25: Fin for
26: Fin for
27: Agregar etiquetas de clase
28: Concatenar eventos ST y T
29: Ordenar eventos
30: Crear eventos de traslape
```
La función rdann.m regresa dos variables de interés, una primera denominada *ann* que contiene el índice o número de muestra a la que hace referencia la anotación, y una segunda denominada *comments* que contiene la información del campo auxiliar.

Para identificar las anotaciones de inicio de evento se realiza una búsqueda sobre los elementos de la variable *comments*, buscando una cadena de texto que coincida con la correspondiente al inicio de un evento en el canal de interés, una vez se identifica una anotación de inicio se guarda el índice *i<sup>k</sup>* correspondiente y el descriptor del campo auxiliar; posteriormente, se busca la anotación que indica el final de dicho evento, realizando una búsqueda sobre los elementos restantes de *comments* a partir de *ik*. La implementación de este procedimiento se muestra en el [Bloque de código 10.](#page-112-0)

```
Bloque de código 10. Búsqueda e identificación de anotaciones de inicio y final de eventos.
```

```
1: % Definición de identificador de eventos T
2: AT = 'T';
3:
4: % Extracción de anotaciones con rdann
5: [ann, \sim, \sim, \sim, \text{comments}] = \text{rdann}(\text{recordName}, \text{'atr'},[] , [] , [] ,[] , A);
6:
7: % Se configuran las cadenas características de eventos de inicio y final en
8: % el canal de interés para la búsqueda.
9: strfin = strcat('T',canal);
10: strini = strcat('(', strfin));
11: substrbusq = 3;
12:
13: % Se inicializa el índice para guardar los eventos
14: ind = 1;
15:
16: % Procedimiento de búsqueda
17: for i = 1:length(comments)
18: % Se convierte el contenido de comments en una cadena de texto
19: aux = cell2mat(comments(i));
20: % Búsqueda de anotación de inicio
21: if isempty( strfind( aux,'++' ) ) && isempty( strfind( aux,'--' ) )
22: auxstr = aux(1:substrbusq);23: if strcmp( strini,auxstr )
24: % Si se encuentra se guardan índices y descriptor
25: evTInd(ind,1) = ann(i);
26: evTDesc(ind,:) = aux;
27: % Búsqueda de anotación de final
28: for j = i:length(comments)29: aux2 = \text{cell2mat}(\text{ comments}(j));
30: if isempty( strfind( aux2,'++' ) ) && isempty( strfind( 
    aux2, '--' ) )31: auxstr2 = aux2(1:substrbusq-1);32: if strcmp( strfin, auxstr2 )
33: evTInd(ind,2) = ann(j);
34: break;<br>35: end
                     end
36: end
37: end
38: ind = ind + 1;
39: end
40: end
41: end
```
Una vez que se tienen los eventos ST y T, aún por separado, se procede a reemplazar las descripciones del campo auxiliar por valores numéricos, los cuales fungen como etiquetas de clase. Este proceso se basa en una evaluación condicional de las descripciones de texto en posiciones específicas donde de antemano sabemos se encuentran <span id="page-113-0"></span>los caracteres '+' o '-' que indican la dirección de la desviación. De esta forma, se asignan los valores mostrados en la [Tabla 4.2](#page-113-0) para los eventos de cambio ST y T.

| Morfología afectada | Dirección de desviación | <b>Etiqueta</b> |
|---------------------|-------------------------|-----------------|
| Segmento ST         | Elevación               |                 |
| Segmento ST         | Depresión               | 2               |
| Onda T              | Elevación               | 3               |
| Onda T              | Depresión               |                 |

*Tabla 4.2. Etiquetas de clase para eventos independientes ST y T.*

En este punto se tiene una matriz por separado para los eventos ST y T, cada una conteniendo inicio, fin y etiqueta de clase de cada evento, a continuación se concatenan ambas matrices en una sola y se ordenan los eventos en base al índice de la muestra de inicio de cada uno, de esta forma se asegura que, independientemente de la morfología a la que hace referencia el evento, todos los eventos se encuentren en orden ascendente en base al inicio de los mismos.

El último paso de la determinación de intervalos de eventos es la creación de los intervalos de eventos con traslape, como se mencionó, existen casos en los que ocurren simultáneamente eventos del segmento ST y la onda T, lo que hace necesario indicar mediante una etiqueta de clase específica cuando esto sucede, dichas etiquetas de clase se muestran en la [Tabla 4.3.](#page-113-1)

| Tipo de evento con traslape | <b>Etiqueta</b> |
|-----------------------------|-----------------|
| Elevación ST y elevación T  | 5               |
| Elevación ST y depresión T  | 6               |
| Depresión ST y elevación T  |                 |
| Depresión ST y depresión T  | 8               |

<span id="page-113-1"></span>*Tabla 4.3. Tipos de eventos con traslape y su respectiva etiqueta de clase.*

Para la identificación y creación de eventos con traslape se evalúan dos eventos a la vez, llamados temporalmente evento A y B, y se comparan el final del evento A y el inicio del evento B para determinar si existe un traslape y, en caso de existir, determinar el tipo de evento de traslape y la etiqueta de clase correspondiente.

Así mismo, se identificaron dos posibles formas de traslape: cuando un evento está contenido totalmente dentro de la duración de otro o cuando el traslape ocurre parcialmente en ambos eventos. Para determinar ante cuál de estas formas nos encontramos se evalúa si tanto el inicio como el final del evento B ocurren antes del final del evento A. La implementación del proceso para la identificación y creación de eventos con traslape se muestra en el [Bloque de código 11.](#page-115-0)

Es así que se recorre la matriz de eventos, comparando el evento de la posición *k* con el de la posición *k*+1 en busca de un traslape de eventos, y, de existir uno, se modifica de manera dinámica la matriz de eventos agregando un evento mediante la inserción de una nueva fila en la matriz.

De esta forma se obtiene una matriz conteniendo todos los intervalos de la señal donde ocurren los eventos indicados mediante el archivo de anotaciones, así como los intervalos donde ocurren simultáneamente dos eventos, en la cual se guardan inicio, final y etiqueta de clase de cada evento.

Posteriormente se agregan a la matriz los intervalos donde no ocurre ningún evento, es decir, los que podríamos denominar como intervalos normales, a los cuales se les asigna la etiqueta de clase "0", indicando que no ocurre alguno de los eventos de cambio del segmento ST o la onda T definidos previamente.

De esta forma, se tiene una matriz conteniendo todos los intervalos de la señal, con sus respectivas etiquetas de clase, la cual se guarda en un archivo de intervalos de eventos, que se utiliza para la asignación de la etiqueta de clase de cada latido cuando se consolida el vector de características.

#### **4.5.2. Consolidar vector de características**

En este punto ya se ha mostrado la implementación del cálculo de cada una de las características seleccionadas para la caracterización de latidos, así como la determinación de los intervalos de la señal donde ocurre un evento relevante de cambio del segmento ST o la onda T. En términos generales, los dos elementos mencionados son los que dan pie a la creación o consolidación del vector de características de los latidos que se analizan.

```
Bloque de código 11. Identificación y creación de eventos de traslape.
1: %% Identificar y crear eventos de traslape
2:
3: k = 1;4: eventosComb = eventosOrd;
5: finm = size(eventosComb,1);
6: while k < finm
7: iniA = eventosComb(k,1);
8: finA = eventosComb(k,2);<br>9: labA = eventosComb(k,3);
       labA = eventosComb(k,3);10: \text{inib} = \text{eventsComb}(k+1,1);11: finB = eventosComb(k+1,2);
12: 1abB = eventosComb(k+1,3);13: if finA > iniB
14: % determinar tipo de evento combinado
15: if ( labA==1 || labA==3 ) && ( labB==1 || labB==3 )
16: labC = 5;
17: elseif ( labA==1 || labA==4 ) && ( labB==1 || labB==4 )
18: labC = 6;
19: elseif ( labA==2 || labA==3 ) && ( labB==2 || labB==3 )
20: labC = 7;
21: elseif ( labA==2 || labA==4 ) && ( labB==2 || labB==4 )
22: labC = 8;
23: end
24: % determinar tipo de combinación
25: if \text{find} > finB26: % caso contenido
27: matrtemp = [ iniA, iniB, labA; ...
28: iniB, finB, labC; ...
29: The contract of the finB, finA, labA ];
30: else
31: % caso traslape
32: matrtemp = [ iniA, iniB, labA; ...
33: iniB, finA, labC; ...
34: finA, finB, labB ];
35: end
36: % insertar nueva fila a la matriz
37: tempf = eventosComb( k+2:finm, : );
38: eventosComb( k+3:(finm+1), : ) = tempf;
39: eventosComb( k:k+2, : ) = matrtemp;
40: end
41: k = k+1;42: finm = size(eventosComb,1);
43: end
```
Es así que la consolidación del vector de características inicia leyendo los intervalos de eventos desde el archivo donde se guardaron, de forma que los intervalos se almacenan en una matriz donde cada fila corresponde a un intervalo, sobre el que se indica el archivo de la EDB al que se hace referencia, el inicio, final y la etiqueta de clase correspondiente a dicho intervalo.

Una vez se tiene la matriz mencionada, se procede a recorrer uno a uno cada intervalo especificado en la misma. Para cada intervalo se procesa la señal contenida en el mismo, se obtienen los latidos correspondientes y se extraen las características de cada uno. Así mismo, a los latidos de cada intervalo se les agrega la etiqueta de clase correspondiente, la cual está dada para cada intervalo analizado.

Como se puede notar, este es un proceso iterativo en el que se analiza un intervalo, se calculan las características de los latidos contenidos en el mismo y se asigna la etiqueta de clase a cada uno, de forma que en cada iteración se obtiene una matriz de *n* x *m*, donde *m* corresponde a uno más el número de características calculadas, debido a que adicionalmente a las características también se incluye la etiqueta de clase, y *n* corresponde al número de observaciones o latidos analizados.

Los resultados de cada iteración se almacenan en una variable mediante la concatenación a una matriz de características que contiene las observaciones de todos los intervalos procesados. Es así que, una vez se han procesado todos los intervalos, esta matriz tiene un tamaño *N* x *m*, donde *m* mantiene el mismo tamaño descrito anteriormente y *N* corresponde al total de latidos analizados en el total de intervalos que se procesan. Dicha matriz se guarda en un archivo para facilitar el acceso futuro a los datos calculados.

La implementación del procedimiento descrito para la consolidación de los vectores de características se muestra en el [Bloque de código 12.](#page-117-0)

Para el cálculo de características se utiliza la función analisisSegmentoST\_fn, la cual fue desarrollada específicamente para dicha tarea. Mediante los parámetros de la función se indican el archivo de la EDB, el inicio o límite inferior y el final o límite superior del intervalo que se analiza, con esta información la función realiza la lectura del archivo correspondiente para la obtención de la señal digitalizada, el preprocesamiento de la señal, la obtención de eventos temporales para identificar cada latido y el cálculo de características de los mismos.

De esta forma se consolidan los vectores de características de todos los latidos analizados para todos los intervalos especificados y se guardan en una matriz de características para su uso posterior.

```
Bloque de código 12. Implementación de la consolidación de la matriz de características.
1: % parámetros de archivo de intervalos
2: archivord = 'datos_intervalos.xlsx';
3: hojard = 'intervalos';
4: % lectura de archivo de intervalos
5: [num,txt,raw] = xlsread(archivord,hojard);
6: % cantidad de intervalos a leer
7: \tan = size(txt,1);8: % inicialización de conteo de errores<br>9: error num = 0;
     error num = 0;10: error_{cell} = \{\};11: % inicialización de variables para almacenar vectores de características
12: vector carac = [];
13: % recorrer variables intervalos
14: for ik = 1 : tam
15: % obtención de parámetros de intervalo
16: \arch\_bd = \text{cell2mat}(\text{txt}(ik));17: limI = num(ik,1);18: \text{limS} = \text{num}(ik,2);19: tipo_lat = num(ik,3);20: try
21: % procesamiento de señal y cálculo de características
22: [caracSTT, carac list] = analisisSegmentoST fn(arch bd,limI,limS);
23: % agregar etiquetas de clase
24: vector_tipo = ( ones(1, size(caracSTT,2) ) ) * tipo_lat ;<br>25: vector temp = vertcat( caracSTT, vector tipo );
             vector_temp = vertcat( caracSTT, vector_tipo );
26: vector_temp = vector_temp';<br>27: % concatenar a matriz de ca
            27: % concatenar a matriz de características
28: if ik == 1
29: vector_carac = vector_temp;
30: else
31: vector_carac = vertcat( vector_carac,vector_temp );
32: end
33: catch error_catch
34: error_num = error_num + 1;
35: error cell{error num,1} = datestr(now, 0);
36: error_cell{error_num,2} = arch_bd;
37: error cell{error num,3} = limI;
38: error_cell{error_num,4} = limS;
39: error_cell{error_num,5} = tipo_lat;
40: end 
41: end
42:
43: % Guardar matriz de características en Excel
44: archivowr = 'datos desde matlab.xlsx';
45: hojawr = 'vectorCarac';
46: xlswrite(archivowr, vector carac, hojawr)
```
## **4.5.3. Detectar y remover valores atípicos**

Una parte importante de la preparación de los datos para el entrenamiento de un algoritmo de aprendizaje supervisado recae en la detección y remoción de valores atípicos o extremos, comúnmente referidos con el término en inglés *outliers*.

Estos valores, generalmente producidos por ruido en las señales, suelen manifestarse como valores extremos y aislados en las lecturas u observaciones, son valores anómalos en un sentido en el que no son realmente representativos de una observación característica de un evento de interés y por lo tanto, en el contexto de este trabajo, no son relevantes para llevar a cabo la detección de un evento de isquemia.

Más allá de no ser relevantes, las observaciones donde se presentan *outliers* pueden afectar negativamente el entrenamiento de un clasificador, introduciendo observaciones que desplacen las fronteras de decisión y en consecuencia disminuyan el desempeño de la clasificación.

Para la detección de *outliers* se implementó la técnica conocida como identificador Hampel [**[76](#page-169-3)**], el cual opera con una ventana móvil que recorre una serie de datos, evaluando cada uno en conjunto con *k* muestras vecinas a cada lado de la muestra que se analiza, se calcula la mediana de la ventana y se evalúa, usando la desviación estándar y la desviación absoluta de la mediana, qué tan alejada se encuentra la muestra de interés de la mediana de la ventana. Cuando una muestra está alejada más de *n* desviaciones estándar se determina que dicha muestra corresponde a un valor atípico.

De esta forma, mediante el identificador Hampel, se detecta la ocurrencia de un valor atípico y se procede a seleccionar aquellas observaciones o latidos que no fueron identificados como *outliers*.

La implementación de la detección y remoción de valores atípicos de muestra en el [Bloque de código 13.](#page-119-0)

El identificador Hampel se implementó dentro de la función detectOutliersFn, la cual se desarrolló específicamente para la identificación o detección de *outliers*, la función requiere como entrada los parámetros *k*, *nsigm* y *columnaOut*, correspondientes al número de muestras adyacentes para la creación de la ventana móvil, el número de desviaciones estándar para considerar una muestra como un *outlier*, y la característica o columna de la matriz de datos a usar para la detección de *outliers*. Dicha función regresa un vector lógico donde se indica si cada observación procesada se clasifica o no como un valor atípico. Con el vector lógico se procede a seleccionar aquellas observaciones que no se identificaron como *outliers*, con sus respectivas etiquetas de clase.

```
Bloque de código 13. Implementación de la detección y remoción de valores atípicos.
1: % detectar y remover outliers
2: if descartarOutliers == true
3: k = 14;
4: nsigm = 3;
5: columnaOut = 11;
6: [outliersIndex] = detectOutliersFn(datos, columnaOut, k, nsigm);
7: datosSelec = not(outliersIndex);
8: datos = datos(datosSelec,:);
9: labels = labels(datosSelec);
10: end
```
#### **4.5.4. Preparación de los conjuntos de entrenamiento y validación**

Una vez se han calculado las características, asignado las etiquetas de clase y removido los valores atípicos, el último paso a completar antes del entrenamiento del clasificador es la preparación de los conjuntos de entrenamiento y validación.

Recordando, en la sección [3.8](#page-87-0) se planteó el uso de una SVM como un clasificador binario para distinguir entre latidos normales y anormales, sin embargo, cuando definimos las distintas etiquetas de clase en la sección [4.5.1,](#page-109-0) se definieron 9 etiquetas distintas, una para latidos normales, {0}, y 8 para latidos correspondientes a eventos ST y T, {1, 2, 3, 4, 5, 6, 7, 8}, de modo que, de continuar con dichas etiquetas, estaríamos ante un problema de clasificación multiclase con 9 clases distintas.

Es así que para trasladar el problema a un contexto de clasificación binaria, se consideran los 8 tipos de eventos de cambio del segmento ST y la onda T como un solo tipo de evento, denominado "anormal" y se les asigna la etiqueta de clase {1}.

En la [Tabla 4.4](#page-120-0) se reafirman las dos clases, con su etiqueta, definidas para el problema de clasificación binaria.

| <b>Clase</b>   | Descripción                                                                  | <b>Etiqueta</b> |
|----------------|------------------------------------------------------------------------------|-----------------|
| Latido normal  | Latidos sin eventos de cambio del<br>segmento ST o la onda T.                |                 |
| Latido anormal | Latidos que presentan algún evento de<br>cambio del segmento ST o la onda T. |                 |

<span id="page-120-0"></span>*Tabla 4.4. Clases definidas para el problema de clasificación binaria de latidos cardiacos en el contexto de la detección de isquemia.*

Posteriormente al ajuste de las etiquetas de clase se procede a la preparación de los conjuntos de entrenamiento y validación,

En este punto se tiene una matriz de *n* x *m+1*, donde *n* es el número de observaciones o latidos y *m* es el número de características que conforman el vector de características, el tamaño de la dimensión *m+1* se debe a que se incluye también la etiqueta de clase. De esta matriz se toman una matriz de *n* x *m*, la cual contiene solamente las características calculadas para cada latido, y un vector de tamaño *n* conteniendo las etiquetas de clase.

Utilizando el vector de etiquetas se comienza por identificar los latidos etiquetados como normales y los etiquetados como anormales o con evento, con esta información se crean dos vectores denominados *norindex*, conteniendo los índices de los latidos normales, y *eveindex*, conteniendo los índices de los latidos con evento, aclarando que los índices en cuestión se refieren al índice del elemento en la matriz original de *n* x *m+1*.

Usando el tamaño de cada uno de los vectores de índices se calcula el número de latidos normales, *nn*, y el número de latidos con evento, *ne*; en base a esto se seleccionan aleatoriamente un número  $n_{ns}$  de latidos normales, con  $n_{ns} = n_e$ , para balancear en una relación 50/50 la cantidad de latidos normales y latidos con evento que se utilizarán, con los latidos normales seleccionados se crea un nuevo vector de índices *norSelindex*.

Posteriormente se procede a separar las observaciones en los conjuntos de entrenamiento y validación; se inicia reordenando aleatoriamente los vectores *norSelindex* y *eveindex*, con la finalidad de tener la mejor distribución de los datos seleccionados para cada conjunto, dado que, recordando, la matriz de características incluye observaciones sobre

múltiples pacientes se busca que la selección se distribuya uniformemente entre los mismos.

Una vez se han reordenado los vectores *norSelindex* y *eveindex* se procede a separarlos en base a la proporción o porcentaje definido para los datos que se usarán para el conjunto de entrenamiento y los que se usarán para el de validación, en este caso se definió utilizar el 70% de observaciones para entrenamiento y el 30% restante para validación.

Tomando en cuenta que ambos vectores, *norSelindex* y *eveindex*, tienen el mismo tamaño, se calcula hasta que elemento de dichos vectores corresponde la acumulación del porcentaje de muestras para entrenamiento, se denomina a dicho elemento *entrLimindex* y se seleccionan los elementos desde 1 hasta *entrLimindex* para el conjunto de entrenamiento y desde *entrLimindex* hasta el final de cada vector para el conjunto de validación.

Este proceso arroja como resultado cuatro nuevos vectores de índices, los cuales se denominan *norEntrindex* y *norValiindex*, correspondientes a los latidos normales para entrenamiento y validación respectivamente, y eveEntr<sub>index</sub> y eveVali<sub>index</sub>, correspondientes en este caso a los latidos con evento para entrenamiento y validación.

A continuación se concatenan los vectores de índices, por una parte *norEntrindex* con *eveEntrindex* para crear un nuevo vector denominado *entrindex*, y por otra *norValiindex* con *eveValiindex* crean el vector *valiindex*, consolidando así dos vectores de índices, uno para los datos de entrenamiento y uno para los de validación.

Finalmente, en lo que respecta a los vectores de índices, se ordenan los vectores consolidados en orden ascendente.

En base a los índices establecidos en ambos vectores de índices, consolidados y ordenados, se seleccionan los datos tanto de la matriz de características como del vector de etiquetas para de esta manera construir los conjuntos de entrenamiento y validación.

La implementación del procedimiento descrito para la creación de los conjuntos de entrenamiento y validación se muestra en el [Bloque de código 14.](#page-122-0)

```
Bloque de código 14. Implementación de la creación de conjuntos de entrenamiento y validación.
```

```
1: % Obtener datos
2: archivo = 'datos_vectorCarac.xlsx';
3: hoja = 'datos';
4: \lceil \frac{\text{datsCarac}}{2}, \cdot \rceil = \text{xlsread}(\text{archivo}, \text{hoja});5:
6: % características seleccionadas
7: caracSelec = [1 1 1 1 1 1 1 1 1 1 1 1];
8: caracSelec = logical(caracSelec);
9:
10: % separar características (datos) y etiquetas (labels)
11: datos = datosCarac(:,caracSelec);
12: labels = datosCarac(:,13);13:
14: % calcular número de latidos normales y con eventos
15: norIndex = find( labels == 0);
16: nNormal = size(norIndex,1);
17: eveIndex = find( labels == 1);
18: nEvento = size(eveIndex,1);
19:
20: % seleccionar aleatoriamente n latidos normales, 
21: % con n = m, m = num de latidos anormales22: norSelIndex = randsample(norIndex,nEvento);
23:
24: % separar entrenamiento y validación
25: % reordenar aleatoriamente los vectores de índices
26: eveIndex = eveIndex( randperm( size(eveIndex,1) ) );
27: norSelIndex = norSelIndex( randperm( size(norSelIndex,1) ) );
28:
29: % separar 70/30
30: porcentajeEntr = 0.7; %para 70%
31: entrLimIndex = round( size(norSelIndex,1) * porcentajeEntr );
32: norEntrIndex = norSelIndex( 1 : entrLimIndex );
33: norValiIndex = norSelIndex( entrLimIndex : end );
34: eveEntrIndex = eveIndex( 1 : entrLimIndex );
35: eveValiIndex = eveIndex( entrLimIndex : end );
36:
37: % concatenar y ordenar vectores
38: entrIndex = sort( vertcat( norEntrIndex,eveEntrIndex ) );
39: valiIndex = sort( vertcat( norValiIndex,eveValiIndex ) );
40:
41: % seleccionar datos en base a los índices generados
42: datos_entr = datos(entrIndex,:);
43: labels entr = labels(entrIndex);
44: datos_vali = datos(valiIndex,:);
45: labels_vali = labels(valiIndex);
```
## **4.6. Funciones para entrenamiento del clasificador**

La implementación del entrenamiento del clasificador usando una SVM es un proceso relativamente sencillo, en parte gracias a las herramientas disponibles para dicha tarea en MATLAB. Se utiliza la función fitcsvm [**[77](#page-169-4)**], la cual permite entrenar una máquina de soporte vectorial para funcionar como un clasificador binario.

A la función en cuestión se le proporcionan los datos de entrenamiento mediante una matriz conteniendo las características de todas las observaciones y un vector con las etiquetas de clase correspondientes a cada una.

La matriz de características debe de tener un renglón por cada observación y una columna por cada característica que se incluye, de esta forma, el vector de etiquetas debe de tener un tamaño igual al número de filas de la matriz de características, de modo que cada observación se relaciona con su etiqueta de clase mediante los respectivos índices de la matriz de características y el vector de etiquetas.

Adicionalmente, se especifican distintos parámetros para la configuración del entrenamiento de la SVM, como la función kernel a utilizar y la indicación de que la función de entrenamiento estandarice los datos de la matriz de características.

La implementación del entrenamiento de la SVM como un clasificador binario se muestra en el [Bloque de código 15.](#page-123-0)

```
Bloque de código 15. Implementación del entrenamiento de una SVM como clasificador binario.
1: % indicar datos de entrenamiento y etiquetas
2: datosSVMentr = datos entr;
3: labelsSVMentr = labels entr;
4:
5: % entrenar SVM
6: SVMModel = fitcsvm(datosSVMentr,labelsSVMentr,...
7: 'Standardize',true,'KernelFunction','rbf');
```
Se hace uso de dos variables auxiliares donde se copian los datos de la matriz de características y el vector de etiquetas, las cuales se usan como entradas para la función de entrenamiento de la SVM, así mismo, se indica a la función que se estandaricen los datos de entrada, mediante el par de parámetros "Standardize" y "true", y que se use una función kernel de tipo gaussiano o función de base radial, mediante el par de parámetros 'KernelFunction' y 'rbf'.

La función regresa un objeto del tipo ClassificationSVM, que llamamos SVMModel, el cual almacena las características y parámetros del clasificador entrenado. El objeto mencionado puede ser guardado en un archivo en disco para su futuro acceso y uso como clasificador de nuevas observaciones.

## **4.7. Funciones para clasificación de nuevas observaciones**

El modelo obtenido resultado del proceso de entrenamiento de la SVM como un clasificador binario es utilizado para clasificar nuevas observaciones o latidos, distintos a los que se proporcionaron como parte del conjunto de entrenamiento.

Para la clasificación de nuevas observaciones se hace uso de la función predict [**78**], la cual predice las etiquetas de clase utilizando un clasificador basado en una SVM.

Dicha función recibe como parámetros de entrada un objeto de tipo ClassificationSVM conteniendo el modelo del clasificador y una matriz de características con los datos de las observaciones a clasificar. Así mismo, la función regresa dos variables, una conteniendo las etiquetas de clase predichas y una conteniendo las puntuaciones de clasificación de cada observación.

Las puntuaciones de clasificación se refieren a la distancia de cada observación con respecto a la frontera de decisión, donde una puntuación positiva indica que se predice que la observación pertenece a cierta clase, mientras que una puntuación negativa indica lo contrario. De esta forma, se genera una puntuación de clasificación para cada una de las dos clases posibles.

Es así que las distintas etapas mostradas culminan con la implementación o el uso de la SVM como clasificador de nuevas observaciones, distintas a las utilizadas para el entrenamiento. El uso del clasificador implementado permite llevar a cabo el procesamiento de las señales de ECG para la detección de eventos de isquemia.

# **5. Pruebas y análisis de resultados**

# **5.1. Introducción**

En el presente capítulo se muestran las pruebas realizadas y los resultados obtenidos en las distintas partes que componen el algoritmo propuesto como clasificador de latidos cardiacos para detección de eventos de isquemia.

Se muestran los resultados de la preparación del conjunto de datos para prueba, los cuales se centran en el cálculo de características de los latidos, la identificación de los distintos eventos presentes en la señal para la definición del tipo correspondiente a cada latido y la remoción de los latidos identificados como atípicos. Posteriormente se muestran los resultados referentes a la generación del vector de características de entrada para el clasificador.

En lo referente al entrenamiento del clasificador se muestra el protocolo de pruebas y los resultados de las mismas en la optimización de la selección de características a utilizar como entradas del clasificador y el ajuste de parámetros de la Máquina de Soporte Vectorial (SVM) sobre la que se basa el clasificador.

Finalmente se muestran los resultados obtenidos en la validación del clasificador implementado y una comparación con los resultados reportados en otros trabajos.

## **5.2. Preparación del conjunto de datos de prueba**

A continuación se muestran los resultados obtenidos en la preparación del conjunto de datos de prueba, entre los que se incluyen los resultados de la obtención de eventos indicativos de isquemia en las señales de ECG de experimentación y la creación de los intervalos que delimitan dichos eventos, el cálculo de características de cada latido, la asociación de etiquetas de clase y la detección y remoción de valores atípicos.

#### **5.2.1. Obtención de eventos y creación de intervalos**

Para la obtención de los distintos eventos de interés se procesaron los archivos de anotaciones de la EDB correspondientes a los archivos seleccionados, mediante los que se identificaron los eventos de cambio del segmento ST y la onda T indicativos de condiciones de isquemia.

Inicialmente se identificaron por separado los eventos de cada morfología obteniendo un total de 164 eventos, los cuales se desglosan en la [Tabla 5.1.](#page-126-0)

Se encontraron un total de 67 eventos en el segmento ST, correspondientes a 21 eventos de elevación y 46 de depresión, y 97 eventos en la onda T, los cuales se dividen en 65 eventos de elevación y 32 de depresión.

<span id="page-126-0"></span>Cabe señalar que en los archivos e0103, e0136, e0155, e0159, e0501, e0509 y e0607 no se identificaron eventos en la derivación de ECG de interés.

| Morfología afectada | Dirección de desviación | <b>Eventos</b> |
|---------------------|-------------------------|----------------|
|                     | Elevación               | 21             |
| Segmento ST         | Depresión               | 46             |
|                     | Total segmento ST       | 67             |
|                     | Elevación               | 65             |
| Onda T              | Depresión               | 32             |
|                     | Total onda T            | 97             |
|                     |                         |                |

*Tabla 5.1. Eventos de cambio del segmento ST y la onda T identificados.*

En lo correspondiente a la creación de los intervalos que delimitan la ocurrencia de cada evento, en los que sí se considera la ocurrencia de eventos simultáneos de las dos morfologías, se crearon un total de 210 intervalos, los cuales acumulan una duración total de 34160 segundos o 569 minutos.

Los resultados del total de intervalos de eventos creados se desglosan en la [Tabla](#page-127-0)  [5.2.](#page-127-0) Se muestra la cantidad de intervalos creados y la duración acumulada de cada tipo de evento del segmento ST y la onda T.

<span id="page-127-0"></span>

|                                             | <b>Etiqueta</b> | Cantidad de Porcentaje |          | <b>Duración</b> | Porcentaje |
|---------------------------------------------|-----------------|------------------------|----------|-----------------|------------|
| Tipo de intervalo                           | de clase        | intervalos             | cantidad | acumulada (s)   | duración   |
| Elevación segmento ST 1                     |                 | 23                     | 10.95%   | 563.94          | 1.65%      |
| Depresión segmento ST 2                     |                 | 51                     | 24.29%   | 8971.25         | 26.26%     |
| Elevación onda T                            | 3               | 59                     | 28.10%   | 8248.45         | 24.15%     |
| Depresión onda T                            | 4               | 35                     | 16.67%   | 6966.21         | 20.39%     |
| Elevación segmento ST<br>y elevación onda T | 5               | 18                     | 8.57%    | 1398.96         | 4.10%      |
| Elevación segmento ST<br>y depresión onda T | 6               | 2                      | 0.95%    | 11.23           | 0.03%      |
| Depresión segmento ST<br>y elevación onda T | 7               | 17                     | 8.10%    | 2174.83         | 6.37%      |
| Depresión segmento ST<br>y depresión onda T | 8               | 5                      | 2.38%    | 5825.96         | 17.05%     |

*Tabla 5.2. Desglose de los intervalos de ocurrencia de eventos creados.*

Mediante los porcentajes de duración mostrados podemos observar que el evento que más ocurre corresponde a la depresión del segmento ST con una porcentaje acumulado de 49.68%, ya sea por sí solo o en conjunto con un evento de la onda T, después tenemos los eventos de depresión y elevación de la onda T con un 37.68% y 34.61% respectivamente, y por último los eventos de elevación del segmento ST con un 5.78%.

#### <span id="page-127-1"></span>**5.2.2. Cálculo de características**

En lo que respecta a los resultados producto de los algoritmos para el cálculo de características de la señal se muestran los resultados obtenidos sobre un intervalo específico tomado de uno de los archivos de la EDB. Cabe señalar que por cuestiones de legibilidad en la exposición de los datos se muestran los resultados de un intervalo de la señal y no de todo un archivo o el total de la base de datos.

Se utiliza como ejemplo un intervalo comprendido por 50000 muestras, correspondientes a 200 segundos, del archivo e0104. Se eligió el intervalo dado por las muestras [175000:225000] debido a que se identificó la ocurrencia de un evento de elevación del segmento ST en el intervalo [200016:226758] y uno de elevación de la onda T en el intervalo [208017:248022], de esta forma, se estableció un intervalo balanceado en una proporción aproximada de 50/50 entre muestras correspondientes a latidos normales y latidos con algún tipo de evento anormal.

De la [Figura 5.1](#page-128-0) a la [Figura 5.3](#page-130-0) se muestran los resultados de las distintas características calculadas sobre el intervalo en cuestión.

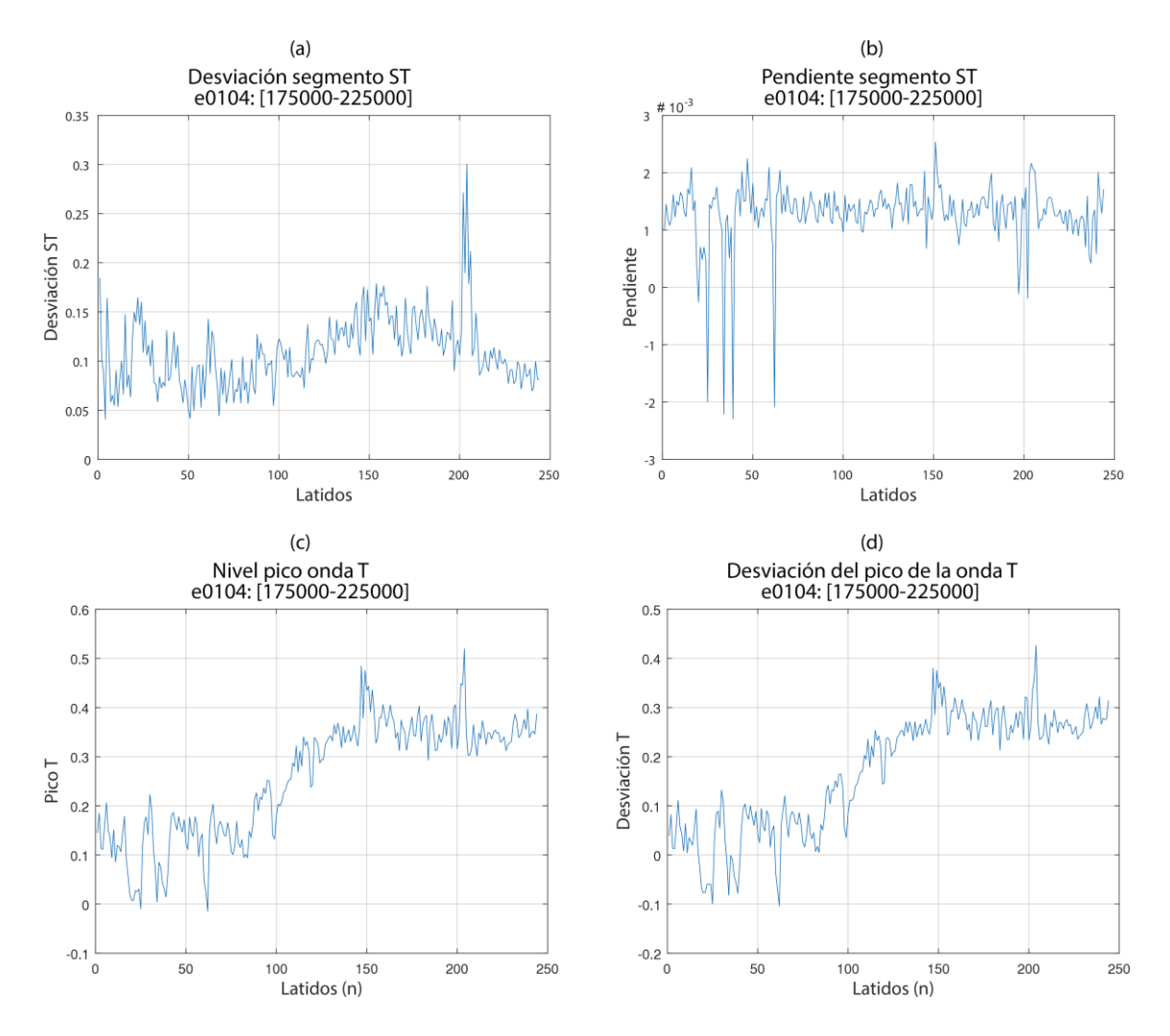

<span id="page-128-0"></span>*Figura 5.1. Resultados del cálculo de la desviación del segmento ST (a), la pendiente del segmento ST (b), el nivel pico de la onda T (c) y la desviación de la onda T (d) sobre un intervalo de ejemplo del archivo e0104.*

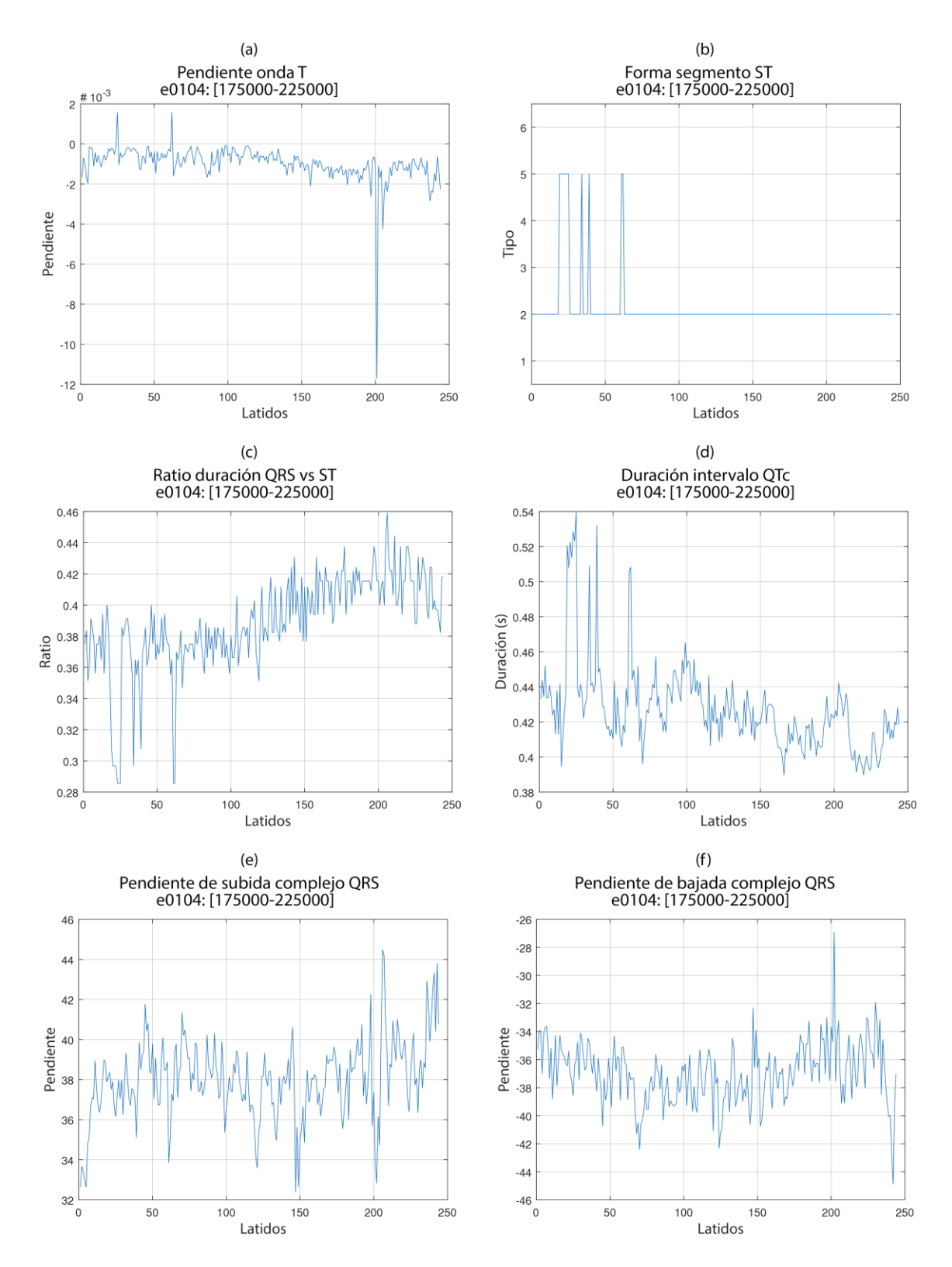

*Figura 5.2. Resultados del cálculo de la pendiente de la onda T (a), la determinación de forma del intervalo ST (b), el ratio de duración de QRS vs ST (c), la duración QTc (d), la pendiente de subida del complejo QRS (e) y la pendiente de bajada del complejo QRS (f) sobre un intervalo de ejemplo del archivo e0104.*

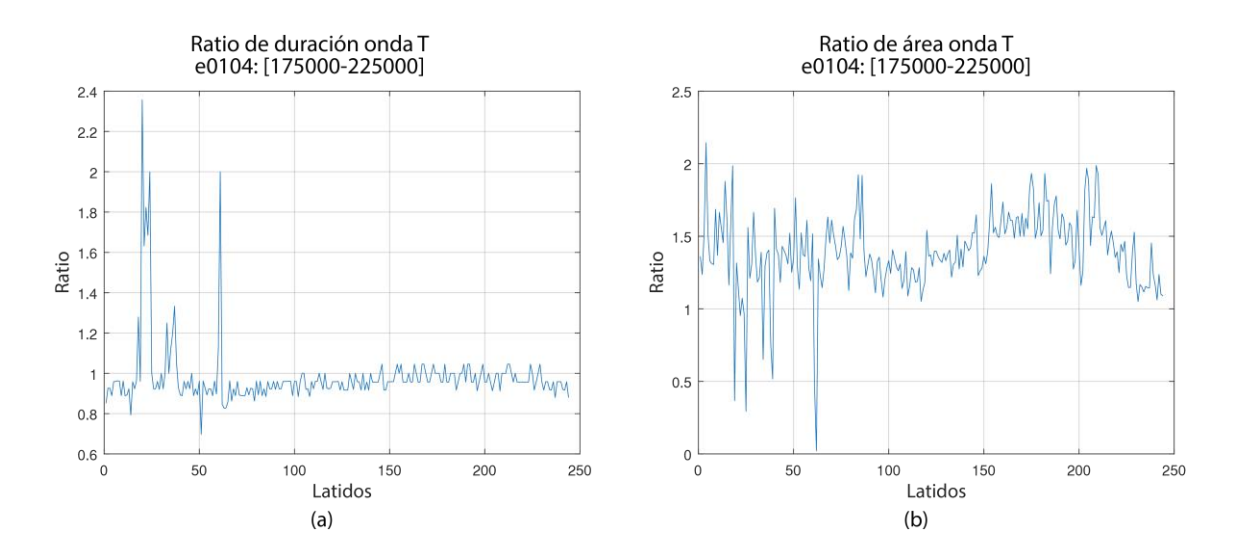

<span id="page-130-0"></span>*Figura 5.3. Resultados del cálculo del ratio de duración de la onda T (a) y el ratio de área de la onda T (b) sobre un intervalo de ejemplo del archivo e0104.*

Mediante las representaciones gráficas del comportamiento de cada una de las características mostradas en las figuras respectivas podemos apreciar como algunas de ellas presentan diferencias notables entre la primera mitad de los latidos, los cuales asumimos como normales, y la segunda mitad, los cuales asumimos como latidos con evento de isquemia. Por ejemplo, podemos apreciar un incremento notable en los valores de la desviación del segmento ST y el nivel pico de la onda T que ocurre después del latido 100.

Así mismo, podemos apreciar la ocurrencia de valores atípicos, los cuales es posible diferenciar en base a que se presentan como valores aislados y extremos comparados con el resto de los valores calculados.

Por ejemplo, alrededor del latido 50 en la pendiente del segmento ST resaltan cuatro observaciones que podemos calificar como atípicas; así como una observación cercana al latido 200 en el caso de la pendiente de la onda T, la cual es claramente aislada y extrema con respecto al resto de las observaciones.

## **5.2.3. Asociación de etiquetas de clase**

El proceso para la asociación de las etiquetas de clase correspondientes a cada uno de los latidos presentes en las distintas señales de ECG seleccionadas para experimentación entrega como resultado la culminación de la etapa inicial de exploración y extracción de información sobre la fuente de datos.

Es así que en este punto ya han sido procesados la totalidad de los archivos seleccionados, identificado los eventos que ocurren en cada uno de ellos, detectado los latidos presentes en cada señal, calculado las características de cada latido y asignado la etiqueta de clase correspondiente a cada uno de ellos.

Se procesaron un total de 186656 latidos cardiacos extraídos de 27 archivos de la EDB. Del total de latidos procesados 149321 corresponden a latidos normales mientras que 37335 corresponden a latidos con algún tipo de evento en el segmento ST o la onda T. Los resultados del total de latidos procesados, desglosados por archivo de la EDB y por tipo de latido, se muestran en la [Tabla 5.3.](#page-132-0)

## **5.2.4. Detección y remoción de valores atípicos**

En cuanto a la detección de valores atípicos es importante señalar que se buscan aquellos latidos que presenten valores extremos que podamos considerar anómalos, es decir, que su origen no sea producto de una condición propia del fenómeno de estudio.

En algunos casos podemos atribuir la ocurrencia de valores atípicos a la presencia de ruido en la señal mientras que en otros puede ser debido a errores en la detección de las distintas ondas del ECG.

En la sección [5.2.2,](#page-127-1) al mostrar los resultados del cálculo de características, mencionamos la presencia de algunas observaciones que podríamos catalogar como valores atípicos en el intervalo utilizado.

Tomando como ejemplo el caso del comportamiento de la duración QTc, en la [Figura 5.4](#page-133-0) se muestran los resultados del algoritmo implementado para la detección de valores atípicos. Se especificaron los parámetros requeridos para el identificador Hampel con valores de  $k = 200$  y  $n \sin m = 3$ , con lo que se detectaron 11 muestras consideras atípicas o *outliers*.

|                              | <b>Tipo latido</b> |                          |                          |                                   |                          |                          |          |                          |                          |                |
|------------------------------|--------------------|--------------------------|--------------------------|-----------------------------------|--------------------------|--------------------------|----------|--------------------------|--------------------------|----------------|
| <b>Archivo</b><br><b>EDB</b> | $\bf{0}$           | $\mathbf{1}$             | $\overline{2}$           | $\mathbf{3}$                      | $\overline{\mathbf{4}}$  | 5                        | 6        | $\overline{7}$           | $\bf{8}$                 | <b>Totales</b> |
|                              | <b>NOR</b>         | $ST+$                    | ST-                      | $T+$                              | T-                       | $ST+T+$                  | $ST+T-$  | $ST-T+$                  | ST-T-                    |                |
| e0104                        | 3738               | 325                      | $\overline{\phantom{0}}$ | 173                               | 2440                     | 92                       |          |                          |                          | 6768           |
| e0105                        | 5694               | $\qquad \qquad -$        | 911                      |                                   |                          |                          |          |                          |                          | 6605           |
| e0107                        | 4866               | $\overline{\phantom{m}}$ | 557                      | 417                               | 933                      | $\overline{\phantom{0}}$ |          | $\qquad \qquad -$        | 123                      | 6896           |
| e0108                        | 5804               | $\qquad \qquad -$        | 39                       | 290                               | $\equiv$                 | 496                      |          | $\qquad \qquad -$        | $\overline{\phantom{m}}$ | 6629           |
| e0111                        | 6993               | 11                       | $\overline{\phantom{m}}$ | 118                               | 244                      | $\overline{\phantom{0}}$ | 5        | $\qquad \qquad -$        | $\overline{\phantom{m}}$ | 7371           |
| e0112                        | 3257               | $\qquad \qquad -$        | 227                      | $\overline{\phantom{0}}$          | 1047                     | $\overline{\phantom{0}}$ |          | $\qquad \qquad -$        | $\overline{\phantom{m}}$ | 4531           |
| e0113                        | 7920               | 30                       | $\qquad \qquad -$        | 264                               | 70                       | 562                      |          | $\qquad \qquad -$        | $\qquad \qquad -$        | 8846           |
| e0114                        | 4478               | 123                      | 30                       | 215                               | 97                       | 105                      | 5        | $\overline{\phantom{0}}$ | $\qquad \qquad -$        | 5053           |
| e0116                        | 2955               | $\qquad \qquad -$        | 208                      | $\equiv$                          | 221                      |                          |          | $\qquad \qquad -$        | $\qquad \qquad -$        | 3384           |
| e0118                        | 4774               | $\qquad \qquad -$        | $\overline{\phantom{m}}$ | 910                               | $\qquad \qquad -$        |                          |          | $\qquad \qquad -$        | $\overline{\phantom{m}}$ | 5684           |
| e0119                        | 5089               | $\qquad \qquad -$        | 562                      | $\hspace{1.0cm} - \hspace{1.0cm}$ | 301                      |                          |          | $\qquad \qquad -$        | 109                      | 6061           |
| e0121                        | 7730               | $\qquad \qquad -$        | 224                      | 2007                              | $\qquad \qquad -$        | —                        |          | $\qquad \qquad -$        | 397                      | 10358          |
| e0122                        | 9556               | $\qquad \qquad -$        | 203                      | 1562                              | $\overline{\phantom{0}}$ |                          |          | $\qquad \qquad -$        | $\qquad \qquad -$        | 11321          |
| e0123                        | 4791               | $\overline{\phantom{0}}$ | 597                      | 25                                |                          |                          |          | 516                      | $\overline{\phantom{0}}$ | 5929           |
| e0124                        | 1890               | $\qquad \qquad -$        | 674                      | 319                               | 141                      |                          |          | 599                      |                          | 3623           |
| e0125                        | 2462               | $\overline{\phantom{0}}$ | 64                       | 379                               | $\qquad \qquad -$        |                          |          | 391                      |                          | 3296           |
| e0126                        | 6221               | $\overline{\phantom{0}}$ | 347                      | 188                               | 230                      | $\qquad \qquad -$        |          | $\overline{\phantom{m}}$ | $\overline{\phantom{m}}$ | 6986           |
| e0127                        | 8620               | 10                       | $\equiv$                 | 314                               |                          | 386                      |          | $\overline{\phantom{0}}$ | $\overline{\phantom{m}}$ | 9330           |
| e0139                        | 8755               | $\qquad \qquad -$        | 1852                     | $\qquad \qquad -$                 | $\overline{\phantom{0}}$ |                          |          | $\qquad \qquad -$        | $\qquad \qquad -$        | 10607          |
| e0147                        | 5618               | $\overline{\phantom{0}}$ | 404                      | $\overline{\phantom{0}}$          |                          |                          |          | 318                      | $\qquad \qquad -$        | 6340           |
| e0148                        | 4512               | $\overline{\phantom{0}}$ | 666                      | 75                                |                          |                          |          | 370                      |                          | 5623           |
| e0154                        | 5944               | —                        | 285                      |                                   |                          |                          |          |                          | $\qquad \qquad -$        | 6229           |
| e0161                        | 4650               | $\overline{\phantom{0}}$ | 96                       | 1558                              |                          |                          |          |                          | $\qquad \qquad -$        | 6304           |
| e0162                        | 1497               |                          | $\overline{\phantom{m}}$ |                                   | 983                      |                          |          |                          | 8079                     | 10559          |
| e0163                        | 7458               |                          | 43                       |                                   | 52                       |                          |          | $\overline{\phantom{0}}$ | $\qquad \qquad -$        | 7553           |
| e0166                        | 5836               | $\overline{\phantom{0}}$ | 500                      |                                   | $\overline{\phantom{0}}$ |                          |          |                          |                          | 6336           |
| e0170                        | 8213               | $\overline{\phantom{0}}$ | 221                      |                                   |                          |                          |          |                          | $\qquad \qquad -$        | 8434           |
| Totales                      | 149321             | 499                      | 8710                     | 8814                              | 6759                     | 1641                     | 10       | 2194                     | 8708                     | 186656         |
| Porcentaje                   | 80.00%             | 0.27%                    | 4.67%                    | 4.72%                             | 3.62%                    | 0.88%                    | $0.01\%$ | 1.18%                    | 4.67%                    | 100%           |

<span id="page-132-0"></span>*Tabla 5.3. Total de latidos extraídos y procesados, desglosados por archivo y tipo de latido.*

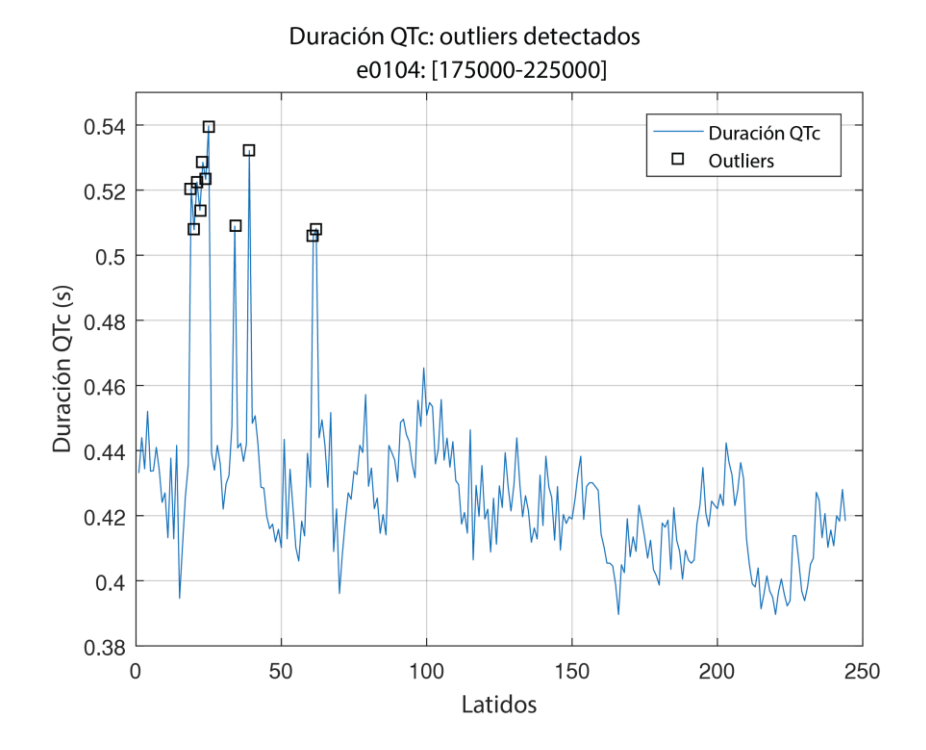

<span id="page-133-0"></span>*Figura 5.4. Valores atípicos (outliers) detectados en el comportamiento de la duración del intervalo QTc en un intervalo de ejemplo del archivo e0104.*

En la [Figura 5.5](#page-134-0) se muestra como ejemplo uno de los latidos detectados como valor atípico en base a la duración QTc.

Podemos apreciar que la ocurrencia del valor atípico es atribuible a un error en la detección de la onda T, dado que se está tomando dicha onda como una morfología posterior, la cual es probablemente una onda U o una manifestación de ruido residual en la señal.

Ahora tomemos como ejemplo el caso de los valores atípicos presentes en los resultados mostrados anteriormente para el cálculo de la pendiente del segmento ST.

En la [Figura 5.6](#page-134-1) se muestran los resultados del algoritmo de detección de valores atípicos aplicado sobre los datos mostrados previamente para el cálculo mencionado.

Se usaron los mismos valores usados en el ejemplo anterior para los parámetros *k* y *nsigm*, obteniendo un total de 15 observaciones calificadas como atípicas, de la cuales 8 coinciden como observaciones atípicas en base a la duración QTc.

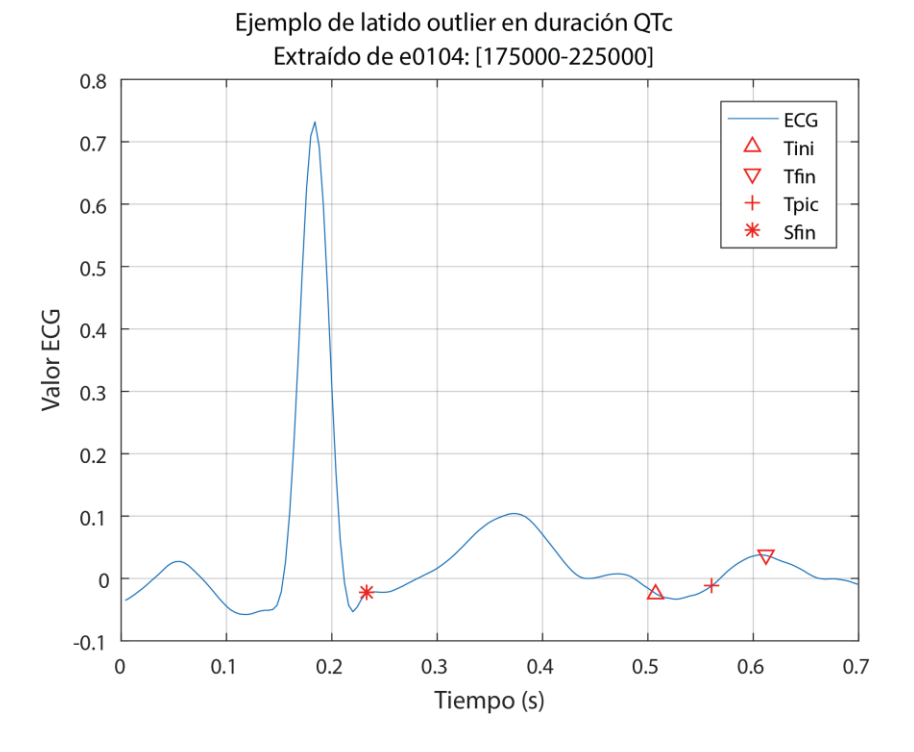

<span id="page-134-0"></span>*Figura 5.5. Ejemplo de latido identificado como atípico en base a la duración QTc.*

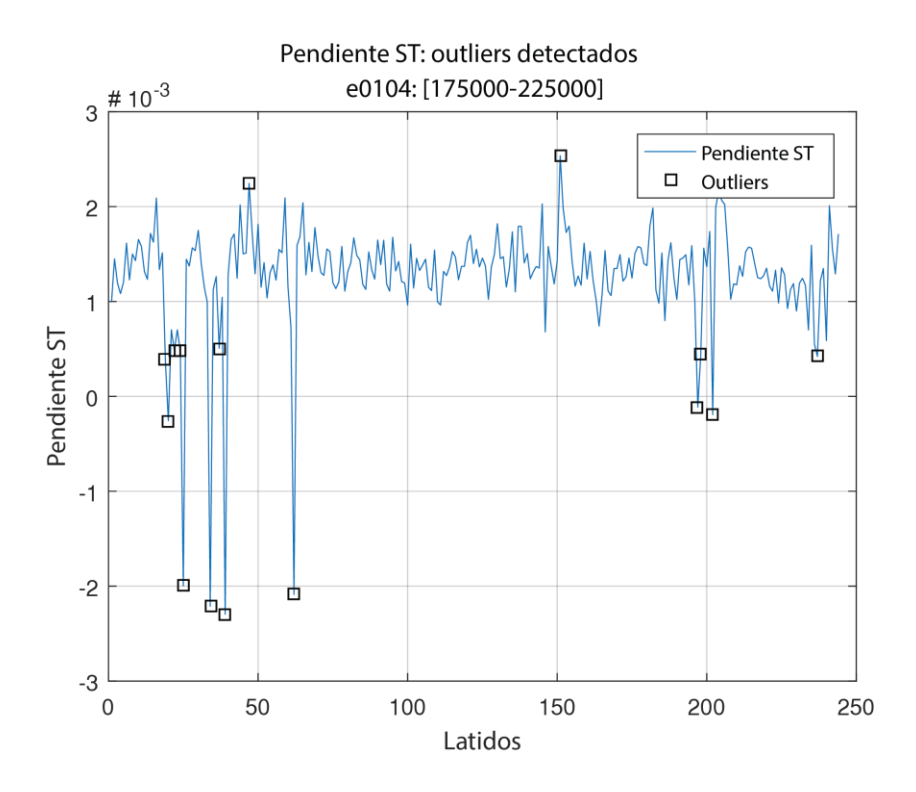

<span id="page-134-1"></span>*Figura 5.6. Valores atípicos (outliers) detectados en el comportamiento de la pendiente del segmento ST en un intervalo de ejemplo del archivo e0104.*

En la [Figura 5.7](#page-135-0) se muestra uno de los latidos detectados como atípicos en base a la pendiente del segmento ST pero no en base a la duración QTc. Podemos apreciar que la detección de la onda T fue correcta y el valor atípico de la pendiente del segmento ST es atribuible a la forma convexa que presenta el segmento en este latido en particular.

Por lo tanto, si bien el latido mostrado presenta un valor atípico en la pendiente del segmento ST, el latido como tal no es un latido atípico, por lo que no debe de ser excluido del análisis posterior.

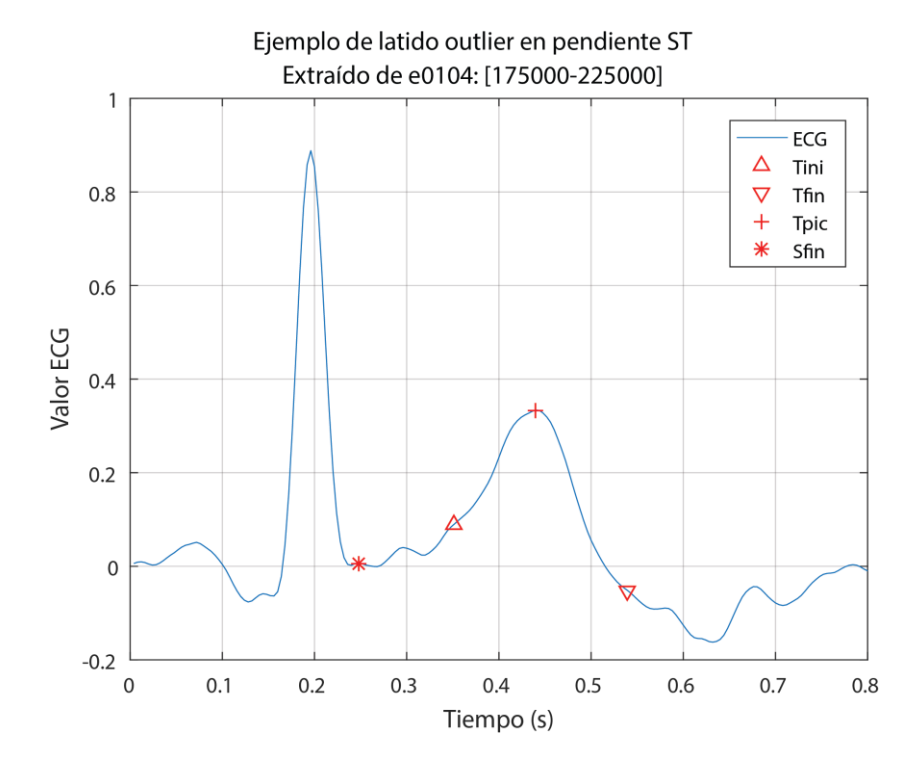

<span id="page-135-0"></span>*Figura 5.7. Ejemplo de latido identificado como atípico en base a la pendiente del segmento ST.*

En base al estudio de más casos como los mostrados, se determinó considerar la duración del intervalo QTc como criterio de detección de latidos atípicos, con los parámetros *k* = 200 y *nsigm* = 3 para el identificador Hampel.

Al aplicar el algoritmo de detección, con los criterios establecidos, sobre el total de observaciones que componen el conjunto de datos se detectaron y removieron 5813 latidos considerados atípicos, equivalentes al 3.11% del total de latidos procesados.

## **5.3. Generación del vector de características de entrada**

La generación del vector de características de entrada para el entrenamiento y validación del clasificador se basa en la selección de los datos a utilizar desde la fuente de datos. De modo que primeramente se realizó una selección balanceada de los datos, con el objetivo de que el vector de características de entrada presente un balance de 50% de latidos normales y 50% de latidos anormales.

La selección balanceada de los datos se basa en seleccionar una cantidad de latidos normales igual a la cantidad de latidos anormales disponibles en la fuente de datos. Recordando, se extrajeron 37335 latidos anormales, los cuales se redujeron a 36040 después de la remoción de valores atípicos, por lo que se seleccionó la misma cantidad de latidos normales que de latidos anormales disponibles después de la remoción de valores atípicos, seleccionándose así un total de 72080 latidos para conformar de forma balanceada los conjuntos de entrenamiento y validación.

En la [Tabla 5.4](#page-136-0) se muestra un desglose de los latidos seleccionados en base al tipo correspondiente a cada latido, todavía se hace la distinción entre los latidos normales y los ocho tipos de latidos anormales correspondientes a los distintos eventos de cambio del segmento ST y la onda T.

| Tipo de latido       | <b>Cantidad de latidos</b> | Porcentaje |
|----------------------|----------------------------|------------|
| $0 \text{ (normal)}$ | 36040                      | 50.00%     |
| $1(ST+)$             | 470                        | $0.65\%$   |
| $2(ST-)$             | 8344                       | 11.58%     |
| $3(T+)$              | 8628                       | 11.97%     |
| $4(T-)$              | 6375                       | 8.84%      |
| $5 (ST+T+)$          | 1510                       | 2.09%      |
| $6(ST+T-)$           | 3                          | 0.00%      |
| $7 (ST-T+)$          | 2138                       | 2.97%      |
| $8 (ST-T-)$          | 8572                       | 11.89%     |
| Total                | 72080                      | 100.00%    |

<span id="page-136-0"></span>*Tabla 5.4. Latidos seleccionados para la conformación del vector de características de entrada, desglosados por tipo de latido.*

Así mismo, en las [Figura 5.8](#page-137-0) a la [Figura 5.10](#page-139-0) se muestra la distribución estadística de cada una de las características de la señal de ECG calculadas sobre los 72080 latidos seleccionados para la conformación del vector de características de entrada, agrupadas en base al tipo de latido al que pertenecen.

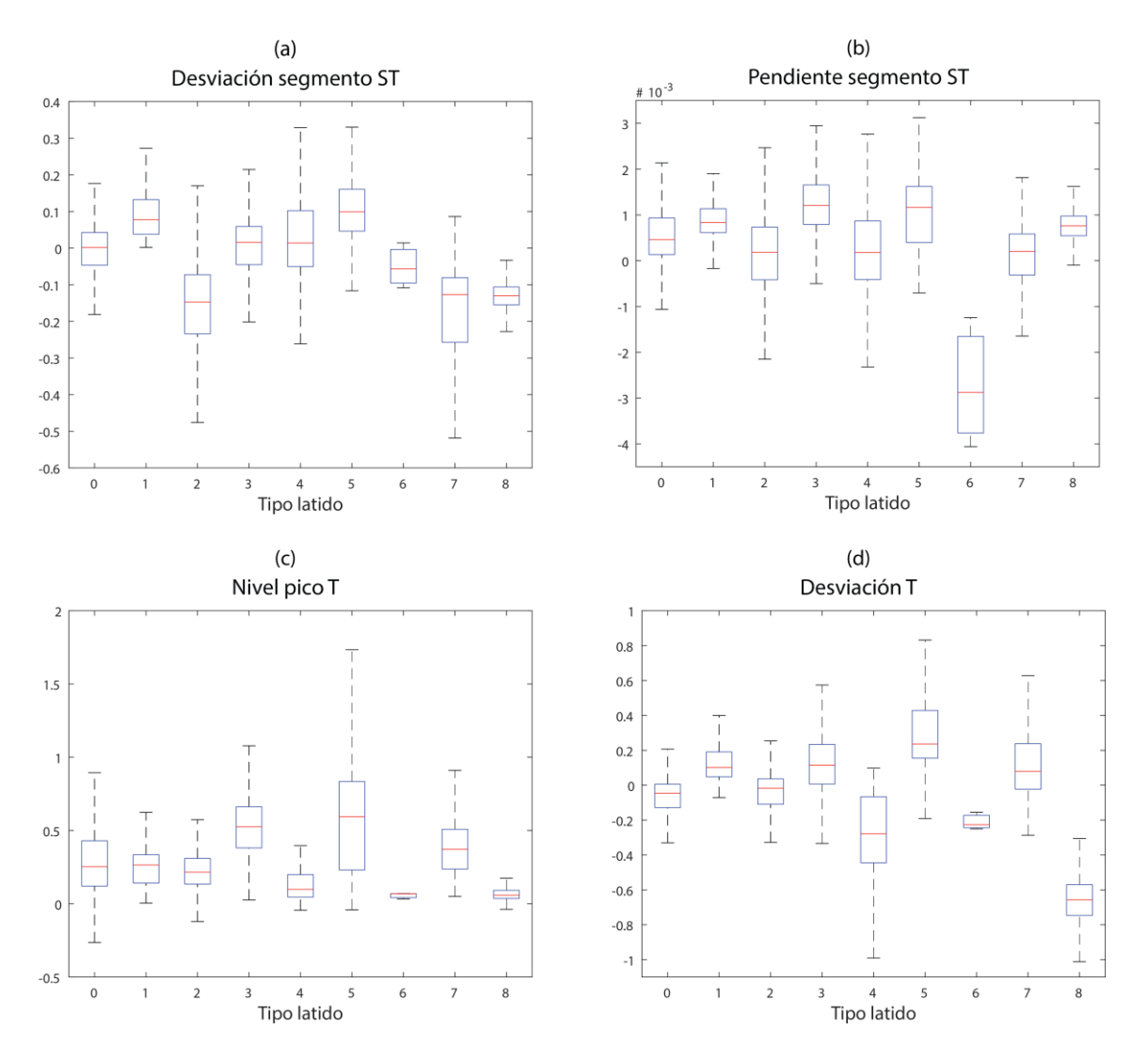

<span id="page-137-0"></span>*Figura 5.8. Distribución estadística de desviación del segmento ST (a), pendiente del segmento ST (b), nivel pico de la onda T (c) y desviación de la onda T (d) en los datos seleccionados para el vector de características de entrada.*

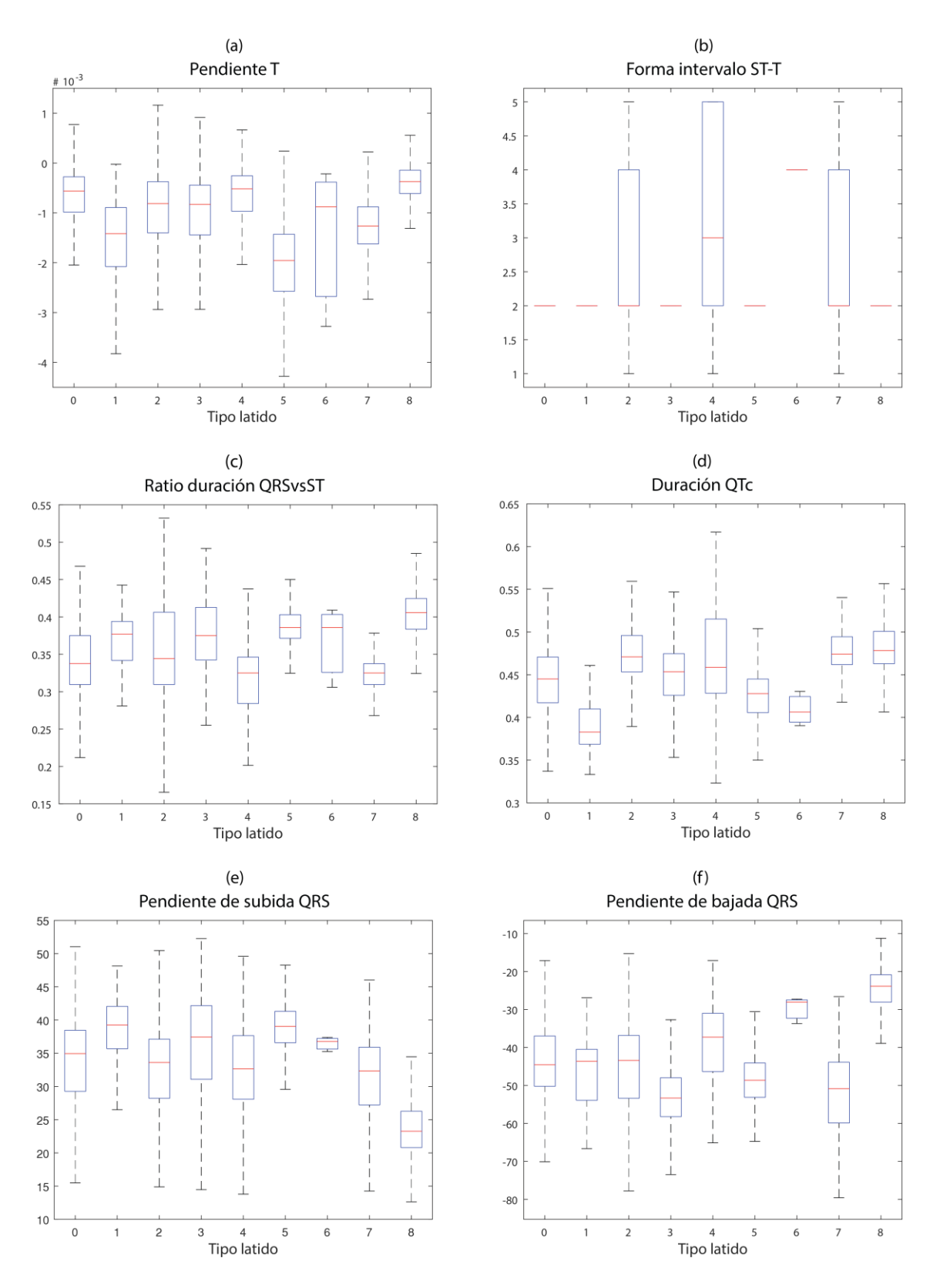

*Figura 5.9. Distribución estadística de pendiente de la onda T (a), forma del intervalo ST-T (b), ratio duración QRS vs ST (c), duración QTc (d), pendiente de subida de QRS (e) y pendiente de bajada de QRS (f) en los datos seleccionados para el vector de características de entrada.*

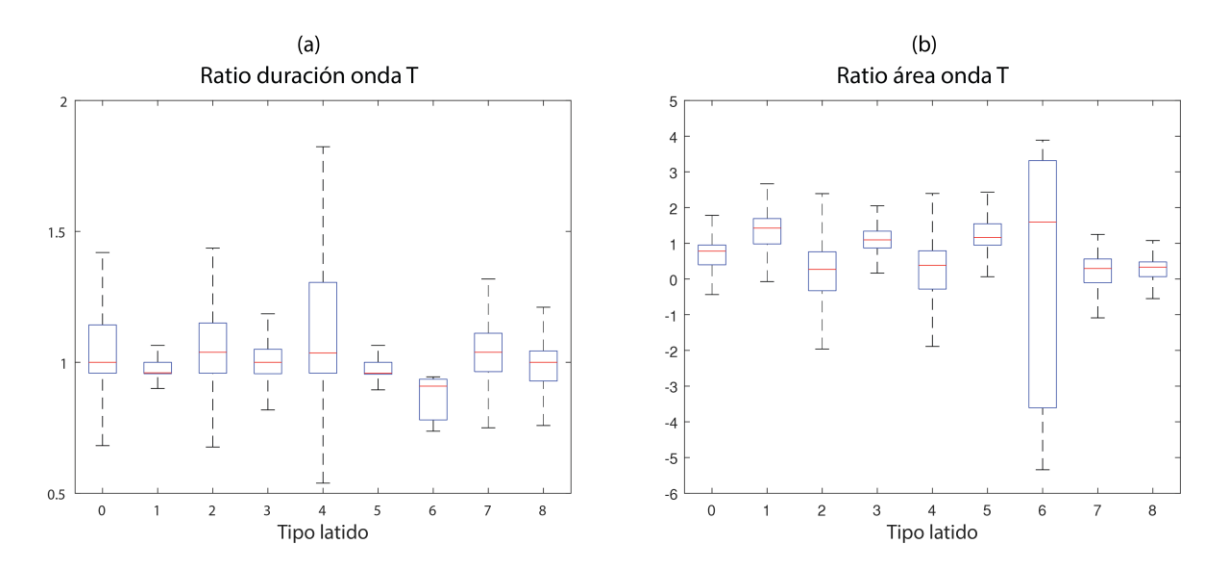

<span id="page-139-0"></span>*Figura 5.10. Distribución estadística de ratio de duración de la onda T (a) y ratio de área de la onda T (b) en los datos seleccionados para el vector de características de entrada.*

Los diagramas de caja mostrados nos permiten analizar el comportamiento de las variables calculadas, comparando lado a lado entre los distintos tipos de latidos. Podemos observar variaciones notorias en algunas de ellas, algunas en las que podríamos esperar un comportamiento como el mostrado, como en el caso de la desviación del segmento ST y la desviación de la onda T, en los que podemos apreciar un incremento o decremento de cada una de ellas en los latidos con tipos correspondientes a elevaciones y depresiones de las morfologías respectivas.

Otro caso interesante es la duración del intervalo QTc, en el cual es notorio un decremento cuando se presenta una elevación del segmento ST (tipos 1, 5 y 6), así como un incremento en los casos donde ocurre una depresión del segmento ST (tipos 2, 7 y 8).

Ahora bien, en la [Figura 5.11](#page-140-0) se muestra la distribución del total de latidos a usar en el vector de características de entrada, separados en latidos normales y latidos anormales. De modo que a partir de este punto los ocho tipos de latidos anormales se agrupan en un solo tipo, denominado "anormal". Se usan como ejes de la gráfica de dispersión la desviación del segmento ST y la desviación de la onda T.

Debido a la cantidad de datos, en las zonas donde se concentran la mayor cantidad de latidos en la gráfica de la [Figura 5.11](#page-140-0) algunos marcadores de la gráfica se traslapan, por lo que para poder apreciar con mayor claridad la distribución de los datos en las [Figura 5.12](#page-141-0)

y [Figura 5.13](#page-141-1) se muestran por separado la distribución de los latidos normales y anormales respectivamente.

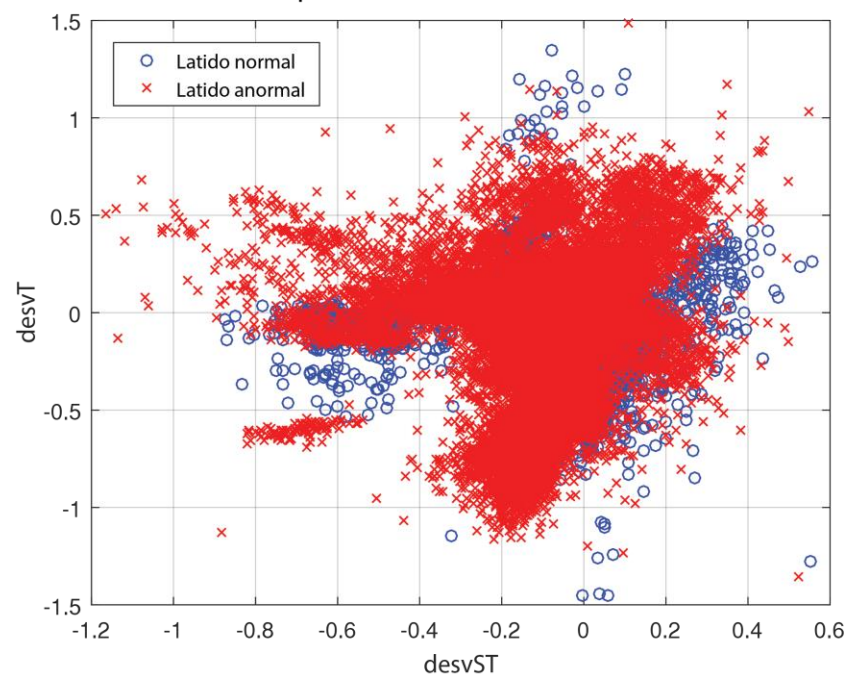

Distribución de datos para el vector de características de entrada

*Figura 5.11. Distribución de datos para el vector de características de entrada.*

<span id="page-140-0"></span>Mediante las gráficas que ilustran la distribución de los latidos para el vector de características de entrada podemos observar como en el caso de los latidos anormales estos presentan una mayor dispersión, especialmente hacia los valores negativos de desviación tanto del segmento ST como de la onda T.

# **5.4. Entrenamiento y ajuste del clasificador**

Las pruebas realizadas para el entrenamiento y ajuste del clasificador se centran en la evaluación de las distintas características calculadas como entradas del clasificador, así como los distintos parámetros de la SVM, buscando determinar cuáles entregan los mejores resultados en el entrenamiento del clasificador.

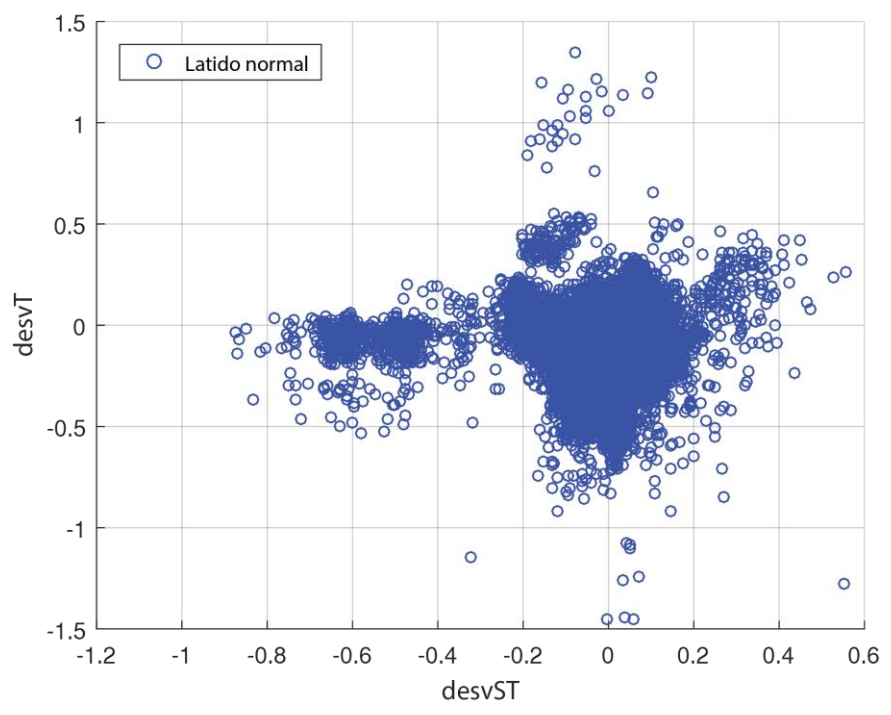

Latidos normales del vector de características de entrada

<span id="page-141-0"></span>*Figura 5.12. Distribución de latidos normales para el vector de características de entrada.*

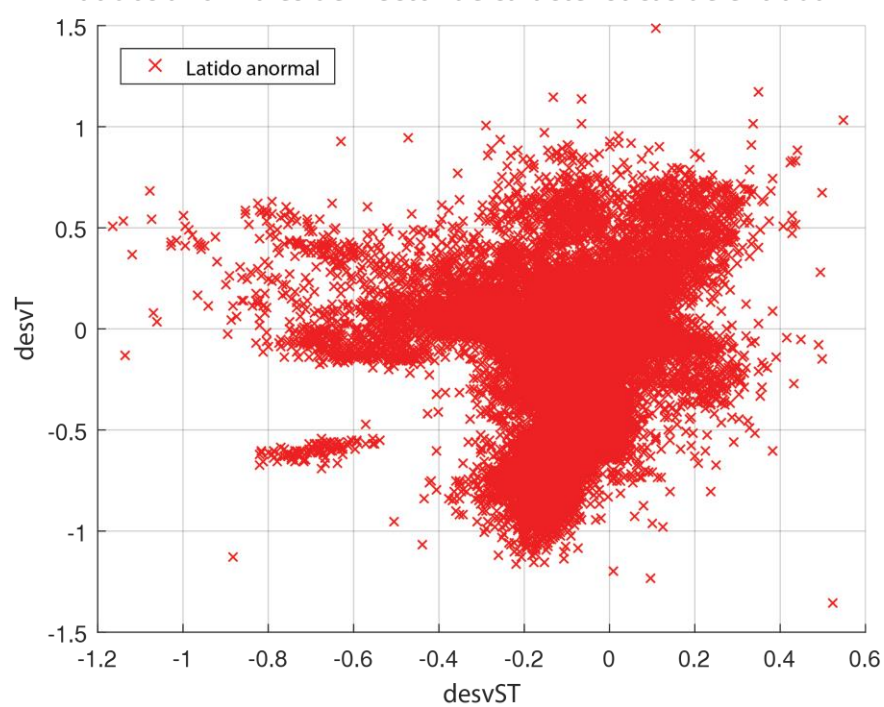

Latidos anormales del vector de características de entrada

<span id="page-141-1"></span>*Figura 5.13. Distribución de latidos anormales para el vector de características de entrada.*

Como guía para la realización de las pruebas se diseñó un protocolo de pruebas que establece los lineamientos para la realización de las mismas y la evaluación de los resultados obtenidos tanto para la selección de características como el ajuste de parámetros de la SVM.

En las subsecciones siguientes se describen a detalle las distintas partes del protocolo de pruebas, así como las pruebas realizadas para posteriormente mostrar los resultados obtenidos en cada una de ellas.

#### **5.4.1. Protocolo de pruebas**

Como parte del protocolo de pruebas se incluyen los escenarios de calidad planteados, los casos de prueba propuestos y los procedimientos de prueba definidos.

El protocolo de pruebas diseñado consta de dos pruebas, una enfocada a la selección de las características a utilizar como entrada del clasificador y una en el ajuste de los parámetros de la SVM.

En ambas pruebas se evalúa el desempeño del clasificador usando como medida de desempeño del mismo el porcentaje de muestras clasificadas correctamente y la sensibilidad del clasificador.

De este modo se plantean cuatro escenarios de calidad, dos basados en el porcentaje de clasificaciones correctas y dos basados en la sensibilidad. Dichos escenarios de calidad se detallan en las [Tabla 5.5](#page-143-0) a la [Tabla 5.8.](#page-144-0)

Con base a los escenarios de calidad mostrados se definieron dos casos de prueba a implementar, el primero para llevar a cabo la evaluación del cambio en el desempeño cuando se presentan cambios en el número de características utilizadas en el vector de características de entrada de la SVM, y el segundo para evaluar el desempeño de la SVM con distintas funciones kernel para entrenamiento.

| Escenario: porcentaje de acierto en base al número de características de entrada                                             |  |  |  |  |
|----------------------------------------------------------------------------------------------------|--|--|--|--|
| Desarrollador.                                                                                                    |  |  |  |  |
| Cambio en el número de características usadas en el vector de<br>características de entrada para el entrenamiento de la SVM. |  |  |  |  |
| Algoritmo en desarrollo.                                                                                                    |  |  |  |  |
| Máquina de soporte vectorial.                                                                                                |  |  |  |  |
| Se presenta un cambio en el porcentaje de acierto del clasificador.                                                          |  |  |  |  |
| Porcentaje acierto del clasificador.                                                                                         |  |  |  |  |
| Porcentaje de acierto.                                                                                                    |  |  |  |  |
|                                                                                                    |  |  |  |  |

<span id="page-143-0"></span>*Tabla 5.5. Descripción del escenario de calidad porcentaje de acierto en base al número de características de entrada.*

*Tabla 5.6. Descripción del escenario de calidad porcentaje de acierto en base al kernel utilizado.*

| Escenario: porcentaje de acierto en base al kernel utilizado |                                                                                           |  |  |  |
|--------------------------------------------------------------|-------------------------------------------------------------------------------------------|--|--|--|
| Fuente del estímulo:                                         | Desarrollador.                                                                            |  |  |  |
| Estímulo:                                                    | Cambio en la función kernel utilizada en el entrenamiento de la SVM<br>como clasificador. |  |  |  |
| Entorno:                                                     | Algoritmo en desarrollo.                                                                  |  |  |  |
| Artefacto:                                                   | Máquina de soporte vectorial.                                                             |  |  |  |
| Respuesta:                                                   | Se presenta un cambio en el porcentaje de acierto del clasificador.                       |  |  |  |
| Medida de la respuesta:                                      | Porcentaje acierto del clasificador.                                                      |  |  |  |
| Atributo de calidad:                                         | Porcentaje de acierto.                                                                    |  |  |  |

*Tabla 5.7. Descripción del escenario de calidad sensibilidad en base al número de características de entrada.*

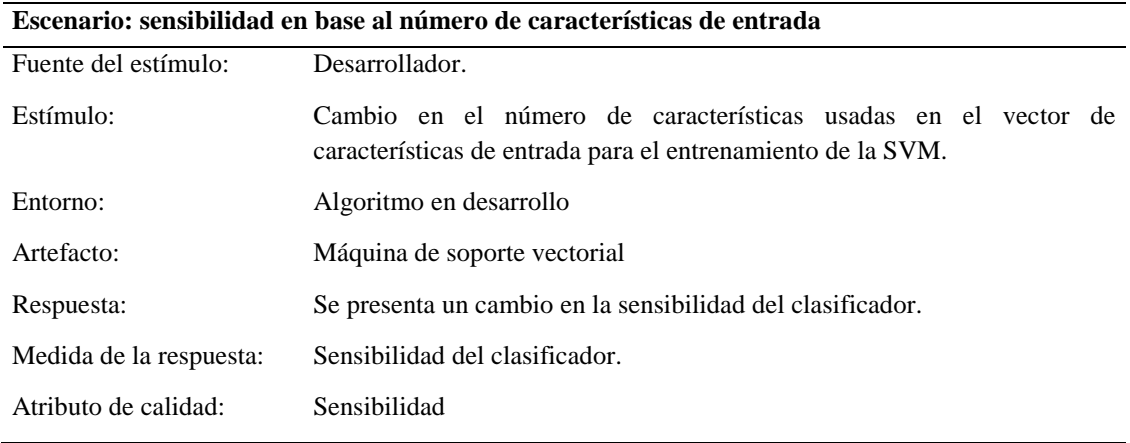
|                         | Escenario: sensibilidad en base al kernel utilizado                                       |  |  |  |  |  |
|-------------------------|-------------------------------------------------------------------------------------------|--|--|--|--|--|
| Fuente del estímulo:    | Desarrollador.                                                                            |  |  |  |  |  |
| Estímulo:               | Cambio en la función kernel utilizada en el entrenamiento de la SVM<br>como clasificador. |  |  |  |  |  |
| Entorno:                | Sistema en desarrollo                                                                     |  |  |  |  |  |
| Artefacto:              | Máquina de soporte vectorial                                                              |  |  |  |  |  |
| Respuesta:              | Se presenta un cambio en la sensibilidad del clasificador.                                |  |  |  |  |  |
| Medida de la respuesta: | Sensibilidad del clasificador.                                                            |  |  |  |  |  |
| Atributo de calidad:    | Sensibilidad                                                                              |  |  |  |  |  |

*Tabla 5.8. Descripción del escenario de calidad sensibilidad en base al kernel utilizado.*

En la [Tabla 5.9](#page-144-0) se muestran los detalles del caso de prueba para realizar el cambio en el número y características seleccionadas para conformar el vector de características de entrada, mientras que en la [Tabla 5.10](#page-145-0) se especifican los detalles del caso de prueba referente al cambio en la función kernel para entrenamiento de la SVM.

|                                           | Caso de prueba: cambio en el número de características de entrada                                                                                                    |
|-------------------------------------------|----------------------------------------------------------------------------------------------------|
| Descripción:                              | Se evalúan las distintas combinaciones de características posibles a partir<br>de las 12 características calculadas. Se evalúan todas las posibles<br>combinaciones que incluyan desde 3 hasta 12 características.                                                                                                   |
| Objetivo:                                 | Determinar la combinación de características para conformar el vector<br>de características de entrada de la SVM que entrega los mejores<br>resultados de porcentaje de acierto y sensibilidad en la clasificación.                                                                                                  |
| Objeto de prueba:                         | SVM encargada de la clasificación de latidos cardiacos.                                                                                                    |
| Condiciones previas<br>requeridas:        | Se debe de contar con la matriz de características para todos los latidos a<br>procesar, se deben de haber removido valores atípicos e identificado el<br>tipo correspondiente (normal o anormal) a cada latido.                                                                                                    |
| Entradas de la prueba:                    | Matriz de características, cantidades mínimas y máximas<br>de<br>características a incluir en cada una de las combinaciones a evaluar.                                                                                                    |
| Resultados esperados de la<br>prueba:     | Se espera que se presenten cambios en los valores de porcentaje de<br>acierto y sensibilidad a medida que cambian el número de características<br>utilizadas, así como las características en sí que se utilizan.                                                                                                    |
| Criterios para evaluar los<br>resultados: | Se evaluará la calidad de la clasificación realizada por la SVM, tomando<br>en cuenta como principales medidas el porcentaje de acierto y la<br>sensibilidad, sin embargo, también se evaluarán otras medidas de<br>desempeño como la especificidad, el valor predictivo positivo y el valor<br>predictivo negativo. |

<span id="page-144-0"></span>*Tabla 5.9. Descripción del caso de prueba para el cambio en el número de características de entrada de la SVM.*

|                                           | Caso de prueba: cambio en la función kernel para entrenamiento                                                                                                    |
|-------------------------------------------|----------------------------------------------------------------------------------------------------|
| Descripción:                              | Se evalúan distintas opciones de función kernel para entrenamiento,<br>específicamente lineal, gaussiana y polinomial.                                                                                                    |
| Objetivo:                                 | Determinar la función kernel para entrenamiento que entrega los mejores<br>resultados de porcentaje de acierto y sensibilidad en la clasificación.                                                                                                    |
| Objeto de prueba:                         | SVM encargada de la clasificación de latidos cardiacos.                                                                                                    |
| Condiciones previas<br>requeridas:        | Se debe de contar con la matriz de características para todos los latidos a<br>procesar, se deben de haber removido valores atípicos, identificado el<br>tipo correspondiente (normal o anormal) a cada latido y definido las<br>características a usar como entradas.                                               |
| Entradas de la prueba:                    | Matriz de características, funciones kernel a evaluar.                                                                                                    |
| Resultados esperados de la<br>prueba:     | Se espera que se presenten cambios en los valores de porcentaje de<br>acierto y sensibilidad dependiendo de las distintas funciones kernel<br>evaluadas.                                                                                                    |
| Criterios para evaluar los<br>resultados: | Se evaluará la calidad de la clasificación realizada por la SVM, tomando<br>en cuenta como principales medidas el porcentaje de acierto y la<br>sensibilidad, sin embargo, también se evaluarán otras medidas de<br>desempeño como la especificidad, el valor predictivo positivo y el valor<br>predictivo negativo. |

<span id="page-145-0"></span>*Tabla 5.10. Descripción del caso de prueba para el cambio en la función kernel de entrenamiento.*

El procedimiento de pruebas para la evaluación del cambio en el número de características de entrada de la SVM se muestra en la [Tabla 5.11.](#page-146-0)

En la [Tabla 5.12](#page-147-0) se muestra el detalle del procedimiento de prueba para la evaluación de los efectos en el resultado de la clasificación producto de un cambio en la función kernel utilizada en el entrenamiento de la SVM.

En las dos subsecciones siguientes se muestran los resultados obtenidos mediante las pruebas especificadas en el protocolo de pruebas.

### **5.4.2. Selección de características**

Las pruebas realizadas para la evaluación de las distintas características como entradas del clasificador buscan determinar cuál o cuáles combinaciones de ellas entregan los mejores resultados en el entrenamiento del clasificador, en términos del porcentaje de acierto y la sensibilidad obtenidos en la validación del clasificador entrenado.

|                                            | Procedimiento de prueba: cambio en el número de características de entrada                                                                                                    |  |  |  |  |  |
|--------------------------------------------|----------------------------------------------------------------------------------------------------|--|--|--|--|--|
| Archivos específicos del                   | Matriz de características: se proporciona la matriz de características, de                                                                                                    |  |  |  |  |  |
| procedimiento y<br>preparación:            | la cual deben de haber sido removidos los valores atípicos.                                                                                                    |  |  |  |  |  |
|                                            | Vector de etiquetas de clase: se indica la etiqueta de clase<br>correspondiente a cada latido, las etiquetas deben de ser adecuadas para<br>clasificación binaria, con las etiqueta "0" y "1" correspondientes a<br>latidos normales y anormales respectivamente. |  |  |  |  |  |
|                                            | Cantidad de características a evaluar: se indica la cantidad mínima y<br>máxima de características a evaluar.                                                                                                    |  |  |  |  |  |
| Preparación del entorno de<br>pruebas:     | El entorno de prueba es un equipo de cómputo que ejecute el entorno de<br>desarrollo de MATLAB.                                                                                                    |  |  |  |  |  |
| Pasos del procedimiento de<br>pruebas:     | 1. Cargar matriz de características                                                                                                    |  |  |  |  |  |
|                                            | 2. Determinar número mínimo y máximo de características.                                                                                                    |  |  |  |  |  |
|                                            | 3. Calcular número de combinaciones posibles.                                                                                                    |  |  |  |  |  |
|                                            | 4. Crear una matriz con todas las combinaciones posibles de<br>características, usando los índices de las mismas.                                                                                                    |  |  |  |  |  |
|                                            | 5. Recorrer de forma iterativa todas las combinaciones.                                                                                                    |  |  |  |  |  |
|                                            | 5.1. Seleccionar matriz de características temporal con datos de<br>entrenamiento usando las características de cada combinación.                                                                                                    |  |  |  |  |  |
|                                            | 5.2. Entrenar la SVM                                                                                                    |  |  |  |  |  |
|                                            | 5.3. Seleccionar una matriz de características temporal con datos de<br>validación usando las características indicadas por cada combinación.                                                                                                    |  |  |  |  |  |
|                                            | 5.4. Validar la clasificación realizada por la SVM.                                                                                                    |  |  |  |  |  |
|                                            | 5.5. Evaluar el desempeño de la clasificación y guardar los resultados en<br>una matriz de resultados.                                                                                                    |  |  |  |  |  |
|                                            | 6. Evaluar los resultados obtenidos.                                                                                                    |  |  |  |  |  |
| Instrucciones para evaluar<br>las pruebas: | Los resultados de las pruebas se evalúan en base al porcentaje de acierto<br>en la clasificación y la sensibilidad del clasificador, buscando maximizar<br>ambas medidas.                                                                                         |  |  |  |  |  |

<span id="page-146-0"></span>*Tabla 5.11. Procedimiento de prueba para el cambio en el número de características de entrada.*

|                                            | Procedimiento de prueba: cambio en la función kernel de entrenamiento                                                                                                    |  |  |  |  |  |
|--------------------------------------------|----------------------------------------------------------------------------------------------------|--|--|--|--|--|
| Archivos específicos del                   | Matriz de características: se proporciona la matriz de características, de                                                                                                    |  |  |  |  |  |
| procedimiento y                            | la cual deben de haber sido removidos los valores atípicos.                                                                                                    |  |  |  |  |  |
| preparación:                               | Vector de etiquetas de clase: se indica la etiqueta de clase<br>correspondiente a cada latido, las etiquetas deben de ser adecuadas para<br>clasificación binaria, con las etiqueta "0" y "1" correspondientes a<br>latidos normales y anormales respectivamente. |  |  |  |  |  |
|                                            | Tipo de función kernel a evaluar: se indica el tipo de función kernel a<br>evaluar, así como los parámetros de la misma.                                                                                                    |  |  |  |  |  |
| Preparación del entorno de<br>pruebas:     | El entorno de prueba es un equipo de cómputo que ejecute el entorno de<br>desarrollo de MATLAB.                                                                                                    |  |  |  |  |  |
| Pasos del procedimiento de                 | 1. Cargar matriz de características                                                                                                    |  |  |  |  |  |
| pruebas:                                   | 2. Determinar la función kernel a utilizar en el entrenamiento.                                                                                                    |  |  |  |  |  |
|                                            | 3. Seleccionar matriz de características con datos de entrenamiento.                                                                                                    |  |  |  |  |  |
|                                            | 4. Entrenar la SVM                                                                                                    |  |  |  |  |  |
|                                            | 5. Seleccionar una matriz de características con datos de validación.                                                                                                    |  |  |  |  |  |
|                                            | 6. Validar la clasificación realizada por la SVM.                                                                                                    |  |  |  |  |  |
|                                            | 7. Evaluar los resultados obtenidos.                                                                                                    |  |  |  |  |  |
| Instrucciones para evaluar<br>las pruebas: | Los resultados de las pruebas se evalúan en base al porcentaje de acierto<br>en la clasificación y la sensibilidad del clasificador, buscando maximizar<br>ambas medidas.                                                                                         |  |  |  |  |  |

<span id="page-147-0"></span>*Tabla 5.12. Procedimiento de prueba para el cambio de la función kernel de entrenamiento.*

Es así que se evaluaron iterativamente, una a una, todas las combinaciones posibles de las 12 características en las que se consideraron grupos de al menos 3 características.

Primeramente se calcularon el total de combinaciones posibles, obteniendo un total de 4017 combinaciones distintas posibles que incluyan entre 3 y 12 características para conformar el vector de características de entrada del clasificador. Los resultados de dicho cálculo se desglosan en la [Tabla 5.13.](#page-148-0)

Se calculan las combinaciones posibles de *N* características, con  $N = 12$ , en grupos de *n* características, con *n* abarcado el intervalo de 3 a 12.

Es así que se realizaron 4017 iteraciones del proceso de entrenamiento y validación del clasificador, asegurando en cada una de ellas que se usaran los datos de los mismos latidos para los vectores de características entrenamiento y validación, variando las características utilizadas para cada caso.

| n     | C(N,n) |
|-------|--------|
| 3     | 220    |
| 4     | 495    |
| 5     | 792    |
| 6     | 924    |
| 7     | 792    |
| 8     | 495    |
| 9     | 220    |
| 10    | 66     |
| 11    | 12     |
| 12    | 1      |
| Total | 4017   |

<span id="page-148-0"></span>*Tabla 5.13. Desglose del cálculo de combinaciones posibles de características de entrada en base a la cantidad de características a utilizar.*

En cada iteración se evaluó el desempeño de la clasificación mediante el cálculo de las medidas de porcentaje de acierto, porcentaje de error, sensibilidad, especificidad, valor predictivo positivo y valor predictivo negativo.

Posteriormente, se calcularon los valores promedio, máximos y mínimos para cada medida de desempeño, agrupados en base al número *n* de características utilizadas en el vector de características de entrada del clasificador.

En la [Figura 5.14](#page-149-0) se muestran gráficamente los resultados de estos cálculos para cada una de las medidas de desempeño, se muestra el valor promedio mediante los marcadores de la gráfica y los valores máximos y mínimos mediante barras de error asociadas a cada marcador.

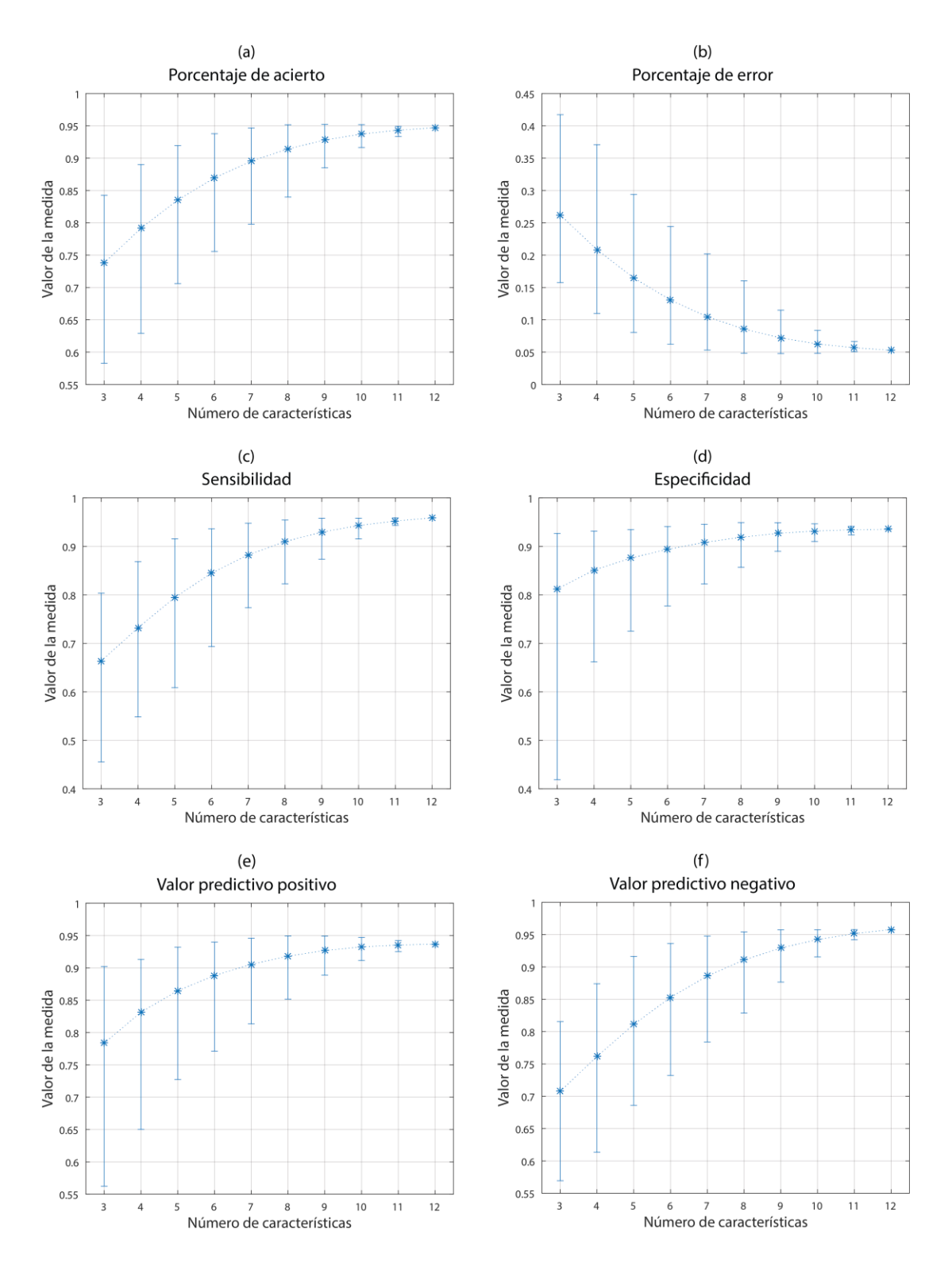

<span id="page-149-0"></span>*Figura 5.14. Resultados de las medidas de porcentaje de acierto (a), porcentaje de error (b), sensibilidad (c), especificidad (d), valor predictivo positivo (e) y valor predictivo negativo (f) para el desempeño del clasificador en base al número de características de entrada.*

Así mismo, se identificaron las combinaciones de características de cada grupo que arrojaron, por separado, los mejores resultados de porcentaje de acierto y sensibilidad, se obtuvieron los valores de las medidas de desempeño restantes para cada combinación y se consolidaron los resultados.

En la [Tabla 5.14](#page-150-0) se muestran los resultados de las combinaciones con el mejor desempeño en base al porcentaje de acierto, mientras que en la [Tabla 5.15](#page-151-0) se muestran aquellas combinaciones en las que se observó el mejor desempeño en base a la sensibilidad.

Tanto en la [Tabla 5.14](#page-150-0) como en la [Tabla 5.15](#page-151-0) se muestran las medidas de desempeño porcentaje de acierto (PA), porcentaje de error (PE), valor predictivo positivo (VPP), valor predictivo negativo (VPN), sensibilidad (Sen) y especificidad (Esp). A su vez, las características de la señal de ECG a las que corresponde cada uno de los índices mostrados en las columnas de características usadas se muestran en la [Tabla 5.16.](#page-151-1)

| $\mathbf n$ | Características usadas     | PA      | PE      | VPP     | VPN     | <b>Sen</b> | Esp     |
|-------------|----------------------------|---------|---------|---------|---------|------------|---------|
| 3           | 1,8,12                     | 0.84241 | 0.15759 | 0.88636 | 0.80744 | 0.78554    | 0.89929 |
| 4           | 1,8,11,12                  | 0.89018 | 0.10982 | 0.90771 | 0.87409 | 0.86868    | 0.91168 |
| 5           | 1,2,8,11,12                | 0.91950 | 0.08050 | 0.92274 | 0.91630 | 0.91566    | 0.92333 |
| 6           | 1,2,6,8,11,12              | 0.93781 | 0.06219 | 0.93980 | 0.93583 | 0.93554    | 0.94007 |
| 7           | 1,2,6,7,8,11,12            | 0.94673 | 0.05327 | 0.94582 | 0.94764 | 0.94775    | 0.94571 |
| 8           | 1,2,6,7,8,9,11,12          | 0.95177 | 0.04823 | 0.94940 | 0.95417 | 0.95441    | 0.94914 |
| 9           | 1,2,5,6,7,8,9,11,12        | 0.95223 | 0.04777 | 0.94788 | 0.95667 | 0.95709    | 0.94738 |
| 10          | 1,2,5,6,7,8,9,10,11,12     | 0.95191 | 0.04809 | 0.94711 | 0.95681 | 0.95727    | 0.94655 |
| 11          | 1,2,4,5,6,7,8,9,10,11,12   | 0.94927 | 0.05073 | 0.94148 | 0.95735 | 0.95811    | 0.94044 |
| 12          | 1,2,3,4,5,6,7,8,9,10,11,12 | 0.94710 | 0.05290 | 0.93684 | 0.95786 | 0.95885    | 0.93536 |

<span id="page-150-0"></span>*Tabla 5.14. Combinaciones de características con el mejor desempeño en base al porcentaje de acierto.*

Mediante las estadísticas mostradas podemos observar que en lo que respecta al porcentaje de acierto este alcanza su valor máximo, igual a 0.95223, con un número de 9 características en el vector de características de entrada de la SVM y un conjunto de características que excluye la pendiente del segmento ST, la pendiente de la onda T y el ratio de área de la onda T, sin embargo, dicho conjunto de características no entrega los

mejores resultados de sensibilidad ni especificidad, aunque es relevante decir que presenta valores muy cercanos a los máximos encontrados.

| $\mathbf n$    | Características usadas     | <b>PA</b> | PE      | VPP     | VPN     | Sen     | Esp     |
|----------------|----------------------------|-----------|---------|---------|---------|---------|---------|
| 3              | 1,3,12                     | 0.83589   | 0.16411 | 0.85925 | 0.81539 | 0.80338 | 0.86840 |
| $\overline{4}$ | 1,8,11,12                  | 0.89018   | 0.10982 | 0.90771 | 0.87409 | 0.86868 | 0.91168 |
| 5              | 1,2,8,11,12                | 0.91950   | 0.08050 | 0.92274 | 0.91630 | 0.91566 | 0.92333 |
| 6              | 1,2,7,8,11,12              | 0.93628   | 0.06372 | 0.93620 | 0.93636 | 0.93637 | 0.93619 |
| 7              | 1,2,6,7,8,11,12            | 0.94673   | 0.05327 | 0.94582 | 0.94764 | 0.94775 | 0.94571 |
| 8              | 1,2,6,7,8,9,11,12          | 0.95177   | 0.04823 | 0.94940 | 0.95417 | 0.95441 | 0.94914 |
| 9              | 1,2,4,6,7,8,9,11,12        | 0.95108   | 0.04892 | 0.94491 | 0.95742 | 0.95801 | 0.94414 |
| 10             | 1,2,4,6,7,8,9,10,11,12     | 0.95112   | 0.04888 | 0.94483 | 0.95760 | 0.95820 | 0.94405 |
| 11             | 1,2,3,5,4,6,7,8,9,11,12    | 0.94724   | 0.05276 | 0.93717 | 0.95778 | 0.95875 | 0.93573 |
| 12             | 1,2,3,5,4,6,7,8,9,10,11,12 | 0.94710   | 0.05290 | 0.93684 | 0.95786 | 0.95885 | 0.93536 |

<span id="page-151-0"></span>*Tabla 5.15. Combinaciones de características con el mejor desempeño en base a la sensibilidad.*

<span id="page-151-1"></span>*Tabla 5.16. Relación de características utilizadas con sus respectivos índices.*

| <b>Indice</b> | <b>Etiqueta</b> | Característica             |
|---------------|-----------------|----------------------------|
| 1             | STdesv          | Desviación del segmento ST |
| 2             | Tnivel          | Nivel pico de la onda T    |
| 3             | STpend          | Pendiente del segmento ST  |
| 4             | Tpend           | Pendiente de la onda T     |
| 5             | <b>STTforma</b> | Forma del intervalo ST     |
| 6             | QRS-STrat       | Ratio QRS vs ST            |
| 7             | QRSpes          | Pendiente de subida QRS    |
| 8             | QRSpeb          | Pendiente de bajada QRS    |
| 9             | Trdur           | Ratio duración onda T      |
| 10            | Trárea          | Ratio área onda T          |
| 11            | QTcdur          | Duración QTc               |
| 12            | Tdesv           | Desviación de la onda T    |
|               |                 |                            |

En lo referente al análisis de la sensibilidad, podemos observar que a medida que se añaden características al vector de características de entrada el valor de sensibilidad aumenta, aunque a partir de un número de 8 características supera los valores de 0.95 y comienza a aumentar más lentamente a medida que se añaden características hasta alcanzar un valor máximo de 0.95885.

Dadas las características propias del problema de clasificación de latidos cardiacos para detección de eventos de isquemia resulta importante identificar cuál medida de desempeño deberá de marcar la pauta en la evaluación del clasificador implementado, en este caso nos interesa principalmente detectar latidos anormales o que presenten indicaciones de un problema de isquemia, podemos asumir el costo de clasificar erróneamente un latido normal como uno anormal si esto maximiza nuestras posibilidades de clasificar correctamente la mayoría de los latidos anormales.

Es así que se optó por tomar como medida principal del desempeño del clasificador la sensibilidad del mismo, es decir, el ratio de verdaderos positivos, lo que se traduce en cuántos de los latidos anormales son realmente clasificados como anormales.

De esta forma se decidió utilizar la combinación de características que presenta el valor máximo de sensibilidad, la cual es aquella que incluye todas las características calculadas de la señal de ECG.

#### **5.4.3. Ajuste de parámetros del clasificador**

Las pruebas para evaluar el comportamiento del desempeño en la clasificación dependiendo de cambios en los parámetros del clasificador, específicamente la función kernel para entrenamiento, se enfocan en identificar cuál de las funciones entrega los mejores resultados en base a las distintas medidas de desempeño del clasificador.

Con los mismos fundamentos que se detallaron en los resultados de las pruebas de selección del mejor conjunto de características se toma como medida de desempeño principal la sensibilidad del clasificador.

Se probaron los tres tipos de funciones kernel especificadas en el protocolo de pruebas, las cuales son lineal, gaussiana o de base radial, y polinomial. En lo referente a la función kernel de tipo polinomial se realizaron múltiples pruebas con distintos valores de orden para la función polinomial.

En cada una de las pruebas se utilizó el conjunto de características seleccionado en la sección anterior y se aseguró que se usaran los datos de los mismos latidos para los vectores de características para entrenamiento y validación.

En la [Tabla 5.17](#page-153-0) se muestran los resultados de las medidas de desempeño obtenidos para cada uno de los casos evaluados, se especifica el tipo de función kernel utilizada y, en el caso de las funciones de tipo polinomial, el orden del polinomio utilizado.

<span id="page-153-0"></span>*Tabla 5.17. Resultados del desempeño del clasificador en la evaluación de distintas funciones kernel de entrenamiento.*

| <b>Función</b> | Orden          | PA      | PE      | <b>VPP</b> | <b>VPN</b> | Sen     | Esp     |
|----------------|----------------|---------|---------|------------|------------|---------|---------|
| kernel         | polinomio      |         |         |            |            |         |         |
| Lineal         |                | 0.71581 | 0.28419 | 0.79647    | 0.66965    | 0.57977 | 0.85185 |
| Gaussiana      |                | 0.94710 | 0.05290 | 0.93684    | 0.95786    | 0.95885 | 0.93536 |
| Polinomial     | $\overline{c}$ | 0.84694 | 0.15306 | 0.88839    | 0.81349    | 0.79358 | 0.90031 |
| Polinomial     | 3              | 0.50134 | 0.49866 | 0.93939    | 0.50067    | 0.00287 | 0.99982 |
| Polinomial     | $\overline{4}$ | 0.51188 | 0.48812 | 0.81572    | 0.50606    | 0.03070 | 0.99306 |
| Polinomial     | 5              | 0.50273 | 0.49727 | 0.92754    | 0.50137    | 0.00592 | 0.99954 |
| Polinomial     | 6              | 0.69671 | 0.30329 | 0.70028    | 0.69326    | 0.68778 | 0.70563 |
| Polinomial     | 7              | 0.50217 | 0.49783 | 0.92727    | 0.50109    | 0.00472 | 0.99963 |
| Polinomial     | 8              | 0.50222 | 0.49778 | 0.94444    | 0.50111    | 0.00472 | 0.99972 |
| Polinomial     | 9              | 0.49995 | 0.50005 | 0.33333    | 0.49998    | 0.00009 | 0.99982 |
| Polinomial     | 10             | 0.50009 | 0.49991 | 0.75000    | 0.50005    | 0.00028 | 0.99991 |
| Polinomial     | 11             | 0.49995 | 0.50005 | 0.33333    | 0.49998    | 0.00009 | 0.99982 |
| Polinomial     | 12             | 0.50005 | 0.49995 | 1.00000    | 0.50002    | 0.00009 | 1.00000 |

Los resultados obtenidos muestran que la función kernel que ofrece los mejores resultados para la clasificación en base a la sensibilidad, y adicionalmente en el porcentaje de acierto, es la función de tipo gaussiana o de base radial.

### **5.5. Validación del clasificador**

En base a los resultados de las pruebas mostrados en la sección anterior se determinó utilizar la totalidad de las 12 características de la señal de ECG calculadas para conformar el vector de características de entrada del clasificador, en base a dichos resultados también se determinó la utilización de una función kernel de tipo gaussiana para llevar a cabo el entrenamiento de la SVM como clasificador.

Los datos usados para validación del clasificador corresponden a un total de 21626 latidos, de los cuales 50% son latidos normales y el 50% restante son latidos anormales. En la [Figura 5.15](#page-154-0) se muestra la distribución de los datos usados para validación.

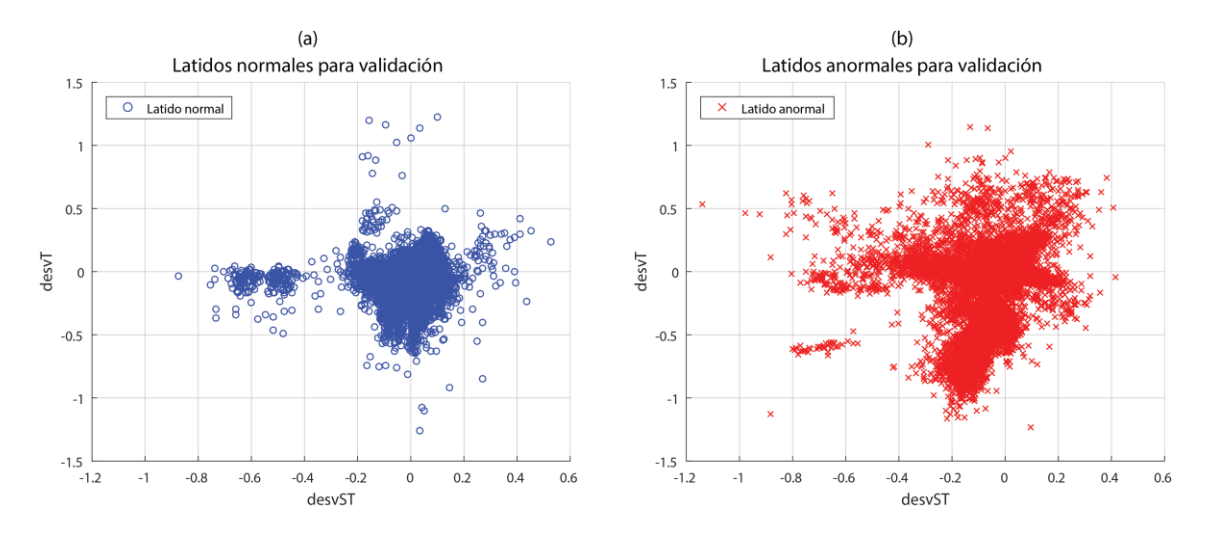

<span id="page-154-0"></span>*Figura 5.15. Distribución de latidos normales (a) y anormales (b) usados para validación.*

Se alimentaron los datos para validación al clasificador entrenado y se obtuvieron las etiquetas de clase predichas por la SVM para cada una de las observaciones o latidos representados mediante el vector de características de entrada. Se compararon las etiquetas de clase predichas con las etiquetas reales y mediante dicha comparación se creó la matriz de confusión mostrada en la [Figura 5.16.](#page-155-0)

Con el apoyo de la matriz de confusión podemos mostrar los resultados obtenidos para las distintas medidas de desempeño del clasificador, dichas medidas se resumen en la [Tabla 5.18.](#page-155-1) Es importante recalcar que la clase considerada positiva son los latidos anormales, dado que en el contexto del diagnóstico de enfermedades la detección del

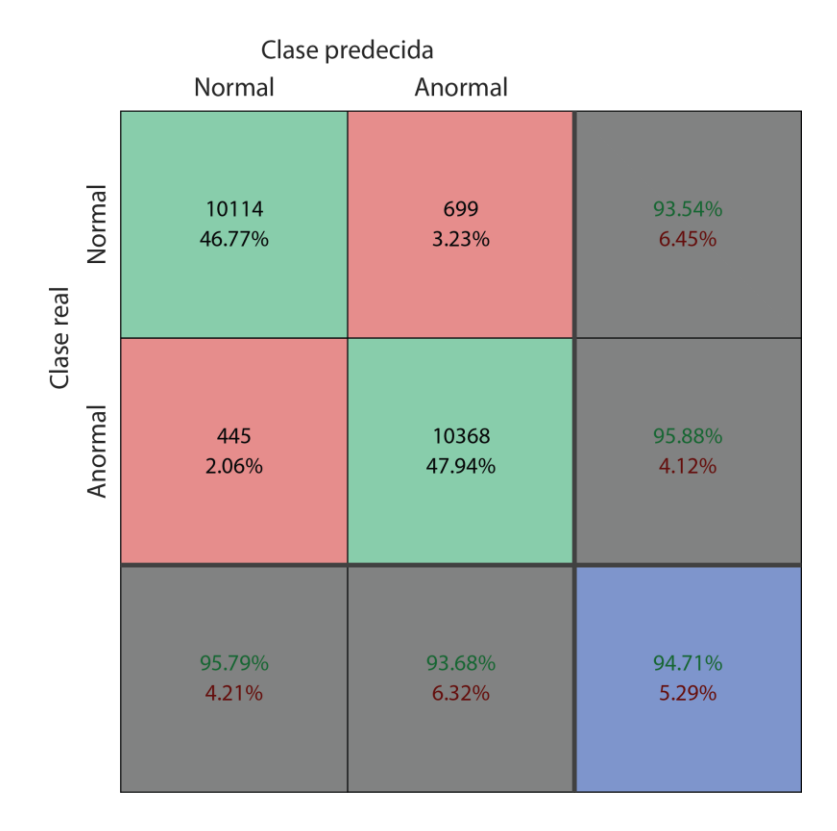

padecimiento es lo que ocasiona que el resultado de una prueba o examen se considere positivo.

<span id="page-155-0"></span>*Figura 5.16. Matriz de confusión para la validación del clasificador de latidos cardiacos.*

Como una forma adicional de visualizar gráficamente el desempeño del clasificador, en la [Figura 5.17](#page-156-0) se muestra la curva ROC generada con las medidas de desempeño respectivas. El área bajo la curva ROC obtenida es de 0.9471, que corresponde también al porcentaje de acierto del clasificador.

<span id="page-155-1"></span>*Tabla 5.18. Resultados de las medidas de desempeño del clasificador obtenidos en la validación.*

| Porcentaje | Porcentaje |         | Sensibilidad Especificidad | Valor predictivo | Valor predictivo |  |
|------------|------------|---------|----------------------------|------------------|------------------|--|
| de acierto | de error   |         |                            | positivo         | negativo         |  |
| 0.94710    | 0.05290    | 0.95885 | 0.93536                    | 0.93684          | 0.95786          |  |

Para ahondar en el desempeño del clasificador, en la [Tabla 5.19](#page-157-0) se muestran los resultados reportados por algunos trabajos de la literatura cuyo objetivo también se centraba en la clasificación de señales electrocardiográficas para la detección de isquemia

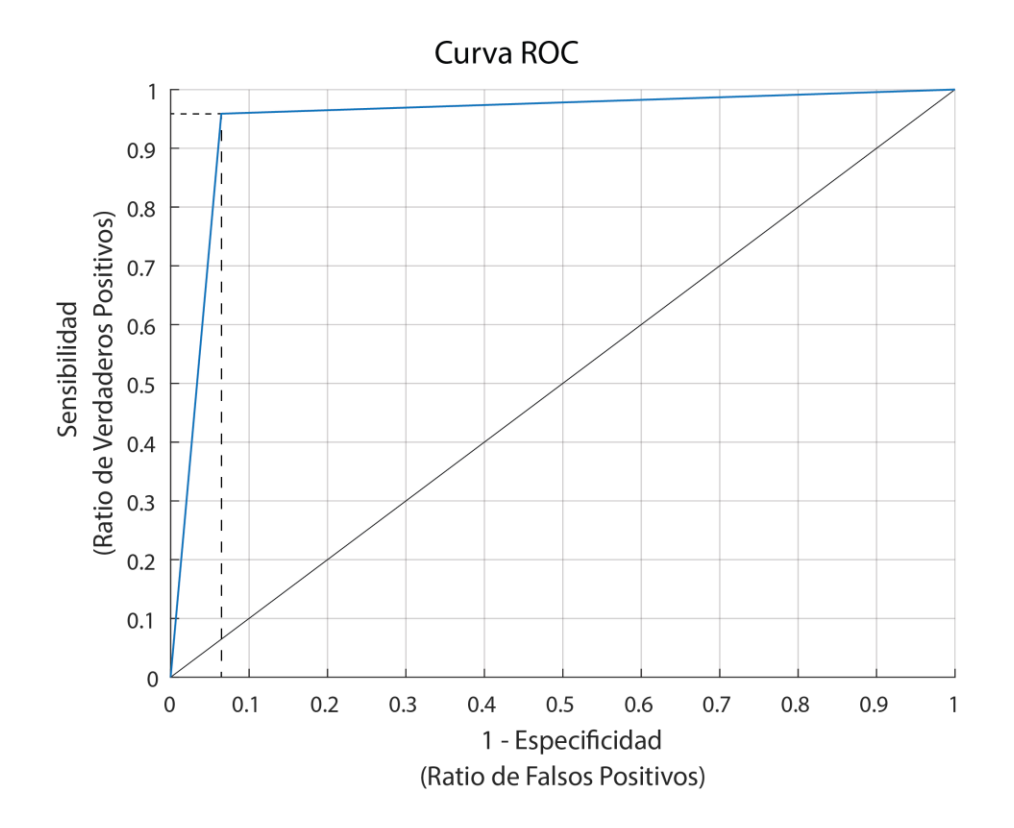

miocárdica y se comparan con los resultados obtenidos con el método propuesto en este trabajo.

<span id="page-156-0"></span>*Figura 5.17. Curva ROC que describe el desempeño del clasificador en la validación.*

Dependiendo de la información disponible en cada una de las publicaciones citadas, se muestran la sensibilidad (Se) y precisión (Pr) reportadas por los autores como medidas de desempeño de las respectivas implementaciones.

Se incluyen también las técnicas usadas para la implementación de los clasificadores, a excepción de un caso en el que los autores no especifican la técnica sobre la que se basó su implementación.

Se muestra también el objetivo de la clasificación o detección, por ejemplo eventos de isquemia o latidos isquémicos. También se especifica la fuente de datos usada en cada trabajo para la experimentación y validación de resultados.

En la [Tabla 5.19](#page-157-0) se incluyen trabajos donde la clasificación o detección se enfoca principalmente a eventos de isquemia, latidos isquémicos, distintas anomalías del segmento

ST y la onda T, y sujetos o pacientes. Si bien existen algunas diferencias en los métodos necesarios para cada tipo de detección, la parte fundamental que todos comparten recae en que todos se basan en el procesamiento de la señal de ECG, ya sea en latidos individuales o en grupos de latidos.

| <b>Autores</b>              | <b>Técnicas</b><br>utilizadas | Resultados reportados                                            | Clasificación o<br>detección de           | <b>Fuente</b> de<br>datos |
|-----------------------------|-------------------------------|------------------------------------------------------------------|-------------------------------------------|---------------------------|
| Bhoi et al. [46]            | Árbol de<br>decisión          | Pr: 97.81%                                                       | Sujetos<br>(Saludables o con<br>isquemia) | <b>EDB</b>                |
| Magrans et al. [20]         | SVM con kernel<br><b>RBF</b>  | Se: 83.3(75.0 - 91.7)%,<br>Pr: $87.5(83.3 - 91.7)\%$             | Eventos de<br>isquemia                    | <b>STAFF III</b>          |
| Hadjem et al. [48]          | <b>RUSBoost</b>               | Se: 86%                                                          | Latidos en base a<br>anomalías ST y T     | <b>EDB</b>                |
| Bustamante et al.<br>$[60]$ | <b>SVM</b>                    | Se: 98.8% máximo,<br>80% promedio                                | Segmentos ST                              | EDB y<br><b>LTSTDB</b>    |
| Afsar et al. [47]           | Conjunto de RN                | Se: 90.75% promedio,<br>88.64% en V4                             | Eventos de<br>isquemia                    | <b>EDB</b>                |
| Silipo et al. [79]          | RN                            | Se: 77%                                                          | Segmentos ST                              | <b>EDB</b>                |
| Presedo et al. [56]         | No especificado               | Se: 91.67%                                                       | Eventos de<br>cambio ST                   | <b>EDB</b>                |
| Kumar et al. [61]           | Conjunto de<br>reglas         | Se: 98.12%                                                       | Latidos<br>isquémicos                     | <b>EDB</b>                |
| Tseng et al. [59]           | SVM y SRC                     | SVM: Se: 94.81%,<br>Pr: 99.9%;<br>SRC: Se: 96.62%,<br>Pr: 99.49% | Latidos<br>isquémicos                     | <b>EDB</b>                |
| Park et al. [21]            | KDE y SVM                     | KDE: Se: 93.9%;<br>SVM: Se: 94.1%                                | Eventos de<br>isquemia                    | <b>EDB</b>                |
| Sahoo et al. [80]           | Conjunto de<br>reglas         | Se: 88.08%                                                       | Eventos de<br>isquemia                    | <b>EDB</b>                |
| Kumar et al. [81]           | Conjunto de<br>reglas         | Se: 97.71%                                                       | Eventos de<br>isquemia                    | <b>EDB</b>                |
| Método propuesto            | <b>SVM</b>                    | Se: 95.88%,<br>Pr: 94.71%                                        | Latidos<br>isquémicos                     | <b>EDB</b>                |

<span id="page-157-0"></span>*Tabla 5.19. Resultados reportados en la literatura para detección automática de isquemia.*

Podemos observar que en múltiples trabajos se hace uso de clasificadores basados en máquinas de soporte vectorial (SVM), adicionalmente, en el caso de Tseng et al. [**[59](#page-168-2)**] se comparan los resultados obtenidos mediante la SVM con los obtenidos mediante un método de clasificación basada en representación dispersa (SRC), mientras que en Park et al. [**21**] son comparados con los obtenidos usando un método basado en estimación de densidad de kernel (KDE).

Además, es notorio que la mayoría de los trabajos realizaron su experimentación usando la base de datos EDB, a excepción de Magrans et al. [**[20](#page-163-0)**] , en el que se utilizó la base de datos STAFF III [**82**] [**83**], y Bustamante et al. [**[60](#page-168-0)**], en donde se complementó la EDB con datos de la *Long-Term ST Database* (LTSTDB) [**84**].

La comparación de los resultados obtenidos con la implementación del algoritmo desarrollado con respecto a lo reportado en la literatura nos permite aseverar que el desempeño conseguido es más que aceptable, los porcentajes de sensibilidad y precisión conseguidos en la clasificación de latidos isquémicos se encuentran en el rango de los valores máximos reportados en el estado del arte.

## **6. Conclusiones y perspectivas**

En el presente capítulo se revisan las conclusiones sobre el trabajo realizado, tomando como base los objetivos planteados y los resultados conseguidos.

También se revisan las perspectivas de trabajo futuro, ofreciendo un punto de partida que siente las bases para continuar desarrollando y mejorando las distintas propuestas implementadas en este trabajo.

## **6.1. Conclusiones**

En lo referente a las conclusiones podemos comenzar diciendo, de manera general, que se consiguió la implementación de un algoritmo inteligente para clasificación de latidos cardiacos mediante el análisis de la señal de ECG, que muestra un desempeño muy bueno para diferenciar latidos normales de latidos isquémicos, consiguiendo así la detección de la ocurrencia de un latido que presente indicios de condiciones de isquemia miocárdica.

Al comparar con los resultados reportados en la literatura, mediante la [Tabla 5.19,](#page-157-0) podemos observar que el desempeño conseguido por nuestra implementación de un algoritmo inteligente para la detección de latidos isquémicos se encuentra a la par del estado del arte, tanto en el aspecto de sensibilidad como en el de precisión.

Esto fue posible gracias a la consecución de los objetivos particulares planteados, como la implementación del procesamiento digital de la señal de ECG con el que se consiguió la limpieza de la señal, así como la identificación y localización de las distintas morfologías y ondas que componen el ECG.

De igual manera, con un sustento bibliográfico producto del estudio profundo de la literatura y el estado del arte, se consiguió la determinación y cálculo de características de la señal de ECG que nos permitieron tener una caracterización detallada de cada latido presente en la señal, así como la determinación del uso de una máquina de soporte vectorial (SVM) como técnica de inteligencia artificial a utilizar para la implementación del clasificador de latidos cardiacos. Se comprobó la efectividad de estas determinaciones mediante las pruebas realizadas y los resultados obtenidos en las mismas.

Es así que los resultados obtenidos muestran que es posible diseñar e implementar un algoritmo para la detección de anomalías cardiacas graves, específicamente la isquemia miocárdica, la cual puede evolucionar a un problema mayor, como puede ser un infarto.

De forma que la detección a tiempo de los primeros indicios de isquemia a través de la señal de ECG funciona a su vez como un predictor de riesgo de infarto, consiguiendo así que la información generada por el algoritmo permita también predecir la ocurrencia de una anomalía cardiaca grave, específicamente un infarto.

### **6.2. Perspectivas de trabajo futuro**

Con la clasificación de latidos para la detección de latidos isquémicos se consigue identificar la ocurrencia de dichos latidos, además, se plantea como posibilidad de trabajo futuro la implementación de una segunda etapa de clasificación que proporcione información adicional sobre el tipo específico de latido isquémico que se presenta, pudiendo así tener información más específica que permita identificar casos potencialmente más riesgosos.

Mediante el análisis del comportamiento estadístico de las distintas características calculadas para la caracterización de latidos cardiacos dependiendo de los tipos de evento ST y T que ocurren, pudimos observar la existencia de diferencias en las tendencias mostradas en cada tipo, lo que sienta las bases para la implementación de una clasificación más específica sobre el tipo de evento anormal o isquémico que ocurre.

Dentro de las perspectivas de trabajo futuro también podemos incluir la implementación del algoritmo de detección de latidos isquémicos en un sistema de monitoreo portátil para pacientes de tipo ambulatorio, haciendo uso de un sistema embebido.

Además, al implementar e integrar el algoritmo inteligente desarrollado en un sistema integral de monitoreo cardiaco, la información obtenida por la detección de eventos isquémicos puede ser utilizada para que dicho sistema genere alertas ante la ocurrencia de un episodio de isquemia miocárdica, las cuales pueden a su vez ser enviadas a una plataforma médica.

Esto permitirá realizar un monitoreo en tiempo real de pacientes con antecedentes o riesgo de eventos isquémicos y las potenciales consecuencias de los mismos, pudiendo así generar alertas en tiempo real para enviarlas a una plataforma médica desde la que un equipo de profesionales de la salud pueda tomar las acciones pertinentes para la atención del evento.

# **Bibliografía**

- [1] World Health Organization, "Global Health Estimates 2016: Deaths by Cause, Age, Sex, by Country and by Region, 2000-2016," World Health Organization, Geneva, 2018.
- [2] Organización Mundial de la Salud (OMS). (2018, Mayo) Organización Mundial de la Salud. [Online]. [http://www.who.int/es/news-room/fact-sheets/detail/the-top-10](http://www.who.int/es/news-room/fact-sheets/detail/the-top-10-causes-of-death) [causes-of-death](http://www.who.int/es/news-room/fact-sheets/detail/the-top-10-causes-of-death)
- [3] Instituto Nacional de Estadística y Geografía (INEGI). (s.f.) Instituto Nacional de Estadística y Geografía (INEGI). [Online]. <http://www.beta.inegi.org.mx/proyectos/registros/vitales/mortalidad/>
- [4] Organización Panamericana de la Salud (PAHO). (2007) Organización Panamericana de la la Salud. [Online]. [http://www.paho.org/hq/index.php?option=com\\_docman&task=doc\\_view&gid=1381](http://www.paho.org/hq/index.php?option=com_docman&task=doc_view&gid=13815&Itemid=270&lang=en) [5&Itemid=270&lang=en](http://www.paho.org/hq/index.php?option=com_docman&task=doc_view&gid=13815&Itemid=270&lang=en)
- [5] Antonio López Farre and Carlos Macaya Miguel, *Libro de la salud cardiovascular del Hospital Clínico San Carlos y de la Fundación BBVA*, 1st ed. España: Ed. Fundación BBVA, 2009.
- [6] L. R. Barone, *Anatomía y fisiología el cuerpo humano*. Colombia: Ed. Grupo Clasa, 2004.
- [7] John E. Hall, *Tratado de fisiología médica*, 13th ed. Italia: Elsevier España, 2016.
- [8] Fundación Española del Corazón. [Online]. [http://www.fundaciondelcorazon.com/prevencion/riesgo-cardiovascular/frecuencia](http://www.fundaciondelcorazon.com/prevencion/riesgo-cardiovascular/frecuencia-cardiaca.html)[cardiaca.html](http://www.fundaciondelcorazon.com/prevencion/riesgo-cardiovascular/frecuencia-cardiaca.html)
- [9] Valentin Fuster, Richard A. Walsh, and Robert A. Harrington, *Hurst's The Heart*,

13th ed.: McGraw-Hill Medical, 2011.

- [10] César Enrique Rose Gómez, "Sistema inteligente para alerta de cardiopatías en pacientes de tipo ambulatorio," Instituto Tecnológico de Hermosillo, Hermosillo, Reporte técnico 2015.
- [11] J. F. Guadalajara, *Cardiología*, 6th ed. México: Méndez Editores, 2006.
- [12] Juan R. Rabuñal and Julián Dorado, *Artificial Neural Networks in Real-Life Applications*, 1st ed. Hershey, Estados Unidos: Idea Group Publishing, 2006.
- [13] Antonios K. Alexandridis and Achilleas D. Zapranis, *Wavelet Neural Networks*. New Jersey, Estados Unidos: John Wiley & Sons, Inc, 2014.
- [14] Damián Jorge Matich, Redes Neuronales: Conceptos Básicos y Aplicaciones, 2001, Notas de cátedra.
- [15] Simon Haykin, *Neural Networks and Learning Machines*, 3rd ed. Estados Unidos: Pearson Education, 2009.
- [16] César Enrique Rose-Gómez and María Trinidad Serna-Encinas, "Procesamiento del Electrocardiograma para la Detección de Cardiopatías," in *Encuentro Nacional de Computación, ENC 2014*, Ocotlán, Oaxaca, México, Noviembre 2014, pp. 1-4.
- [17] César Enrique Rose-Gómez and María Trinidad Serna-Encinas, "Generación de Alertas de Anomalías Cardiacas usando un Algoritmo Inteligente Hibrido," in *Electro 2015*, 2015.
- [18] Gareth James, Daniela Witten, Trevor Hastie, and Robert Tibshirani, *An Introduction to Statistical Learning with Applications in R*, 1st ed. New York, United States of America: Springer-Verlag, 2013.
- [19] José Tomás Palma Méndez and Roque Marín Morales, *Inteligencia Artificial: Métodos, técnicas y aplicaciones*, 1st ed. España: McGraw-Hill, 2008.
- <span id="page-163-0"></span>[20] Rudys Magrans, Pedro Gomis, and Pere Caminal, "Myocardial ischemia event detection based on support vector machine model using QRS and ST segment features," in *2016 Computing in Cardiology Conference (CinC)*, Vancouver, BC, 2016, pp. 405-408.
- [21] Jinho Park, Witold Pedrycz, and Moongu Jeon, "Ischemia episode detection in ECG using kernel density estimation, support vector machine and feature selection," *BioMedical Engineering OnLine*, vol. 11, no. 1, p. 30, Junio 2012.
- [22] (S.A.). (s.f.) World Heart Federation. [Online]. [https://www.world-heart](https://www.world-heart-federation.org/wp-content/uploads/2017/05/Cardiovascular_diseases_in_Mexico__Spanish_.pdf)[federation.org/wp](https://www.world-heart-federation.org/wp-content/uploads/2017/05/Cardiovascular_diseases_in_Mexico__Spanish_.pdf)[content/uploads/2017/05/Cardiovascular\\_diseases\\_in\\_Mexico\\_\\_Spanish\\_.pdf](https://www.world-heart-federation.org/wp-content/uploads/2017/05/Cardiovascular_diseases_in_Mexico__Spanish_.pdf)
- [23] Institute for Health Metrics and Evaluation, "The Global Burden of Disease: Generating Evidence, Guiding Policy," IHME, Seattle, WA, ISBN 978-0-9840910-6- 5 , 2013.
- [24] Patrick J. Lynch and C. Carl Jaffe, Heart circulation simple diagram of heart chambers, 2006, Recuperado de Wikimedia Commons en marzo de 2017.
- [25] Organización Mundial de la Salud (OMS). (2017, Mayo) Organización Mundial de la Salud. [Online]. [http://www.who.int/es/news-room/fact-sheets/detail/cardiovascular](http://www.who.int/es/news-room/fact-sheets/detail/cardiovascular-diseases-(cvds))[diseases-\(cvds\)](http://www.who.int/es/news-room/fact-sheets/detail/cardiovascular-diseases-(cvds))
- [26] CardioNetworks. (2008, Enero) Wikimedia Commons. [Online]. [https://commons.wikimedia.org/wiki/File:Sinustachy\\_small\\_\(CardioNetworks\\_ECG](https://commons.wikimedia.org/wiki/File:Sinustachy_small_(CardioNetworks_ECGpedia).svg) [pedia\).svg](https://commons.wikimedia.org/wiki/File:Sinustachy_small_(CardioNetworks_ECGpedia).svg)
- [27] (2017, Mayo) My EKG. [Online]. [http://www.my-ekg.com/generalidades](http://www.my-ekg.com/generalidades-ekg/intervalos-segmentos-ekg.html)[ekg/intervalos-segmentos-ekg.html](http://www.my-ekg.com/generalidades-ekg/intervalos-segmentos-ekg.html)
- [28] Adam Gacek and Witold Pedrycz, *ECG Signal Processing, Classification and Interpretation: A Comprehensive Framework of Computational Intelligence*. London: Springer, 2012.
- [29] James A. Freeman and David M. Skapura, *Neural Networks: Algorithms, Applications and Programming Techniques*, 1st ed. Estados Unidos: Addison-Wesley Publishing Company, Inc, 1991.
- [30] Dake and Mysid. (2006, Noviembre) Wikimedia Commons. [Online]. [https://commons.wikimedia.org/wiki/File:Neural\\_network.svg](https://commons.wikimedia.org/wiki/File:Neural_network.svg)
- [31] D. M. Molina, C. R. Vázquez Seisdedos, G. Goovaerts, S. Vandeput and S. Van Huffel A. A. Suárez León, "Neural Network Approach for T-wave End Detection: A

Comparison of Architectures," in *2015 Computing in Cardiology Conference (CinC)*, Nice, 2015, pp. 589-592.

- [32] J. P. Kelwade and S. S. Salankar, "Comparative study of neural networks for prediction of cardiac arrhythmias," in *2016 International Conference on Automatic Control and Dynamic Optimization Techniques (ICACDOT)*, Pune, 2016, pp. 1062- 1066.
- [33] Iman Moazzen, Mohammad Reza Ahmadzadeh, Ali Mohammad Doost-Hoseini, and Mohammad Javad Omidi, "An intelligent classifier for cardiac arrhythmias recognition," in *2009 International Conference on Wireless Communications & Signal Processing*, Nanjing, Noviembre 2009, pp. 1-5.
- [34] Da-Chuan Cheng and Chih-Ming Lin Shing-Hong Liu, "Arrhythmia Identification with Two-Lead Electrocardiograms Using Artificial Neural Networks and Support Vector Machines for a Portable ECG Monitor System," *Sensors*, vol. 13, no. 1, pp. 813-828, Enero 2013.
- [35] Abhinav Vishwa, Mohit K. Lal, Sharad Dixit, and Dr. Pritish Vardwaj, "Clasification Of Arrhythmic ECG Data Using Machine Learning Techniques," *International Journal of Interactive Multimedia and Artificial Intelligence*, vol. 1, no. Special Issue on Computer Science and Software Engineering, pp. 67-70, 2011.
- [36] Jose Antonio Gutiérrez-Gnecchi et al., "DSP-based arrhythmia classification using wavelet transform and probabilistic neural network," *Biomedical Signal Processing and Control*, vol. 32, pp. 44-56, Febrero 2017.
- [37] M.M.Sadaphule, Prof. S.B. Mule, and Prof.S.O.Rajankar, "ECG Analysis Using Wavelet Transform and Neural Network," *International Journal of Engineering Inventions*, vol. 1, no. 12, pp. 1-7, Diciembre 2012.
- [38] Rodolfo de Figueiredo-Dalvi, Gabriel Tozatto-Zago, and Rodrigo Varejão-Andreão, "Heartbeat classification system based on neural networks and dimensionality reduction," *Research on Biomedical Engineering*, vol. 32, no. 4, pp. 318-326, Enero 2012.
- [39] Yüksel Özbay, Rahime Ceylan, and Bekir Karlik, "Integration of type-2 fuzzy clustering and wavelet transform in a neural network based ECG classifier," *Expert*

*Systems with Applications*, vol. 38, no. 1, pp. 1004-1010, Enero 2011.

- [40] Rosado-Muńoz A., Guerrero-Martínez J., Bataller-Mompeán M., Francés-Víllora J.V. Mjahad A., "ECG Analysis for Ventricular Fibrillation Detection Using a Boltzmann Network," in *VI Latin American Congress on Biomedical Engineering CLAIB 2014*, Paraná, 2014, pp. 532-535.
- [41] A. Ibaida and I. Khalil, "Distinguishing between ventricular Tachycardia and Ventricular Fibrillation from compressed ECG signal in wireless Body Sensor Networks," in *2010 Annual International Conference of the IEEE Engineering in Medicine and Biology*, Buenos Aires, 2010, pp. 2013-2016.
- [42] H. Tonekabonipour and M. Teshnelab A. Emam, "Applying MLP as a predictor and ANFIS as a classifier in Ischemia detection via ECG," in *2011 IEEE International Conference on Systems, Man, and Cybernetics*, Anchorage, 2011, pp. 2958-2962.
- [43] Stuart Russell and Peter Norvig, *Artificial Intelligence: A Modern Approach*, 3rd ed. Upper Saddle River, NJ, USA: Prentice Hall Press, 2009.
- [44] Jiawei Han, Micheline Kamber, and Jian Pei, *Data Mining: Concepts and Techniques*, 3rd ed. Estados Unidos de América: Elsevier, 2012.
- [45] Philip de Chazal, Maria O'Dwyer, and Richard B. Reilly, "Automatic Classification of Heartbeats Using ECG Morphology and Heartbeat Interval Features," *IEEE Transactions on Biomedical Engineering*, vol. 51, no. 7, pp. 1196-1206, Julio 2004.
- [46] Akash Kumar Bhoi, Karma Sonam Sherpa, and Bidita Khandelwal, "Arrhythmia and ischemia classification and clustering using QRS-ST-T (QT) analysis of electrocardiogram," *Cluster Computing*, pp. 1–12, 2017.
- [47] F. A. Afsar and M. Arif, "Detection of ST Segment Deviation Episodes in the ECG using KLT with an Ensemble Neural Classifier," in *2007 International Conference on Emerging Technologies*, Islamabad, 2007, pp. 11-16.
- <span id="page-166-0"></span>[48] Medina Hadjem, Farid Naït-Abdesselam, and Ashfaq Khokhar, "ST-segment and Twave anomalies prediction in an ECG data using RUSBoost," in *2016 IEEE 18th International Conference on e-Health Networking, Applications and Services (Healthcom)*, Munich, 2016, pp. 1-6.
- [49] Gu-Young Jeong and Kee-Ho Yu, "Design of Ambulatory ECG Monitoring System to detect ST pattern change," in *SICE-ICASE International Joint Conference 2006*, Busan, 2006, pp. 5873-5877.
- [50] Luciano da Fona Costa and Roberto Jr Marcond Cesar, *Shape Classification and Analysis: Theory and Practice*, 2nd ed. Estados Unidos: CRC Press, 2009.
- [51] B. A. Gregory , "Signal Conditioning," in *An Introduction to Electrical Instrumentation and Measurement Systems*. Londres: Plagrave, 1981, pp. 276-330.
- [52] S. Kalaivani, I. Shahnaz, S. R. Shirin, and C. Tharini, "Real-Time ECG Acquisition and Detection of Anomalies," in *Artificial Intelligence and Evolutionary Computations in Engineering Systems. Advances in Intelligent Systems and Computing*. New Delhi: Springer, 2016, vol. 394, pp. 503-513.
- [53] J. Pan and W. J. Tompkins, "A Real-Time QRS Detection Algorithm," in *IEEE Transactions on Biomedical Engineering*, vol. bme-32, núm. 3, 1985, pp. 230-236.
- [54] S. Thulasi Prasad and S. Varadarajan, "Classification of ST-segments in ECG using ICA and Triangle method," in *2016 International Conference on Communication and Signal Processing (ICCSP)*, Melmaruvathur, 2016, pp. 2119-2123.
- [55] Raphael Twerenbold, Roger Abächerli, Tobias Reichlin, Stefan Osswald, and Christian Müller, "Early diagnosis of acute myocardial infarction by ST-segment deviation score," in *2012 Computing in Cardiology*, Krakow, 2012, pp. 657-660.
- [56] J. Presedo et al., "Detection of significant variations of the ST segment for the determination of Ischemie episodes," in *1992 14th Annual International Conference of the IEEE Engineering in Medicine and Biology Society*, Paris, France, 1992, pp. 540-541.
- [57] Gu-Young Jeong and Kee-Ho Yu, "Development of ambulatory ECG monitoring device with ST shape classification," in *2007 International Conference on Control, Automation and Systems*, Seoul, 2007, pp. 1591-1595.
- [58] L. Maršánová et al., "ECG features and methods for automatic classification of ventricular premature and ischemic heartbeats: A comprehensive experimental study," Nature, Scientific Reports http://doi.org/10.1038/s41598-017-10942-6, 2017.
- <span id="page-168-2"></span>[59] Yi-Li Tseng, Keng-Sheng Lin, and Fu-Shan Jaw, "Comparison of Support-Vector Machine and Sparse Representation Using a Modified Rule-Based Method for Automated Myocardial Ischemia Detection," *Computational and Mathematical Methods in Medicine*, pp. 1-8, 2016.
- <span id="page-168-0"></span>[60] C.A. Bustamante, S.I. Duque, A. Orozco-Duque, and J. Bustamante, "ECG delineation and ischemic ST-segment detection based in wavelet transform and support vector machines," in *2013 Pan American Health Care Exchanges (PAHCE)*, Medellin, 2013, pp. 1-7.
- <span id="page-168-1"></span>[61] Amit Kumar and Mandeep Singh, "Ischemia detection using Isoelectric Energy Function," *Computers in Biology and Medicine*, vol. 68, pp. 76-83, 2016.
- [62] F. Simon, P. Laguna, and E. Pueyo, "Study of the dynamic relationship between T wave morphology and heart rate during ischemia," in *2007 Computers in Cardiology*, Durham, NC, 2007, pp. 297-300.
- [63] Esther Pueyo, Leif Sornmo, and Pablo Laguna, "QRS Slopes for Detection and Characterization of Myocardial Ischemia," *IEEE Transactions on Biomedical Engineering*, vol. 55, no. 2, pp. 468-477, Febrero 2008.
- [64] (2016, Octubre) PhysioNet. [Online].<https://physionet.org/physiobank/database/edb/>
- [65] A. Taddei et al., "The European ST-T database: standard for evaluating systems for the analysis of ST-T changes in ambulatory electrocardiography," *European Heart Journal*, vol. 13, no. 9, pp. 1164–1172, Septiembre 1992.
- [66] Ary L. Goldberger et al., "PhysioBank, PhysioToolkit, and PhysioNet: Components of a New Research Resource for Complex Physiologic Signals," *Circulation*, vol. 101, no. 23, pp. e215-e220, Junio 2000.
- [67] Elias B. Hanna and David Luke Glancy, "ST-segment depression and T-wave inversion: Classifcation, differential diagnosis, and caveats," *Cleveland Clinic Journal of Medicine*, vol. 78, no. 6, pp. 404-414, Junio 2011.
- [68] Pentti M. Rautaharju, Borys Surawicz, and Leonard S. Gettes, "AHA/ACCF/HRS Recommendations for the Standardization and Interpretation of the Electrocardiogram: Part IV: The ST Segment, T and U Waves, and the QT Interval," *Journal of the American College of Cardiology*, vol. 53, no. 11, pp. 982-991, 2009.
- [69] César Enrique Rose-Gómez, "Sistema inteligente para alerta de cardiopatías en pacientes de tipo ambulatorio - Detección de eventos principales en señales ECG," Tecnológico Nacional de México - Instituto Tecnológico de Hermosillo, Hermosillo, 2014.
- [70] Roberto Zayas Molina, Rosa E. Díaz Garriga, and Margarita Dorantes Sánchez, "Dispersión del intervalo QT: Un predictor de arritmias ventriculares malignas," *Revista Cubana de Cardiología y Cirugía Cardiovascular*, vol. 14, no. 2, pp. 116- 123, 2000.
- [71] Robert Tratnig. (2003, Febrero) Physionet. [Online]. <https://physionet.org/physiotools/matlab/rddata.m>
- [72] Ikaro Silva and George Moody, "An Open-source Toolbox for Analysing and Processing PhysioNet Databases in MATLAB and Octave," *Journal of Open Research Software*, vol. 2, no. 1, p. e27, Septiembre 2014.
- [73] (2016, Julio) PhysioNet. [Online]. <https://www.physionet.org/physiobank/annotations.shtml>
- [74] (2015, Agosto) PhysioNet. [Online]. <https://physionet.org/physiobank/database/edb/annotations.shtml>
- [75] Ikaro Silva. (2017, Enero) PhysioNet. [Online]. <https://www.physionet.org/physiotools/matlab/wfdb-app-matlab/html/rdann.html>
- [76] Laurie Davies and Ursula Gather, "The Identification of Multiple Outliers," *Journal of the American Statistical Association*, vol. 88, no. 423, pp. 782-792, Septiembre 1993.
- [77] MATLAB Documentation. [Online]. <https://la.mathworks.com/help/stats/fitcsvm.html>
- [78] MATLAB Documentation. [Online]. <https://la.mathworks.com/help/stats/compactclassificationsvm.predict.html>
- [79] R. Silipo, P. Laguna, C. Narchesi, and R. G. Mark, "ST-T segment change recognition using artificial neural networks and principal component analysis," in *Computers in Cardiology 1995*, Vienna, Austria, 1995, pp. 213-216.
- [80] G. K. Sahoo, S. Ari, and S. K. Patra, "ECG signal analysis for detection of cardiovascular abnormalities and ischemic episodes," in *2013 IEEE Conference on Information & Communication Technologies*, JeJu Island, 2013, pp. 1055-1059.
- [81] Amit Kumar and Mandeep Singh, "Statistical analysis of ST segments in ECG signals for detection of ischaemic episodes," *Transactions of the Institute of Measurement and Control*, vol. 40, no. 3, pp. 819-830, 2018.
- [82] Juan Pablo Martínez et al., "The STAFF III Database: ECGs Recorded During Acutely Induced Myocardial Ischemia," *Computing in Cardiology*, vol. 44, pp. 266-- 133, 2017.
- [83] J Pettersson et al., "Spatial, individual and temporal variation of the high frequency QRS amplitudes in the 12 standard electrocardiographic leads," *American Heart Journal*, vol. 139, no. 2, pp. 352-358, 2000.
- [84] Franc Jager et al., "Long-term ST database: a reference for the development and evaluation of automated ischaemia detectors and for the study of the dynamics of myocardial ischaemia.," *Medical & Biological Engineering & Computing*, vol. 41, no. 2, pp. 172-183, 2003.